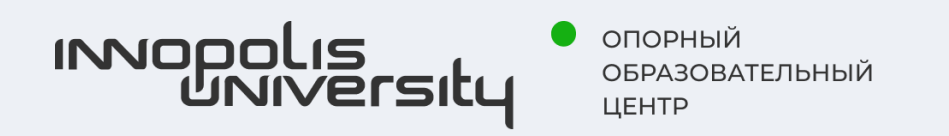

Цифровые инструменты и сервисы в работе педагога

nlomovtseva@yandex.ru

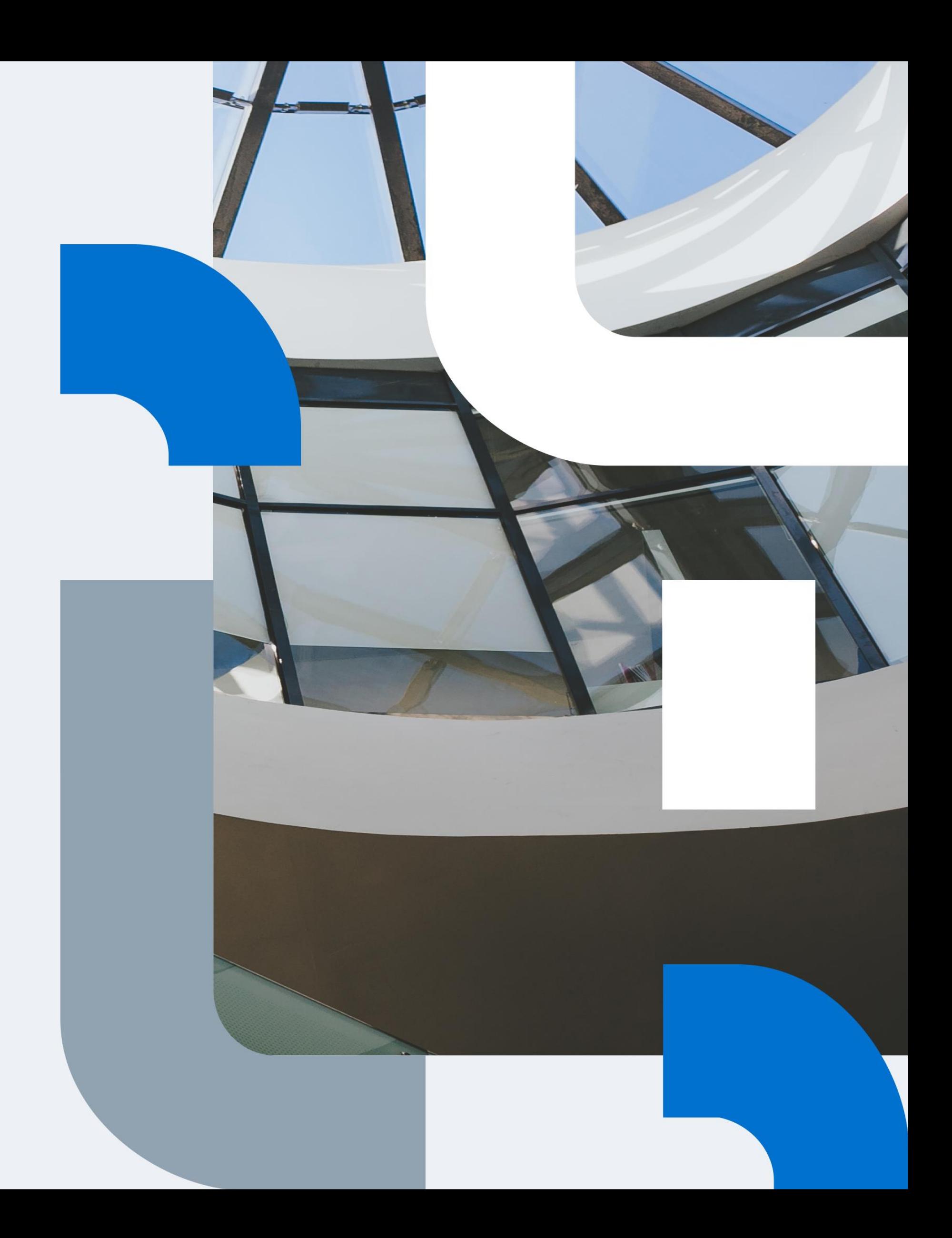

Ломовцева Наталья

«....Полная свобода и независимость существуют лишь в том случае, если индивид думает, чувствует и решает сам за себя»

Э. Фромм

.....И может делать выбор

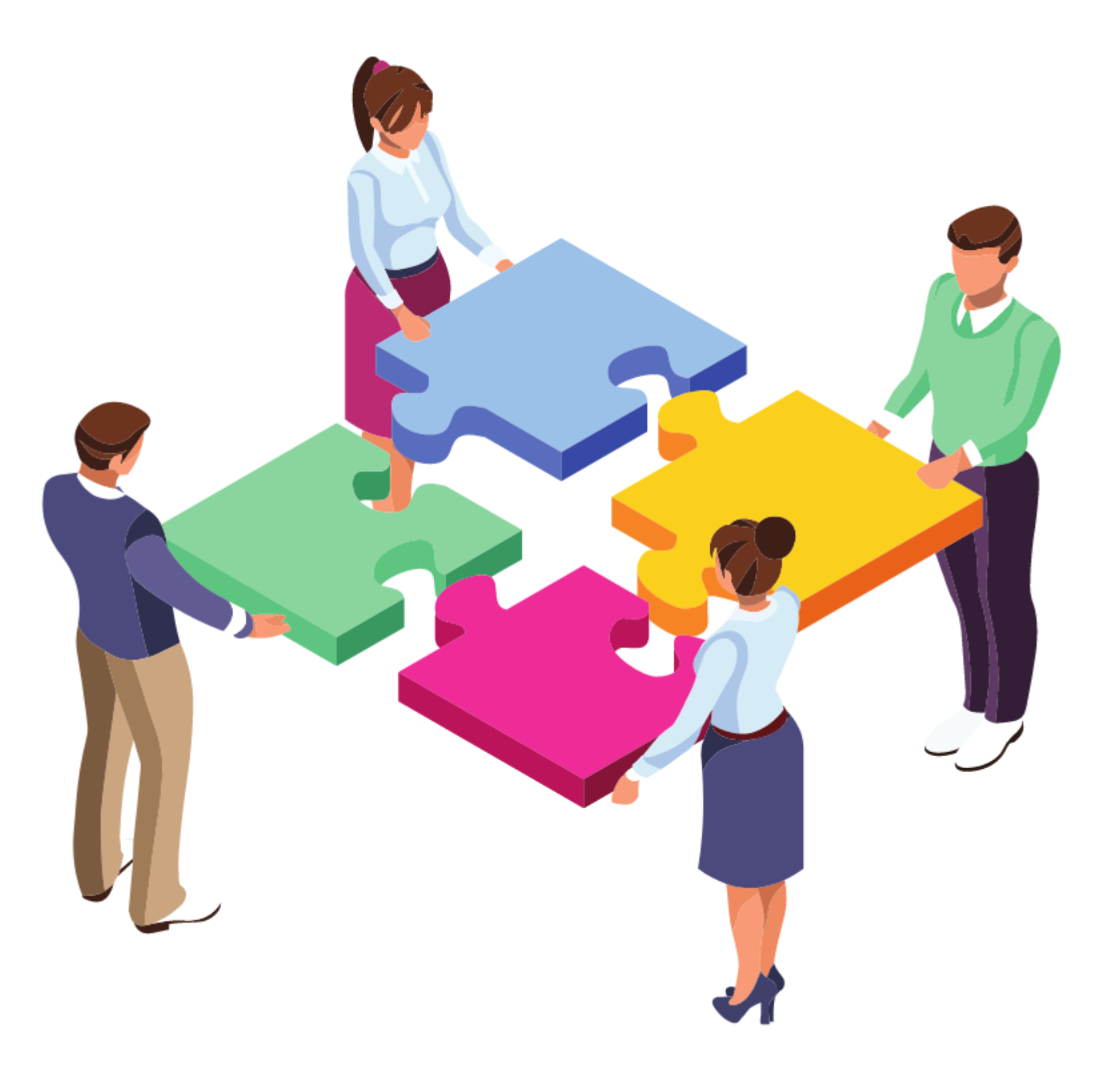

## Копилка цифровых инструментов и сервисов

## Цифровые и сквозные технологии

**Цифровые технологии в образовании** - это способ организации современной образовательной среды, основанный на цифровых технологиях. Это все технологии, которые позволяют создавать, хранить и распространять данные.

## **Сквозные цифровые технологии** – это

- инновационные технологии в образовании,
- экономике и др. Они являются
- мультидисицплинарными и охватывают
- спектр различных отраслей.

.

## **Примеры цифровых технологий:** относят

все то, что связано с электронными вычислениями и преобразованием данных: гаджеты, электронные устройства, технологии, программы.

## **Примеры сквозных цифровых технологий**:

- искусственный интеллект, AR и VR,
- промышленное и спортивное
- программирование, робототехника,
- аддитивные технологии (3D-
- моделирование, проектирование и

конструирование).

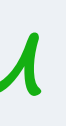

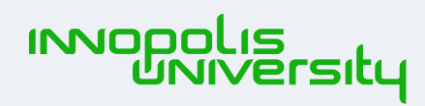

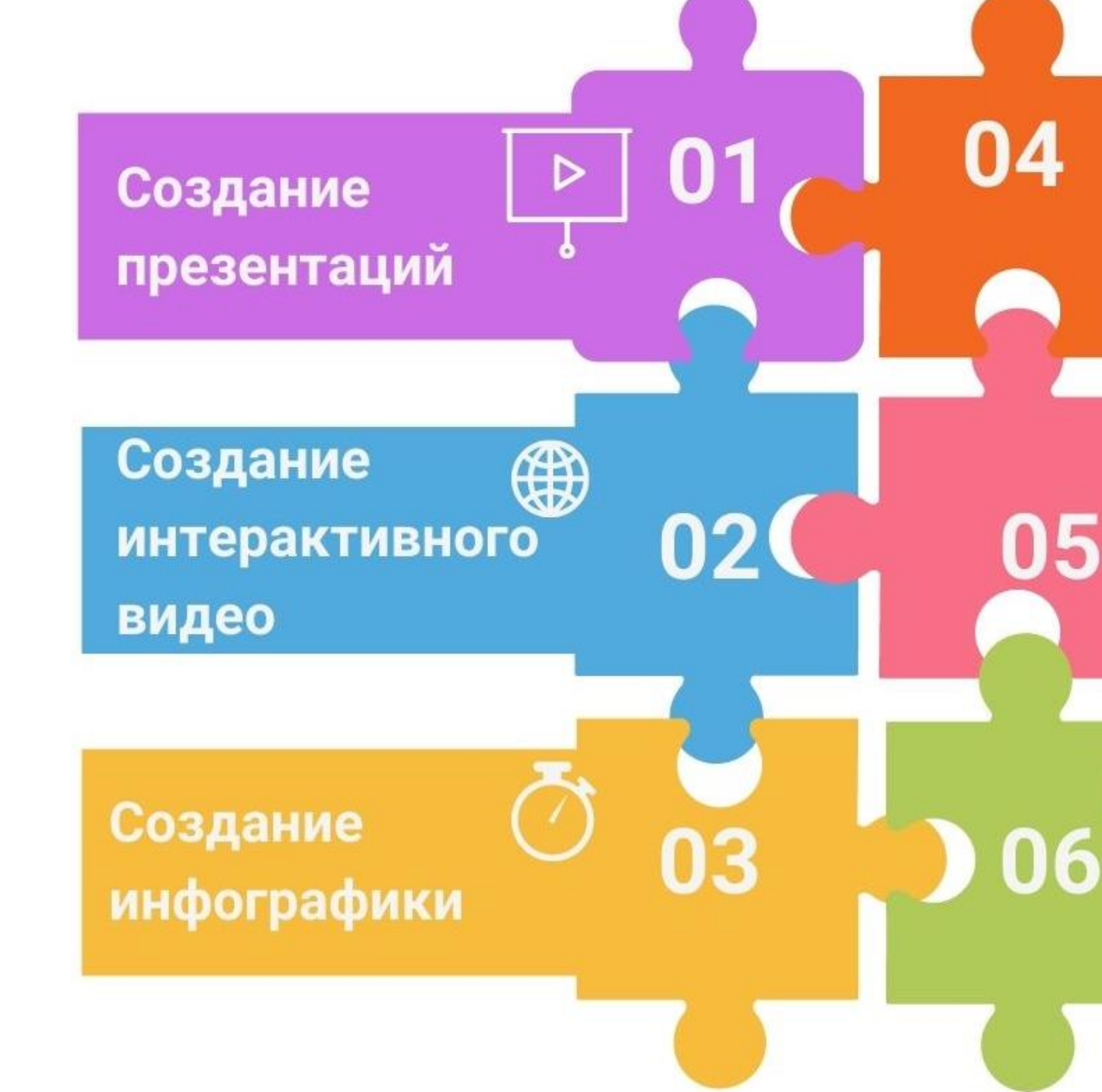

Обработка аудио-, видеоизображений

Сервисы для командой работы

Создание интерактивного контента

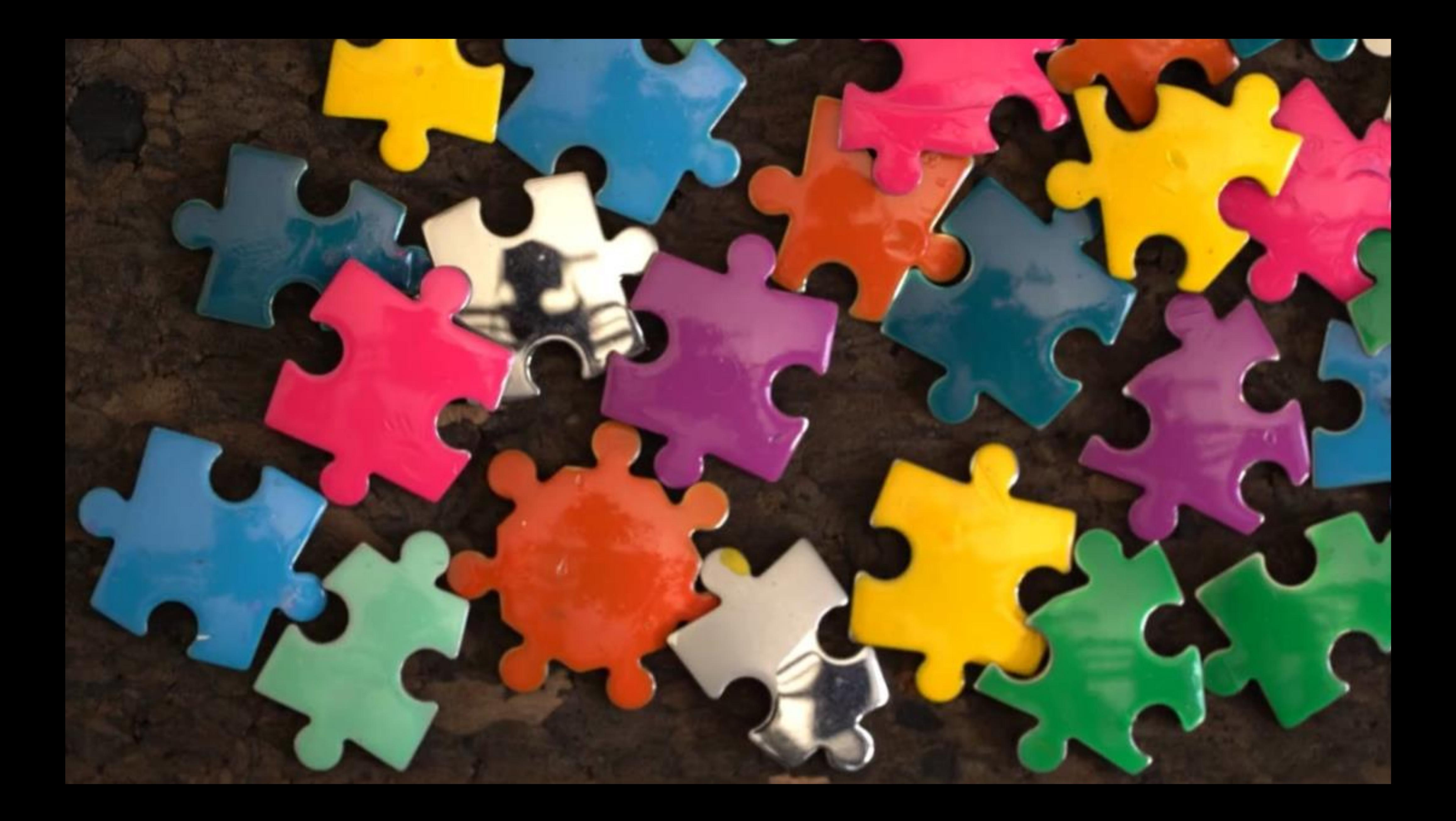

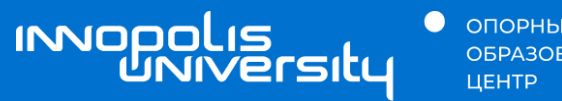

● ОПОРНЫЙ<br>ОБРАЗОВАТЕЛЬНЫЙ

## 01 Cosdanue npezermayuü

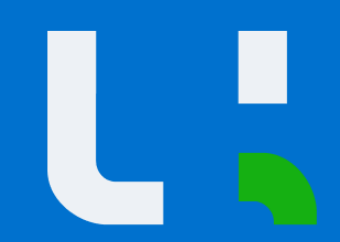

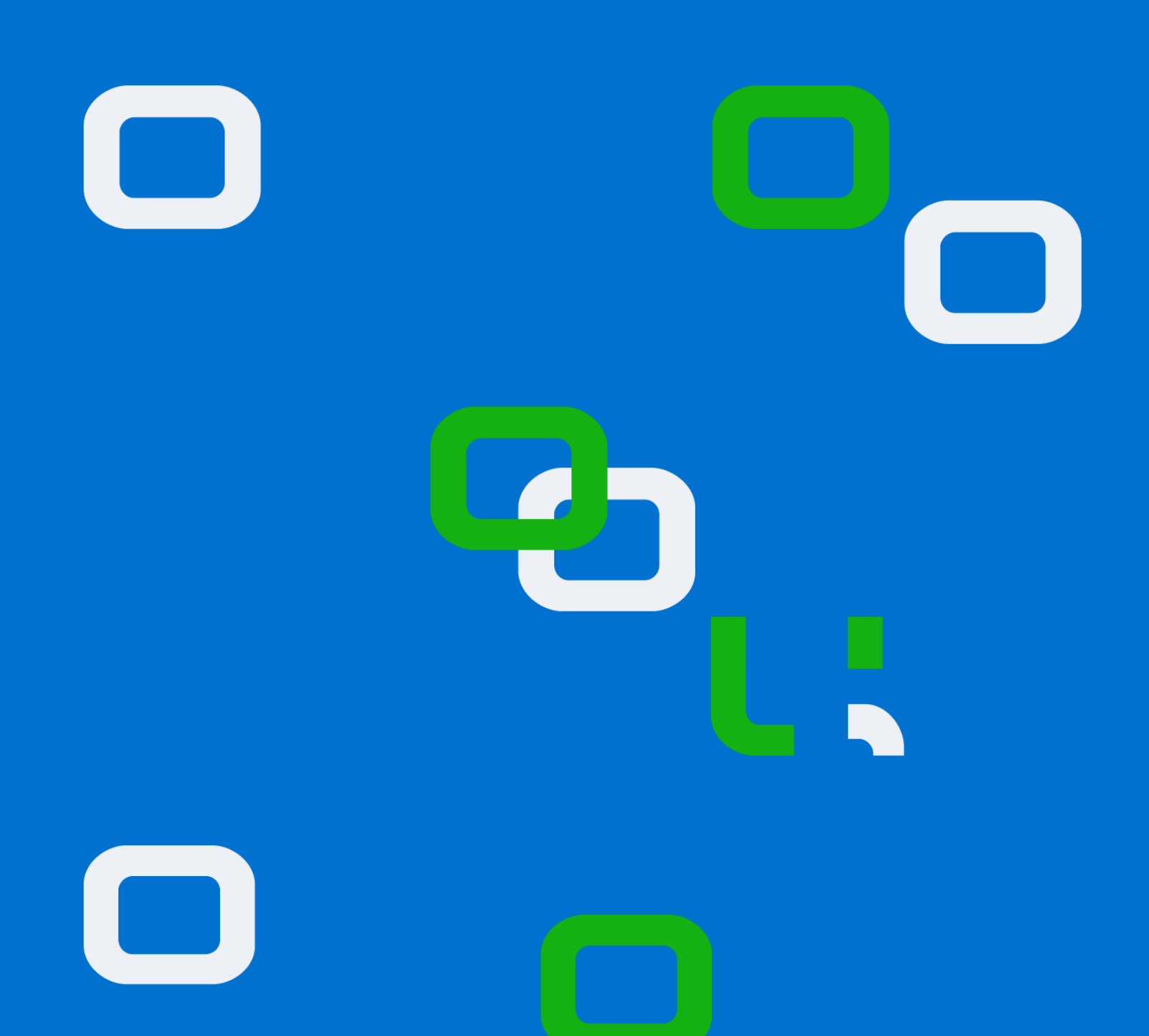

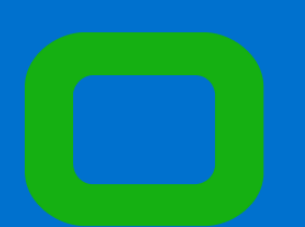

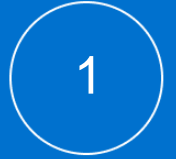

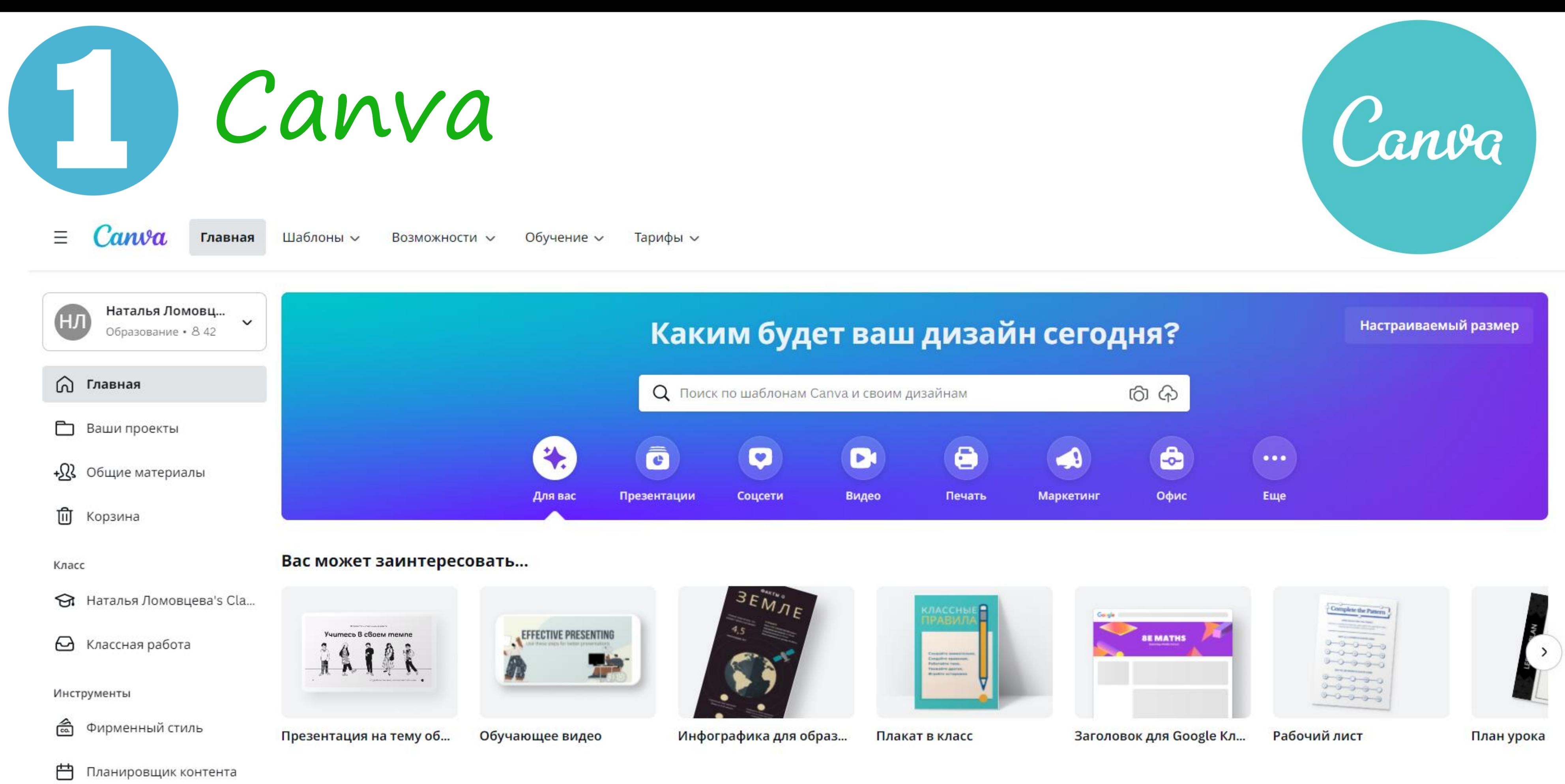

## Ссылка на сервис: https://www.canva.com/

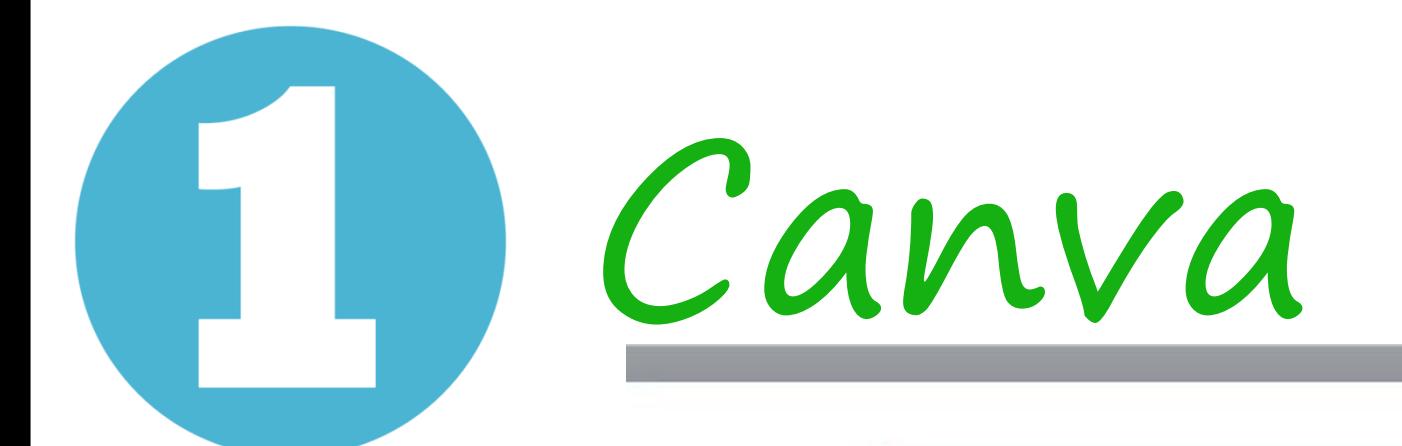

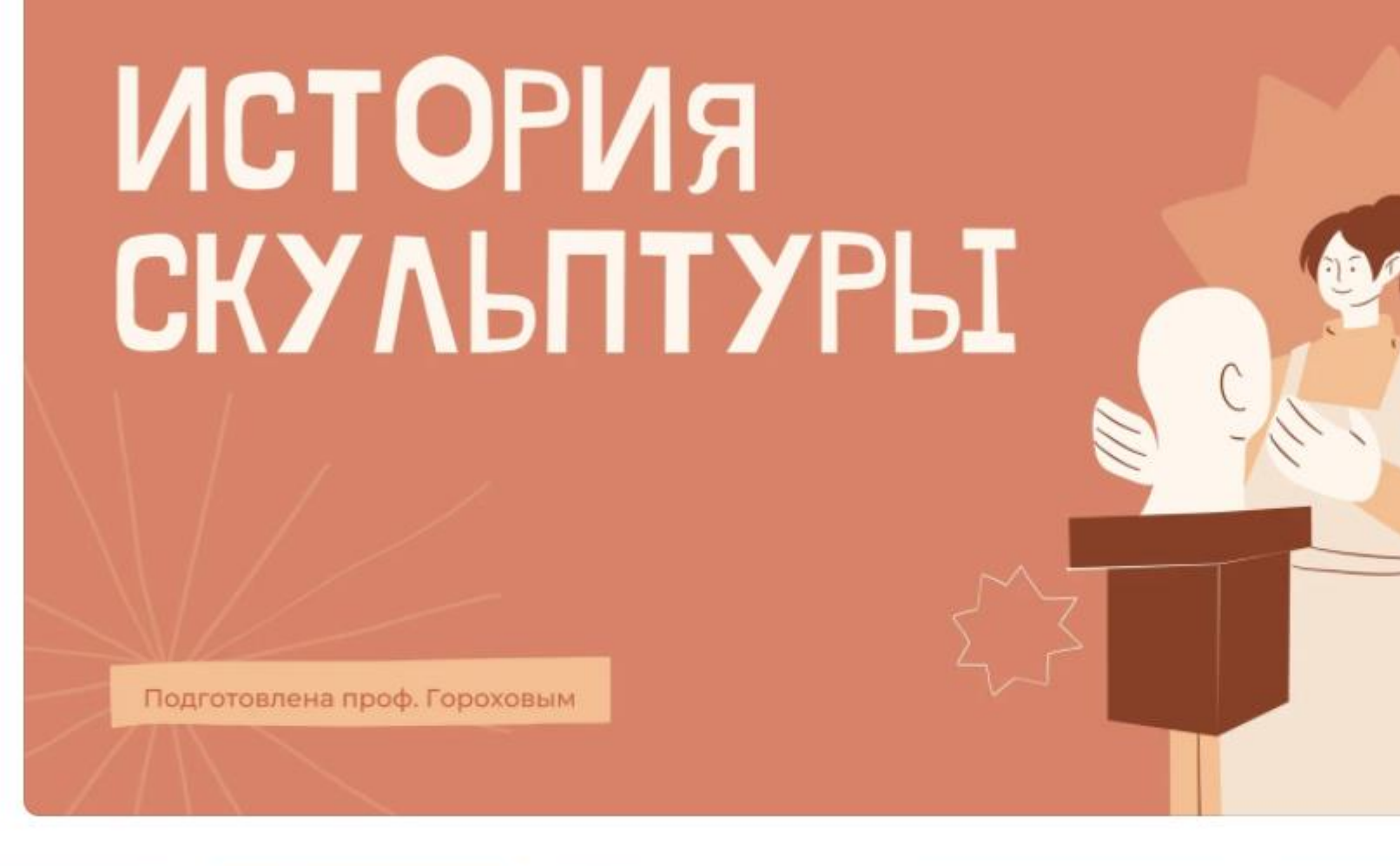

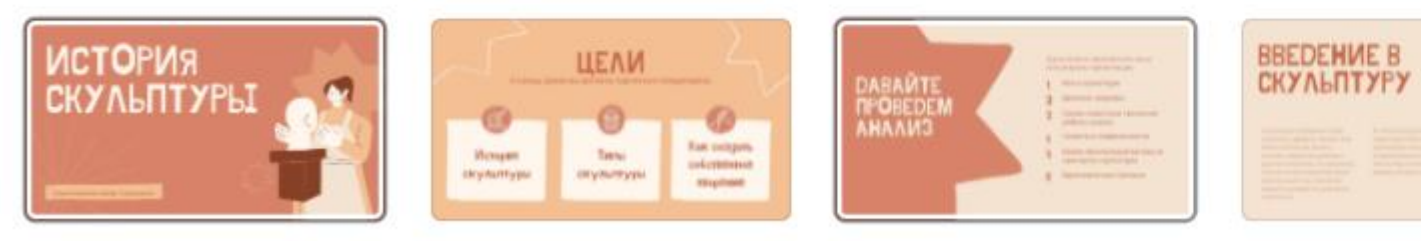

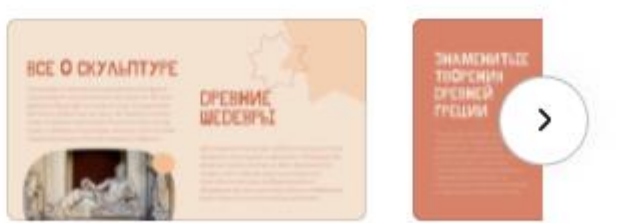

Детали дизайна

Ссылка на сервис: https://www.canva.com/

### Розовый и Коралловый Нарисованный от Руки Скульптура...

Презентация (16:9) • 1920 × 1080 пикс.

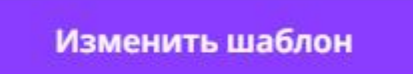

 $z\hat{z}$  $\cdots$ 

Canva

Активация Windows Чтобы активировать Windows, пе

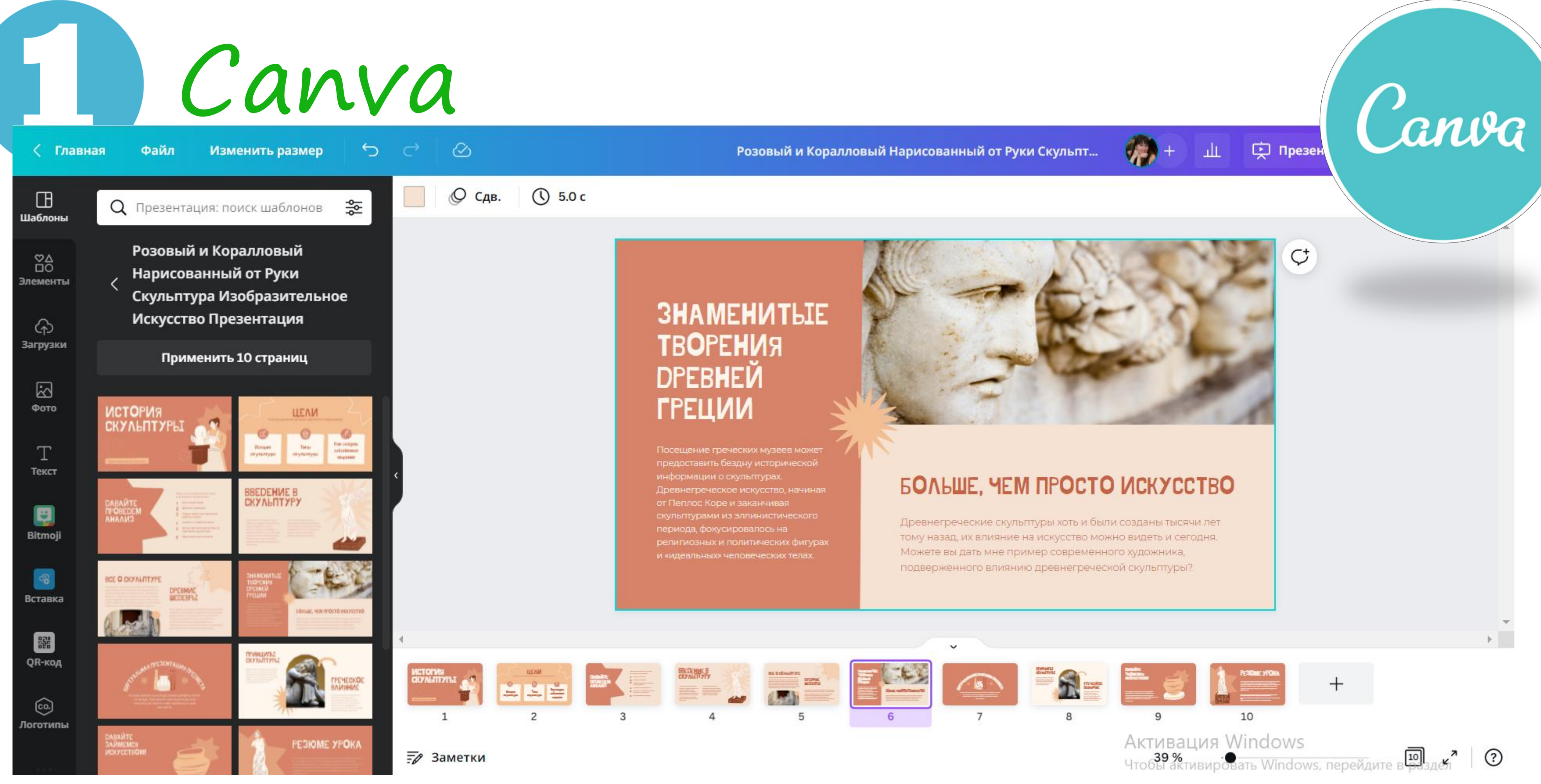

## Ссылка на сервис: https://www.canva.com/

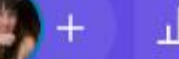

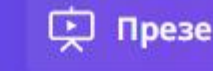

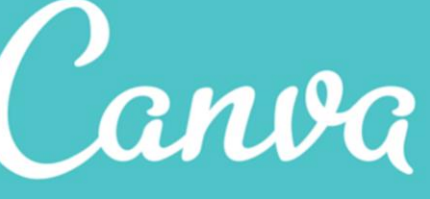

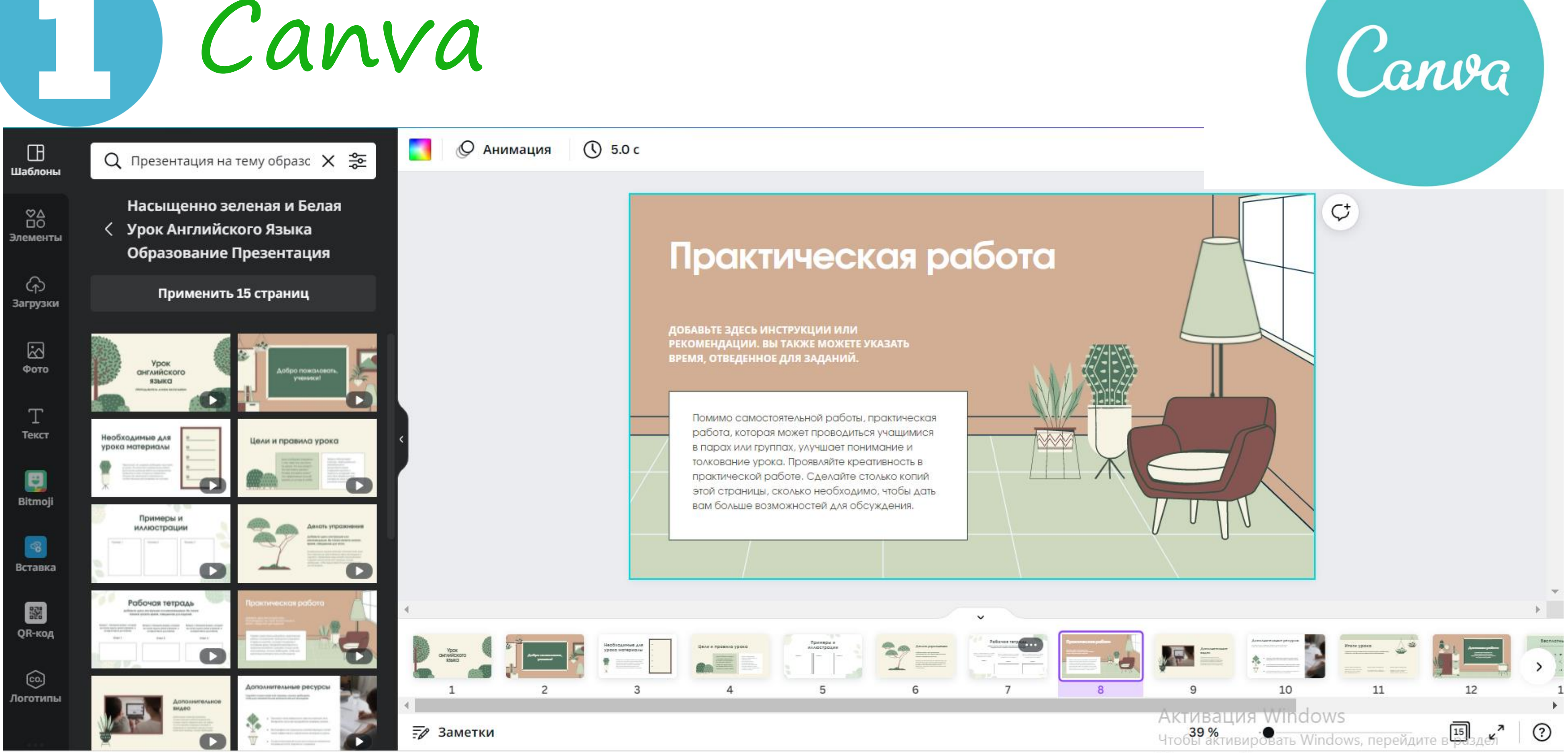

## Ссылка на сервис: https://www.canva.com/

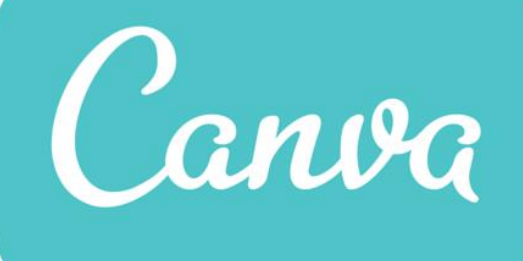

Mentimeter

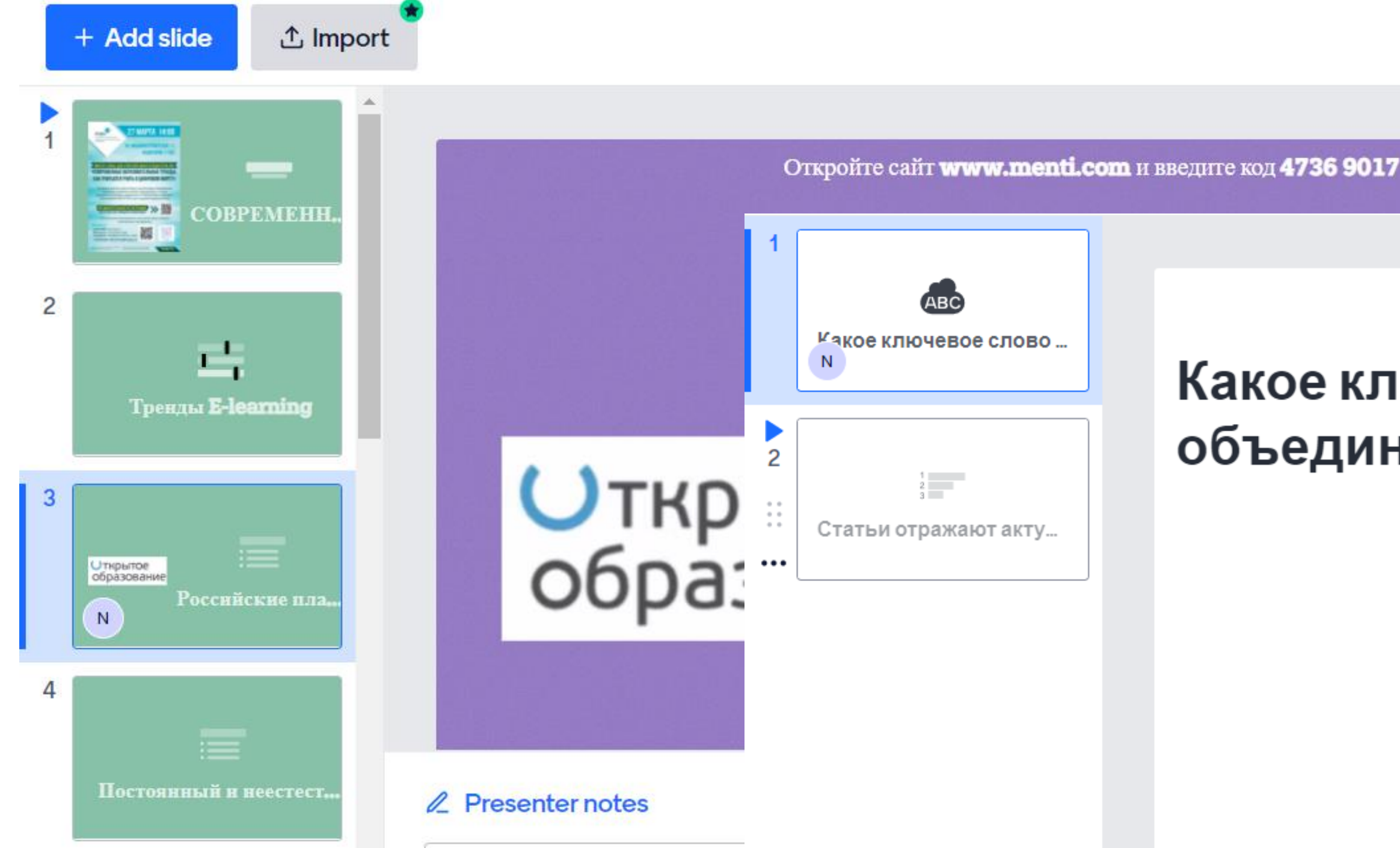

## Ссылка на сервис: https://www.mentimeter.com/

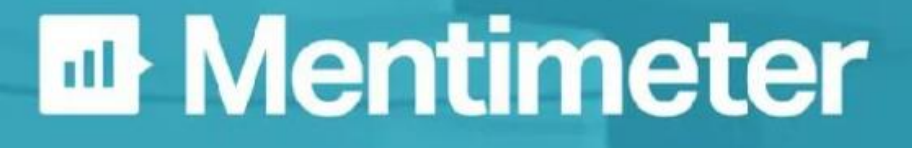

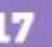

Откройте сайт www.menti.com и введите код 4171 8184

Какое ключевое слово (слова) объединяет данные статьи?

> короткие заключения образовательнаясреда научность эффективность информация обучение образование электронный курс эффективность обучения электронное обучение **BUTBdJe.** автоматизация фрова учебная деятельность информационные технологии образовательная среда без зарубежных источников

**Mentimete** 

# 2 Mentimeter

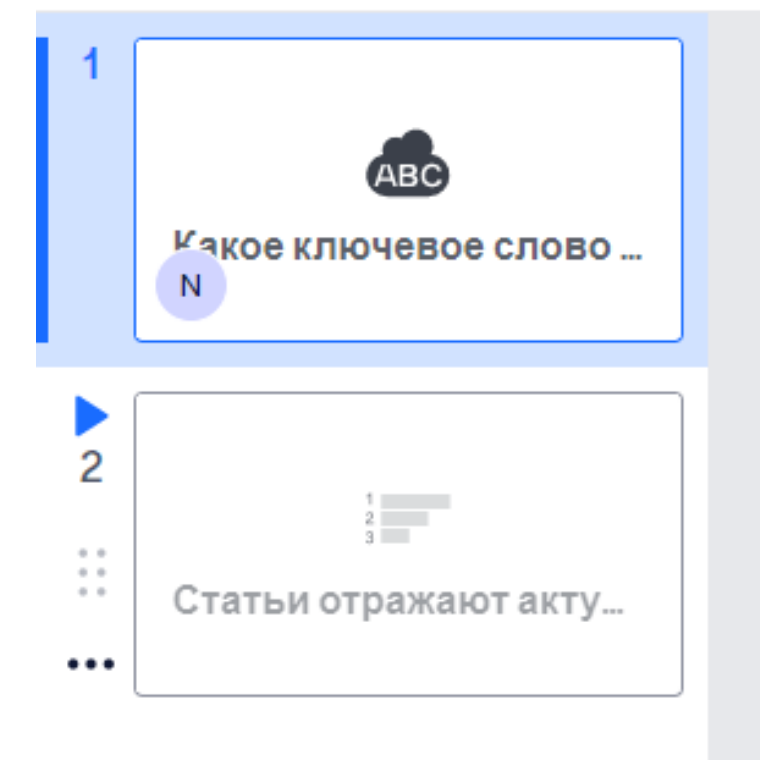

Откройте сайт www.mentl.com и введите код 4171 8184

## Какое ключевое слово (слова) объединяет данные статьи?

короткие заключения

образовательнаясреда научность эффективность информация

эффективность обучения

ieaodфић

Образование электронный курс

электронное обучение

erpaция автоматизация учебная деятельность информационные технологии электронноеобучение образовательная среда

без зарубежных источников

Ссылка на сервис: https://www.mentimeter.com/

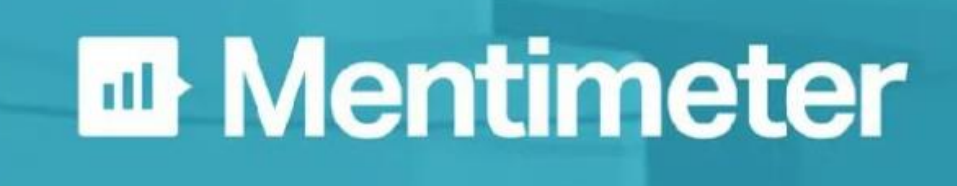

**Mentimeter** 

обучение

Visme

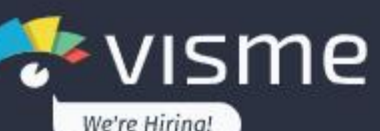

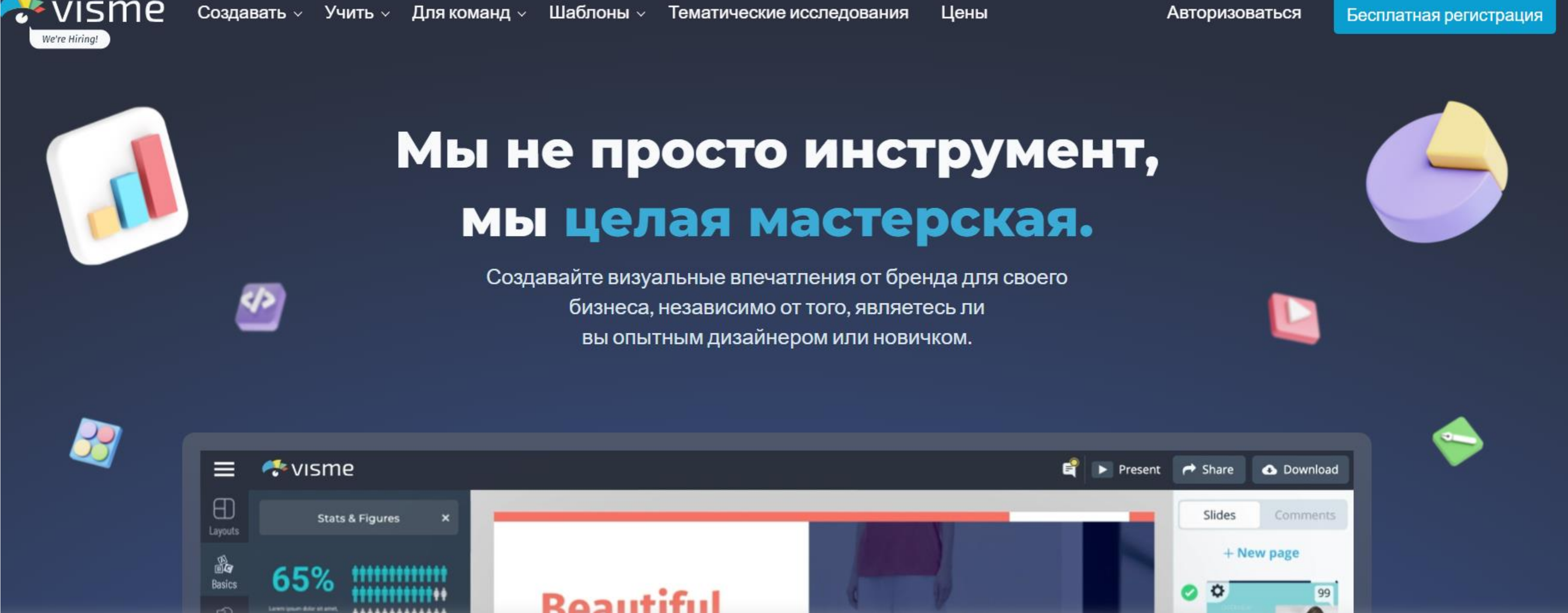

Ссылка на сервис: https://www.visme.co

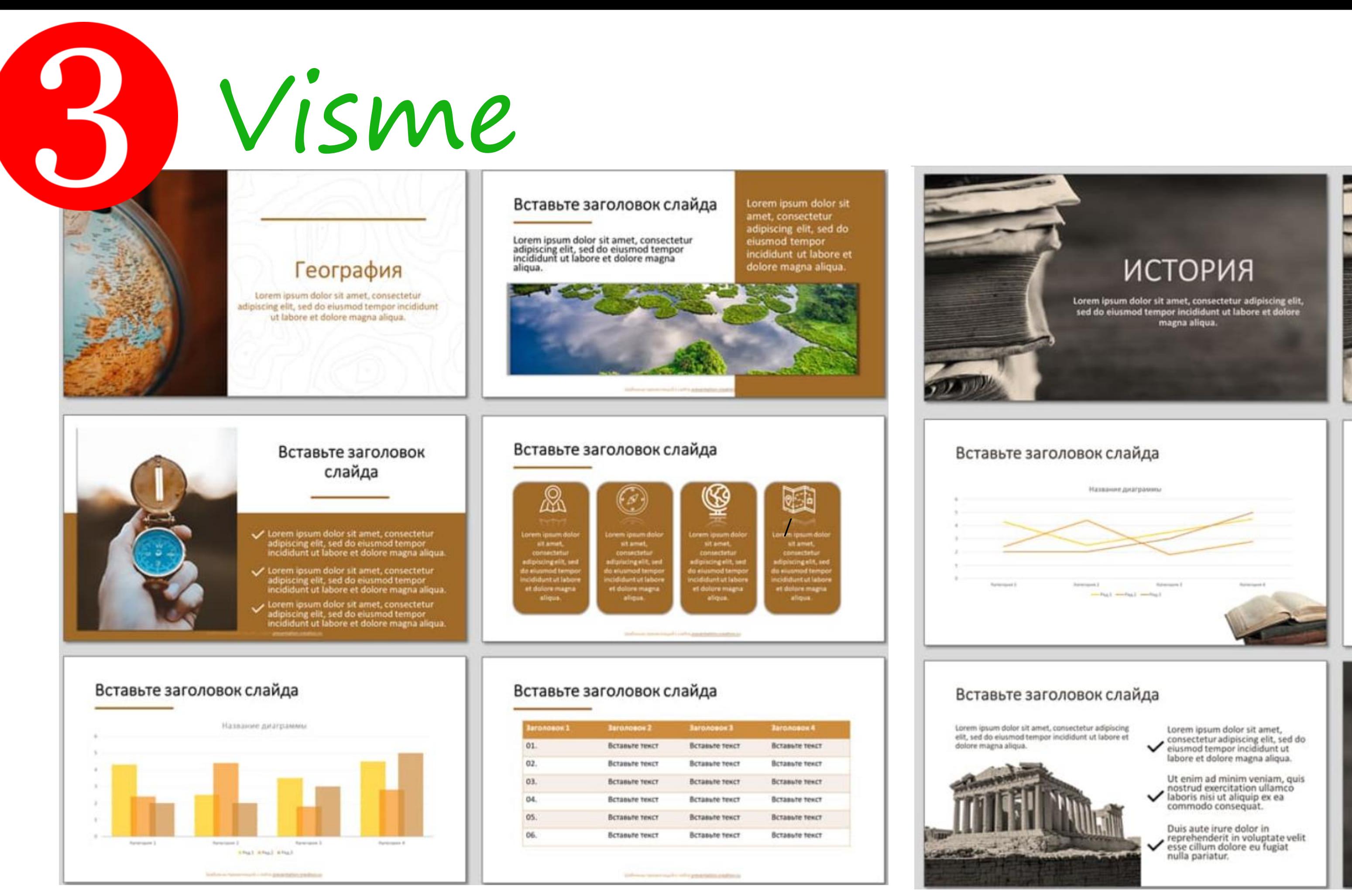

## Ссылка на сервис: https://www.visme.co

#### Вставьте заголовок слайда

- · Lorem ipsum dolor sit amet, consectetur adipiscing elit, sed do eiusmod tempor incididunt ut labore et dolore magna aliqua.
- · Ut enim ad minim veniam, quis nostrud exercitation ullamco laboris nisi ut aliquip ex ea commodo consequat.
- · Duis aute irure dolor in reprehenderit in voluptate velit esse cillum dolore eu fugiat nulla pariatur.
- Lorem ipsum dolor sit amet, consectetur adipiscing elit, sed do<br>eiusmod tempor incididunt ut labore et dolore magna aliqua.
- · Ut enim ad minim veniam, quis nostrud exercitation ullamco laboris nisi ut aliquip ex ea commodo consequat.

#### Вставьте заголовок слайда

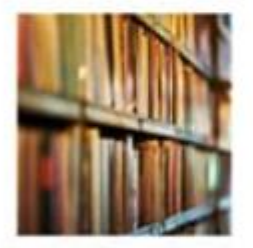

Lorem ipsum dolor sit amet

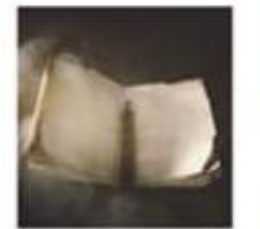

Lorem ipsum dolor sit amet

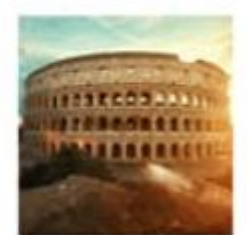

Lorem ipsum dolor sit amet

#### Вставьте заголовок слайда

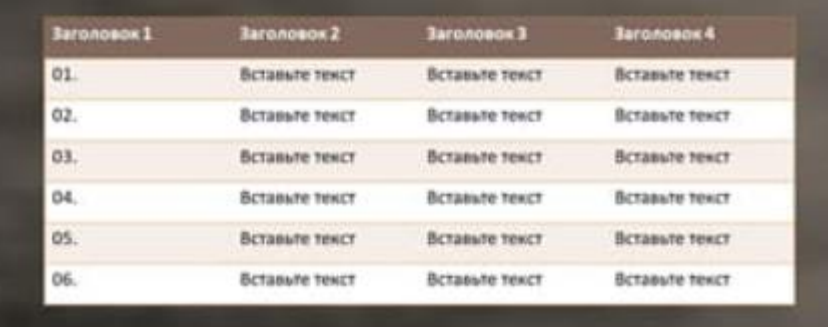

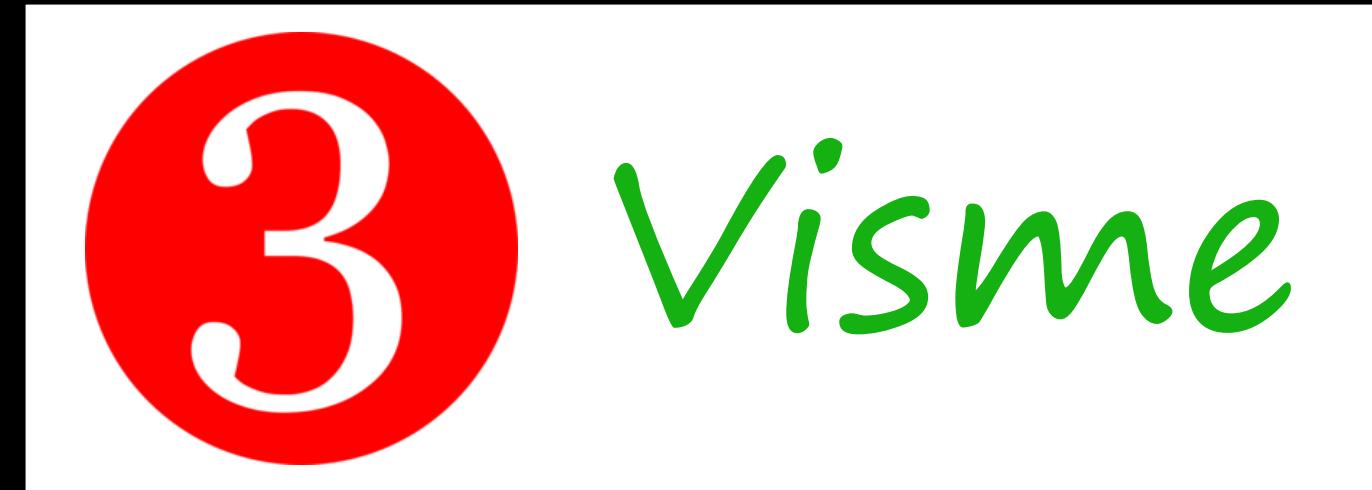

### Для чего вы хотите использовать Visme?

Мы найдем индивидуальный подход и дадим вам лучшие советы.

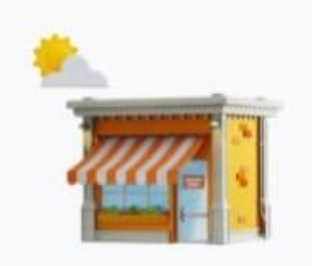

Малый бизнес Создать визуальный контент для малого бизнеса (1-25 сотрудников)

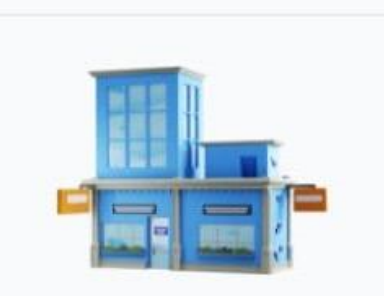

Средний бизнес Создавайте красивый дизайн для своего бренда (25-150 сотрудников).

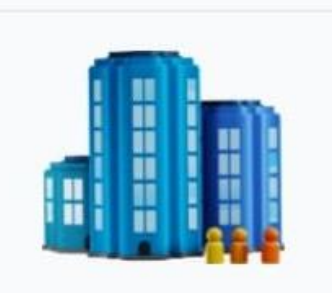

Корпоративный Создайте потрясающий интерактивный контент для вашего бизнеса (150+ сотрудников)

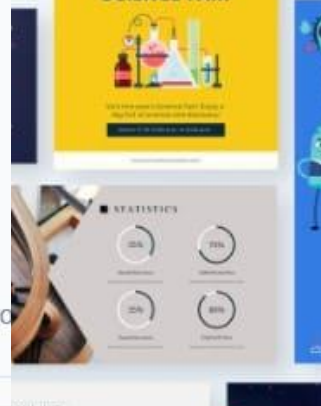

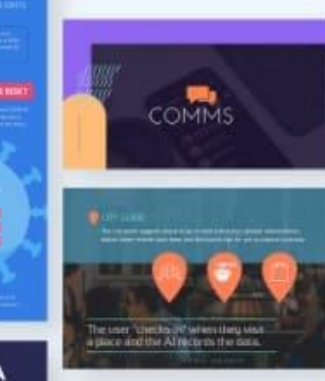

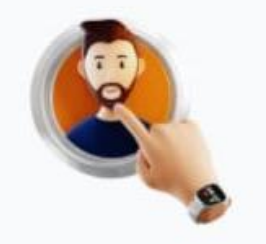

Персональный Создавайте красивый контент для себя.

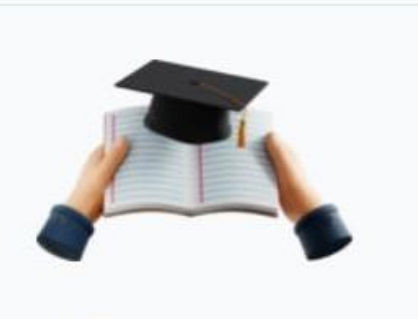

Образование Вы хотите учиться или использовать Visme, чтобы учить и делиться.

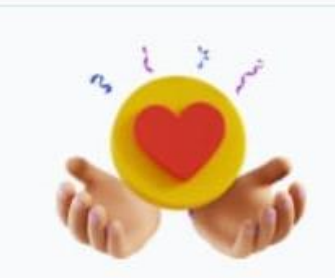

Некоммерческий Создайте информационную кампанию и контент для продвижения.

My tool of choice for every graphic related project

**COVID-**

Ссылка на сервис: https://www.visme.co

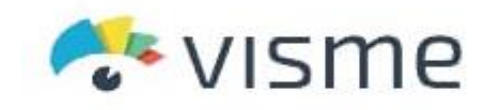

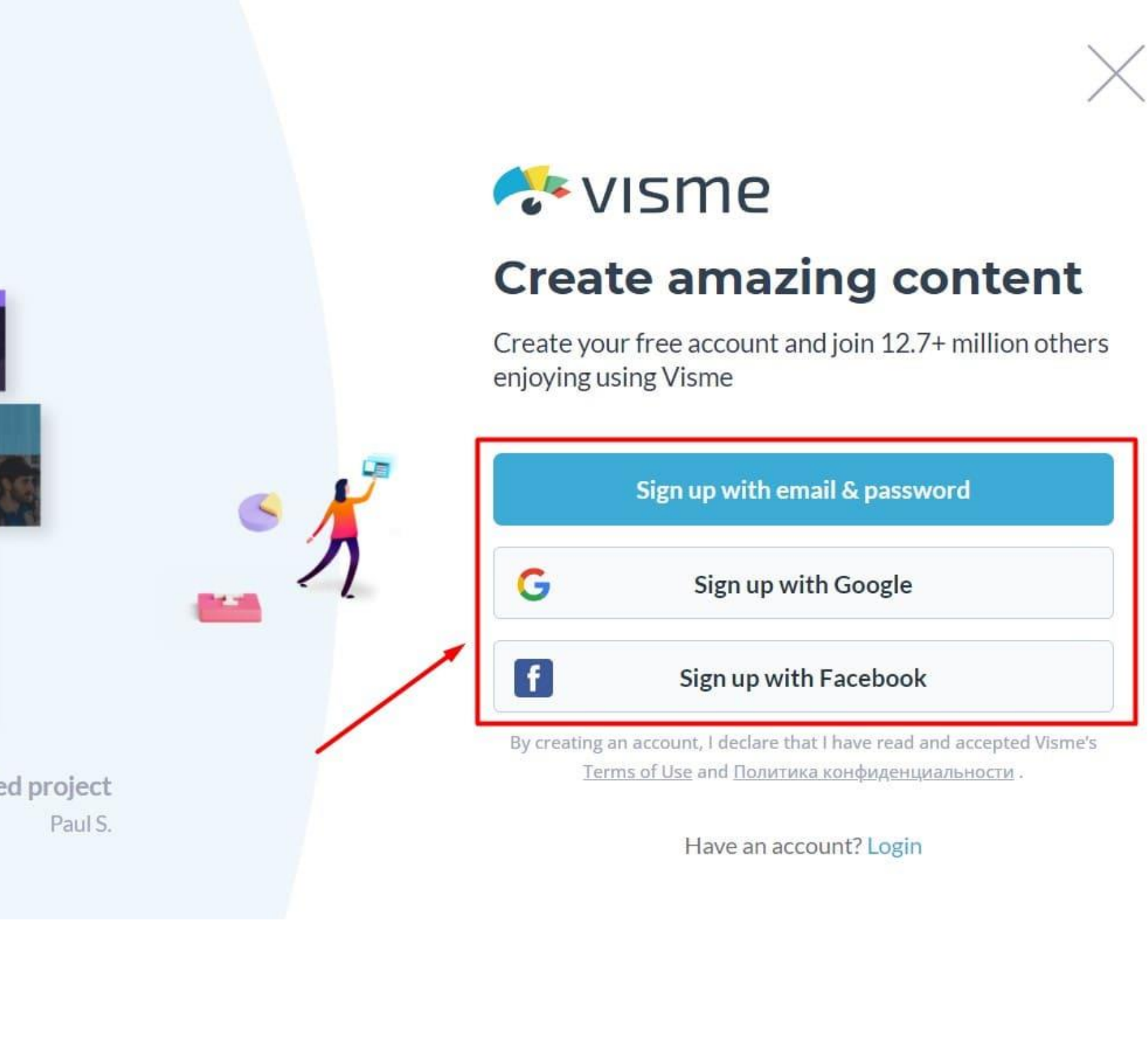

## iSpring Suite  $B5.0$

Конструктор *<u><i><b>Dain*</u> Главная Вставка Переходы Анимация YouTube R. Web Object Тест Интерактивность Диалоговый 3anvcu Редактор Samirch BIARDO тренажер экрана ZIV BATCH Вставка Сопровождение ИНТЕРАКТИВНЫЙ КУРС Экологическая

Ссылка на сервис: https://www.ispring.ru/

 $\overline{4}$ 

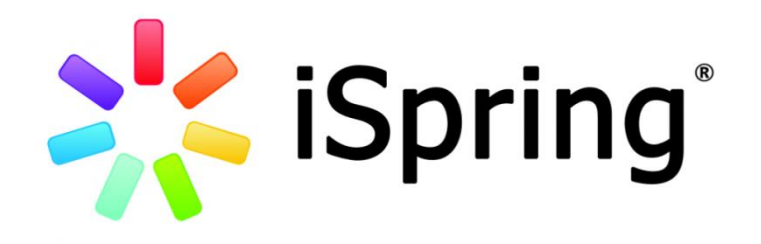

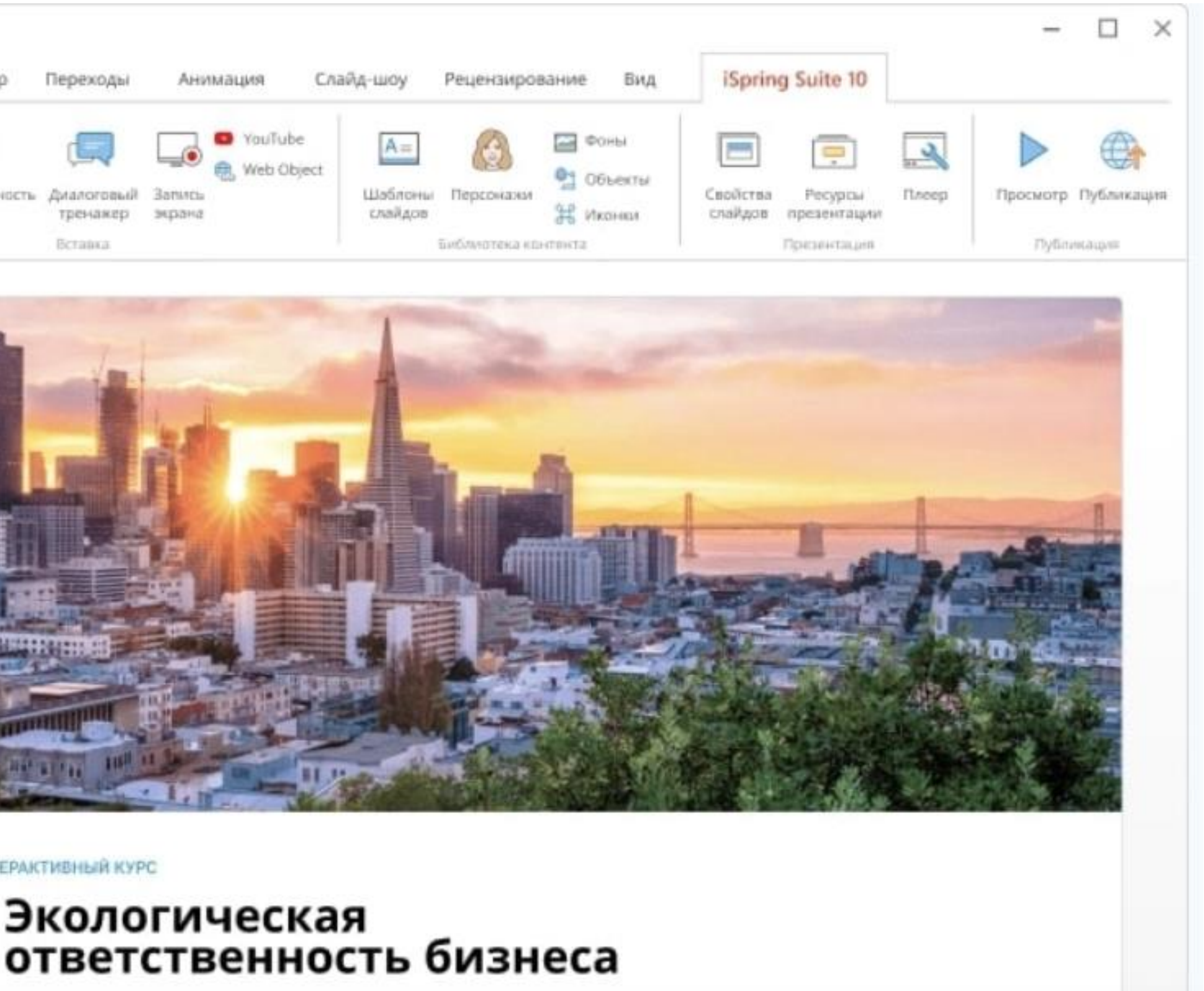

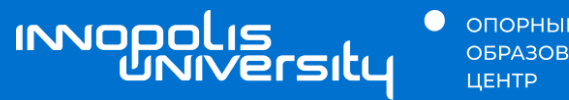

**•** ОПОРНЫЙ<br>ОБРАЗОВАТЕЛЬНЫЙ

## 02 Создание интерактивного видео

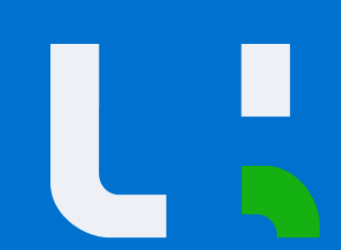

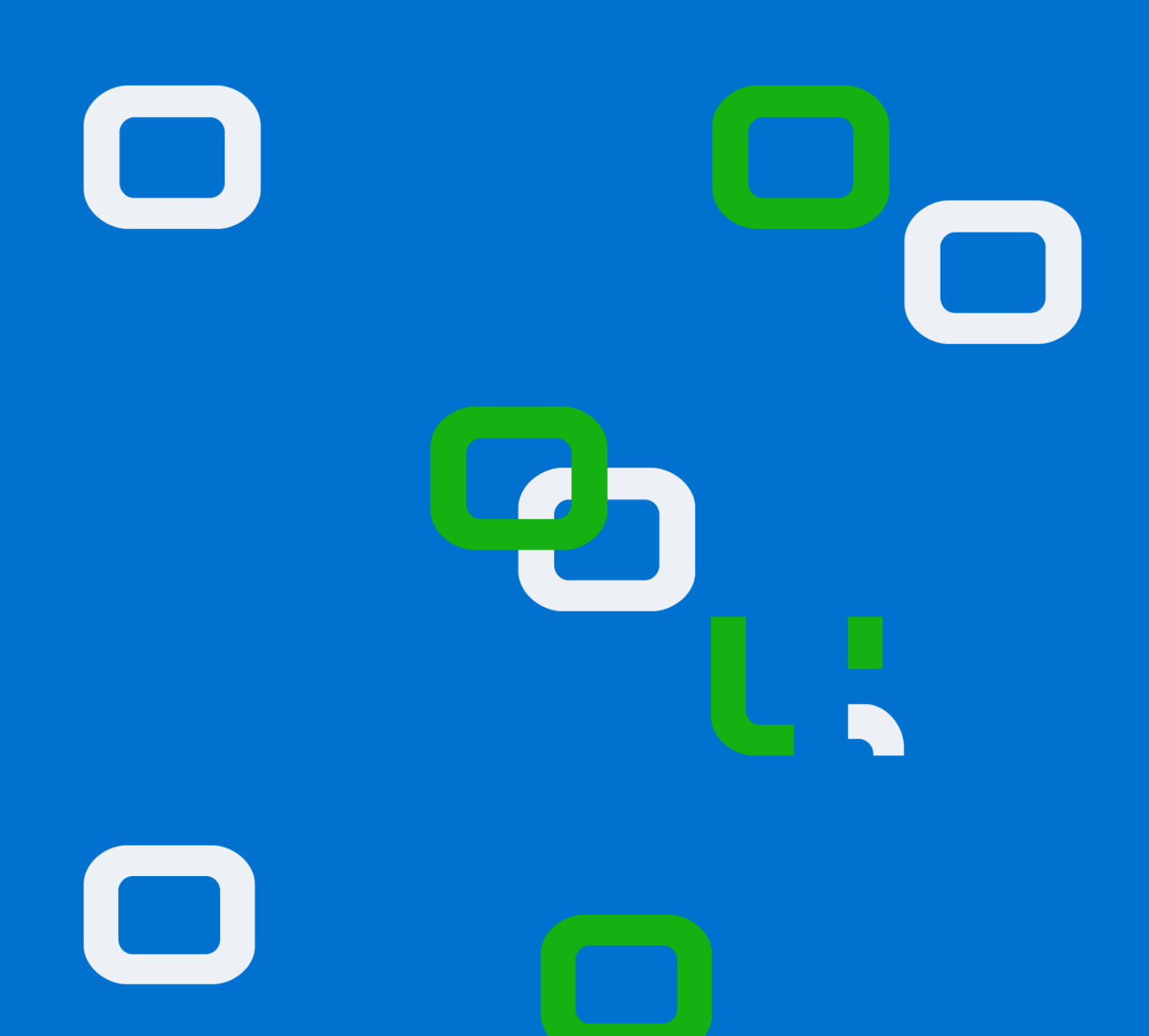

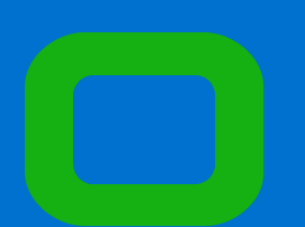

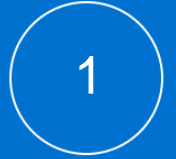

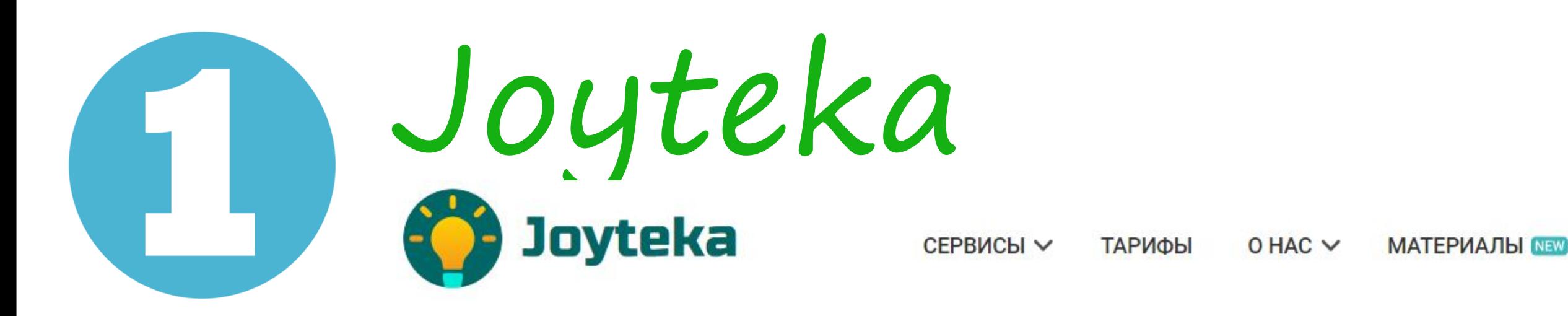

## **Образовательная** платформа Joyteka

Пять онлайн-сервисов, индивидуальные задания и яркие эмоции при обучении. Создайте увлекательный урок для своих учеников.

СОЗДАТЬ ЗАНЯТИЕ

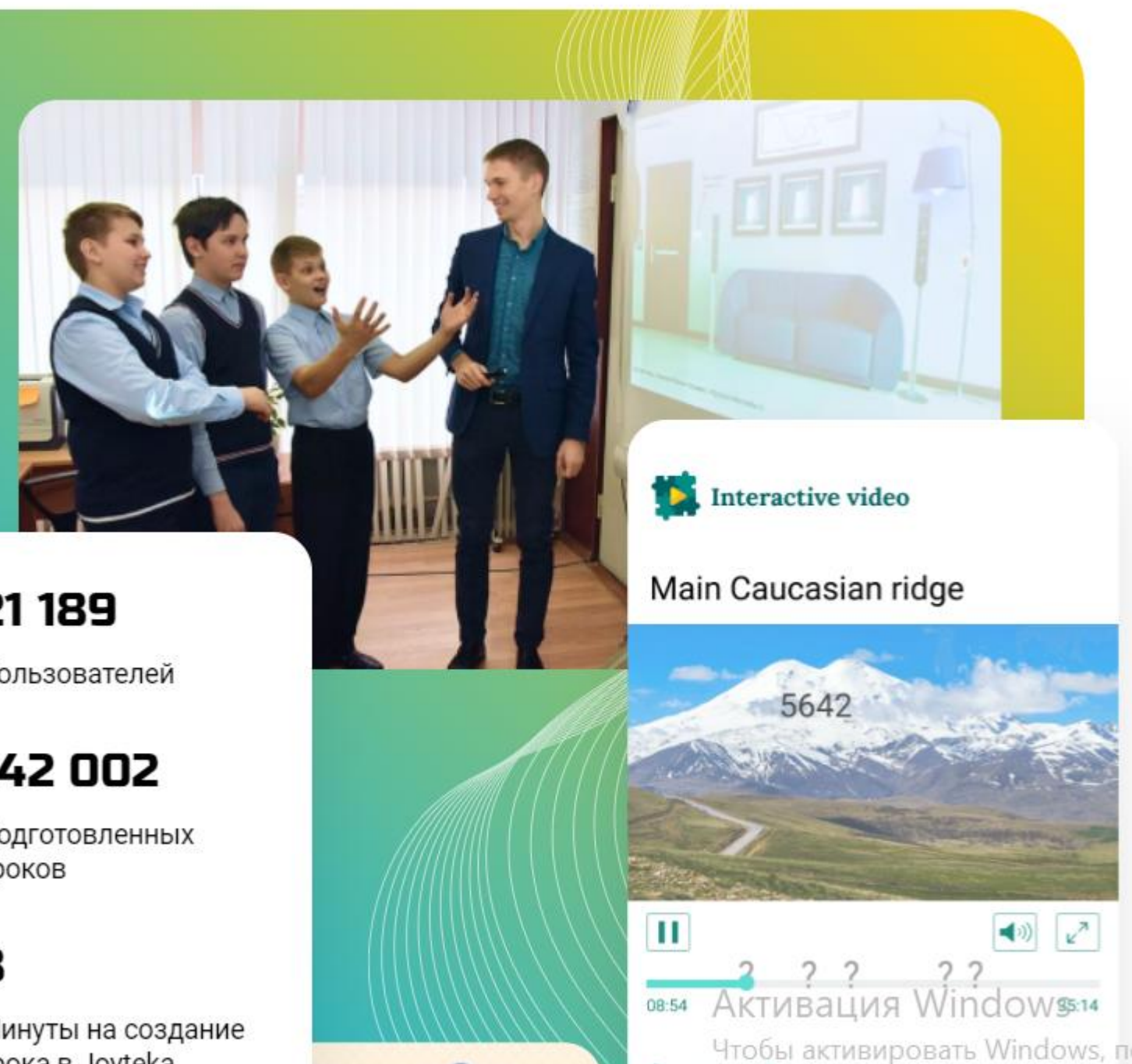

21 189 Пользователей

142 002

Подготовленных уроков

з

Минуты на создание vnoka B. lovteka

Ссылка на сервис: https://joyteka.com/ru

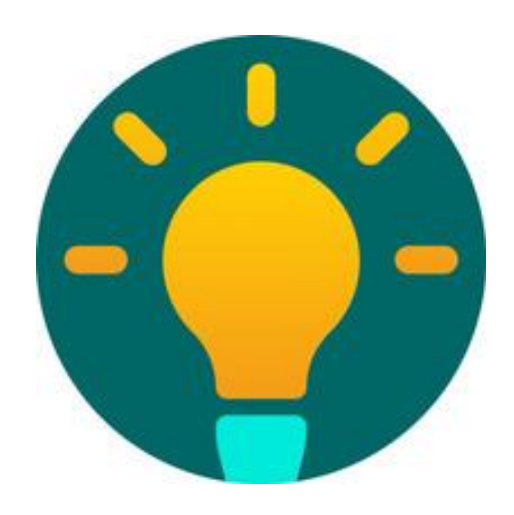

войти Э

**ВВЕСТИ КОД** 

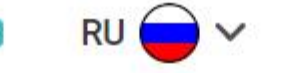

# Joyteka

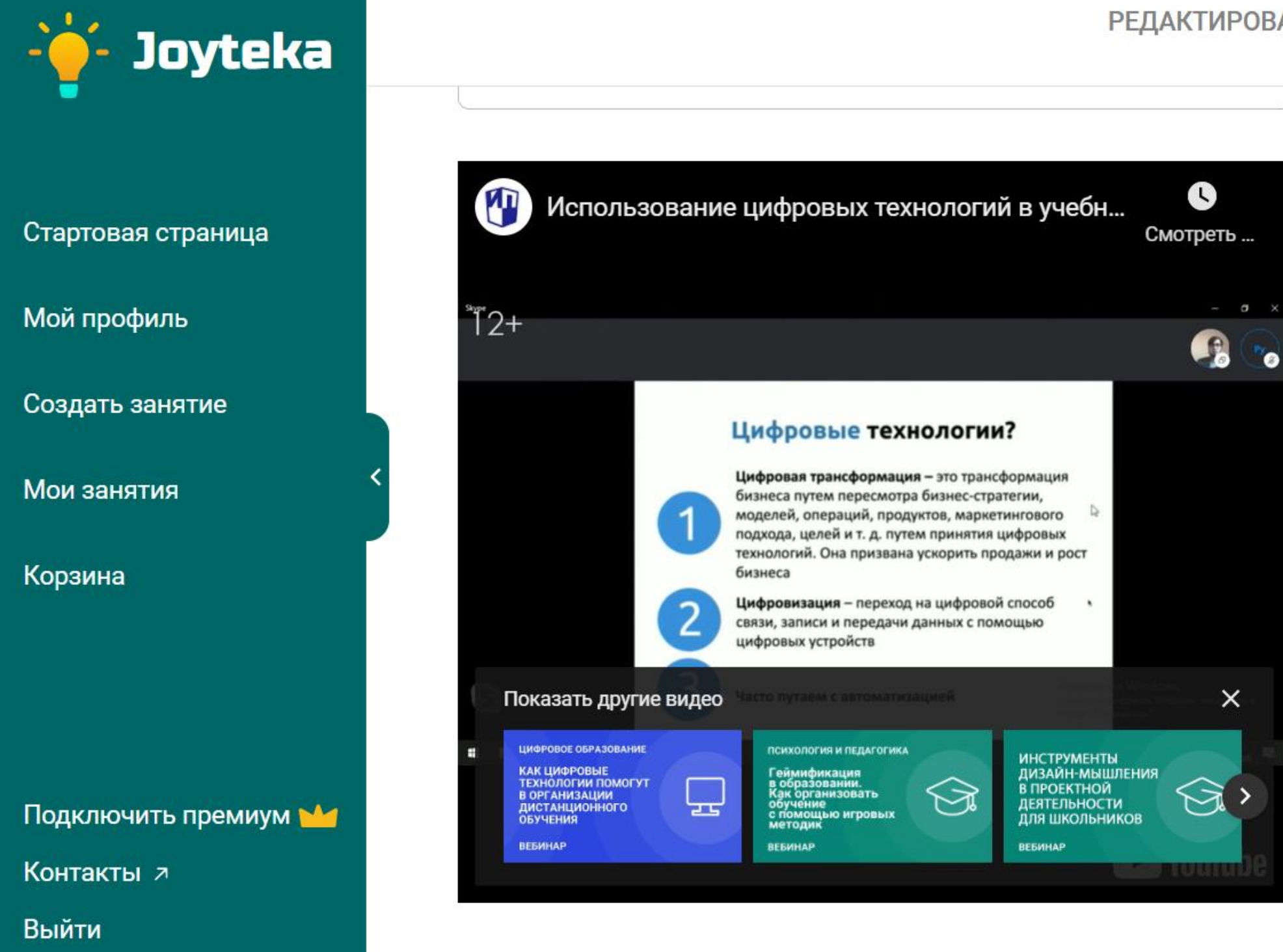

## Ссылка на сервис: https://joyteka.com/ru

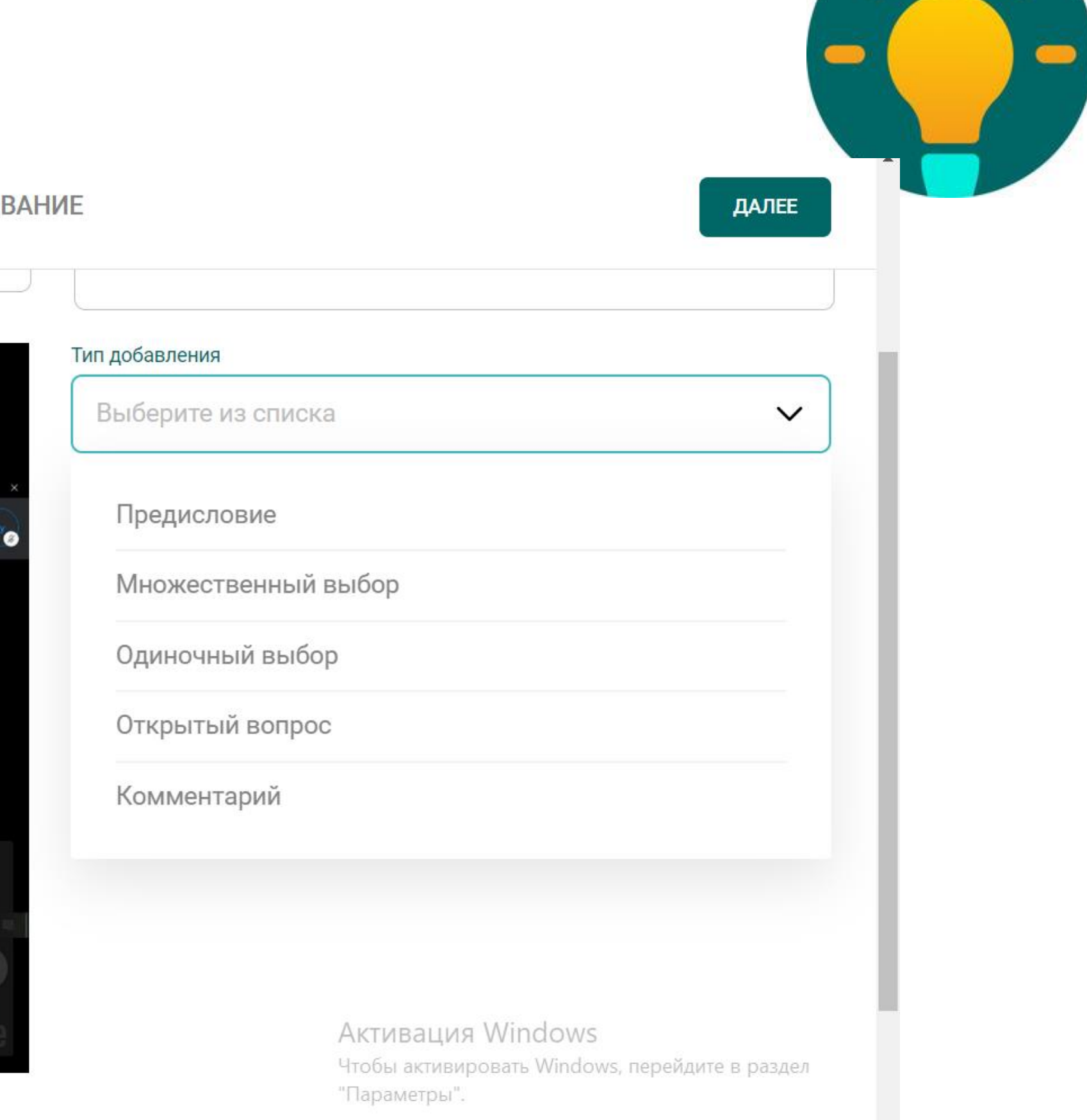

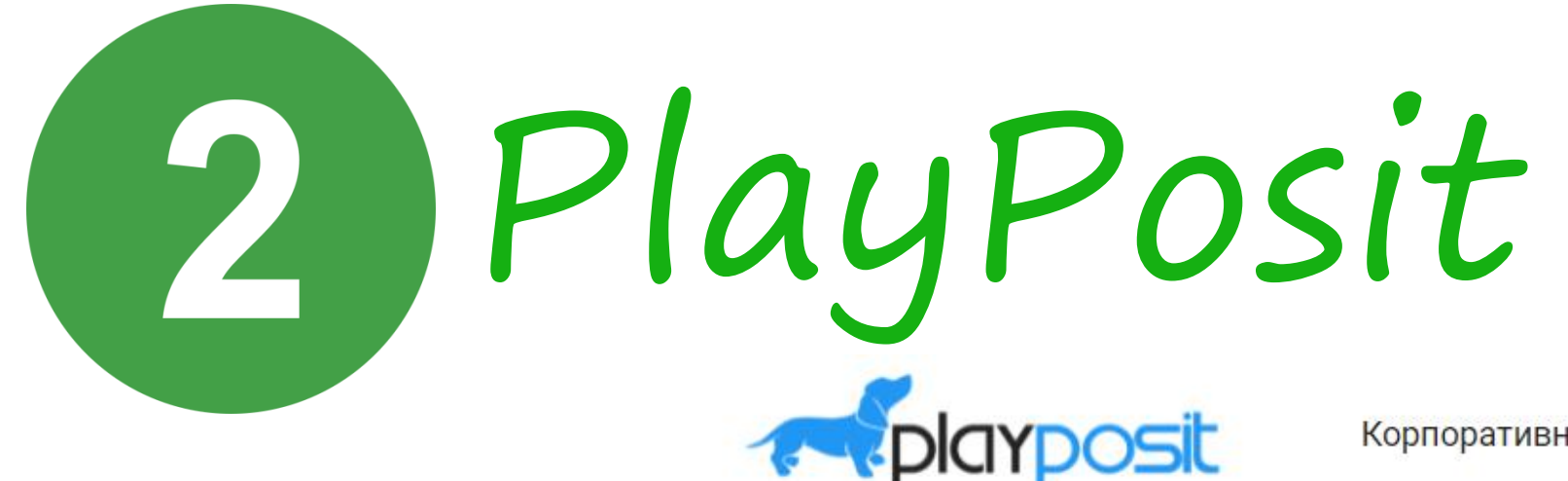

Корпоративный Высшее Эд К-12 Сообщество Платформа **ФУНКЦИИ** Авторизоваться

## Повышение вовлеченности **учащихся**

Интерактивное видео ускоряет обучение и улучшает запоминание информации.

Начните исследовать бесплатно!

Ссылка на сервис: https://go.playposit.com/

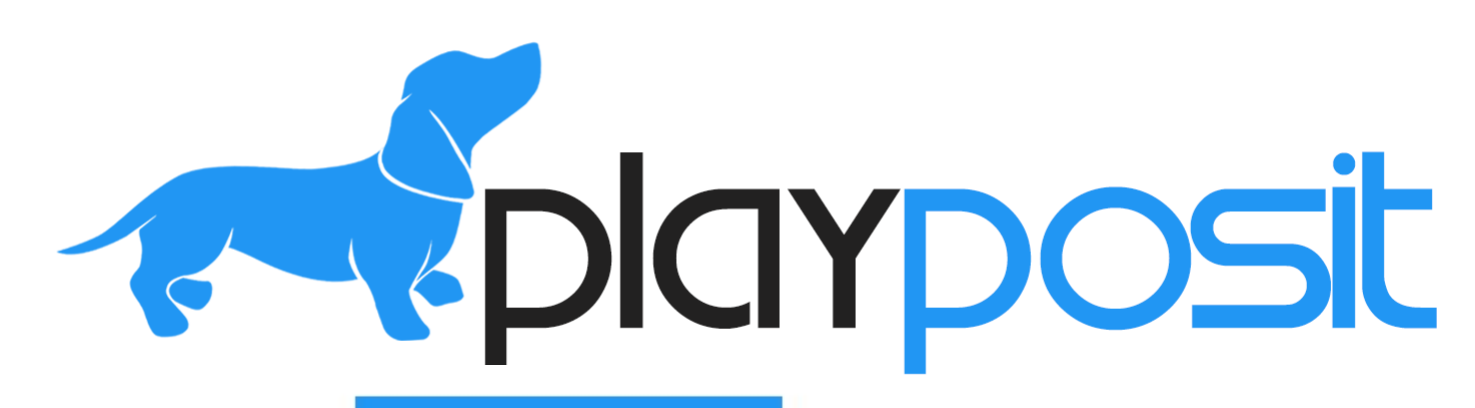

Зарегистрироваться

Активация Windows Чтобы активировать Windov Параметры

## Ссылка на сервис: https://go.playposit.com/

# **To Proposit**

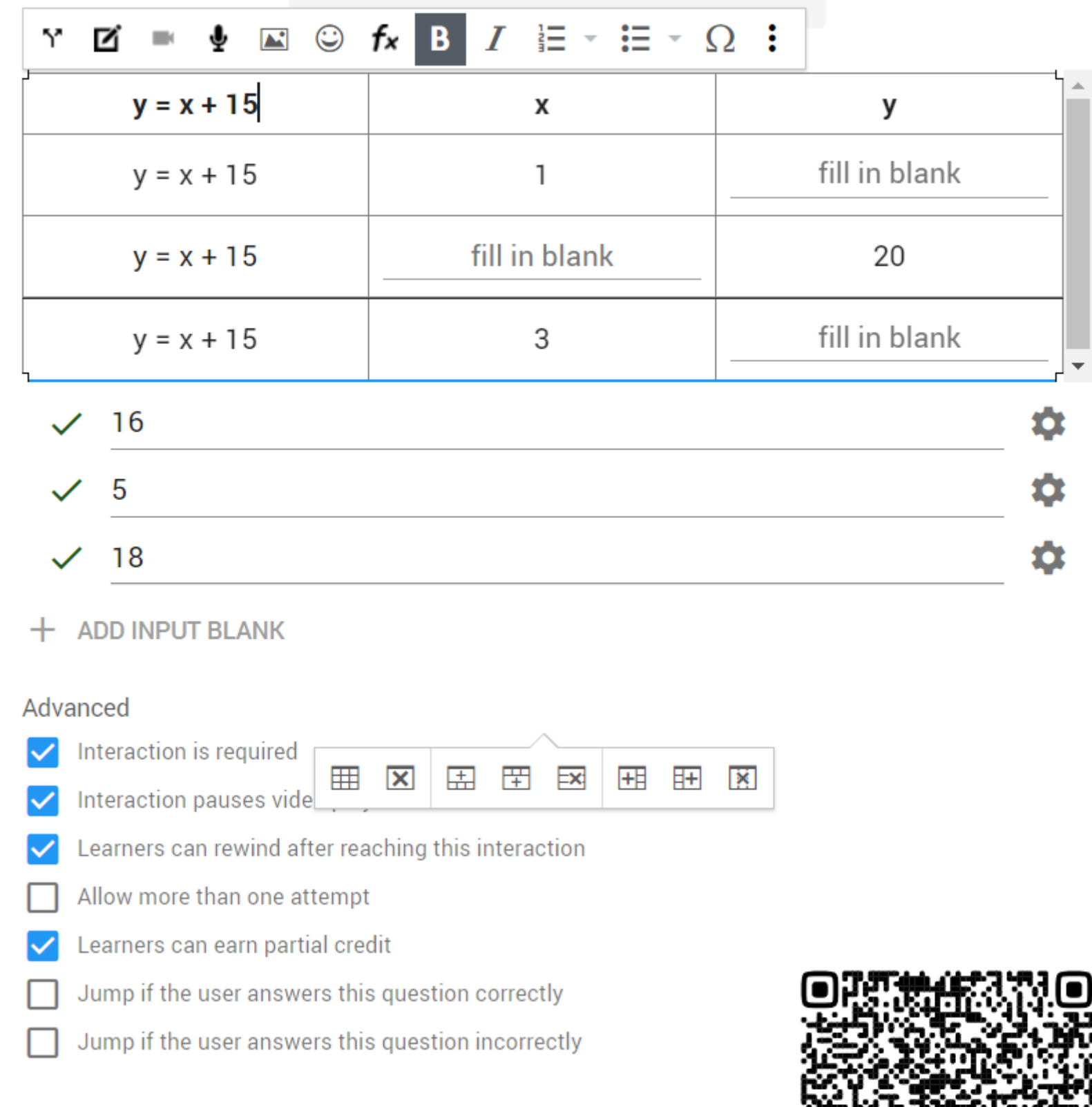

# PlayPosit

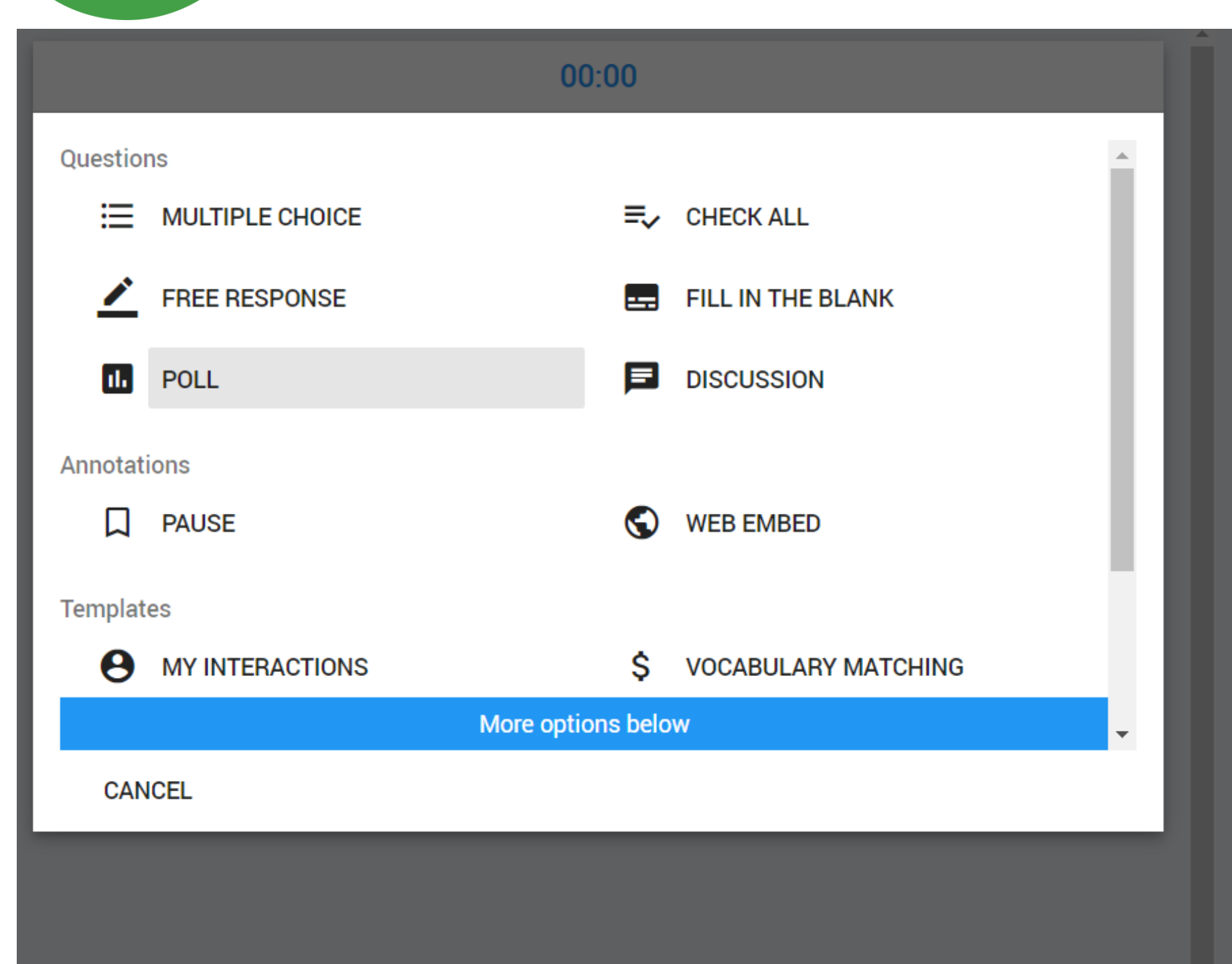

ЦИФРОВОЕ ОБ **ИСПОЛЬЗОВ** ЦИФРОВЫХ В УЧЕБНОМ Г ХОРОШИЕ И **ПРИМЕРЫ** 

**ВЕБИНАР** 

Инструкция по использованию инструментария сервиса доступна

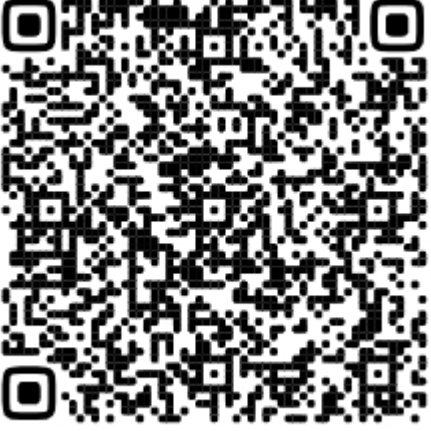

Ссылка на сервис: https://edpuzzle.com/

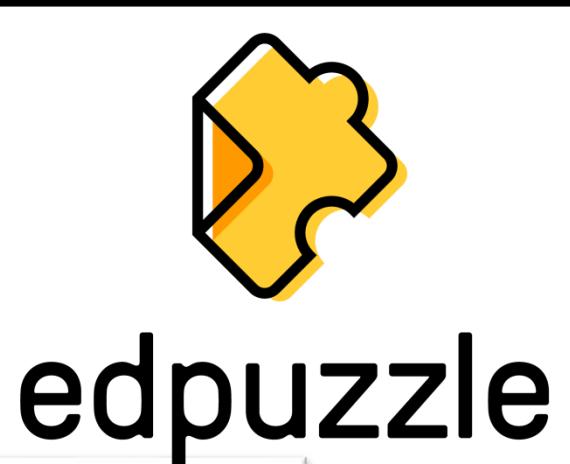

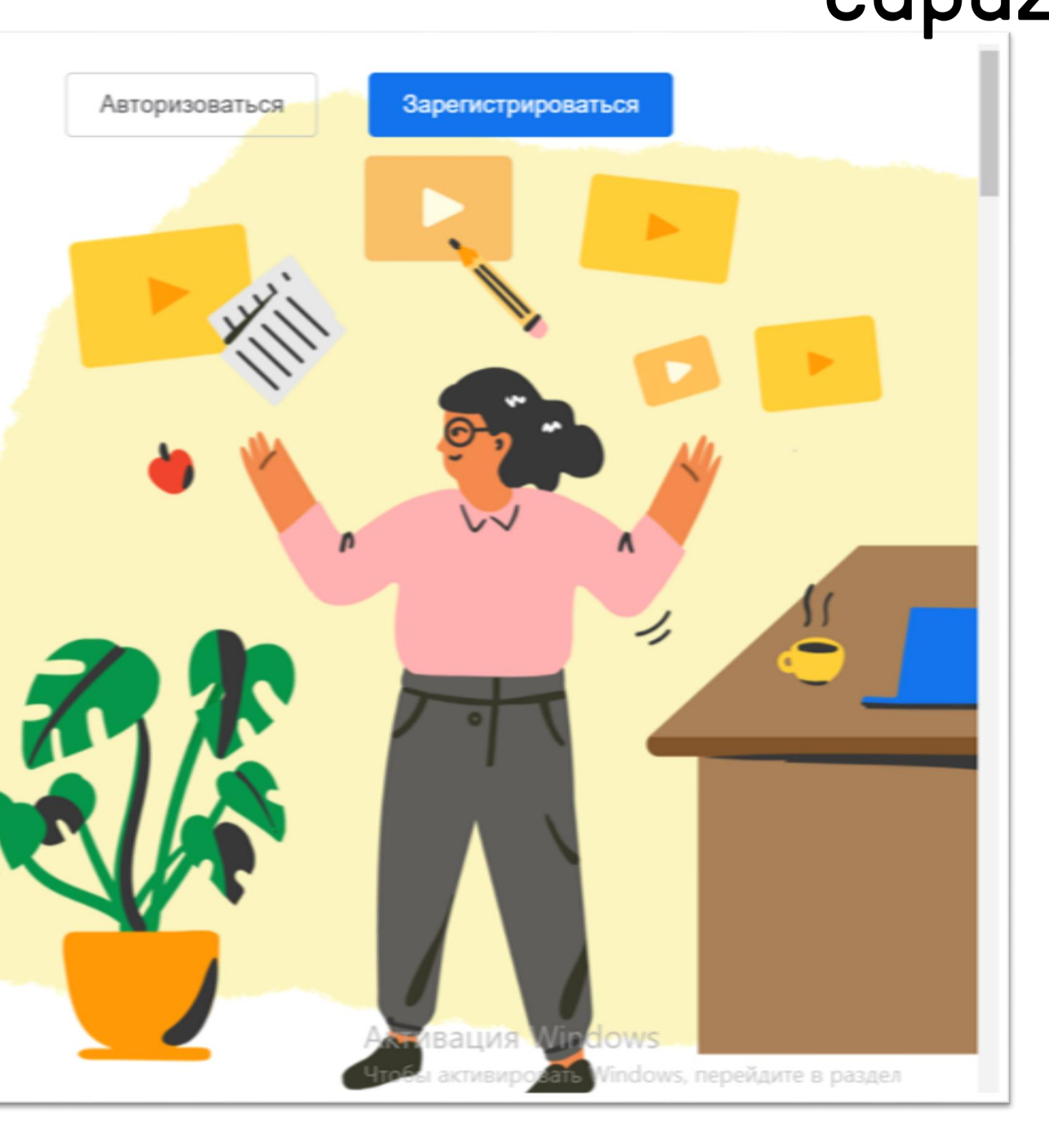

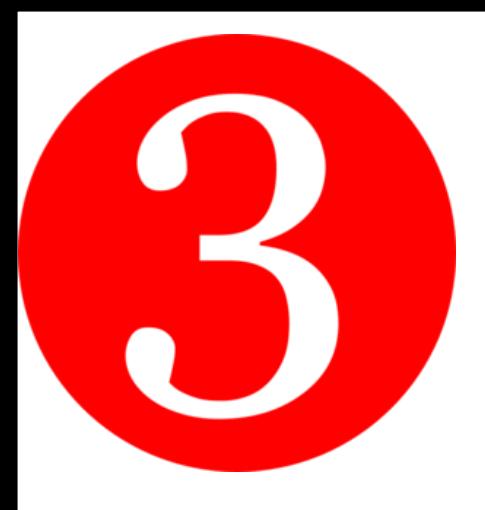

EdPuzzle

 $\circled{}$  edpuzzle

Школы и округа

Открытый класс

## Сделайте любое видео своим уроком

Выберите видео, придайте ему волшебство и отслеживайте понимание вашими учениками.

Начать

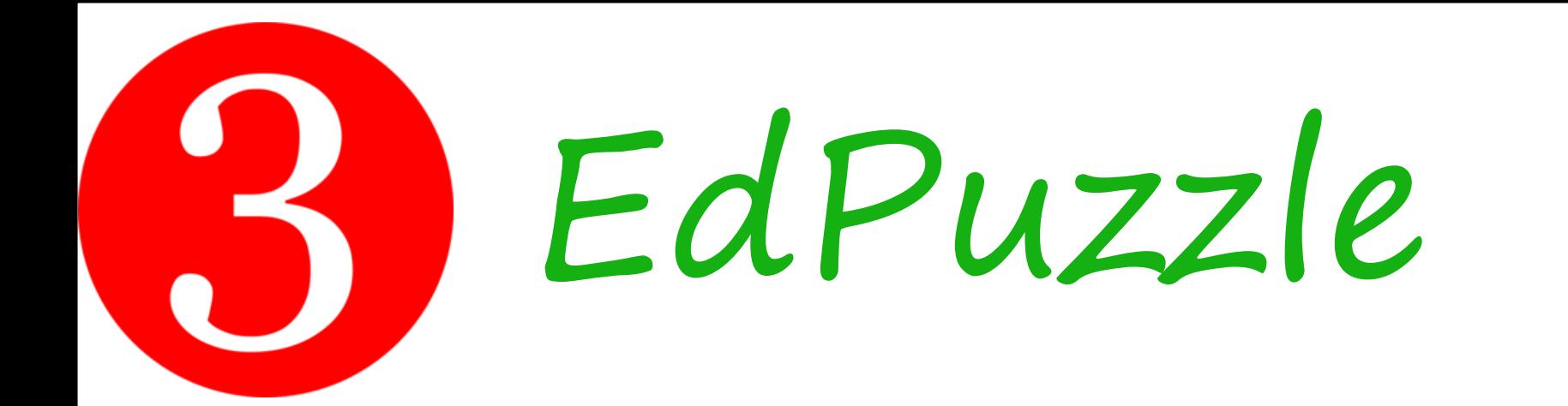

Резать

Голос за кадром

Вопросы

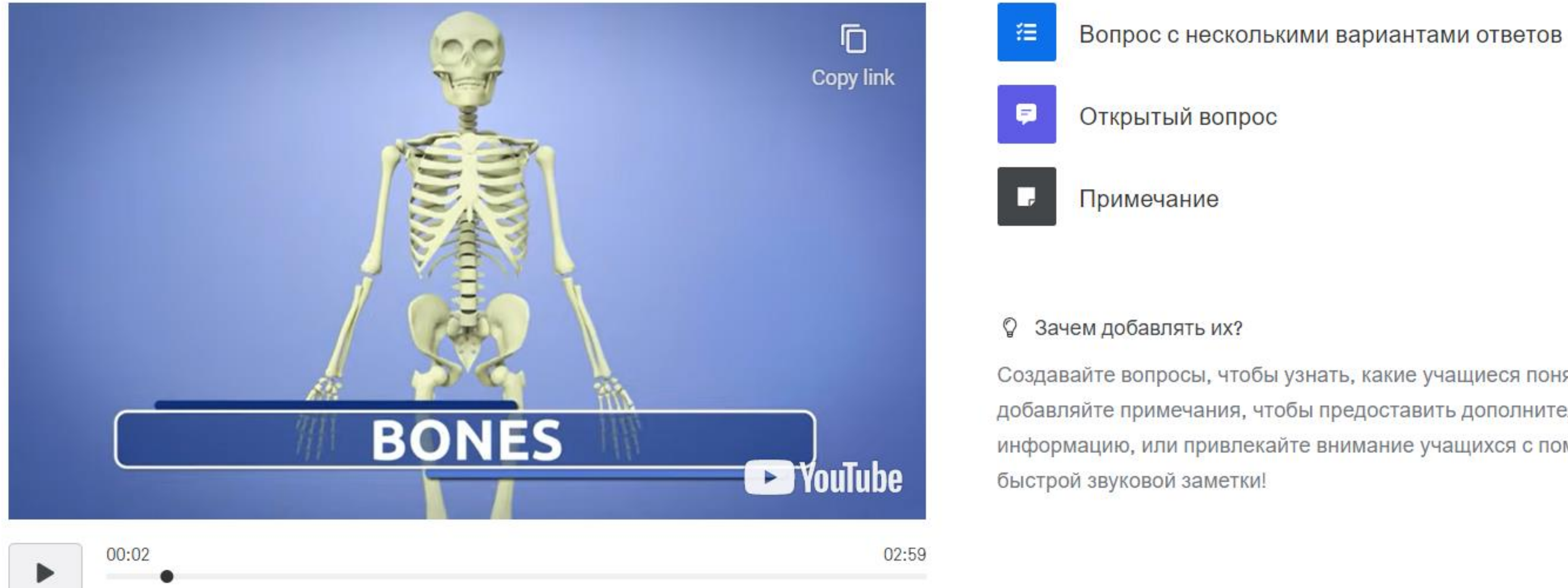

## Ссылка на сервис: https://edpuzzle.com/

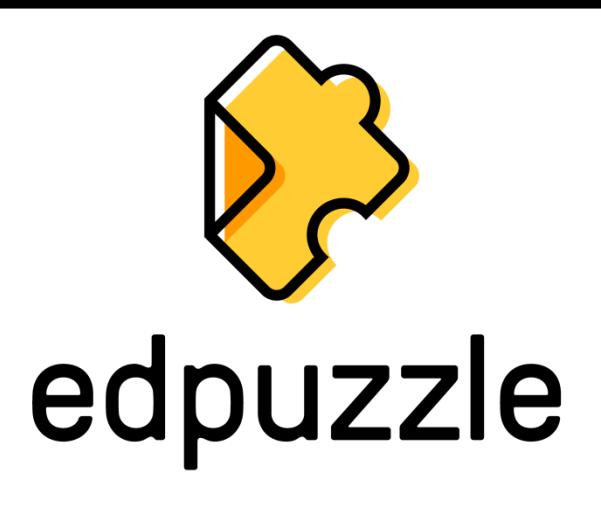

Создавайте вопросы, чтобы узнать, какие учащиеся поняли урок, и добавляйте примечания, чтобы предоставить дополнительную информацию, или привлекайте внимание учащихся с помощью

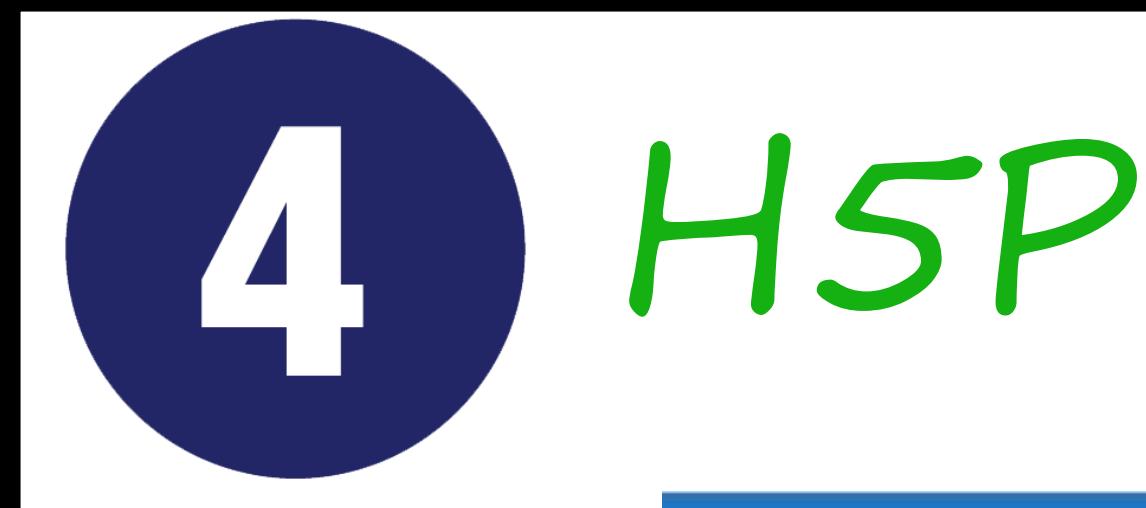

СОЗДАВАЙТЕ, ДЕЛИТЕСЬ И **ПОВТОРНО ИСПОЛЬЗУЙТЕ ИНТЕРАКТИВНЫЙ KOHTEHT HTML5 B** CBOEM *GPAY3EPE* this  $\Rightarrow$ 

Примеры и загрузки Документация Цели и дорожная карта

 $0:00$  $\Omega$ 

... **M** Interactive Video Editor Ссылка на сервис: 2. Add interactions  $\mathbb{Z}$ https://h5p.org/

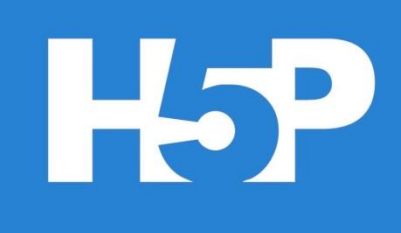

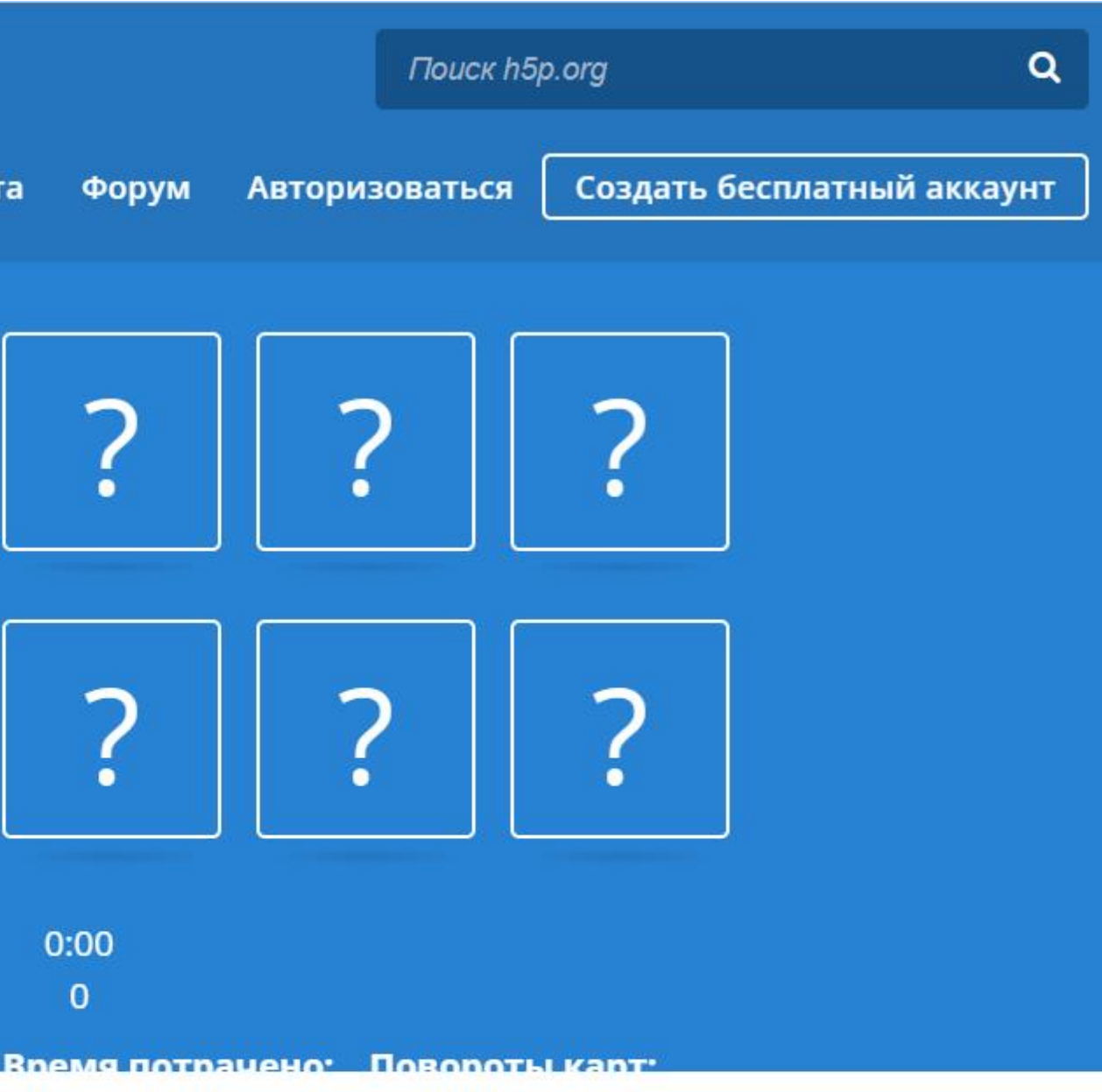

## Создавайте

более насыщенный HTML5-**КОНТЕНТ НА СУЩЕСТВУЮЩИХ**Вация Windows издательских платформах *метры* "

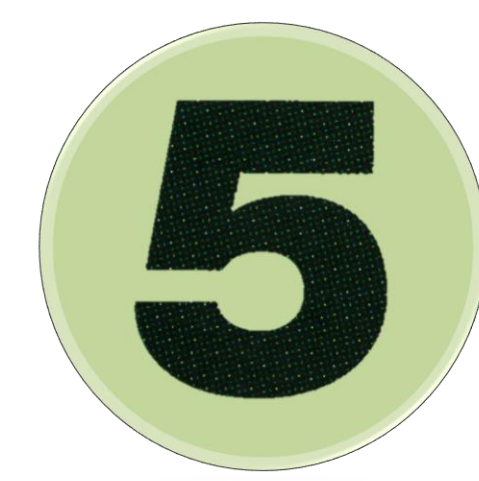

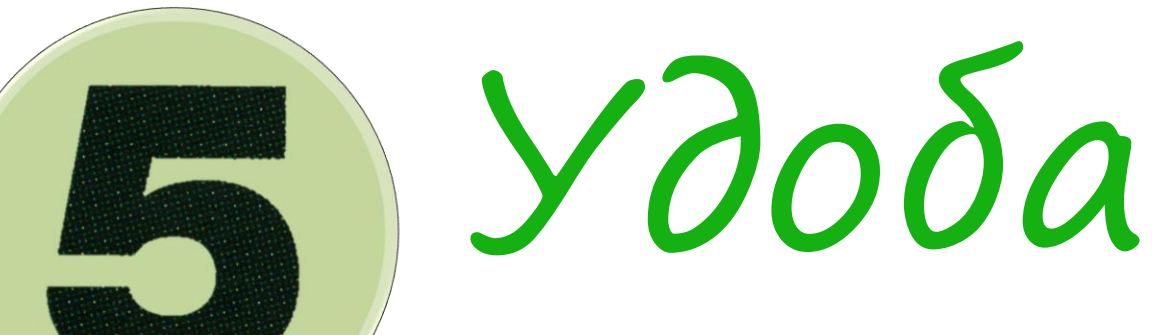

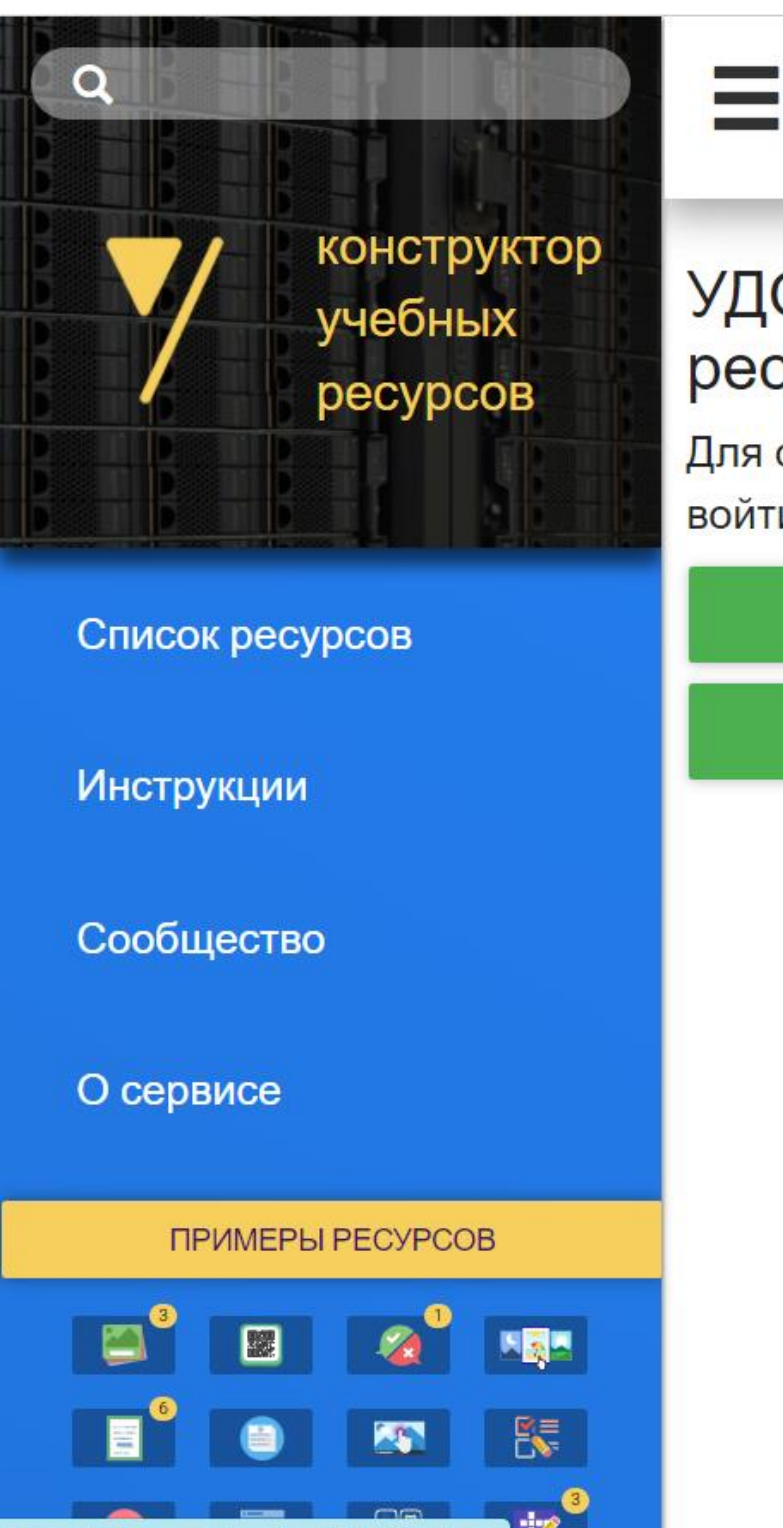

## Главная

## УДОБА - конструктор и хостинг открытых образовательных ресурсов на базе H5P и ЭБС ELiS

Для создания персональной электронной библиотеки и интерактивных ресурсов вам надо войти на сайт.

### **ВОЙТИ НА САЙТ**

### СОЗДАТЬ ПОЛЬЗОВАТЕЛЯ

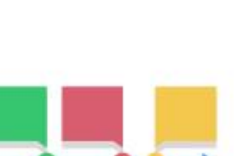

### Шкала времени

Этот ресурс использует Timeline.js от Knight Lab как тип контента Н5Р чтобы сделать шкалы времени легко редактируемыми, доступными для совместного и повторного использования. Тип контента Шкала времени позволяет размещать последовательность событий в хронологическом порядке. Для каждого события вы можете добавлять изображения и тексты. Вы также можете включить ресурсы из Twitter, YouTube, Flickr, Vimeo, Google Maps и SoundCloud

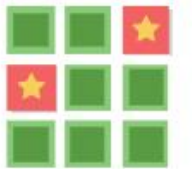

### Найди пару изображений

Создайте свои собственные игры на память и проверьте память пользователей вашегоакти "Параметры сайта с помощью этой простой, но красивой игры HTML5

Ссылка на сервис: https://udoba.org/

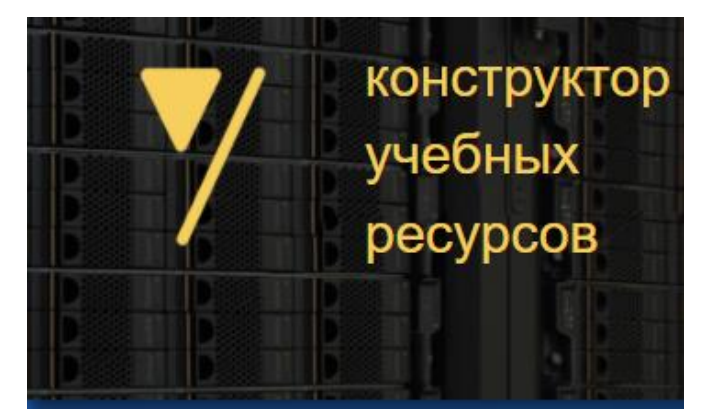

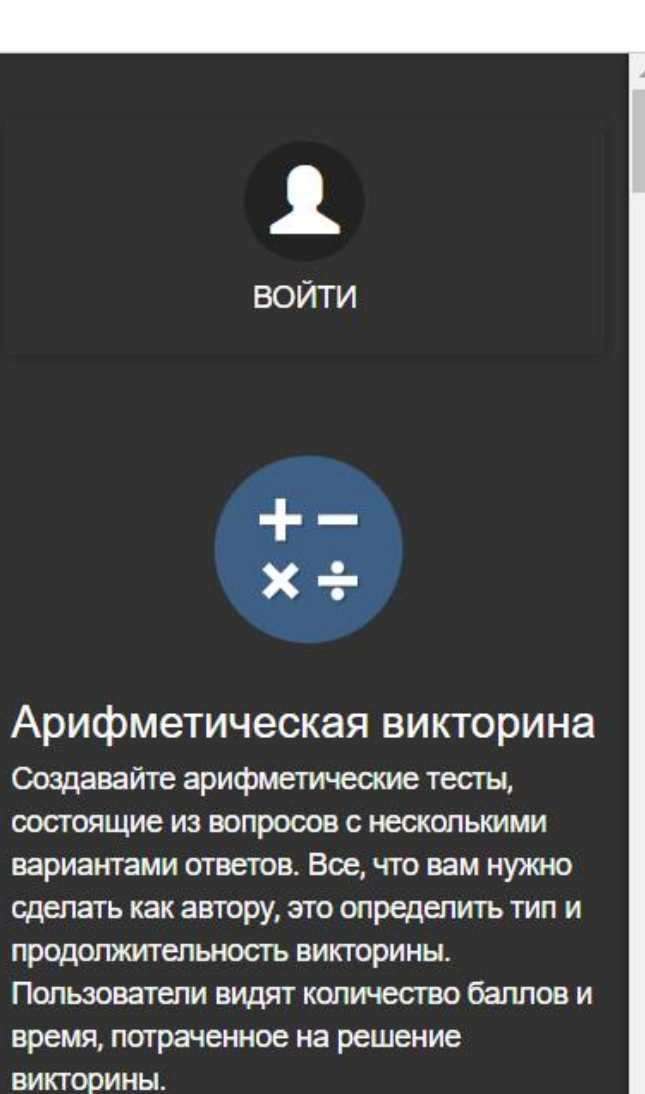

При поддержке

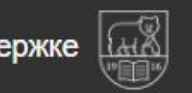

На технологиях

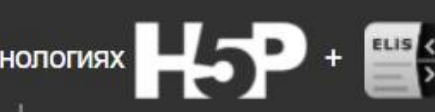

**Активация Windows** 

**Contract** 

ЗАПУСТИТЬ В ШКОЛЕ АНАЛОГИЧНУЮ ЭЛЕКТРОННУЮ БИБЛИОТЕКУ

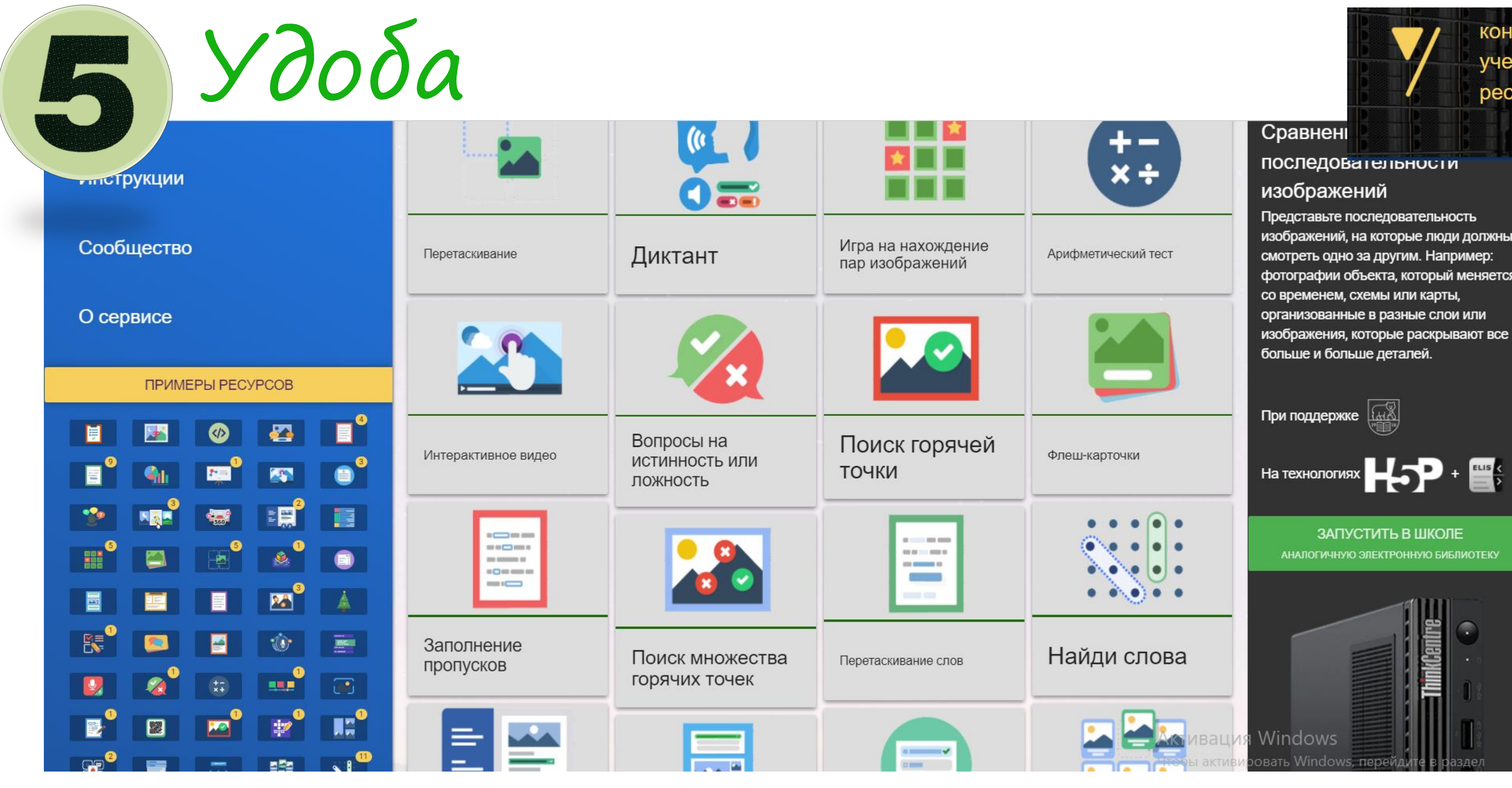

Ссылка на сервис: https://udoba.org/

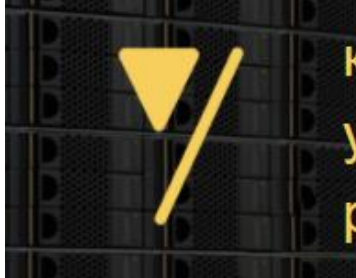

конструктор учебных ресурсов

## ПОСЛЕДОВАТЕЛЬНОСТИ

### изображений

Представьте последовательность изображений, на которые люди должны смотреть одно за другим. Например: фотографии объекта, который меняется со временем, схемы или карты, организованные в разные слои или изображения, которые раскрывают все больше и больше деталей.

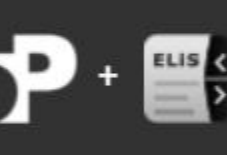

### ЗАПУСТИТЬ В ШКОЛЕ АНАЛОГИЧНУЮ ЭЛЕКТРОННУЮ БИБЛИОТЕКУ

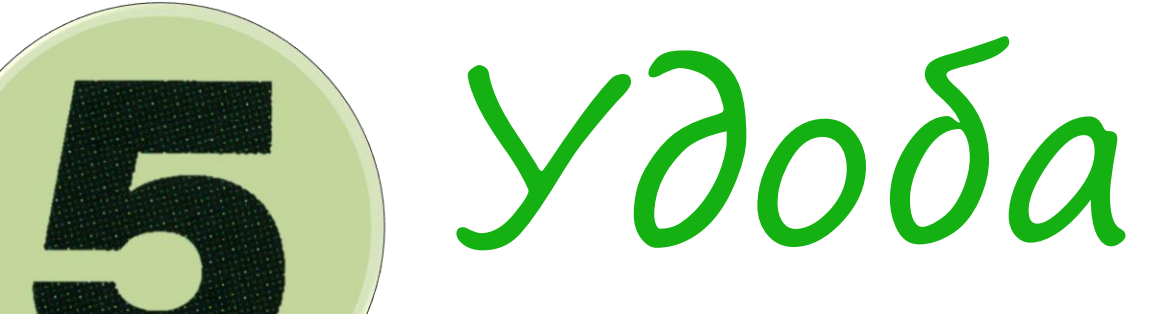

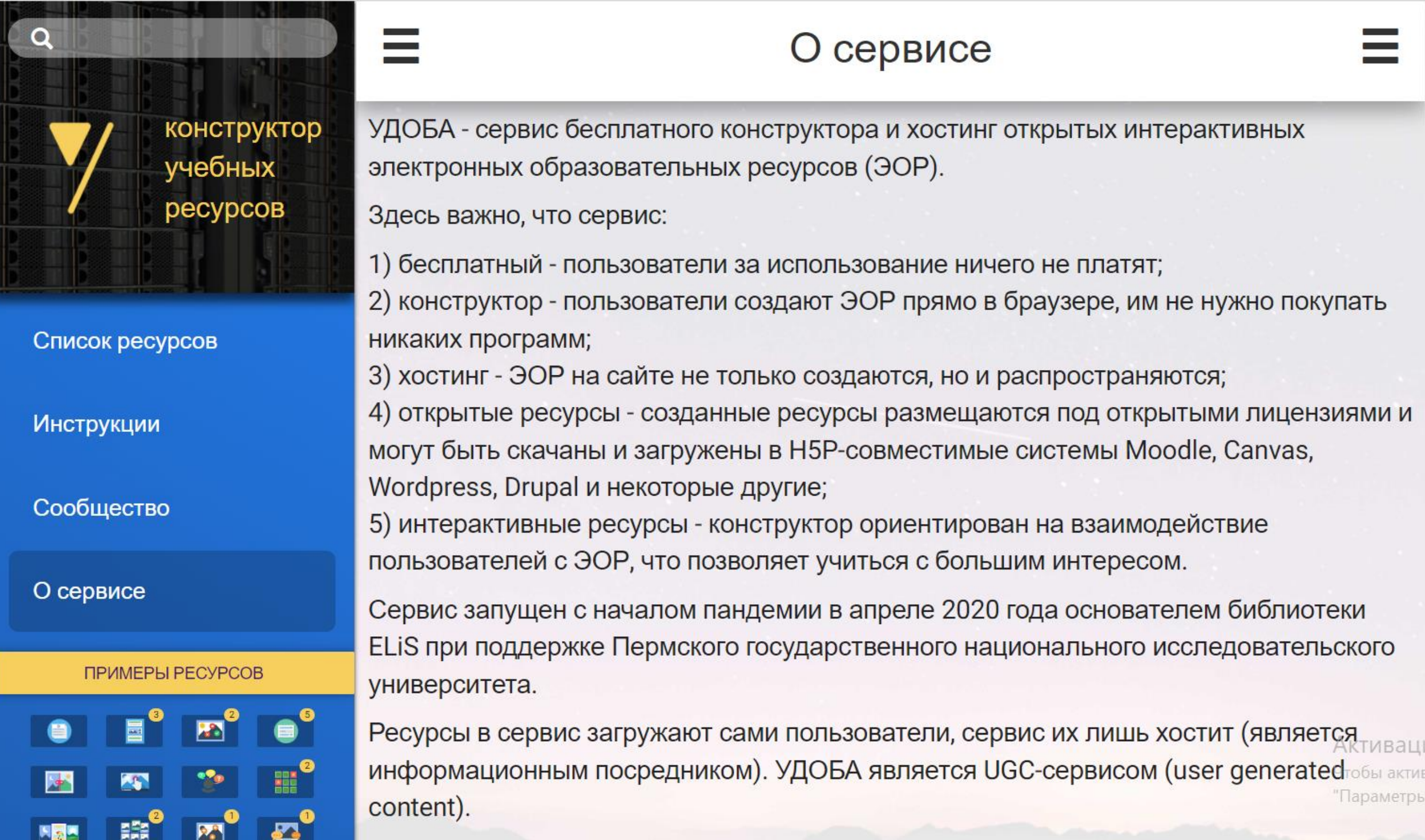

Ссылка на сервис: https://udoba.org/

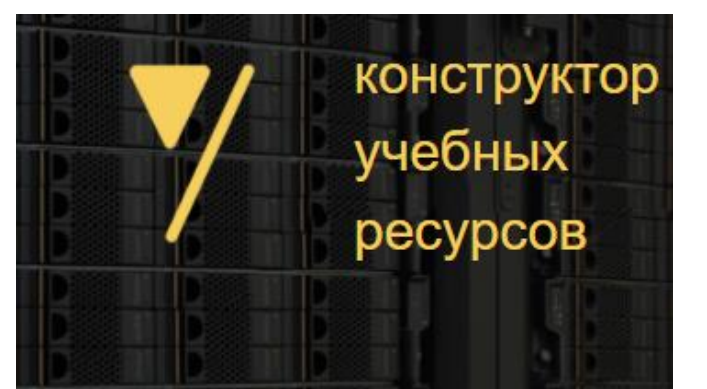

1вация Windows Параметрь

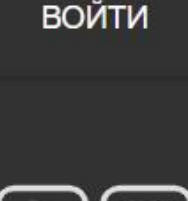

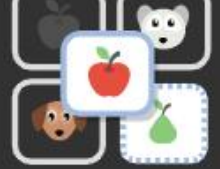

#### Пары изображений

Сопоставление изображений - это простое и эффективное упражнение, которое требует, чтобы учащиеся сопоставляли пары изображений. Изображения в паре не обязаны быть одинаковыми и значит авторы могут проверить понимание связи между двумя разными изображениями.

При поддержке

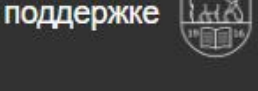

На технологиях

ЗАПУСТИТЬ В ШКОЛЕ АНАЛОГИЧНУЮ ЭЛЕКТРОННУЮ БИБЛИОТЕКУ

## Ссылка на сервис: https://udoba.org/

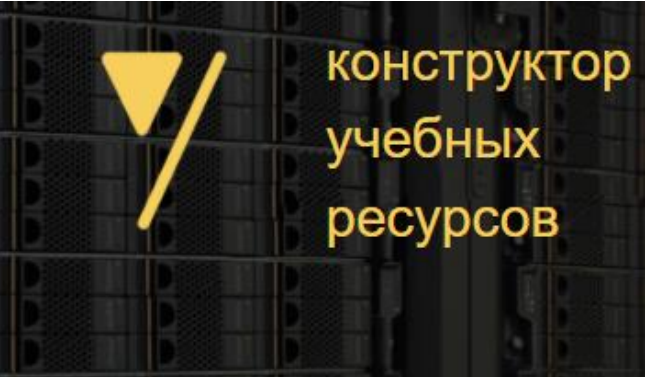

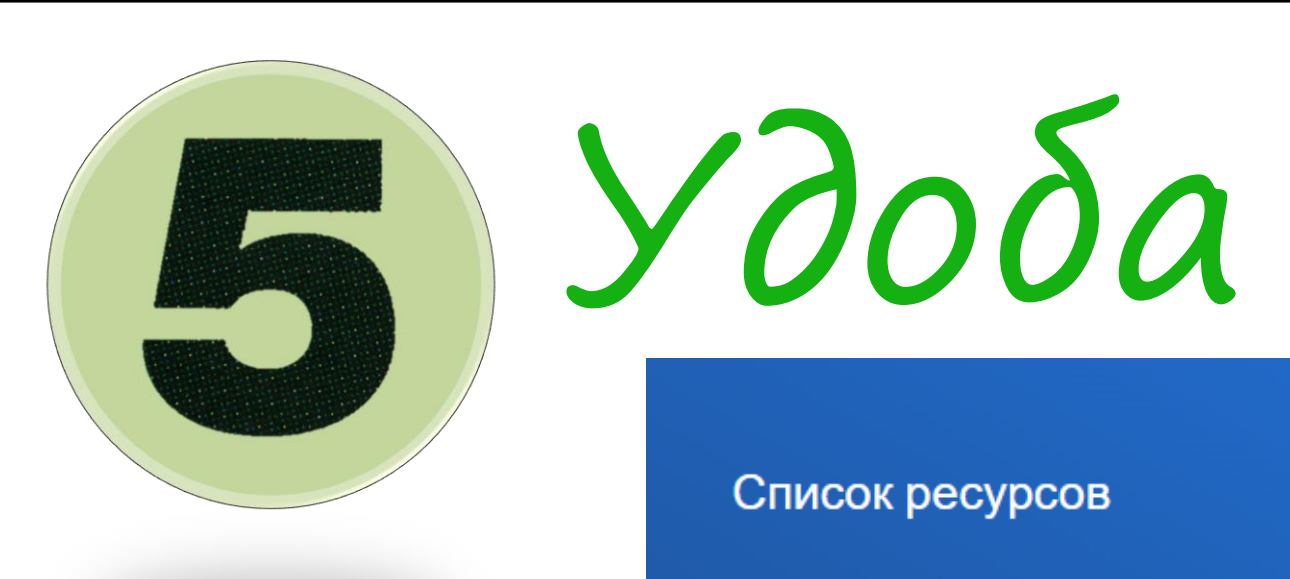

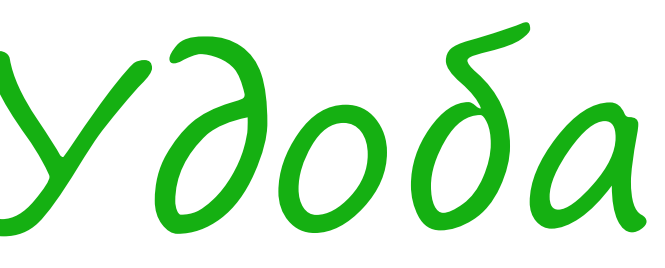

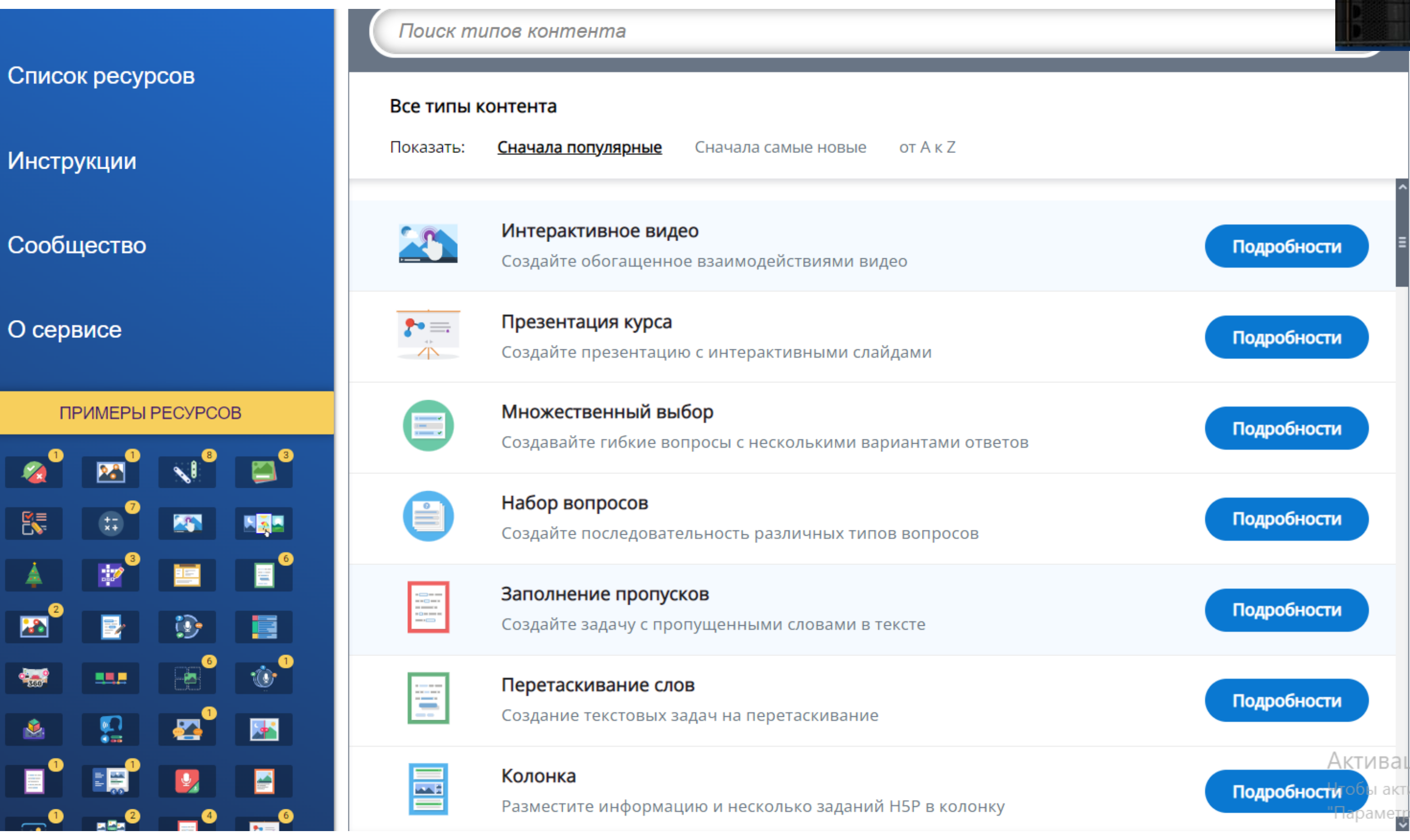

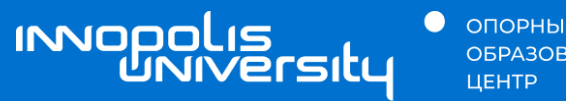

● ОПОРНЫЙ<br>ОБРАЗОВАТЕЛЬНЫЙ

## 03 Создание инфографики

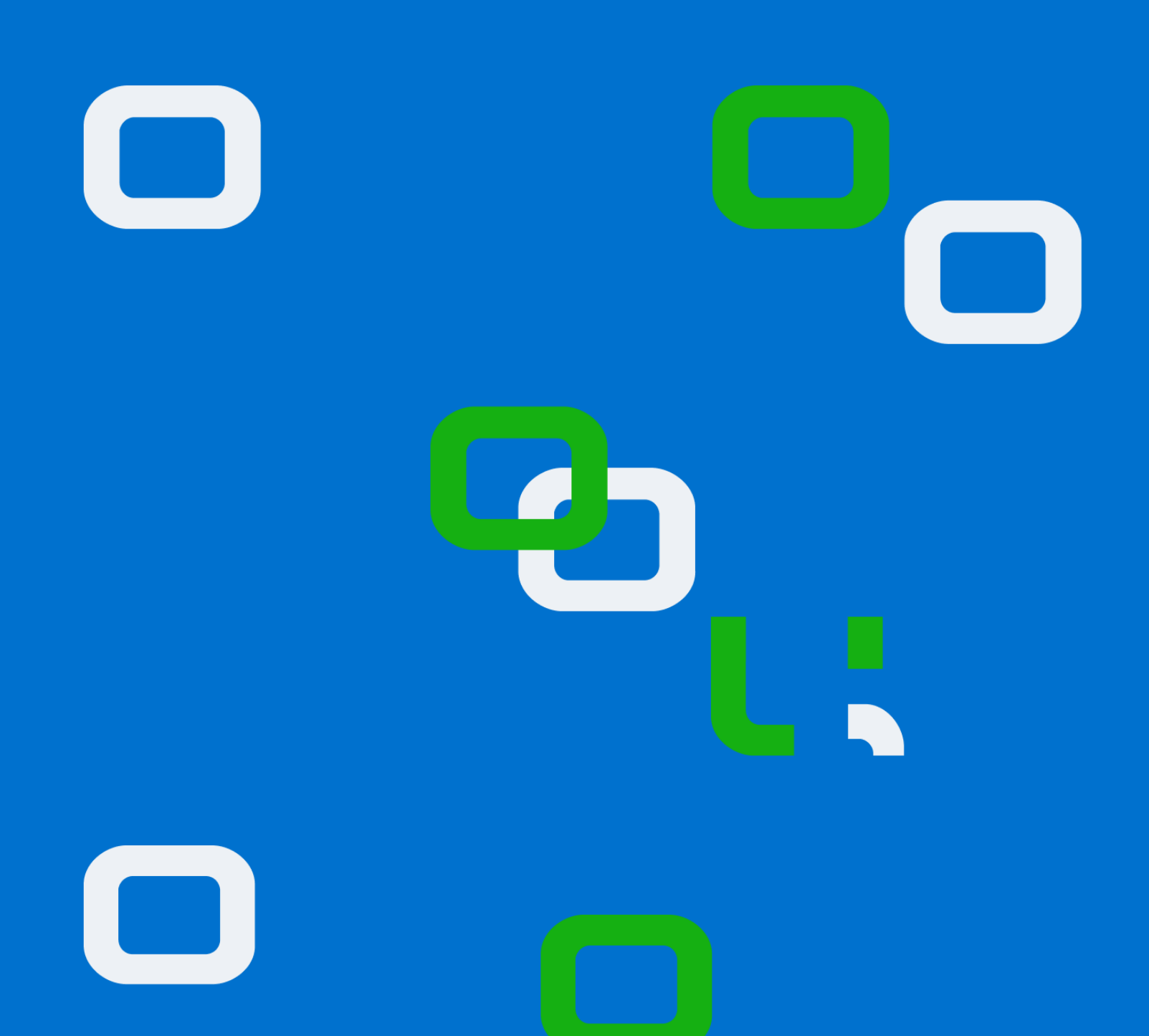

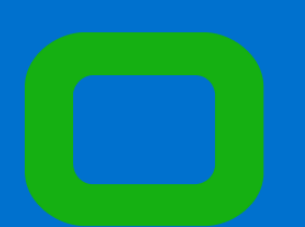

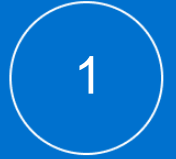

# Инфографика Культура РФ

#### Ростовский кремль 1. Успенский собор  $\circled{r}$ 2. Звонница 57\*11'09"c.u Государственный музей-заповедник, расположенный 39° 25' 12" n. A. 4. Церковь Одигитрии 5. Иерашия палата на берегу озера Неро в Ярославской области 7. Красная палата Колокол «Сысой» 9. Церковь Григория Богослова 1688 Был отлит по заказу митрополита Ионы Святые ворота в память о своем отце. Колокол повешен Главный вход в митрополичий в Звоннице Успенского двор. Через эти ворота **Finnin** собора, для чего был ростовские митрополиты достроен дополнительный торжественно выходили объем. Все 15 колоколов на соборную плошадь. В 1670 г. звонницы сохранились была возведена надвратная Иона Сысоевич до наших дней церковь Воскресения В 1652-1690 годах был митрополитом Ростовским и Ярославским. Инициировал широкомасштабное строительство, результатом которого стали Ростовский кремль и реконструкция крупнейших монастырей епархии . . . . . . . . . . . . . . . . . . . .  $1$ <sub>1111111111</sub>  $30,4 M$ Успенский собор 1508-1512 Это старейшее здание 1883 1670 1789 1953 1995 Ростова было построено Рядом с собором В связи После реставрацион-В результате урагана Кремль включен на месте своих митрополит Иона с переносом ных работ, проведенкремль был поврежв государствендеревянных предше-60 M начал возводить митрополии ственников задолго ных по инициативе лен, что полвигло ный свод особо до самого кремля. резиденцию в Ярославль, ростовского купереставраторов ценных объектов До XVII века это был архиереев кремль был чества, кремль обрел на государственные культурного

заброшен

и со временем

сильно обветшал

новый статус - музея

средства провести

восстановительные

работы

Ростово-Ярослав-

ской епархии

главный кафедральный

собор местной епархии

3. Церковь Воскресения Христова 6. Церковь Спаса на Сенях 8. Церковь Иоана Богослова

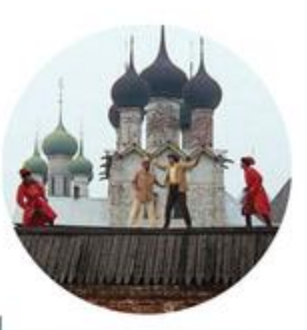

«Иван Васильевич меняет профессию»

Заочно в Ростовском кремле побывал каждый смотревший комедию Леонила Гайлая, Съемки фильма проходили на территории музея.

#### Стены и башни

Ростовский кремль - это не фортификационное сооружение.

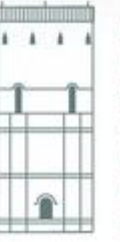

наследия народов

России

И хотя в стенах имеются бойницы, декоративное убранство башен, свидетельствует, что крепость с самоначала не имела военного значения Ryannogha jugi

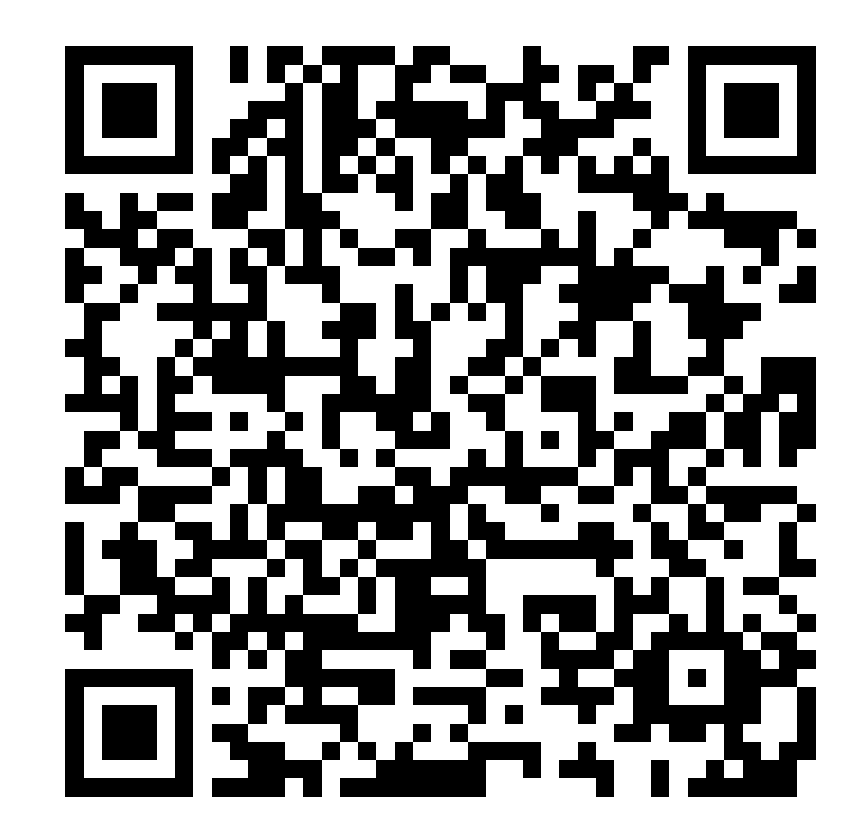

# Инфографика РИА

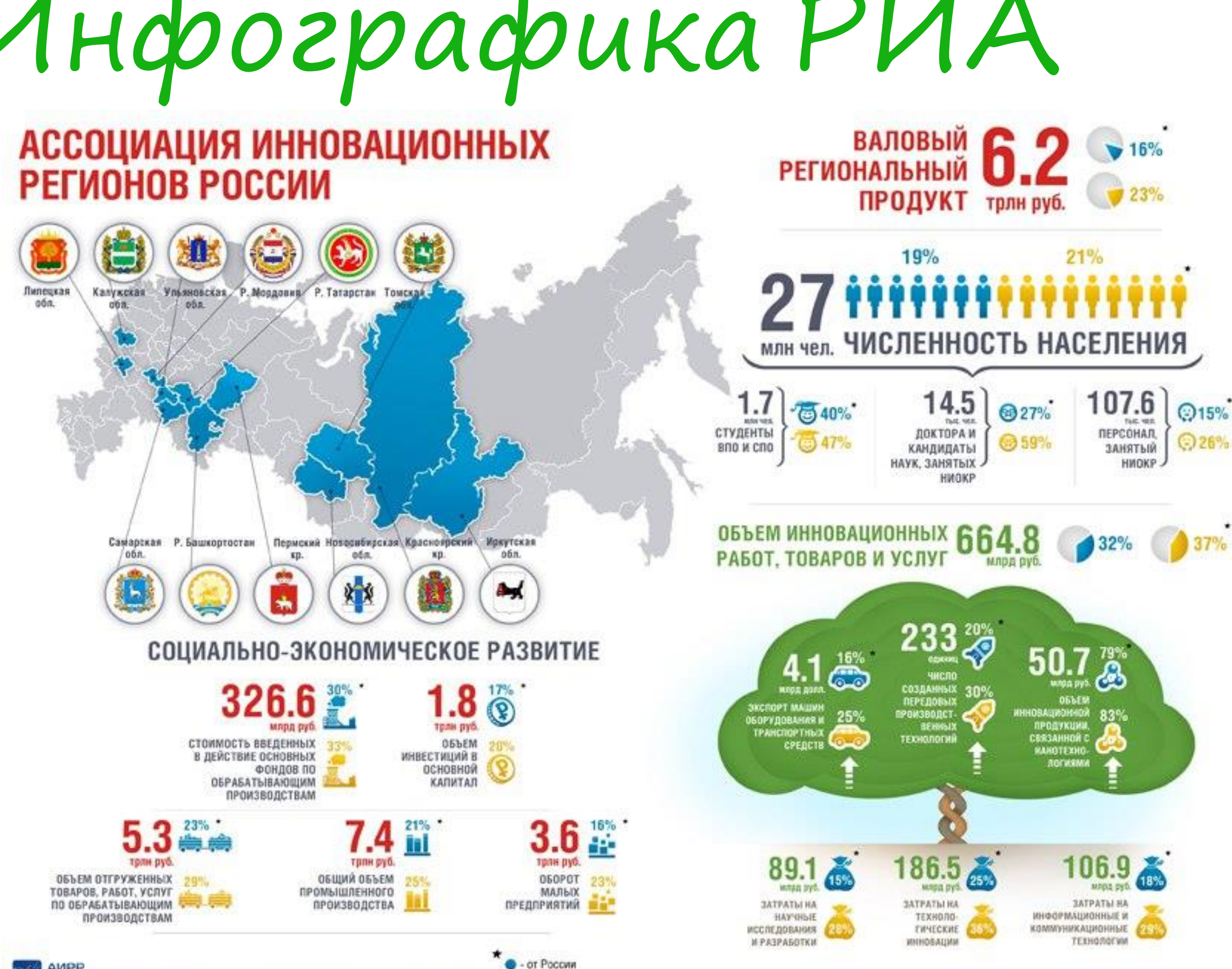

• от России (без учета Москвы и Санкт-Петербурга)

USSISS CART: WWW.I-REGIONS.ORG EMAIL: INFO@I-REGIONS.ORG TWITTER: @I\_REGIONS

AMPP

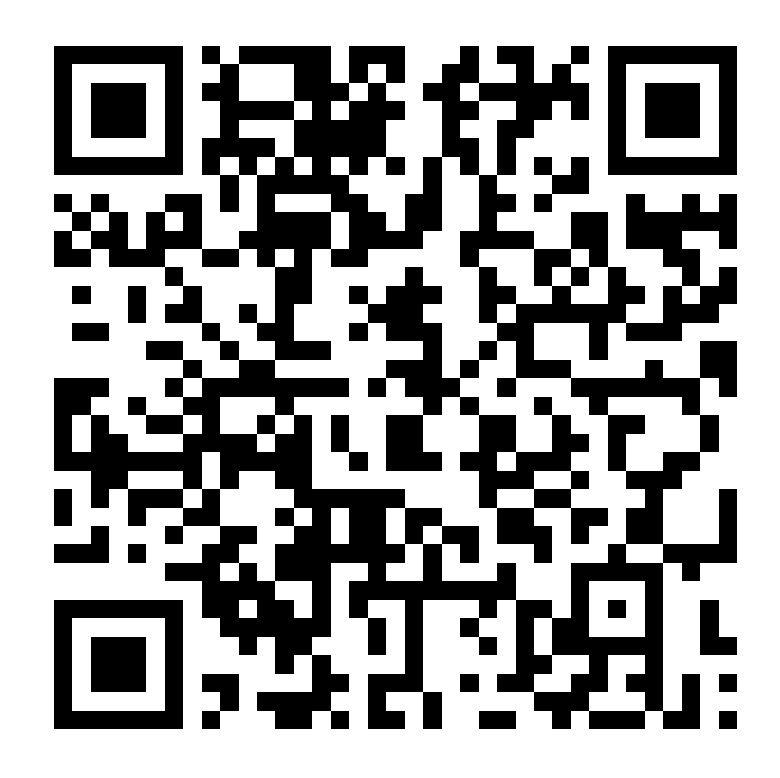

# Infogram

infogram

Создавать  $\vee$ 

## Создавайте привлекательную инфографику и отчеты за считанные минуты

Infogram – это интуитивно понятный инструмент визуализации, который позволяет людям и командам создавать красивый контент.

Присоединяйтесь к Инфограмме сейчас

Дизайн с легкостью • Совместная работа в режиме реального времени • Скачивайте, делитесь и публикуйте в Интернете

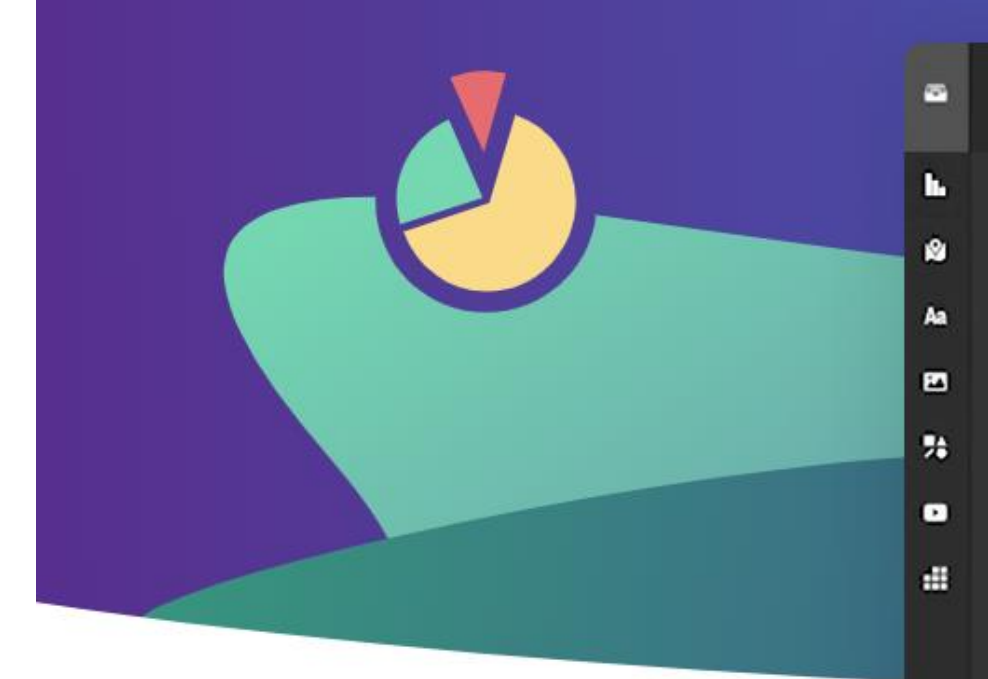

Double-click to add title

**Untitled project** 

Ссылка на сервис: https://infogram.com/

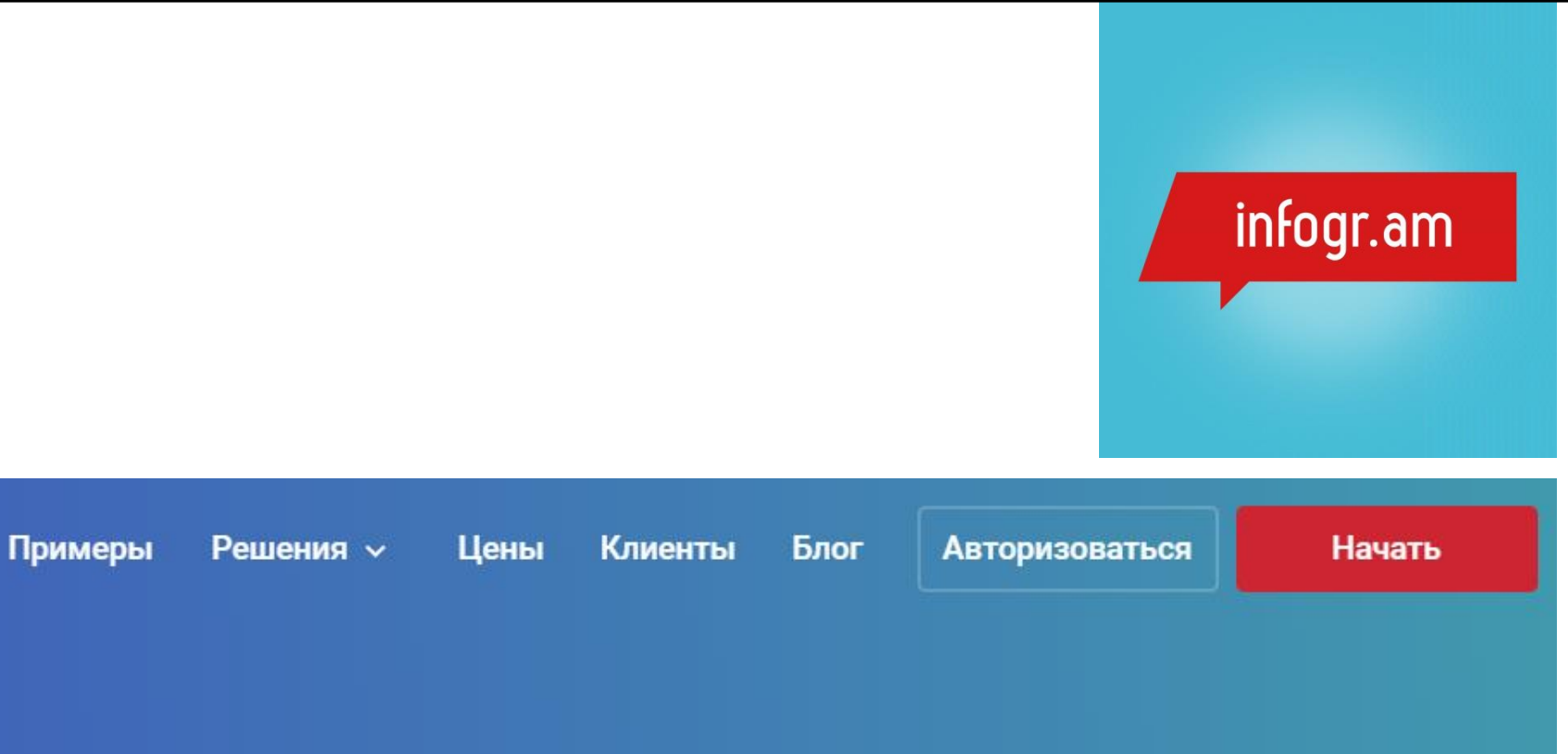

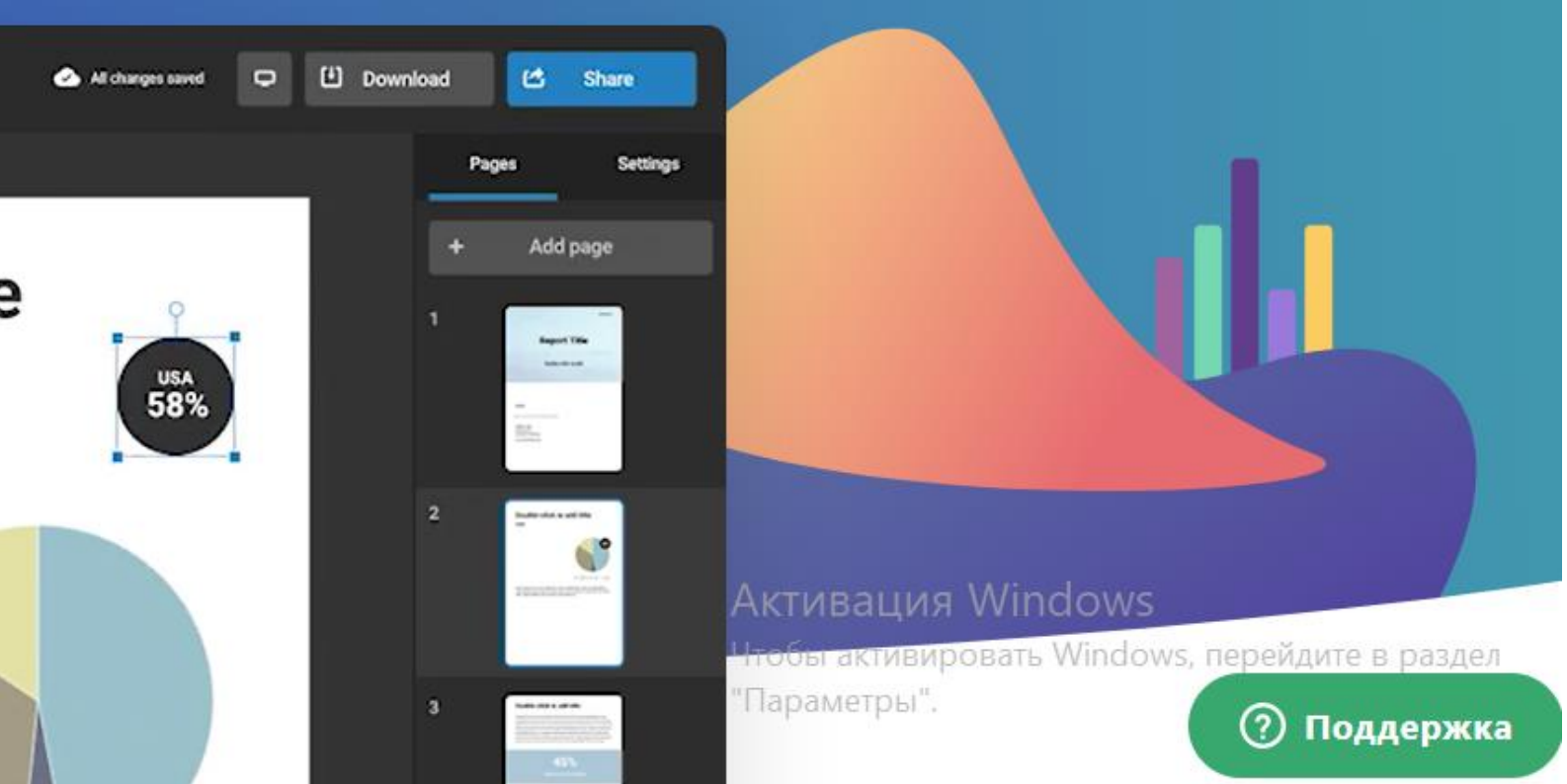

Ссылка на сервис: https://infogram.com/

Infogram

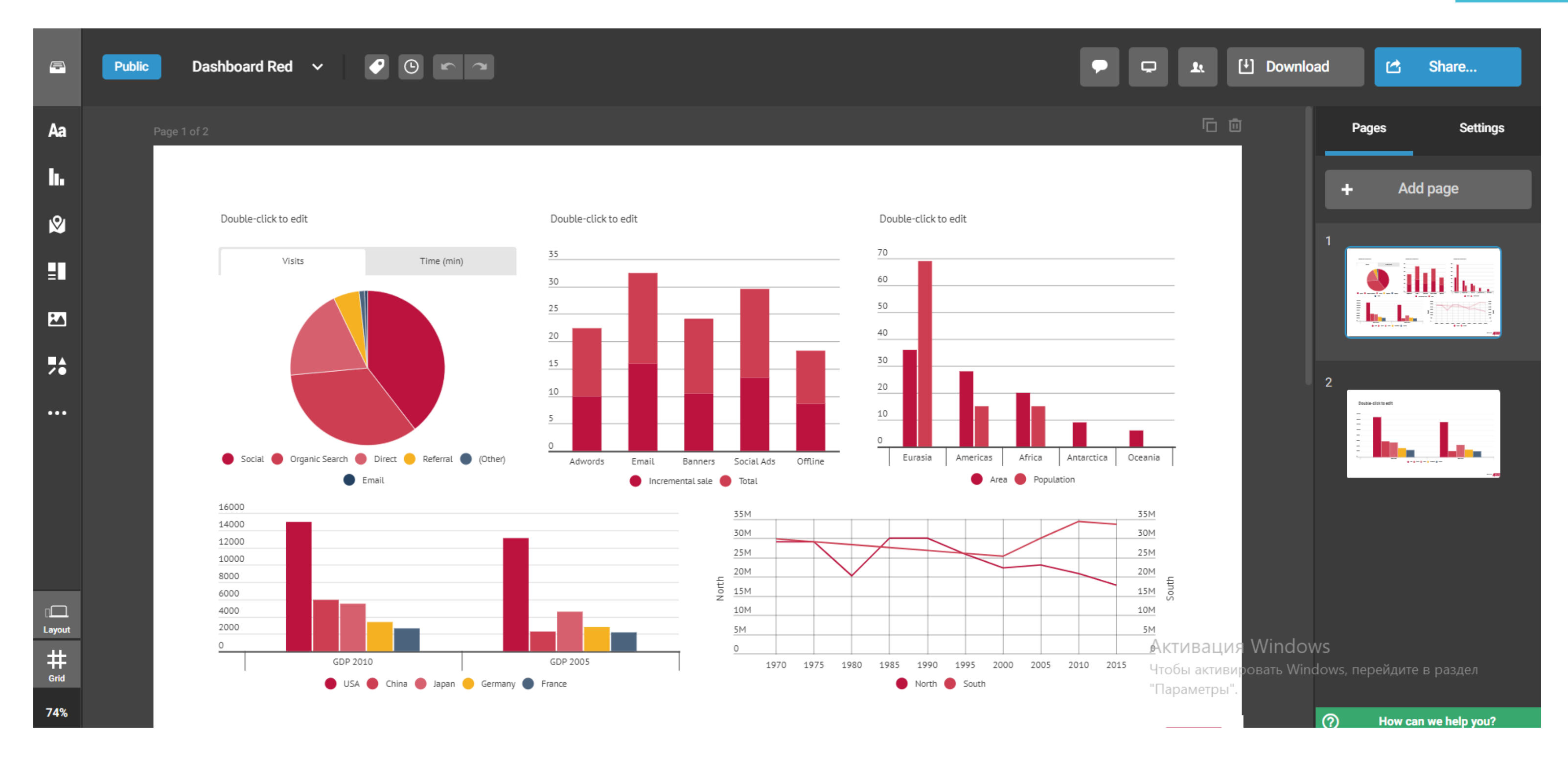

# Easelly Файл

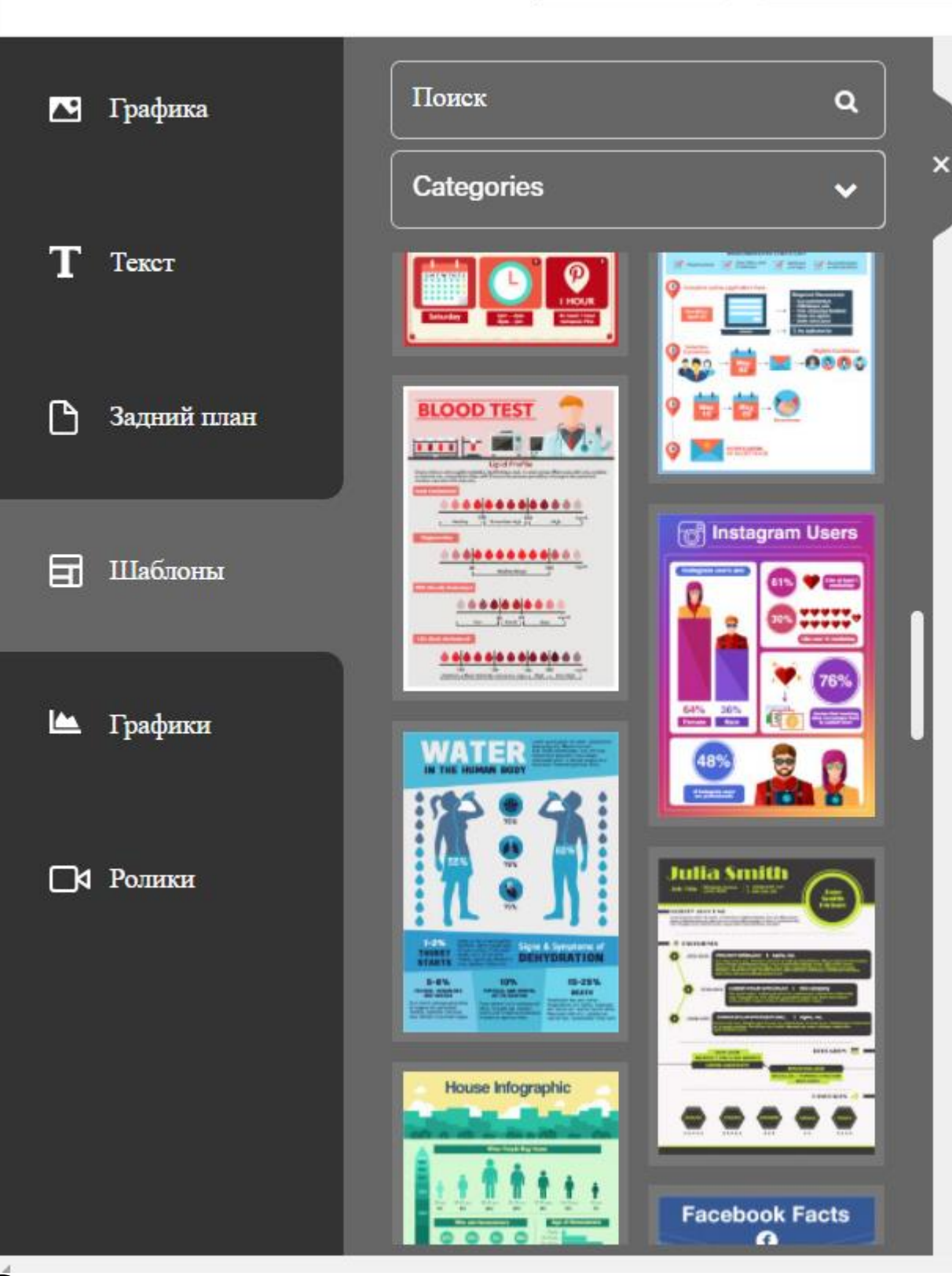

Изменить размер

Скачать

Сохранять

## Ссылка на сервис: https://www.easel.ly/

*it* easelly

create and share visual ideas online

Water

 $\sum$ 

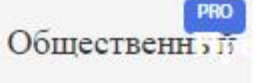

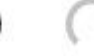

**рительн** 

**IN THE HUMAN BODY** 

Lorem ipsum dolor sit amet, consectetur<br>adipiscing elit. Mauris non elit<br>erat. Etiam ullamcorper, nisi ultricies<br>consectetur posuere, risus neque<br>malesuada enim, a laoreet magna arcu<br>vitae eros. Praesent pulvinar ultric

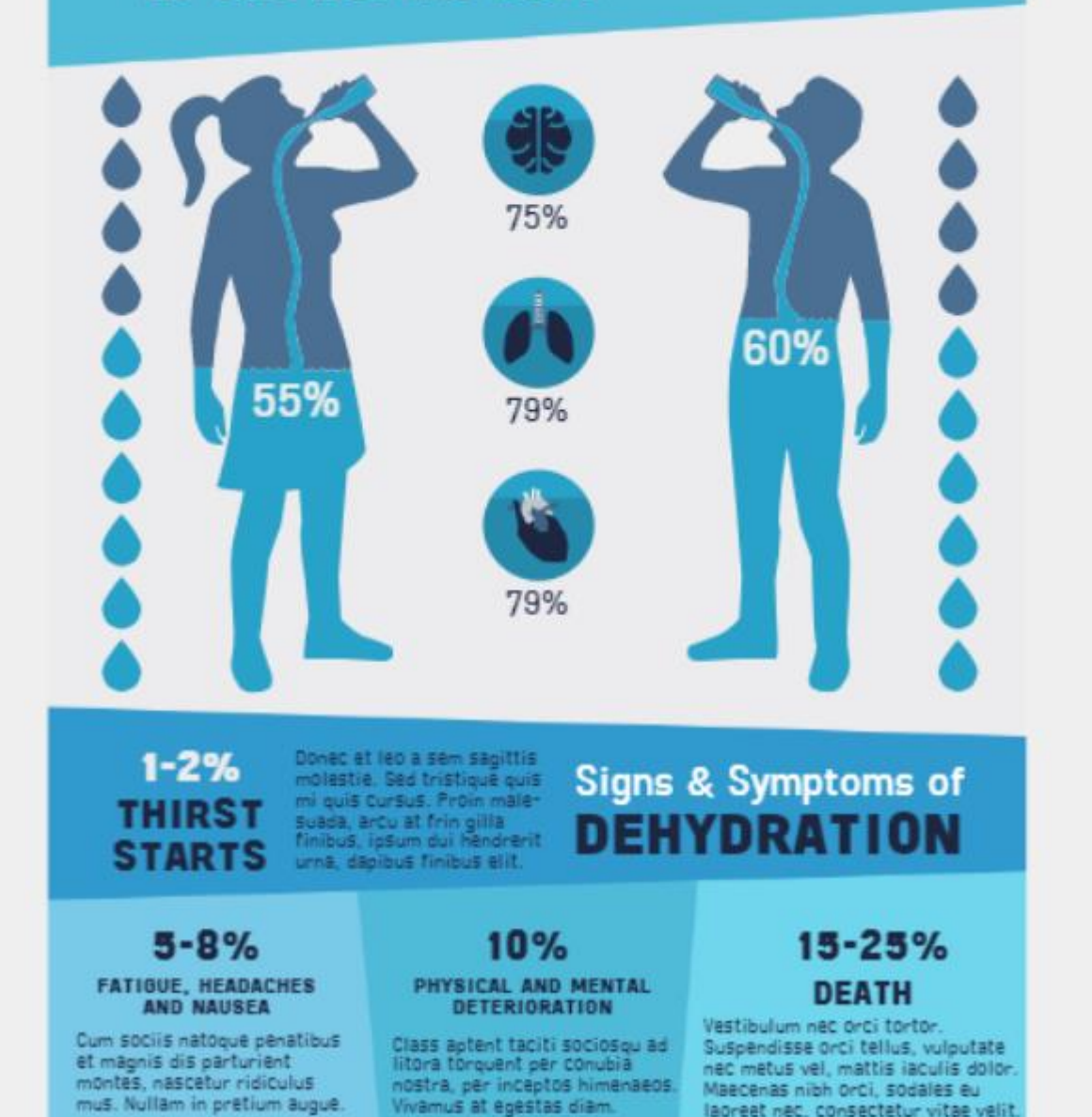

# A) Canva

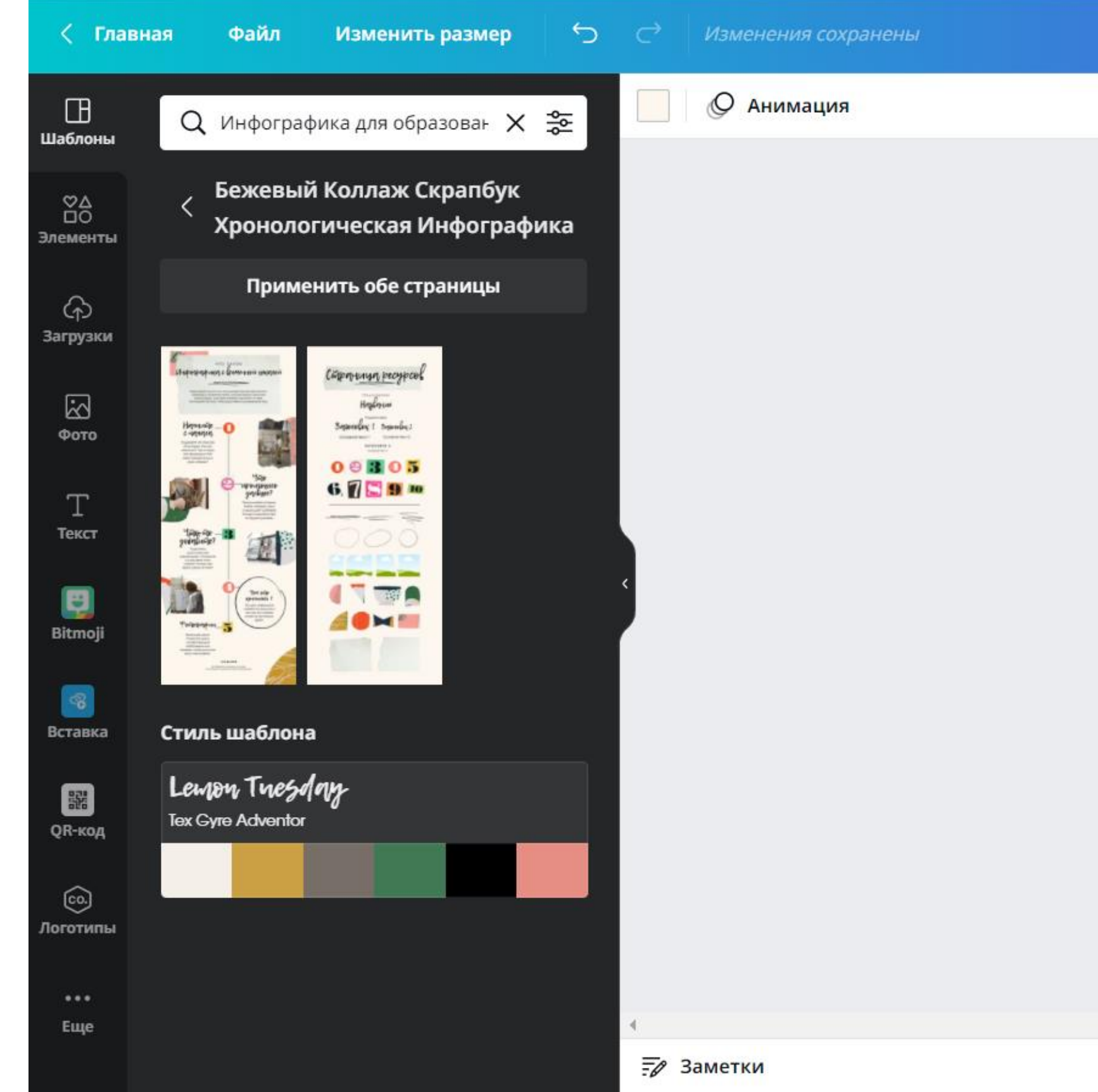

## Ссылка на сервис: https://www.canva.com/

# Canva

#### Преимущества VR в оразовании

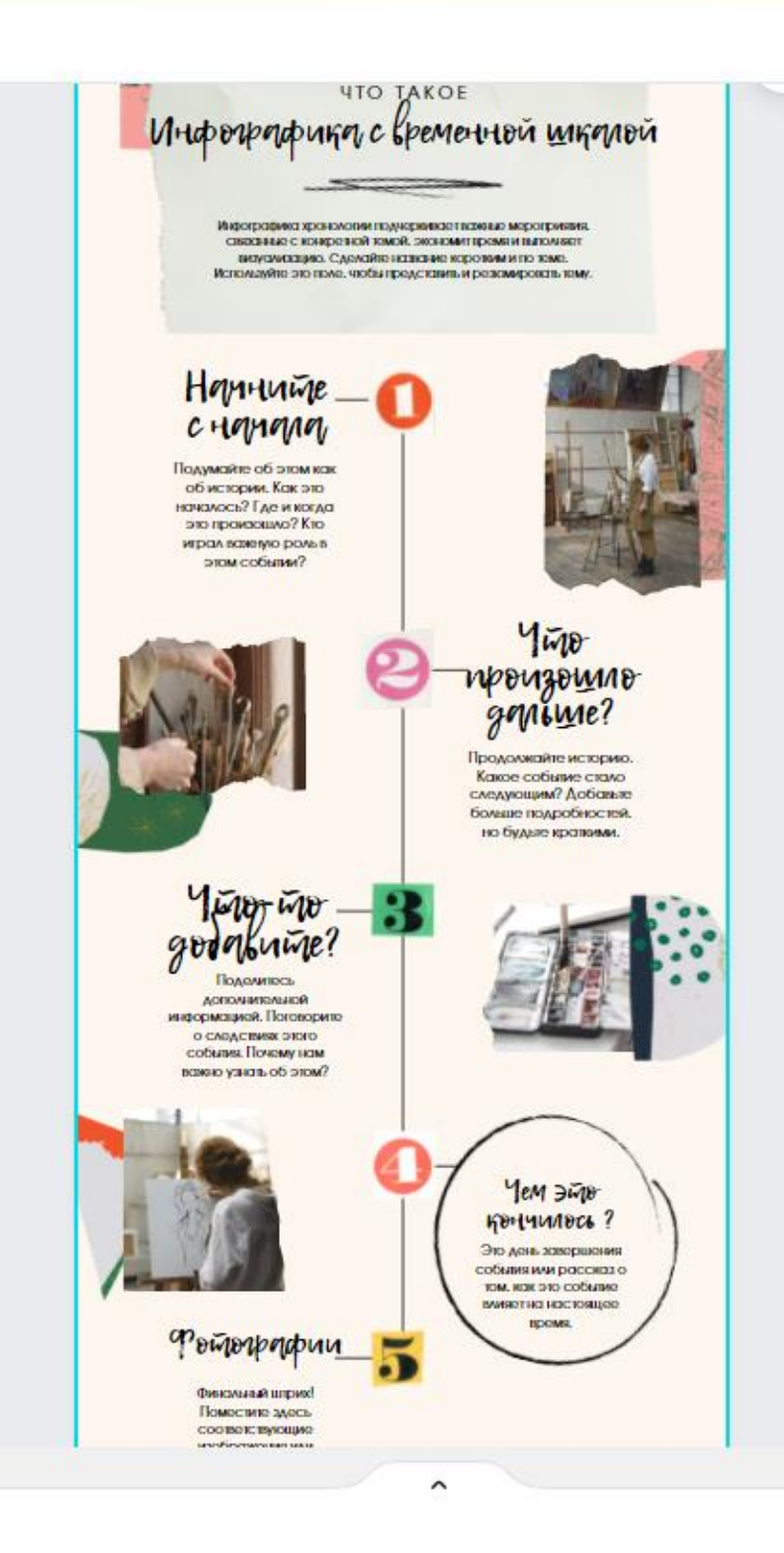

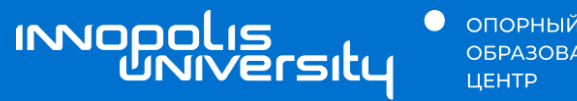

**•** ОПОРНЫЙ<br>ОБРАЗОВАТЕЛЬНЫЙ

## 04 Создание интерактивного контента

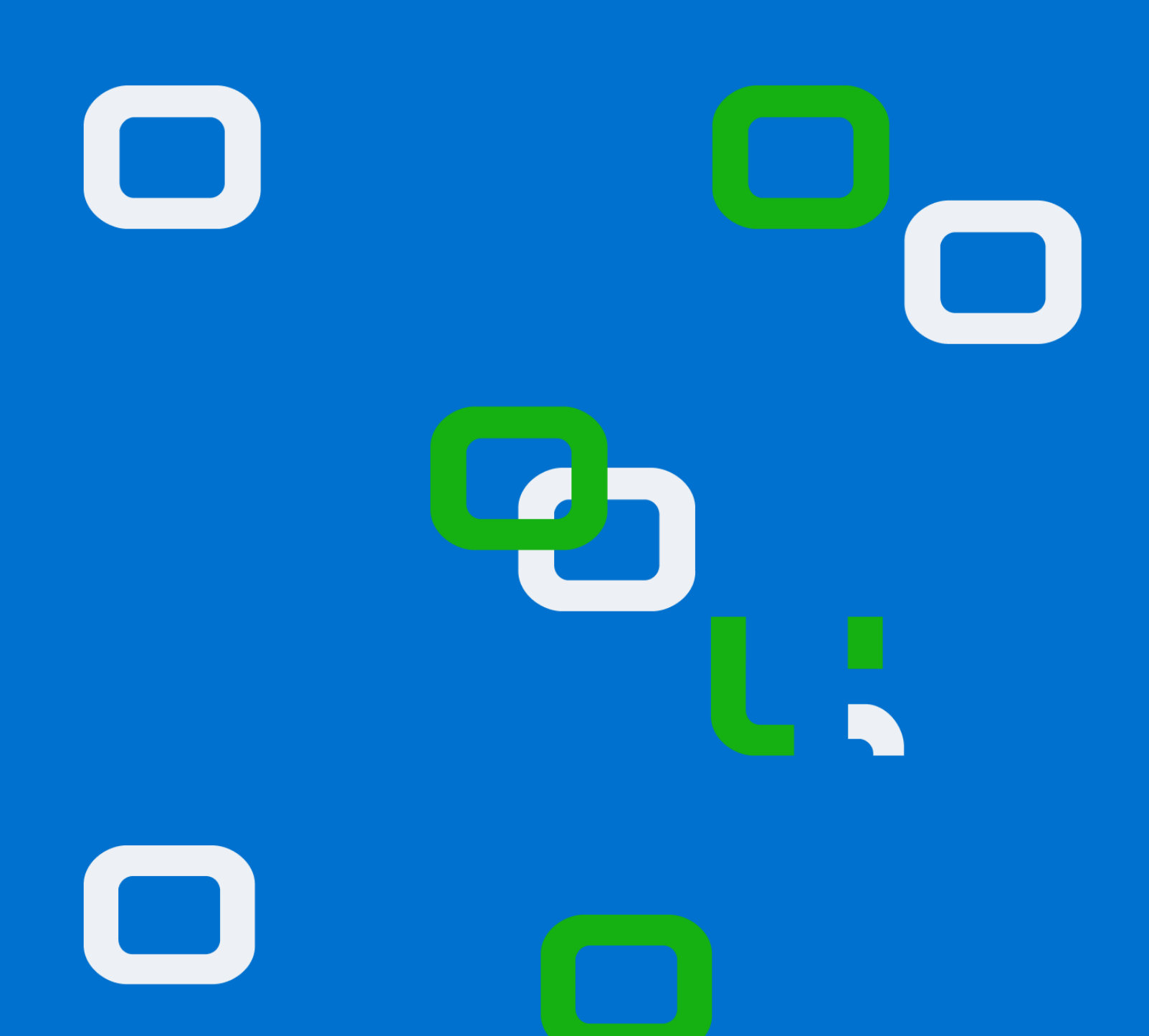

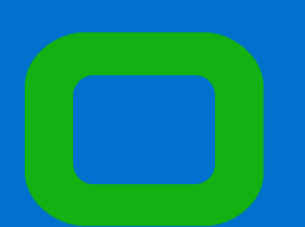

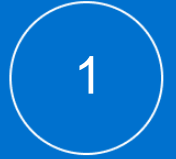
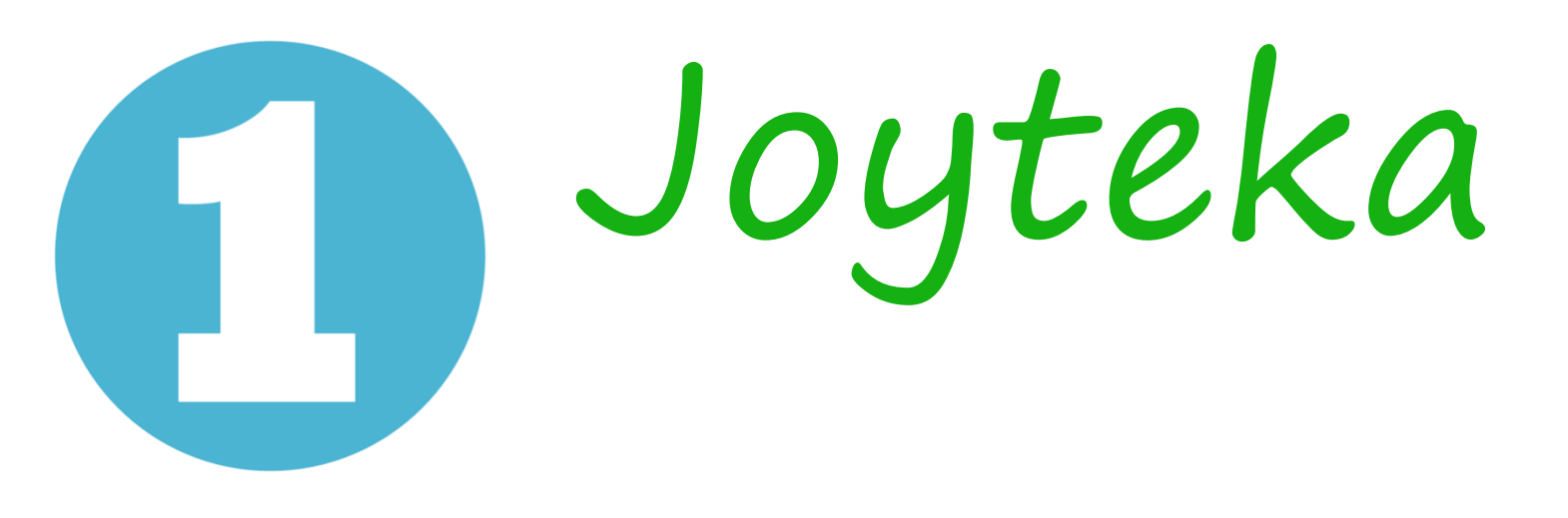

### СОЗДАЙТЕ ЗАНЯТИЕ САМОСТОЯТЕЛЬНО

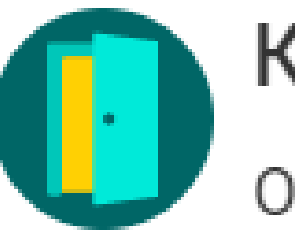

Квест

Образовательные веб-квесты

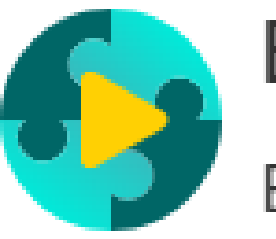

Видео

Видео с обратной связью

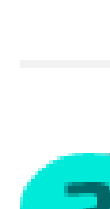

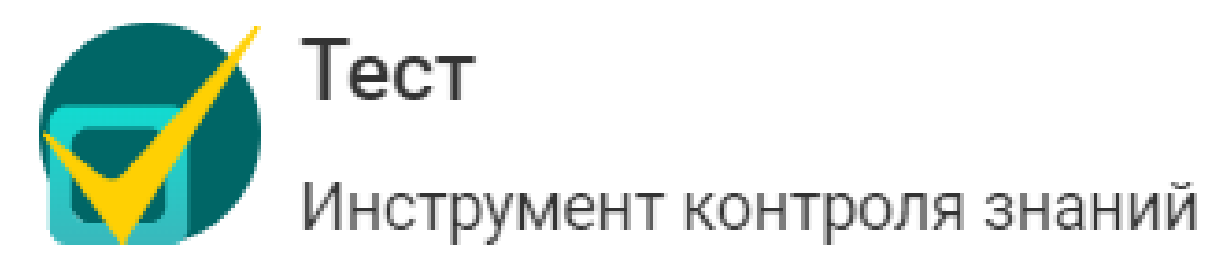

Ссылка на сервис: https://joyteka.com/ru

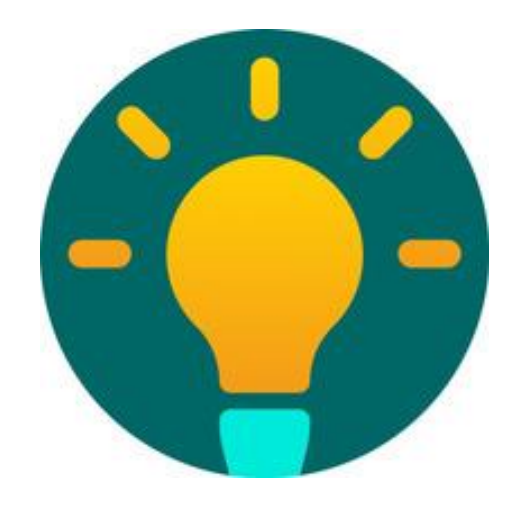

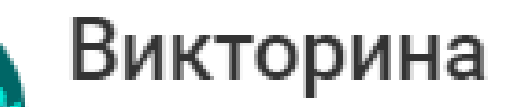

Интеллектуальная игра

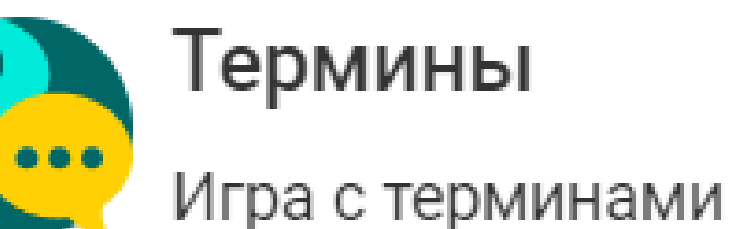

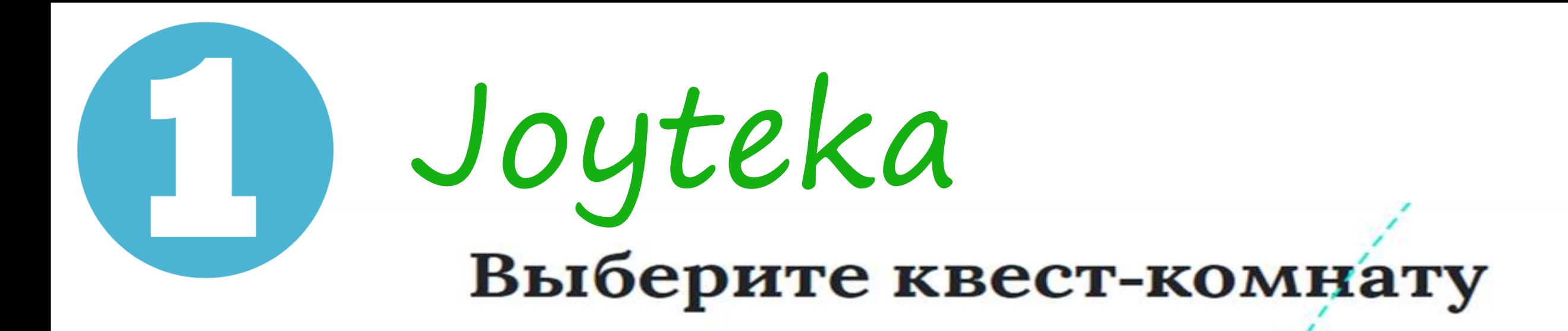

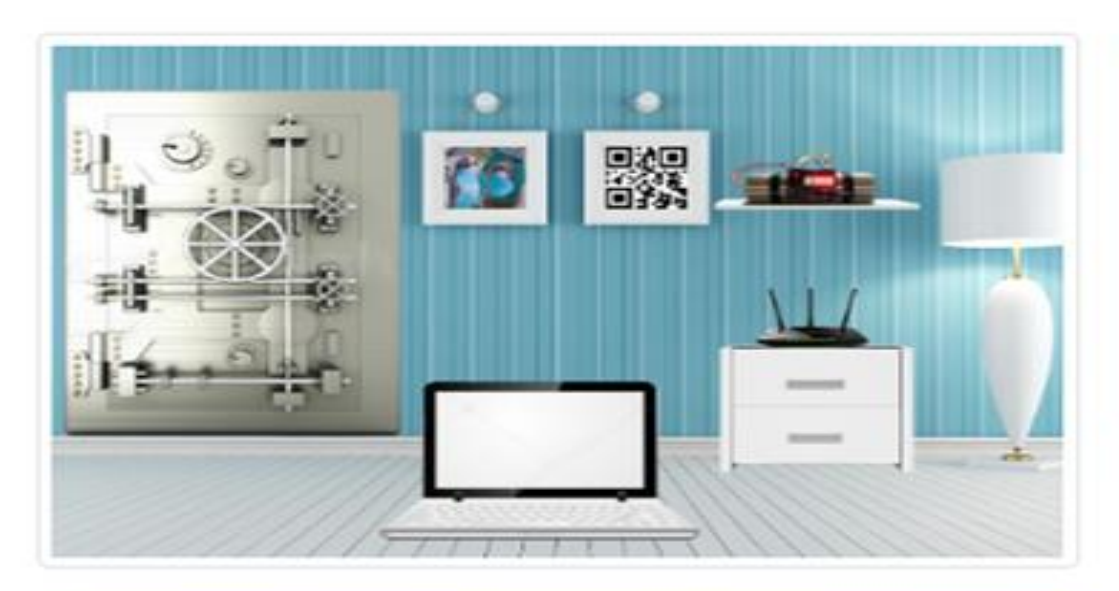

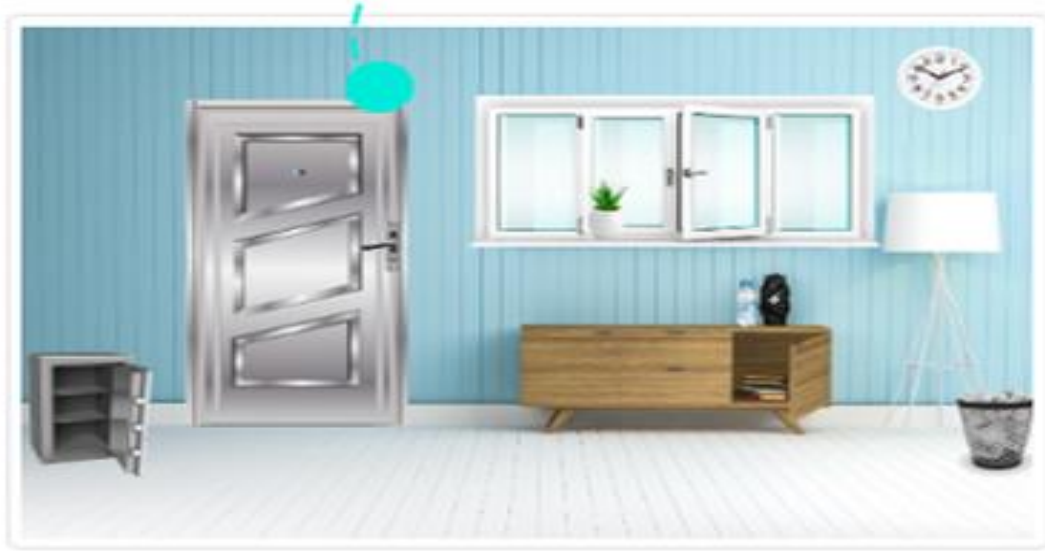

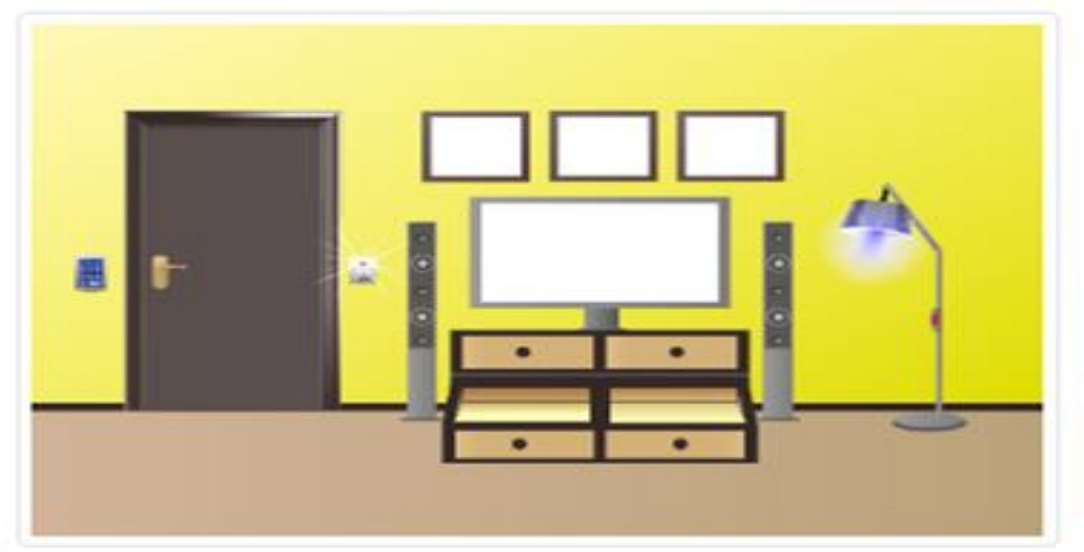

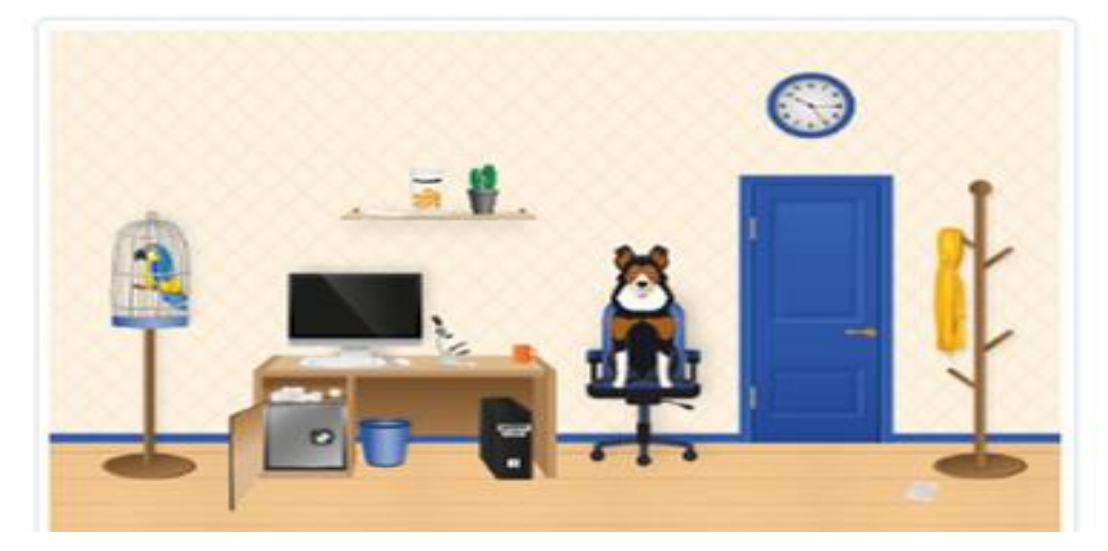

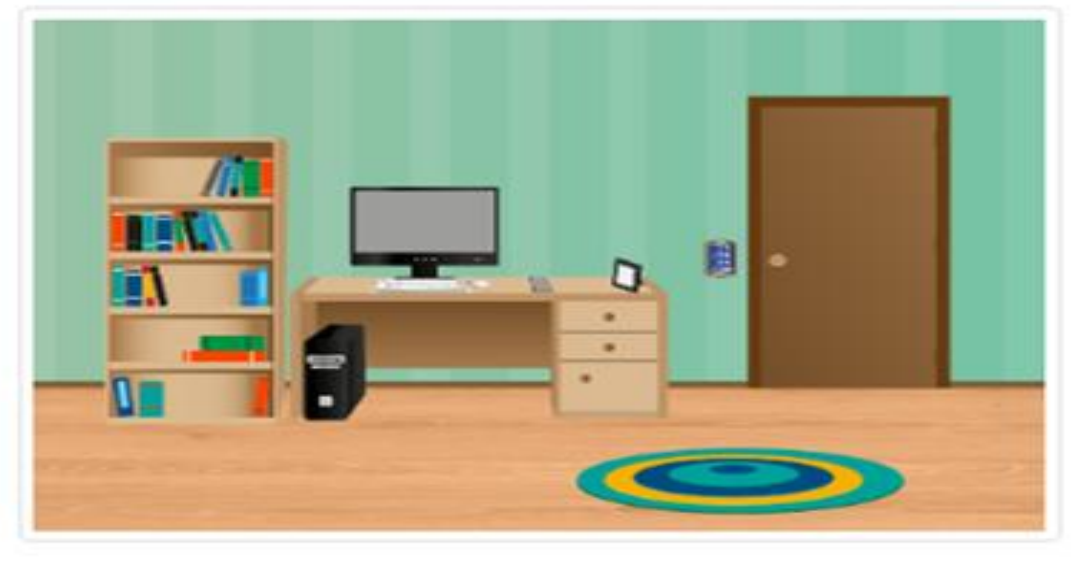

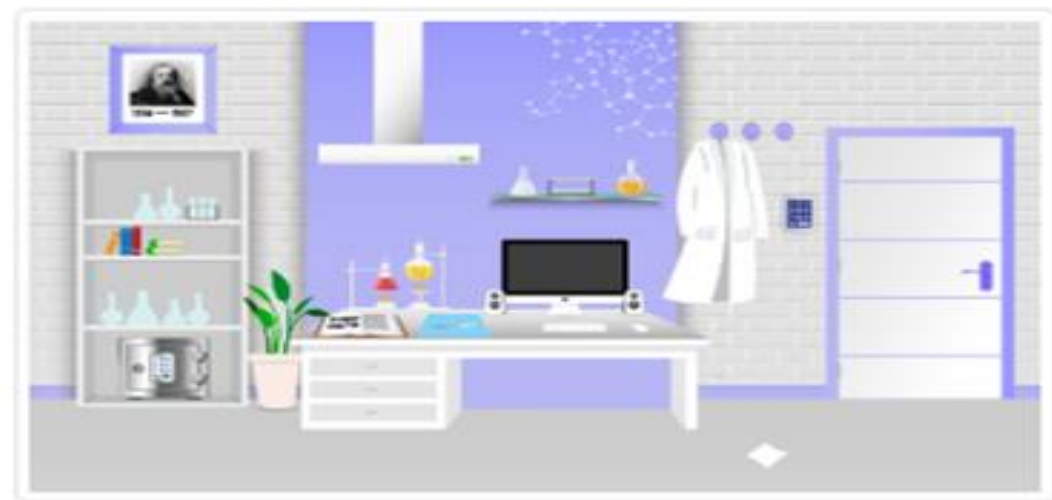

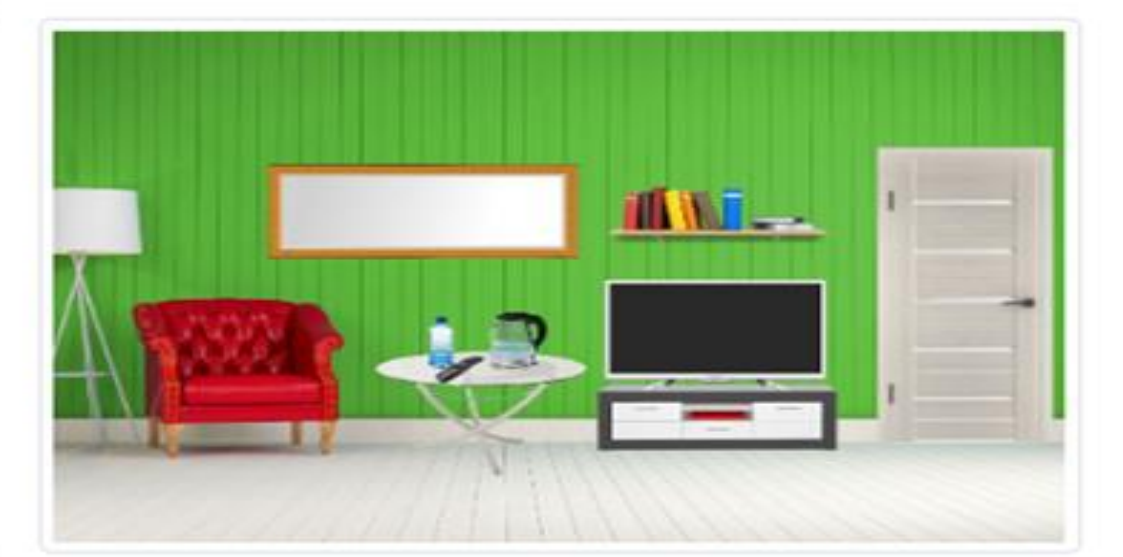

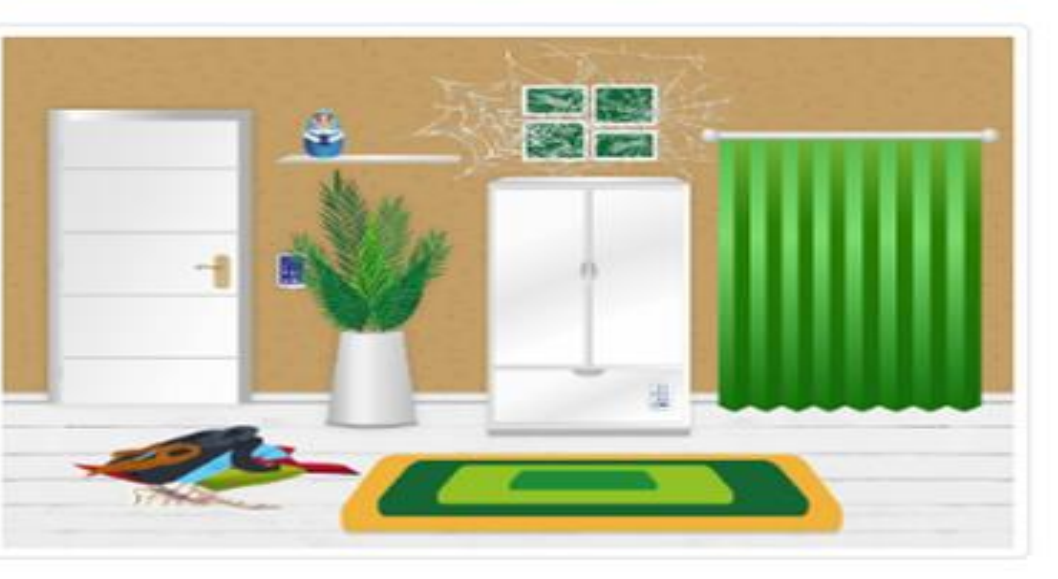

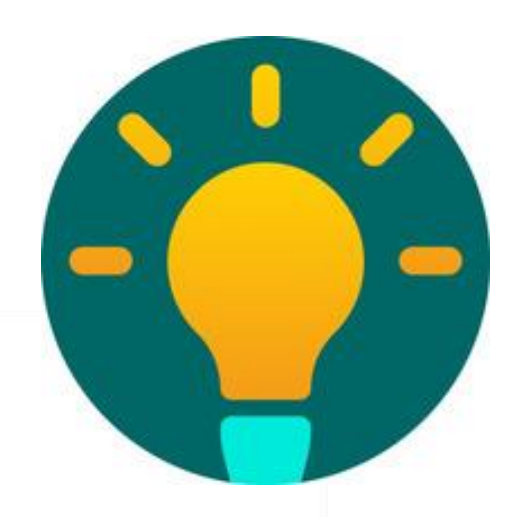

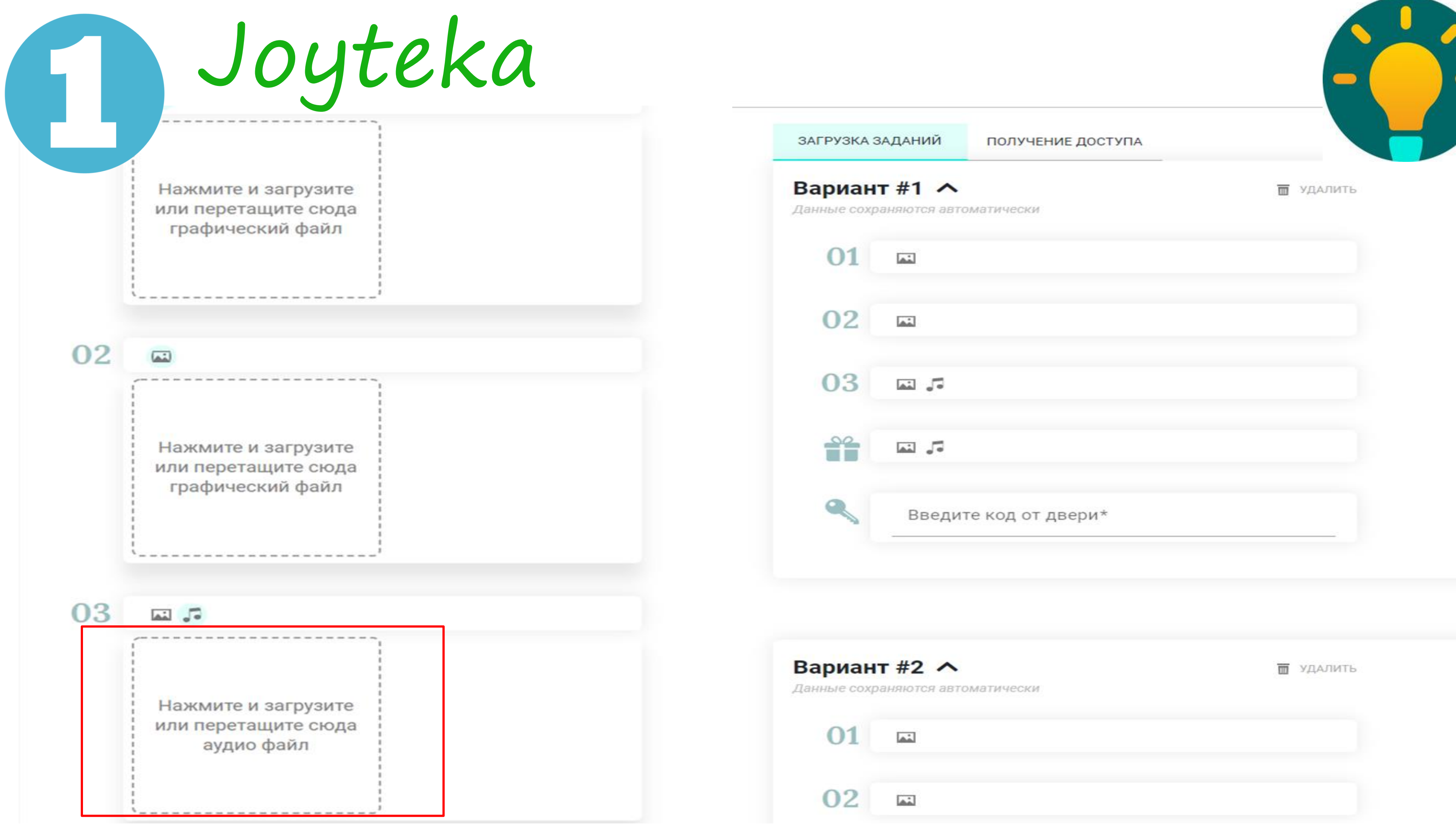

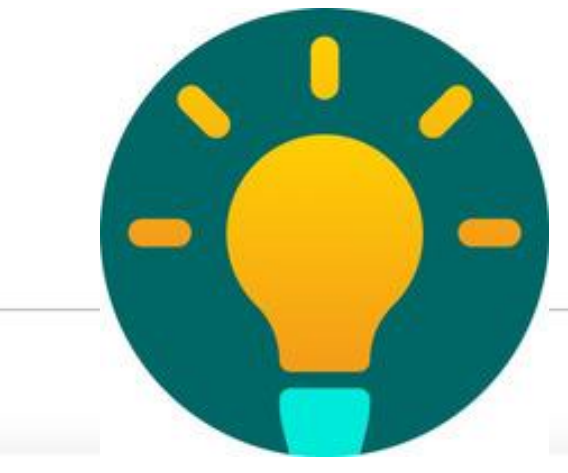

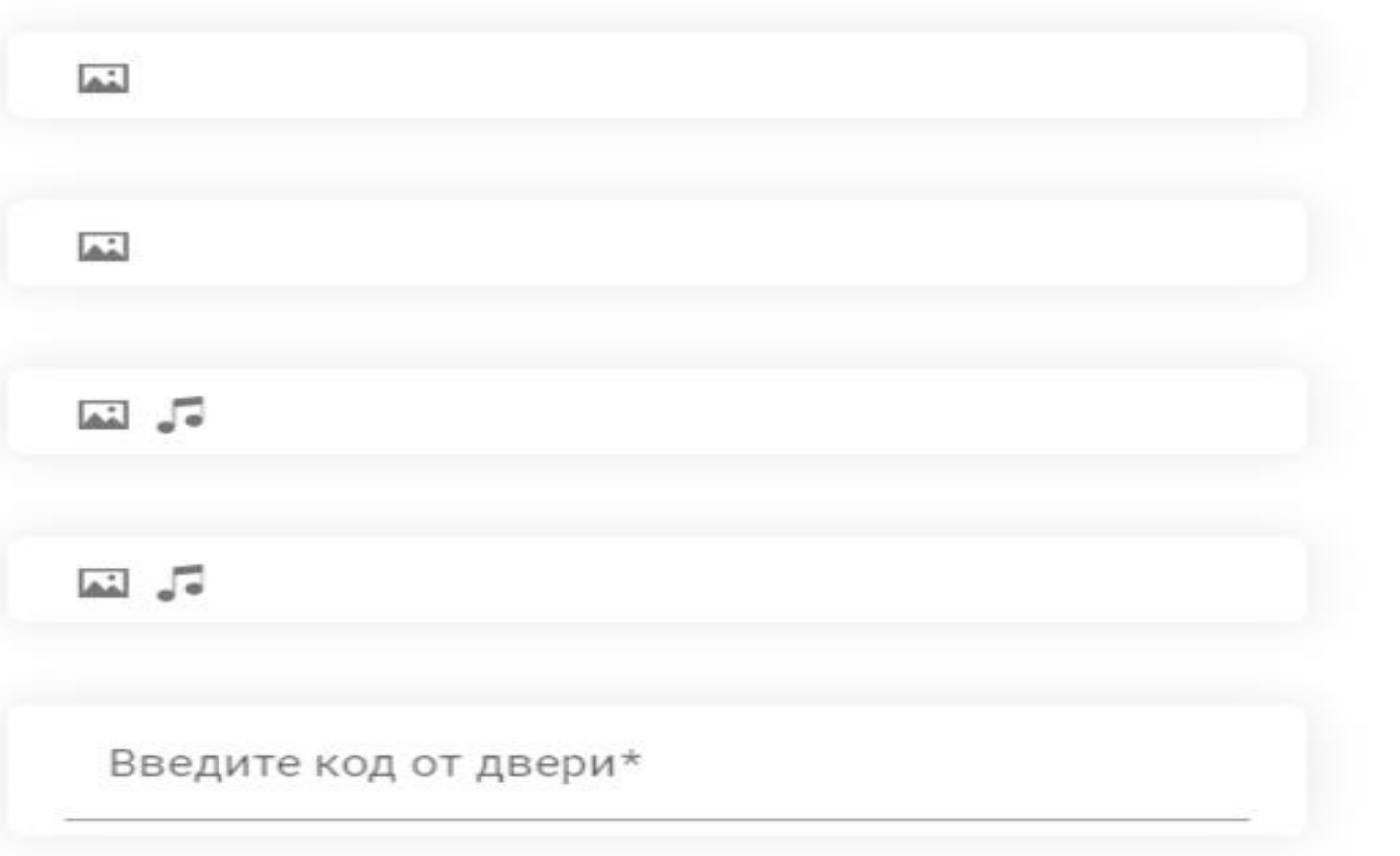

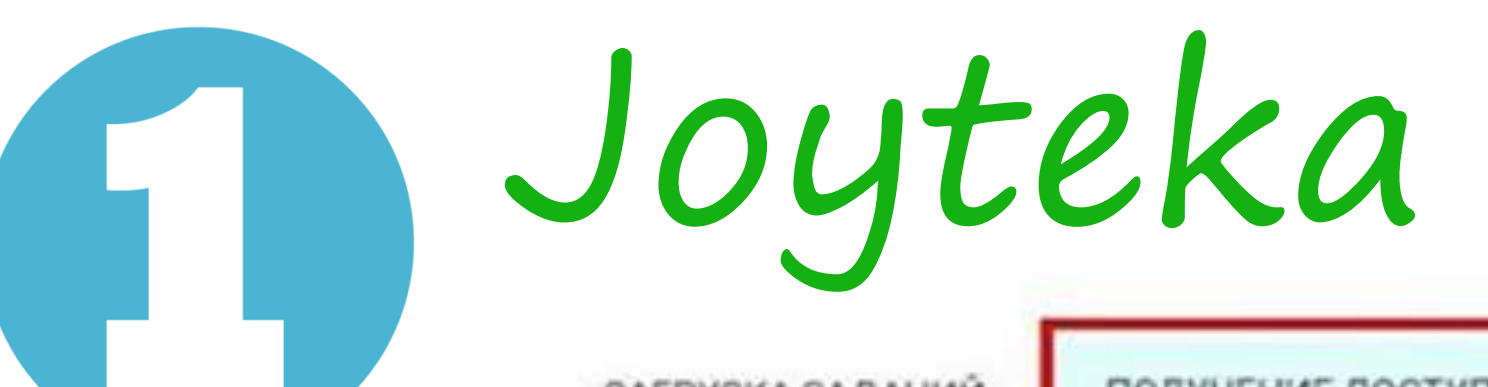

ЗАГРУЗКА ЗАДАНИЙ

ПОЛУЧЕНИЕ ДОСТУПА

### Номер Вашего квеста: 258362

Прямая ссылка на квест: https://www.Learnis.ru/258362/

Предварительный просмотр:

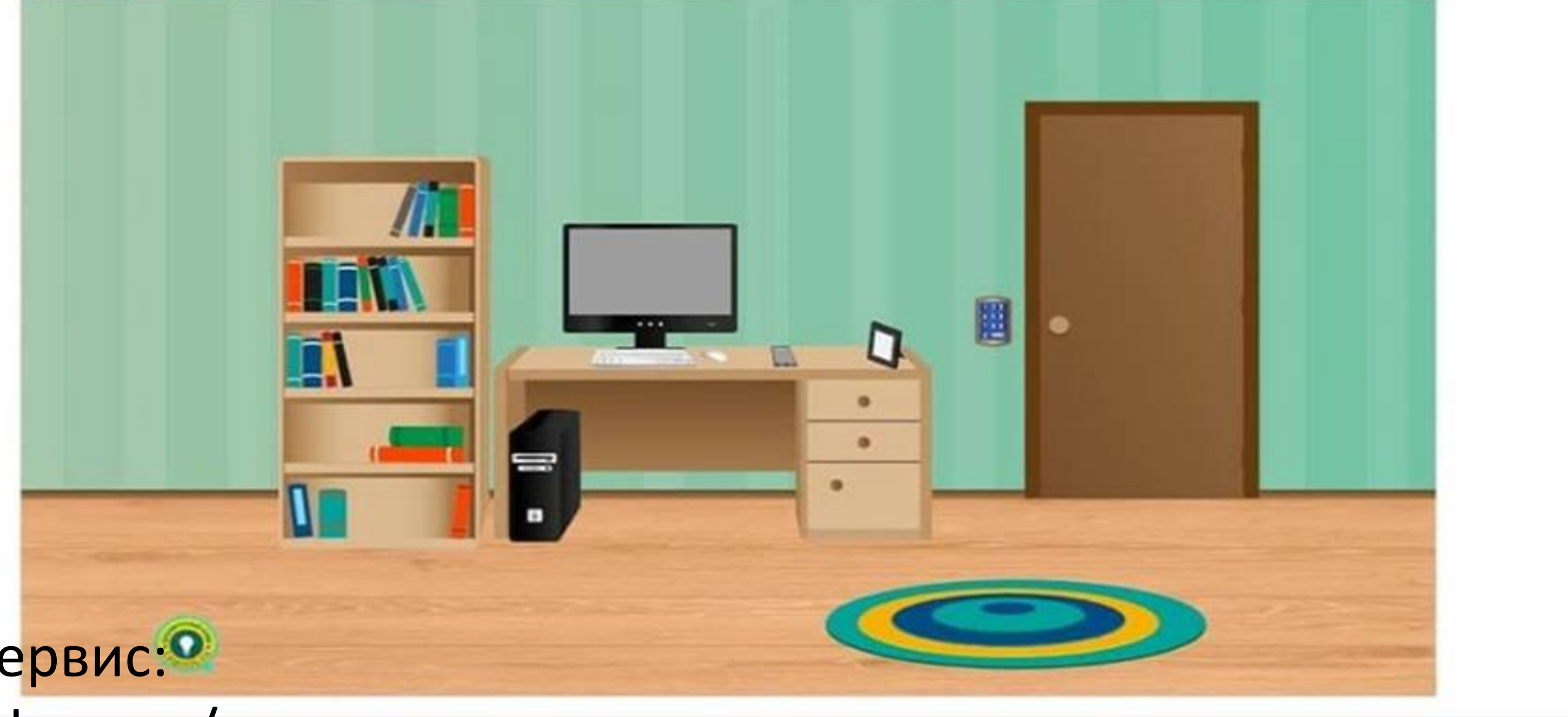

## Ссылка на сервис: https://joyteka.com/ru

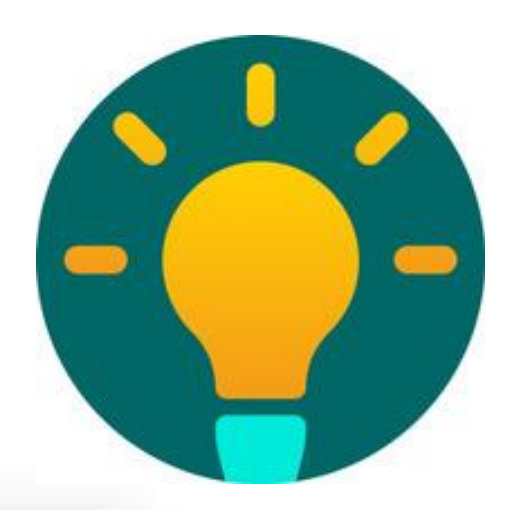

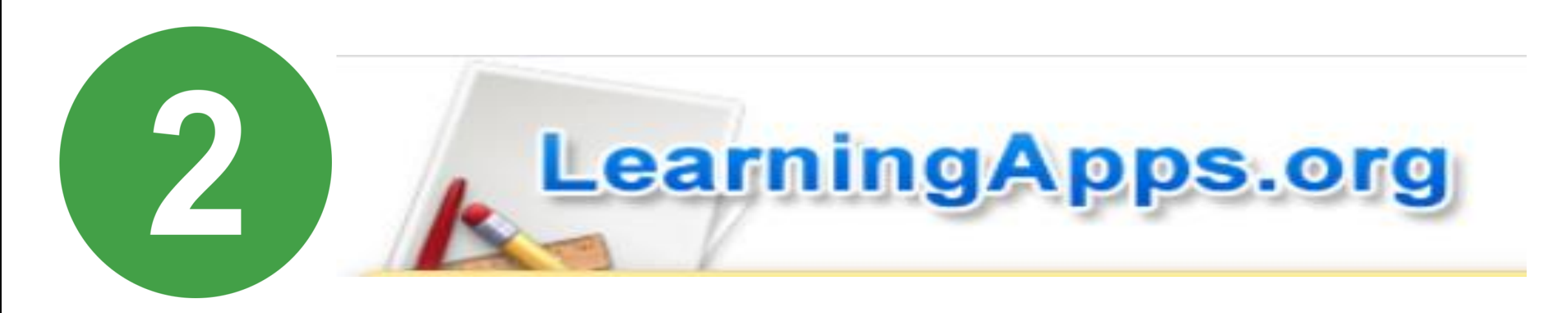

## Эта платформа позволяет создавать **интерактивныеуроки-презентации**, имеет базу **готовых**

## Ссылка на сервис: https://learningapps.org

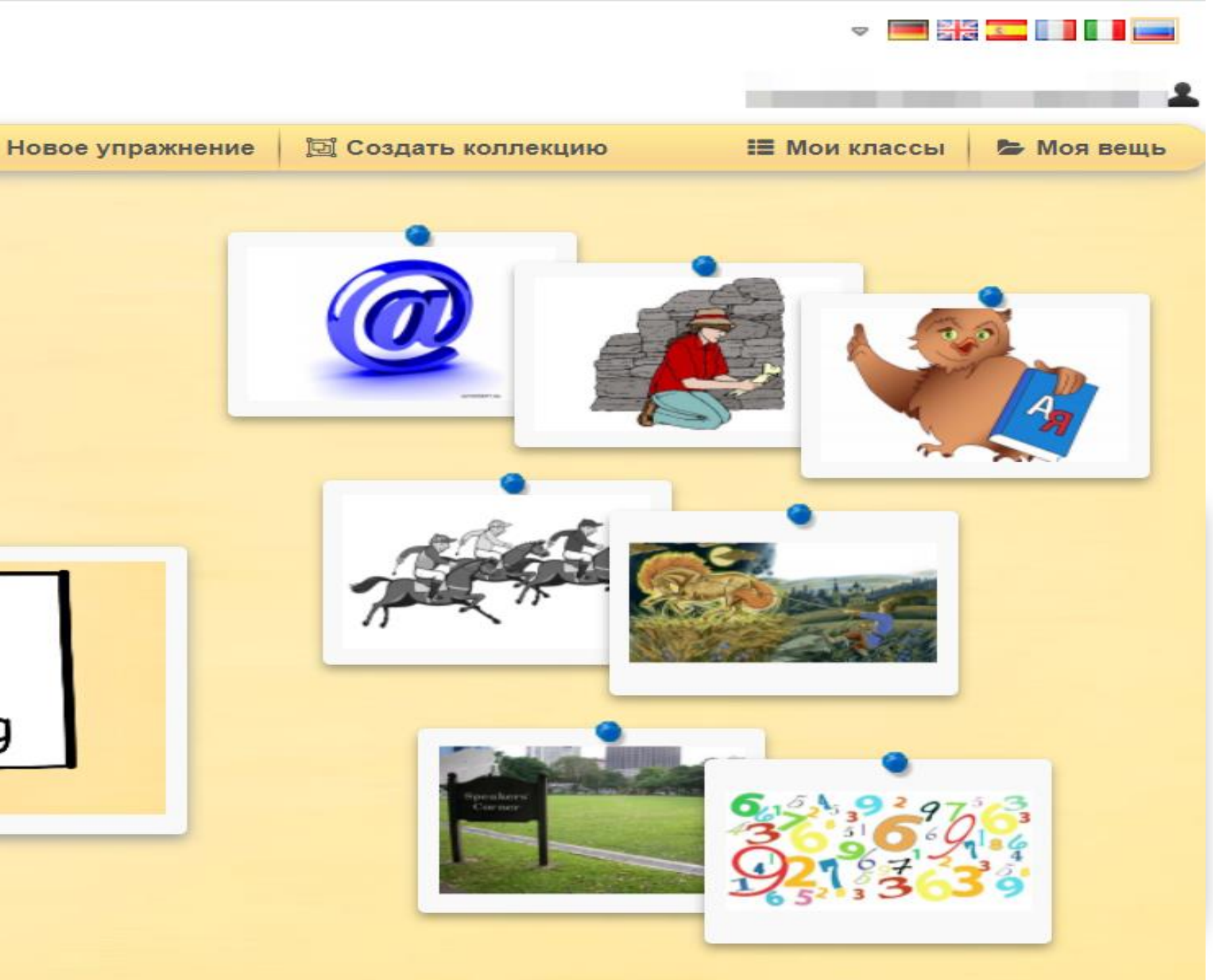

**уроков**, позволяет учащимся принимать активное участие.

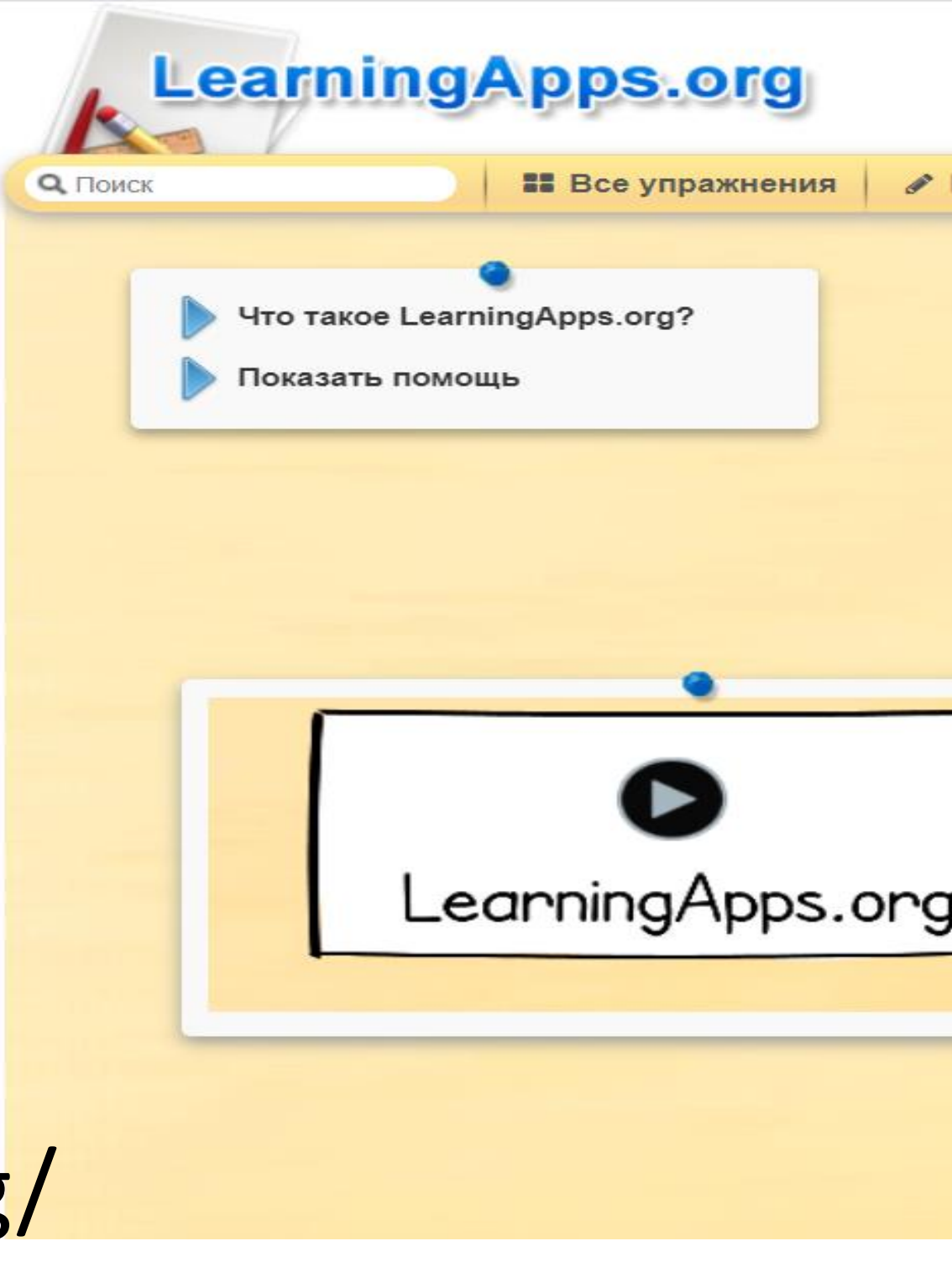

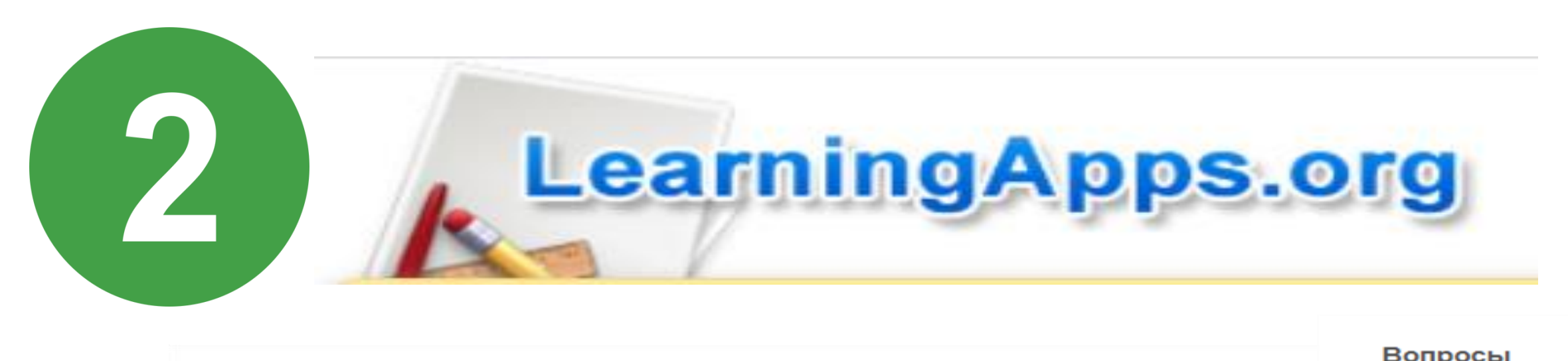

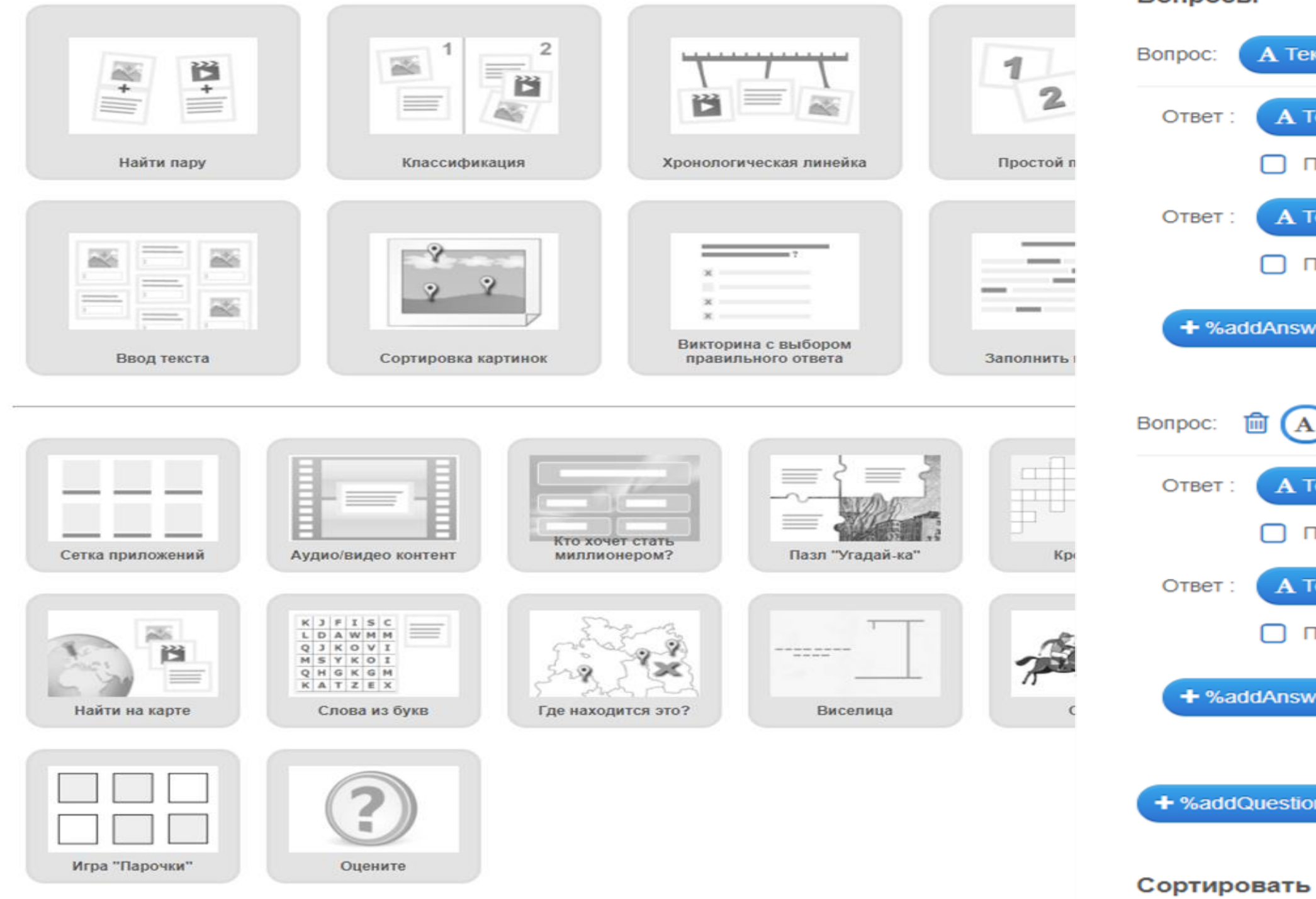

Ссылка на сервис: https://learningapps.org/

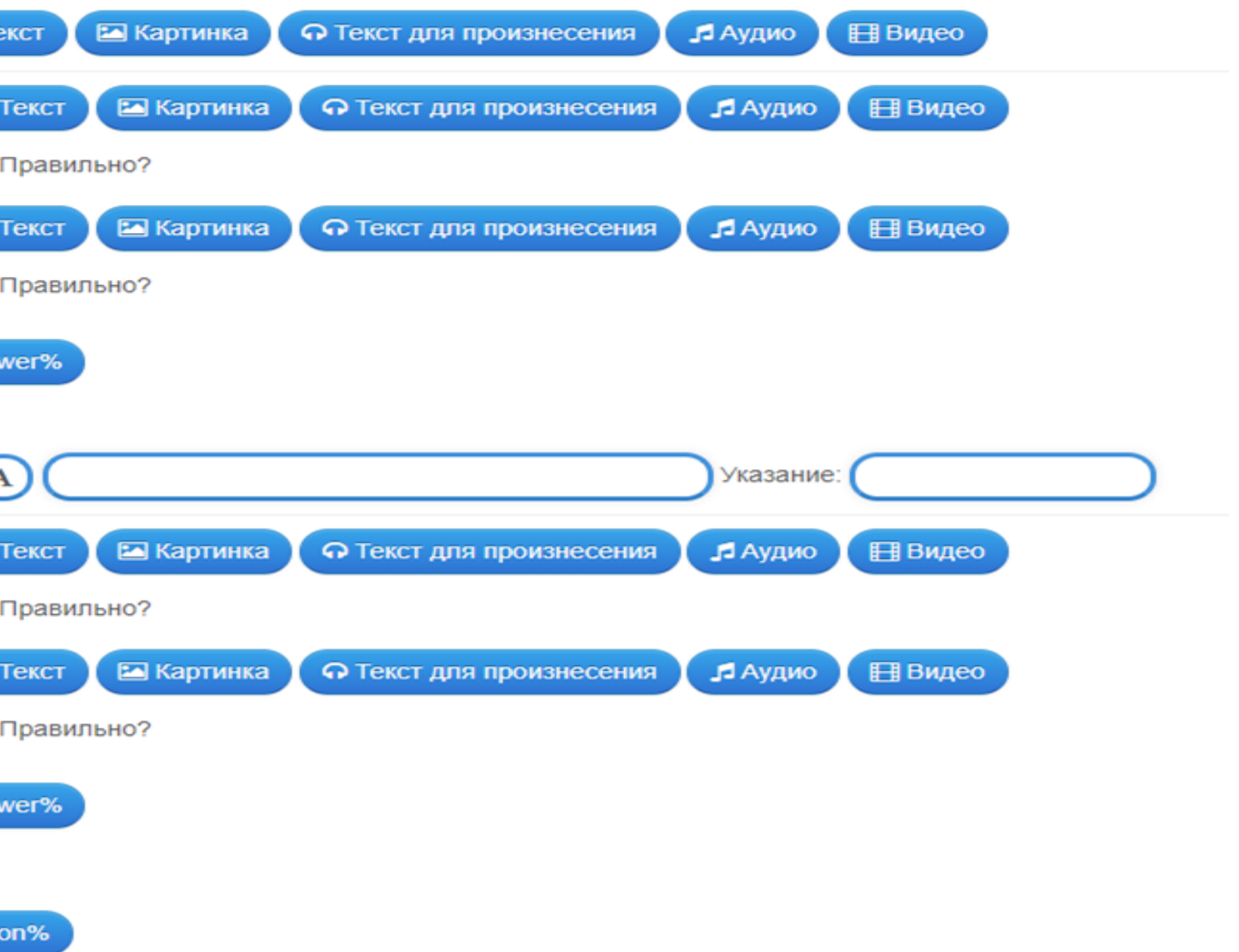

#### вопросы

Вопросы могут показываться в постоянном или случайном порядке.

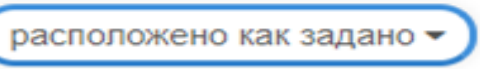

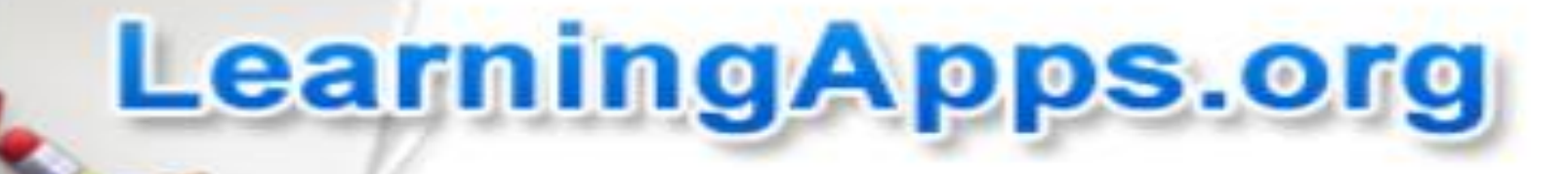

Накормите каждую зверюшку вкусненьким

#### Пары

 $\left( 2\right)$ 

Задайте пары и соответсвия. Это может быть текст и видео или аудио и текст - по вашему желанию.

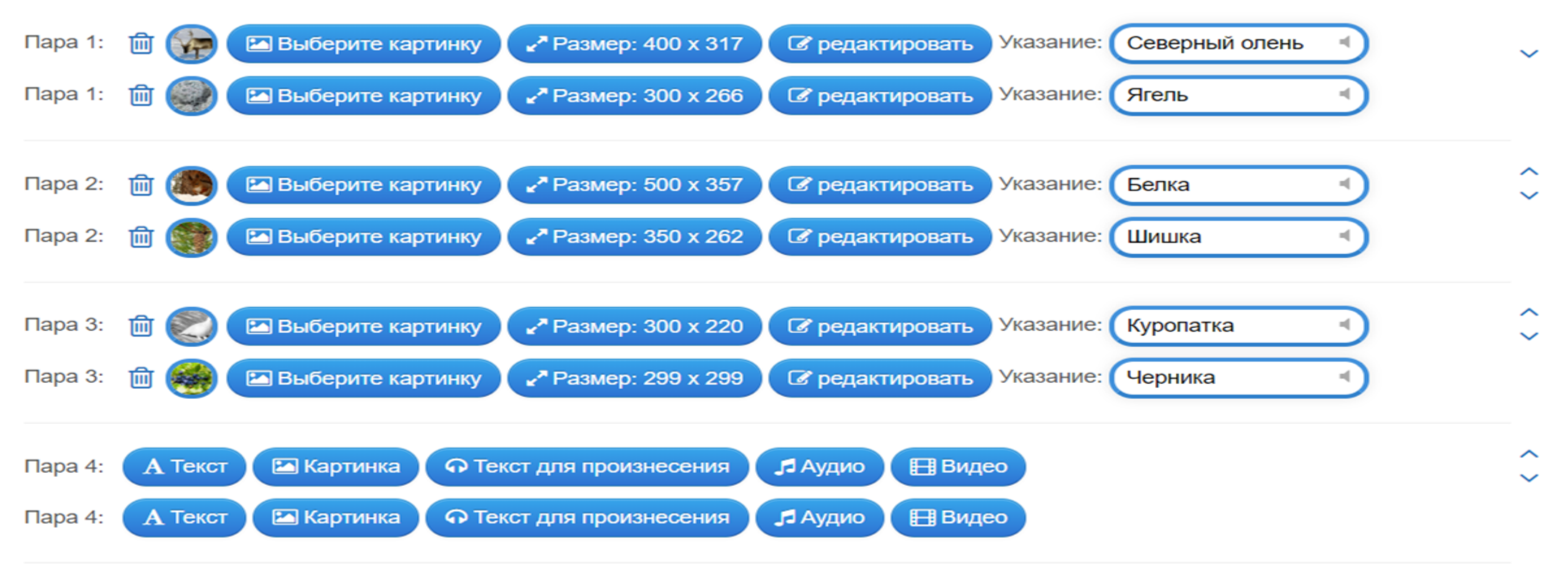

+ Добавить следующий элемент

Ссылка на сервис: https://learningapps.org/

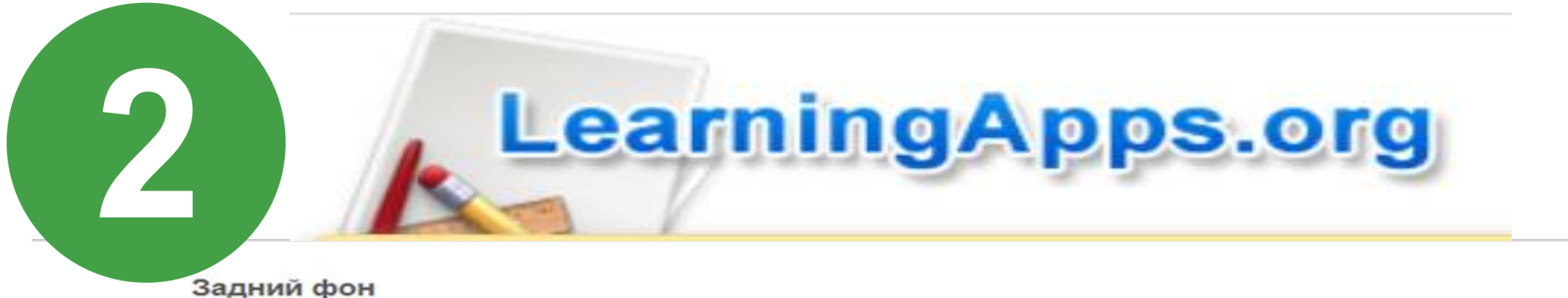

Под этим пазлом может лежать картинка или видео! Оно откроется, если правильно собран пазл.

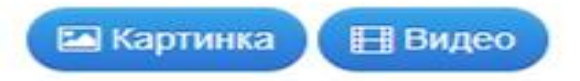

#### Группа терминов и термины

Задайте до 6 групп с названиями. К каждой группе задайте отдельные термины. Они будут расположены как пазл в беспорядке. Задайте множество терминов, разделяя их знаком ";" (точка с запятой)

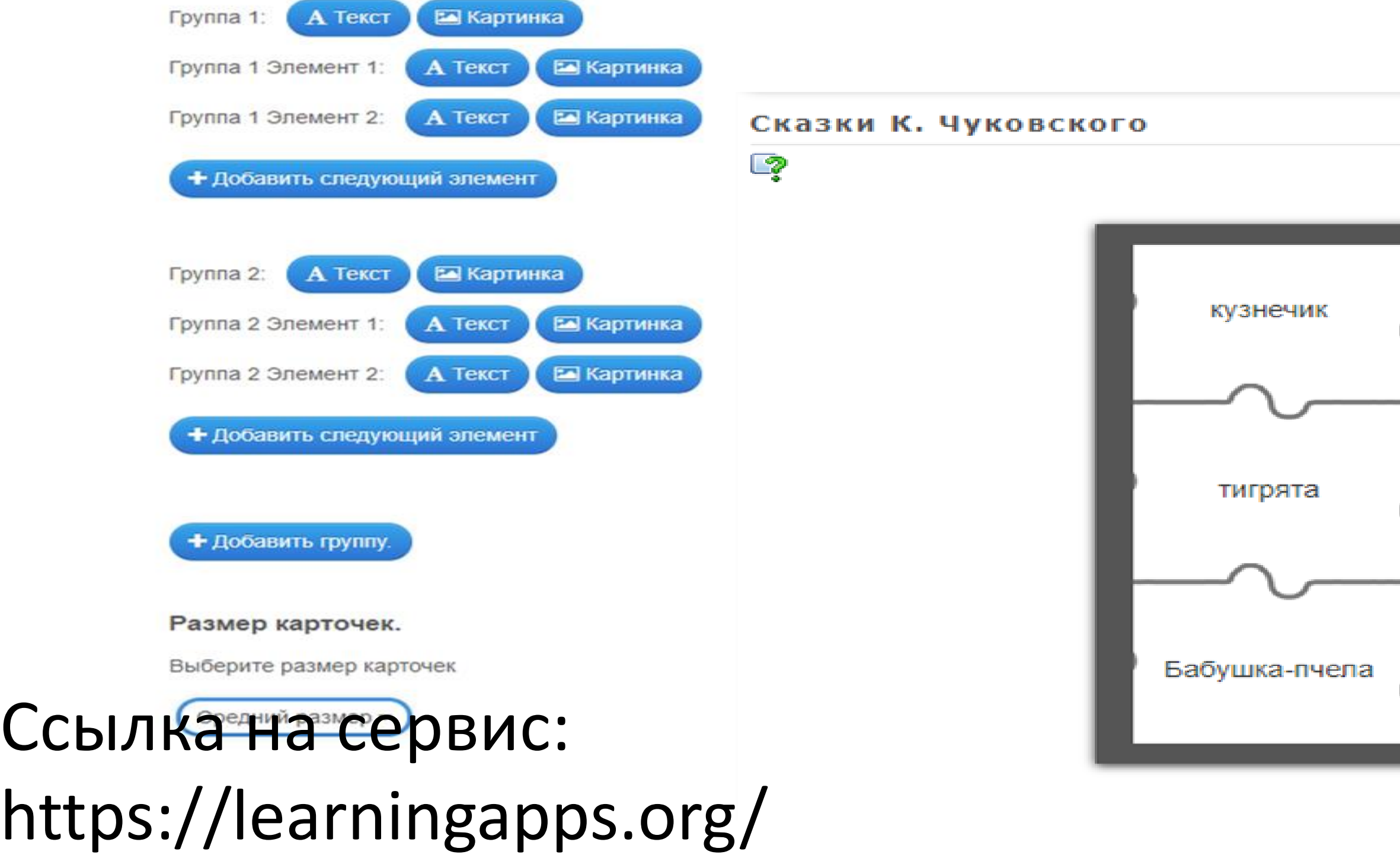

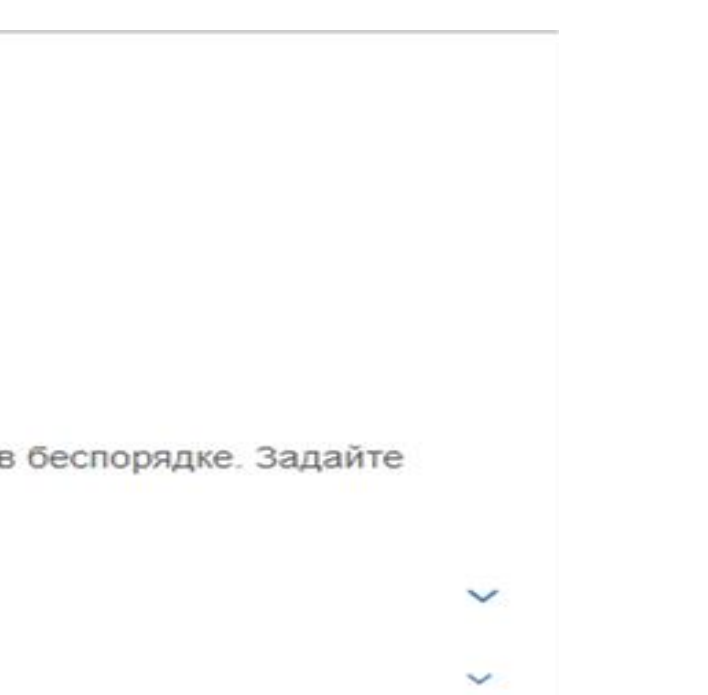

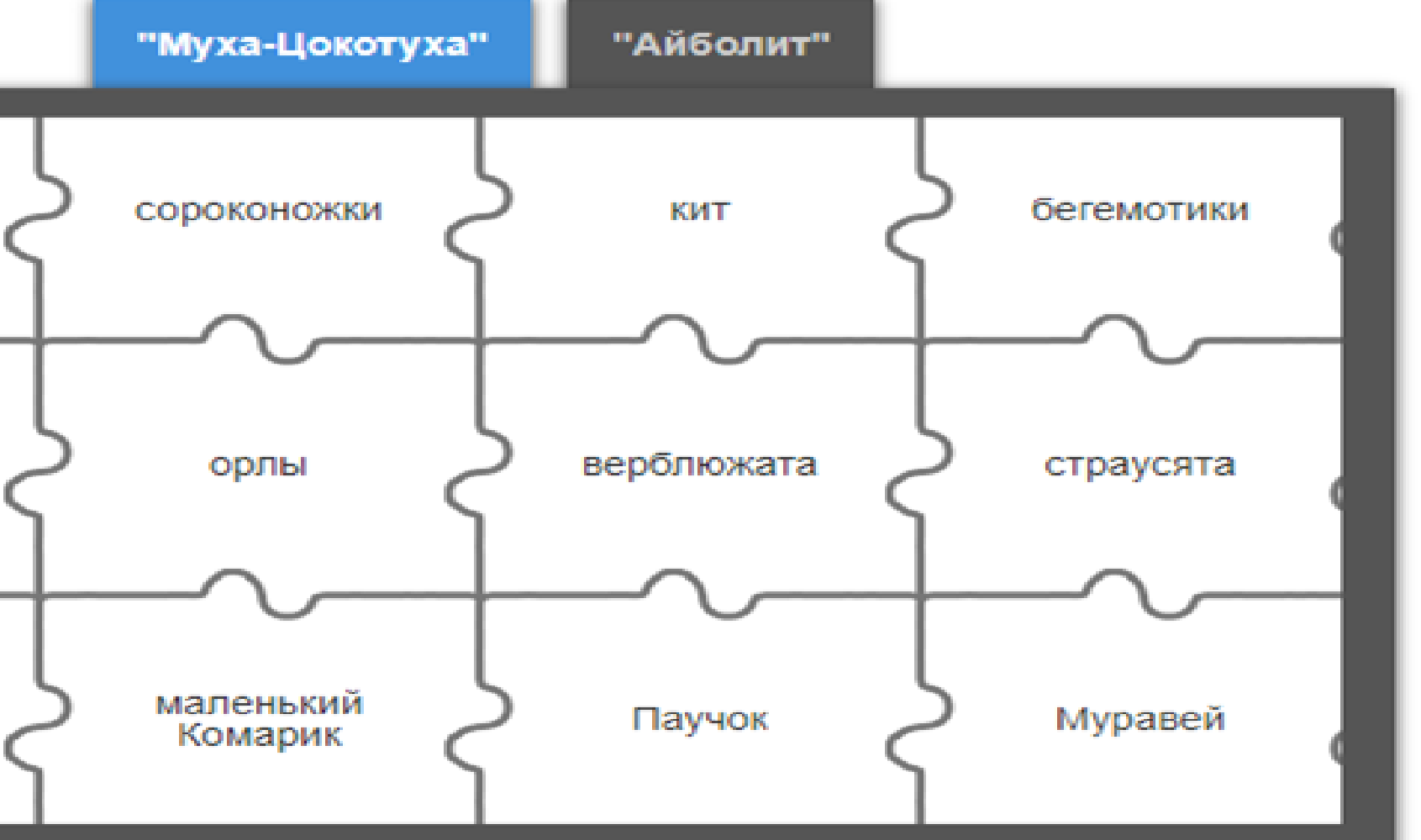

Ссылка на сервис: https://urok.1c.ru/

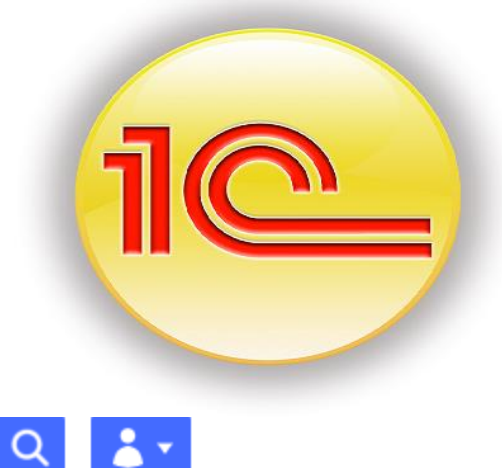

#### **НОВОСТИ** КОНСТРУКТОРЫ МОИ МАТЕРИАЛЫ

поиск по сайту

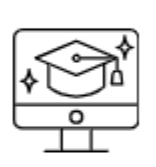

Активация Windows Чтобы активировать Windows,

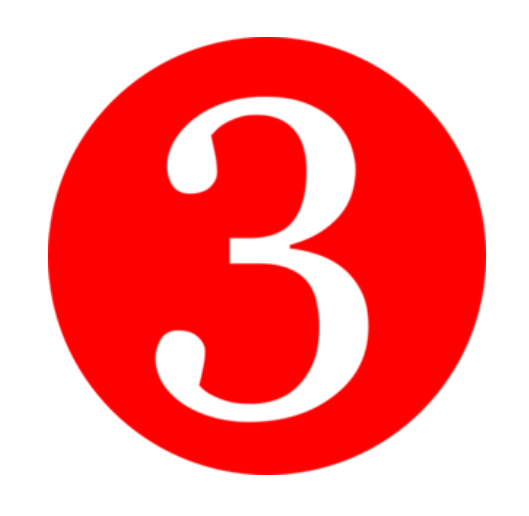

1Cурок

**БИБЛИОТЕКА** 

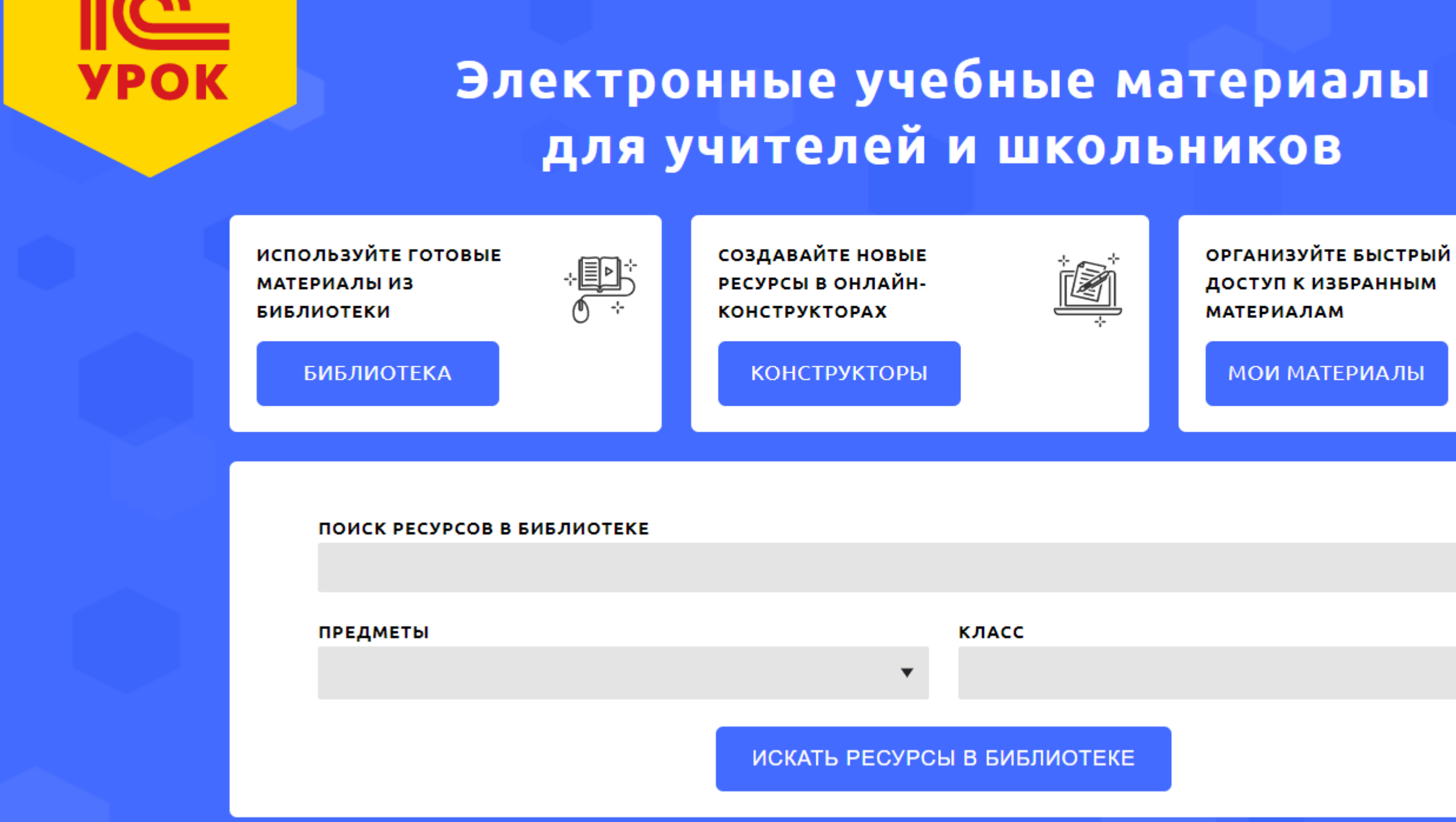

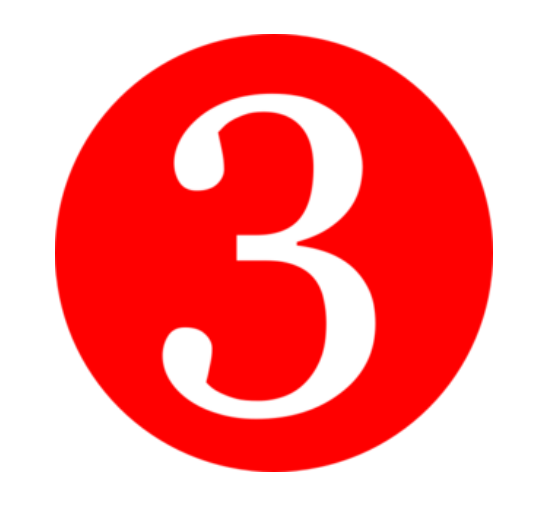

# 1 C y pok

## $100000 +$

УЧИТЕЛЕЙ И ШКОЛЬНИКОВ ИСПОЛЬЗОВАЛИ НАШИ МАТЕРИАЛЫ В 2021 ГОДУ

**РЕСУРСОВ НА НАШЕЙ** ПЛАТФОРМЕ

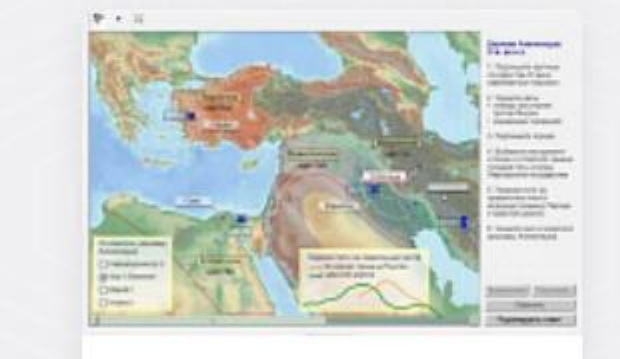

Держава Ахеменидов. История.

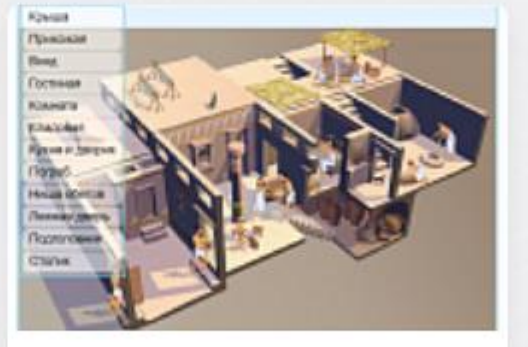

Интерактивная схема «Дом ремесленника в Древнем Египте». История.

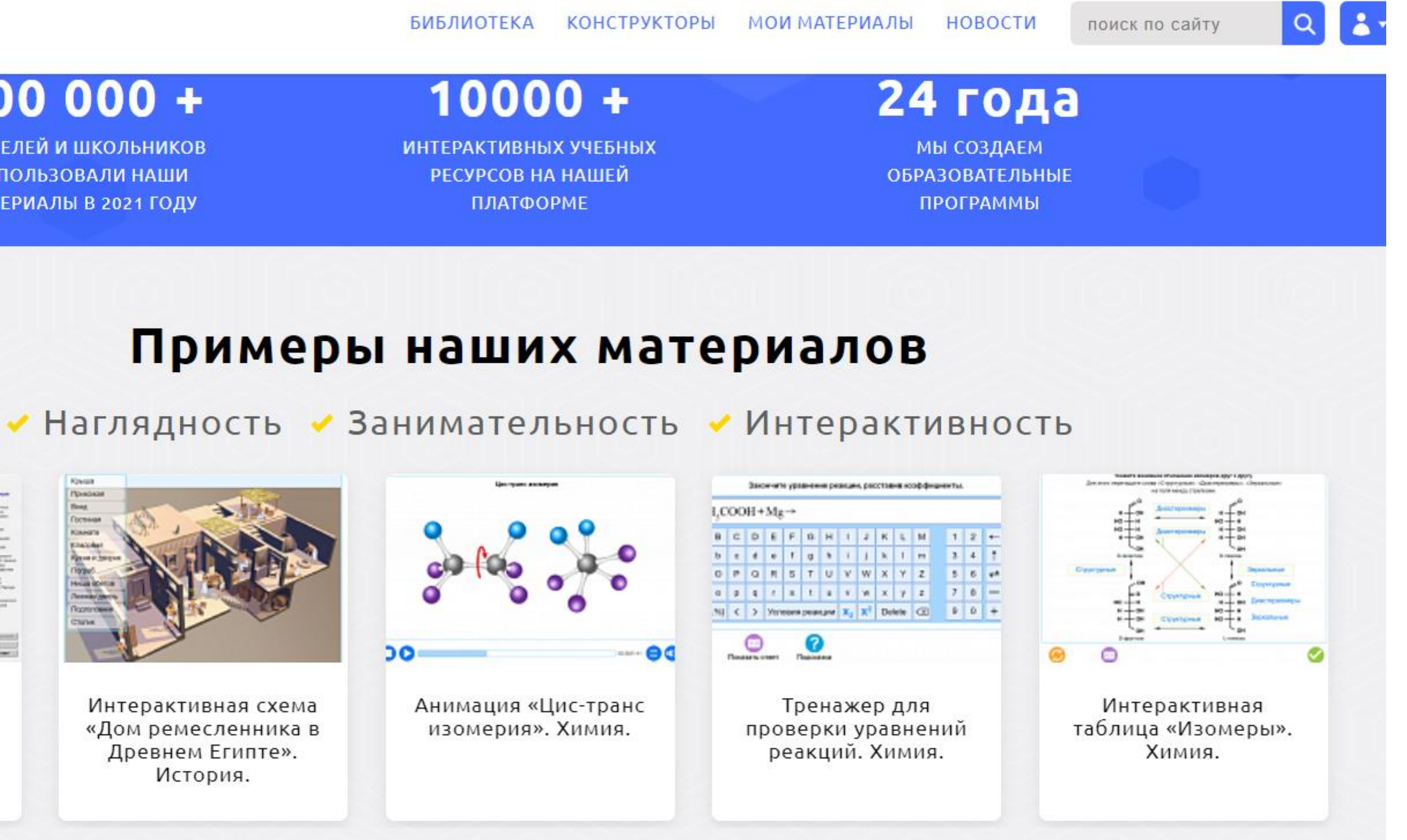

## Ссылка на сервис: https://urok.1c.ru/

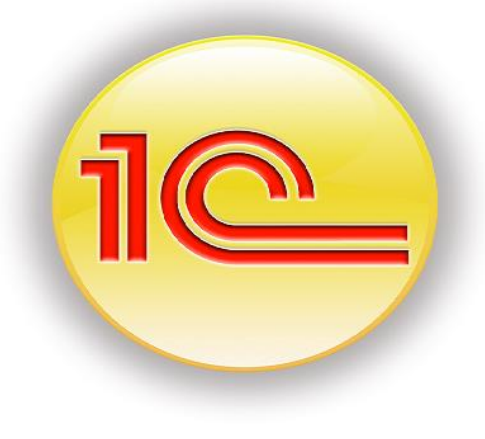

Ссылка на сервис: https://urok.1c.ru/

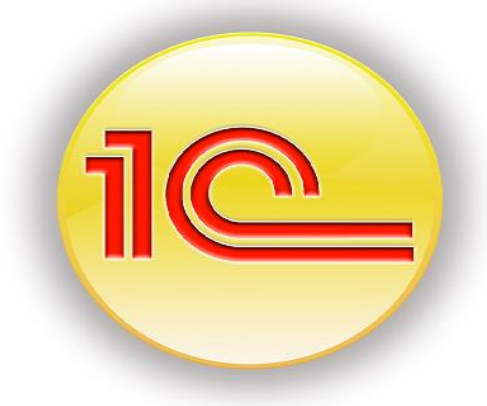

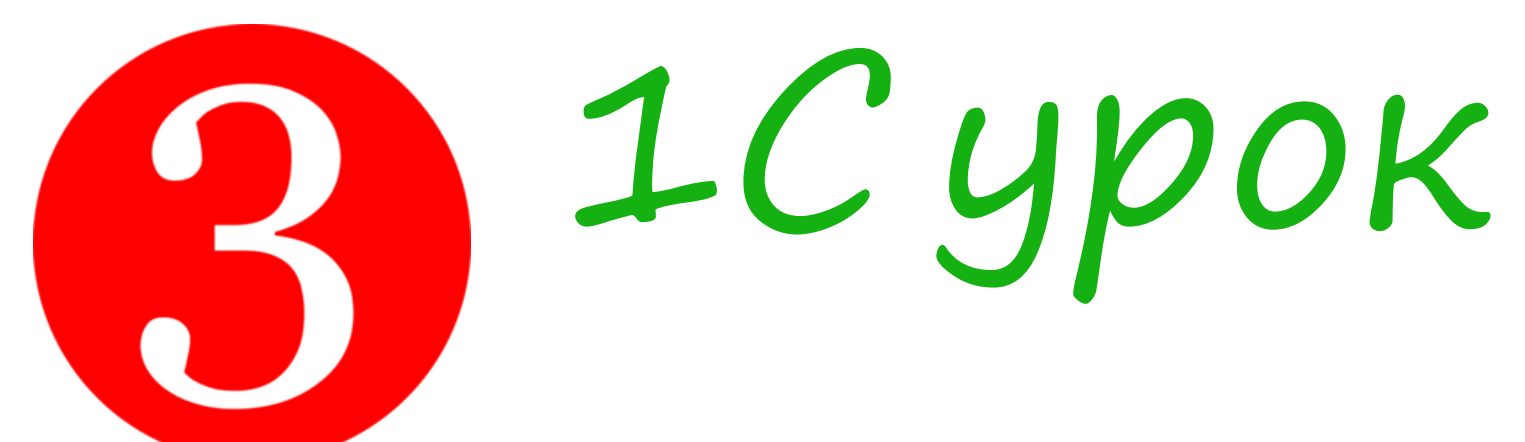

K

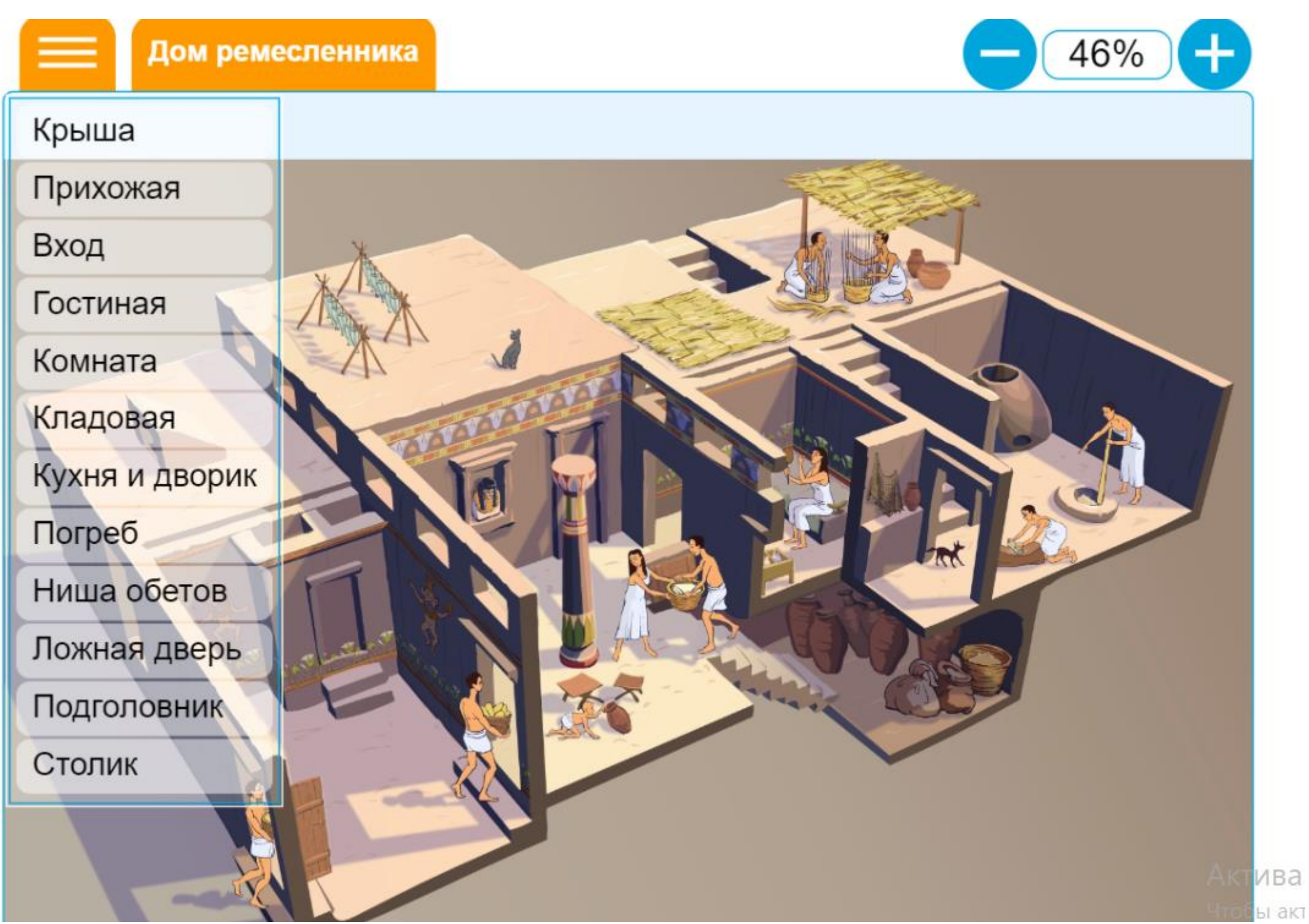

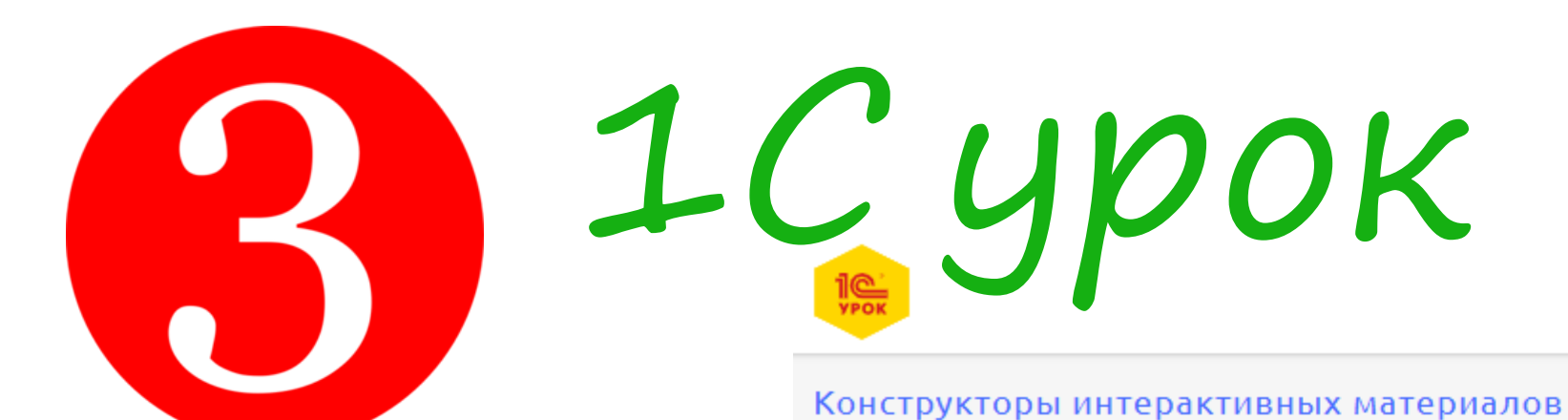

### Конструкторы интерактивных материалов

ФИЛЬТРЫ:

## СОДЕРЖИТ СЛОВА ИЛИ ФРАЗЫ **ПРЕДМЕТ**  $\blacktriangledown$ КЛАСС ДОПОЛНИТЕЛЬНЫЕ ФИЛЬТРЫ СБРОСИТЬ ФИЛЬТРЫ ПРИМЕНИТЬ ФИЛЬТРЫ

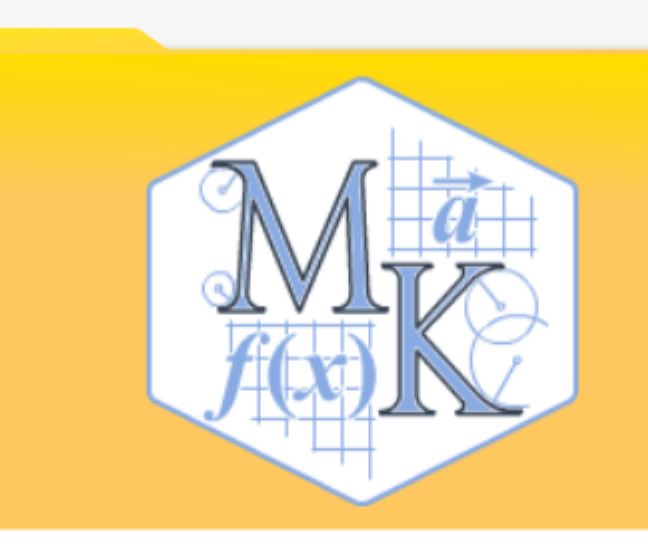

#### Математический **КОНСТРУКТОР**

Программная среда предназначена для создания интерактивных математических моделей, сочетающих в себе конструирование, моделирование, динамическое варьирование, виртуальный эксперимент. Модели используются для сопровождения занятий в любом разделе школьной математики и других предметах школьного курса.

 $9$  3 ПАПКИ

**B** 318 PECYPCOB

## Ссылка на сервис: https://urok.1c.ru/

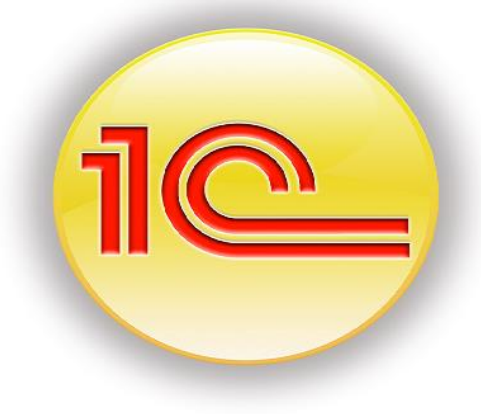

БИБЛИОТЕКА КОНСТРУКТОРЫ МОИ МАТЕРИАЛЬ

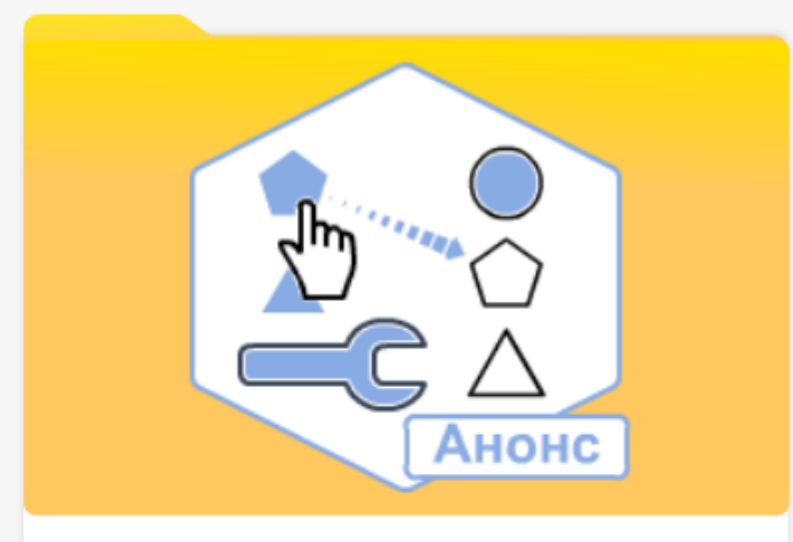

#### Конструктор интерактивных заданий

В РАЗРАБОТКЕ! СКОРО! Мы разрабатываем творческий инструмент, позволяющий учителю-методисту самостоятельно (без помощи программистов и специалистов в области компьютерной графики) создавать насыщенные интерактивными объектами упражнения, тренажеры, интерактивные демонстрации, карты, схемы, игры и другие виды заданий и наглядных пособий.

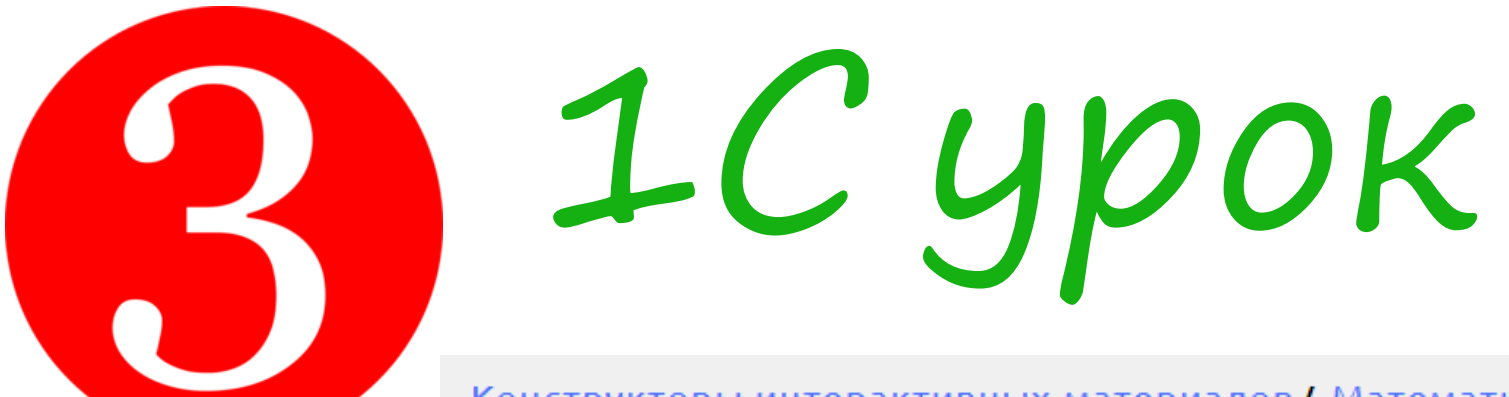

Конструкторы интерактивных материалов / Математический конструктор / Модели от 1С

### **Математический КОНСТРУКТОР**

СОЗДАТЬ НОВУЮ МОДЕЛЬ

#### МОДЕЛИ ОТ 1С:

Шаблоны для построений

Редактируемые образцы

МОДЕЛИ ОТ 1С МОИ МОДЕЛИ МОДЕЛИ ПОЛЬЗОВАТЕЛЕЙ

### Модели от 1С

Модели из «Библиотеки 1С», открытые для редактирования в «Математическом конструкторе»

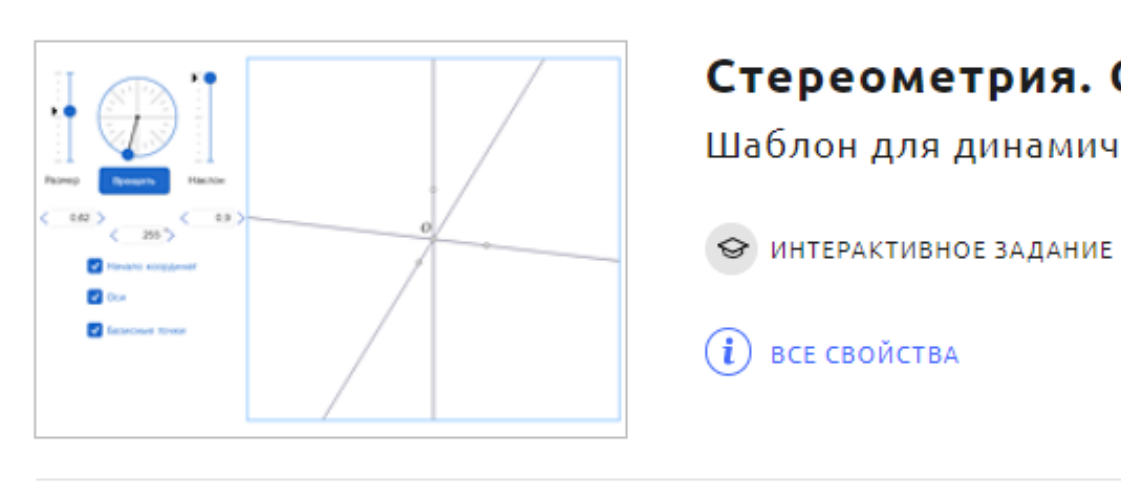

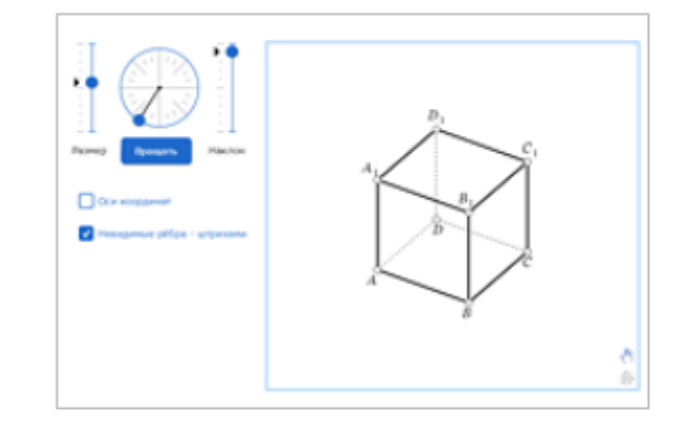

Стереометрия. Куб

Шаблон для динамических построений.

→ ИНТЕРАКТИВНОЕ ЗАДАНИЕ

 $(i)$  BCE CBOЙСТВА

## Ссылка на сервис: https://urok.1c.ru/

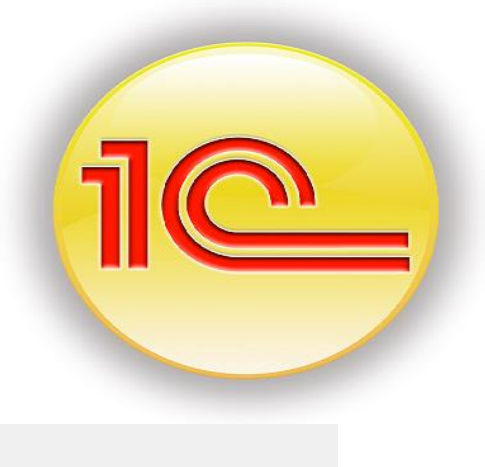

#### Стереометрия. Система координат

Шаблон для динамических построений.

**РЕДАКТИРОВАТЬ** 

**ОТКРЫТЬ** 

**РЕДАКТИРОВАТЬ** 

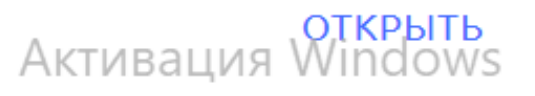

Urahu seringgansar Windows napol

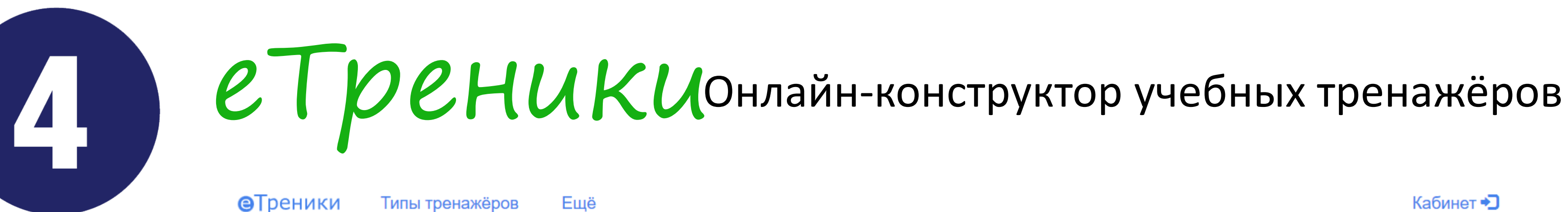

#### Что такое еТреники?

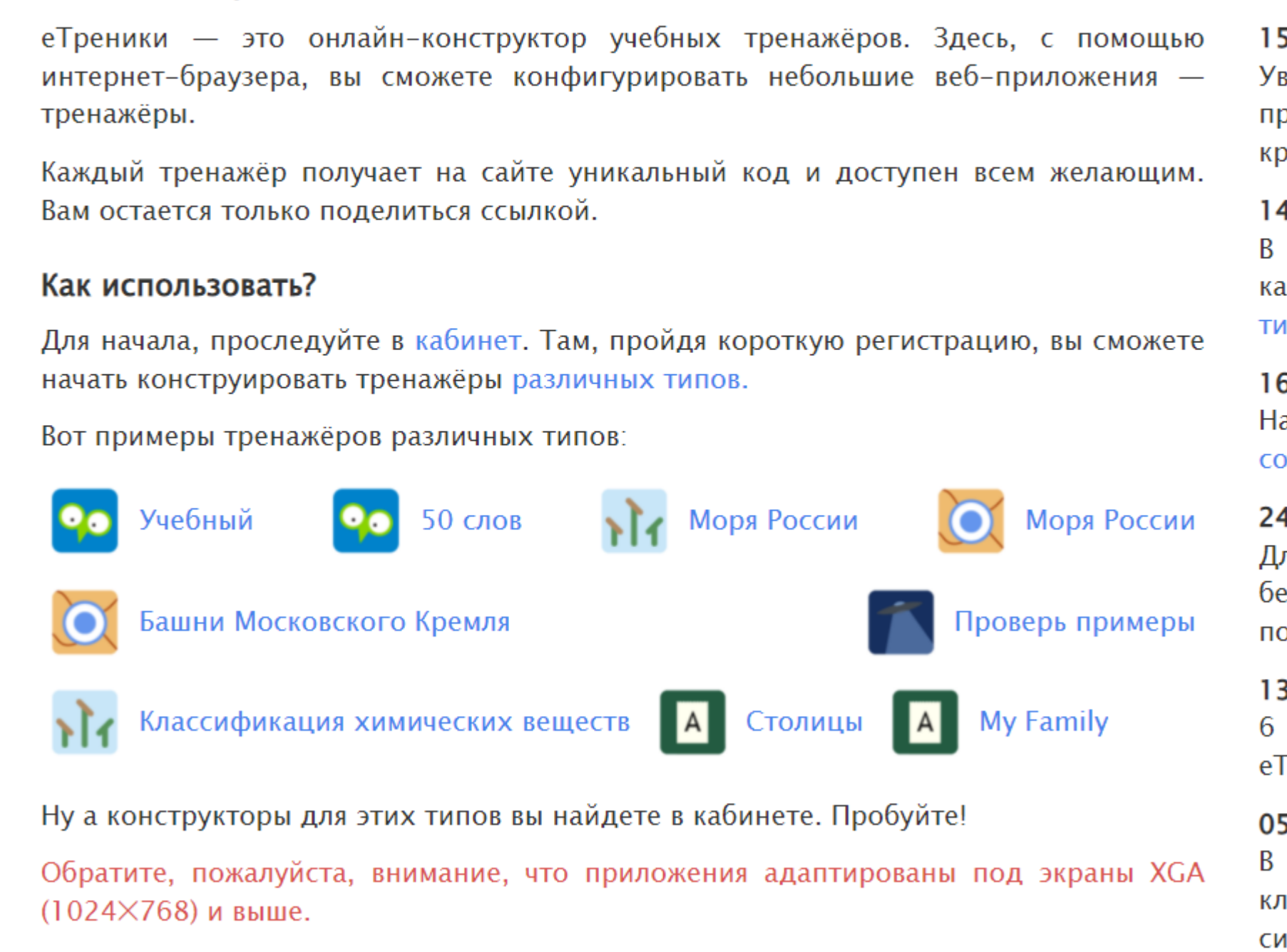

## Ссылка на сервис: https:// https://etreniki.ru/

Кабинет +

#### Новости проекта

#### 5.11.2019

зажаемые пользователи! До конца ноября мы проводим рофилактические работы на серверах, поэтому возможны ратковременные сбои в работе сервиса.

#### 4.12.2018

тип «Картофан» добавлена возможность использовать арту сервиса Яндекса.Карты. Подробности в статье Карты в нпе «Картофан».

#### 6.11.2018

астоятельно рекомендуем первый выпуск сборника ветов по работе с сервисом.

#### 4.02.2018

ля тренажёров типа «Кокла», «Криптон» и «НЛО» добавлен елорусский язык. Большое спасибо Елене Мигаль за эмощь с переводом!

#### 3.06.2017

июня были подведены итоги полуфинала КИвО'17 и Греники вошли в число 30 отобранных проектов.

#### 5.06.2017

редакторе типа «Кокла» тавиатуру, которая позволяет Д66авляты Еспециальны **ІМВОЛЫ.** 

пробуем виртуальнуі Чтобы активировать Windo

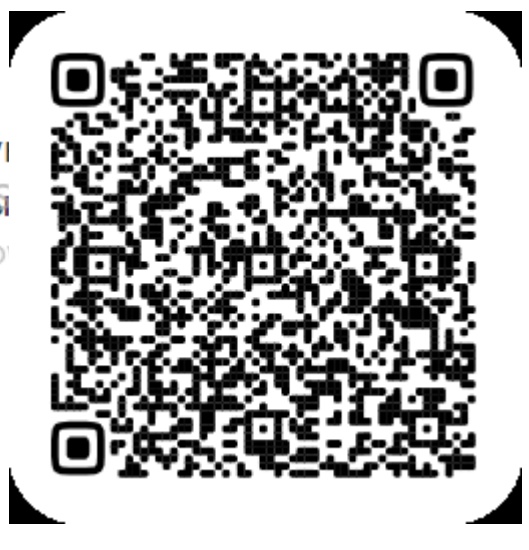

# еТреникиОнлайн-конструктор учебных тренажёров

Метаинформация

Конфигурация

 $\bigoplus$  Tema

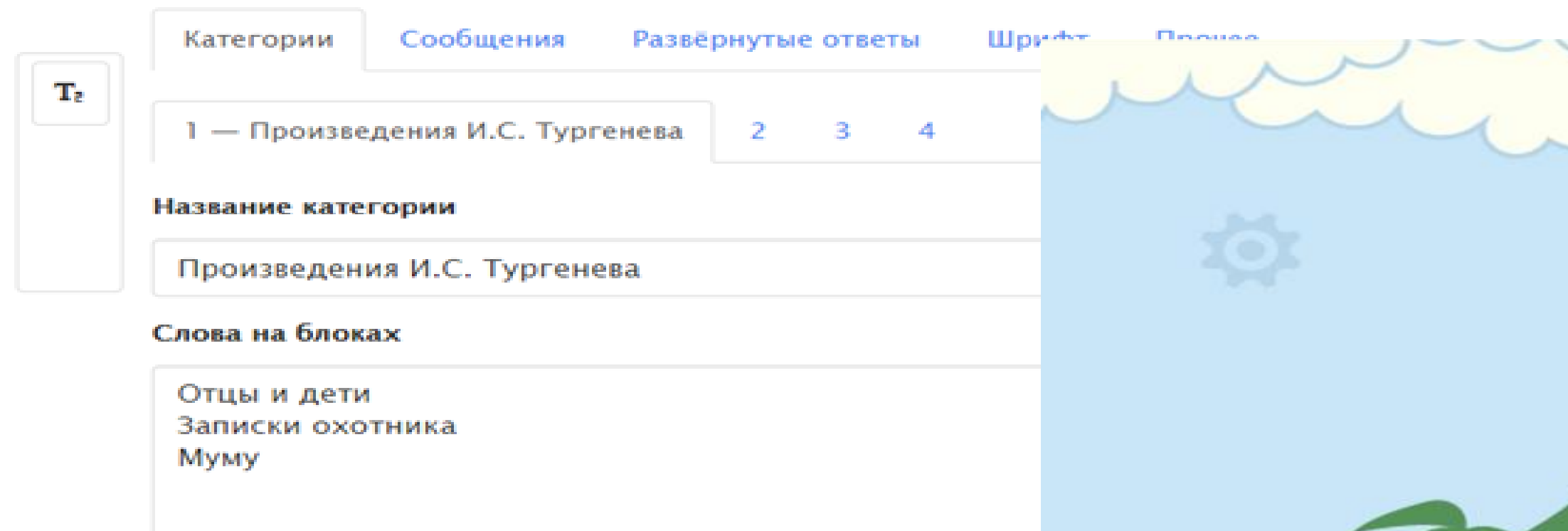

Укажите по одному слову (фразе) на строке

Ссылка на сервис: https:// https://etreniki.ru/

Северный Ледовитый океан

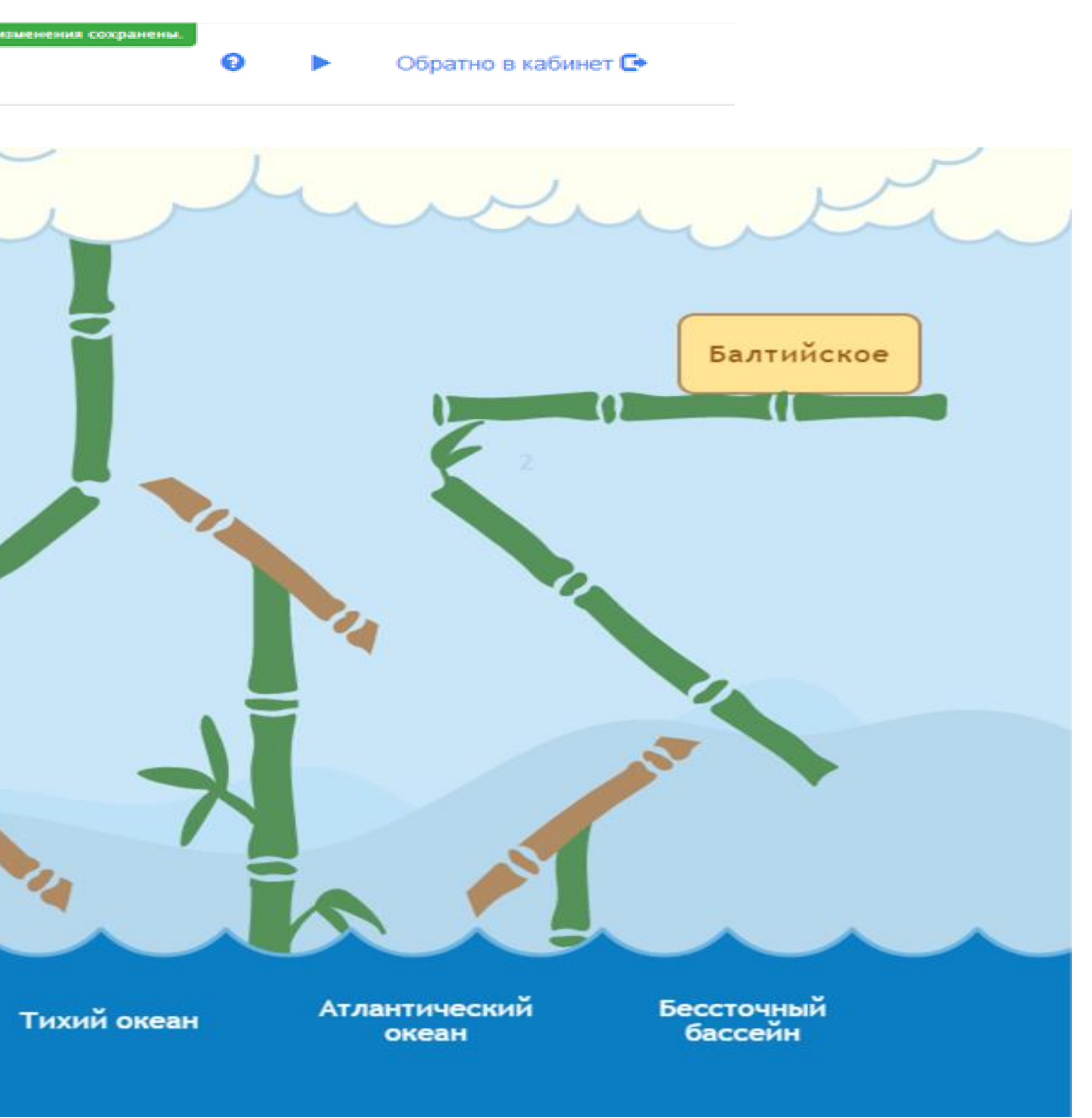

еТреникиОнлайн-конструктор учебных тренажёров 

#### Добавление группы

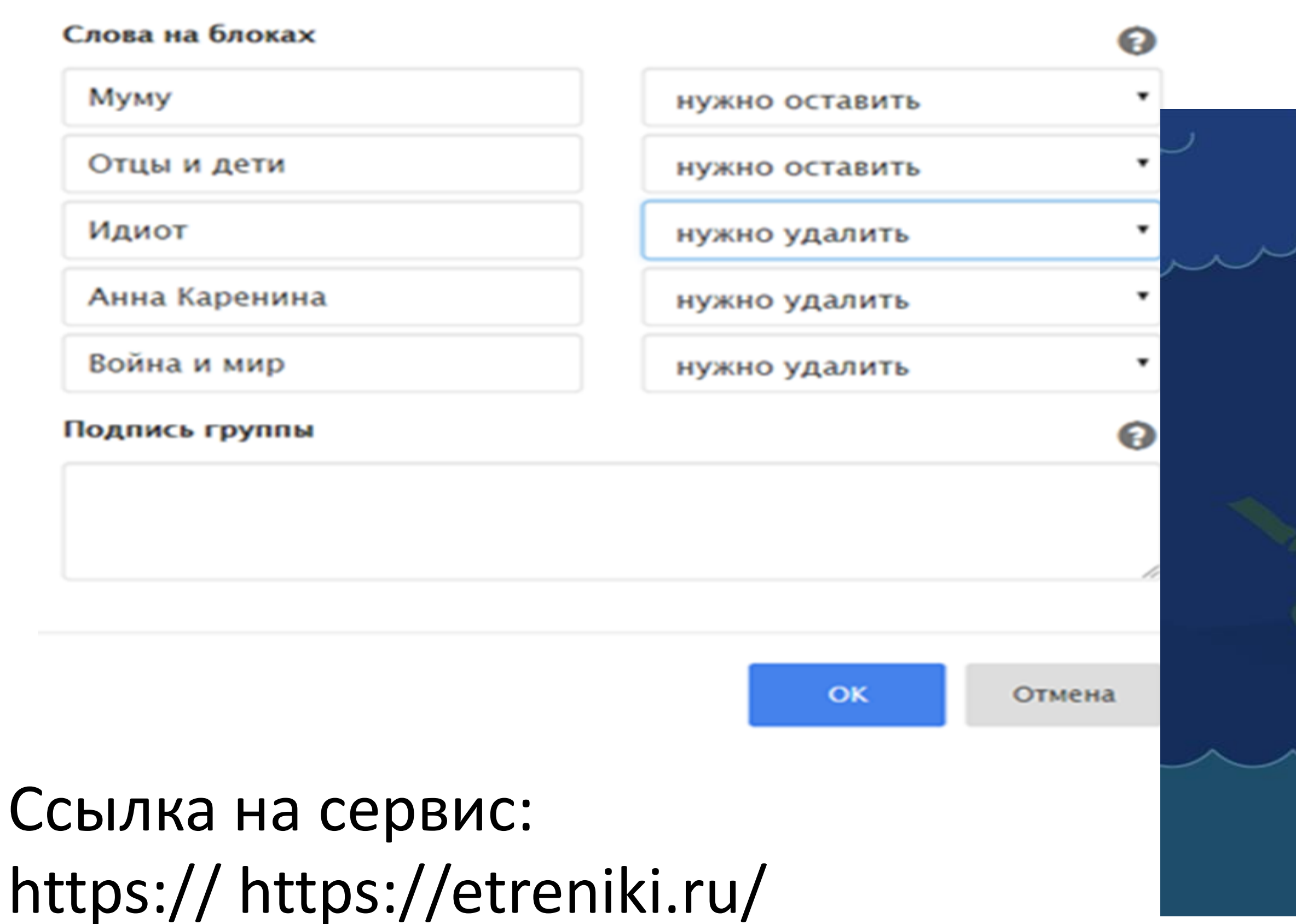

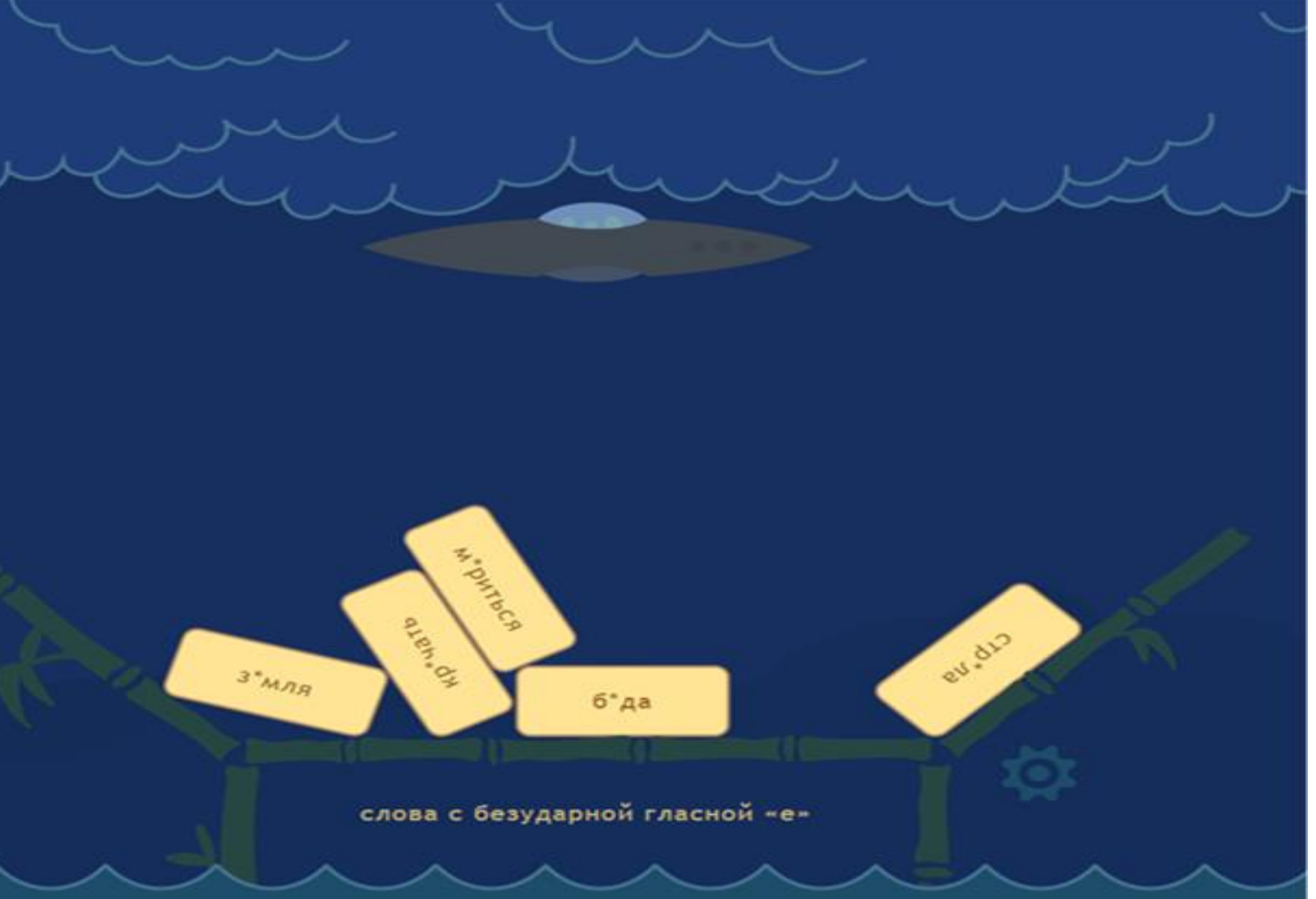

Ссылка на сервис:

https://app.formative.com/

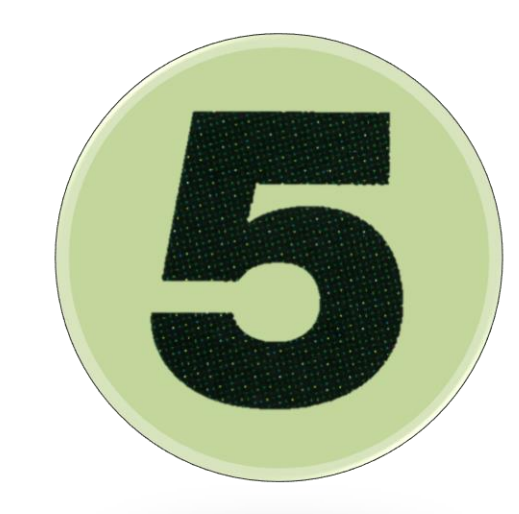

Formative

formative

**Schools & Districts** 

Pricing

## **Built by Teachers,** for Teachers.

See students work in real-time, give feedback, track student success, and collaborate with your fellow teachers - all in one beautiful package!

**Sign Up For Free** 

**Request a Quote** 

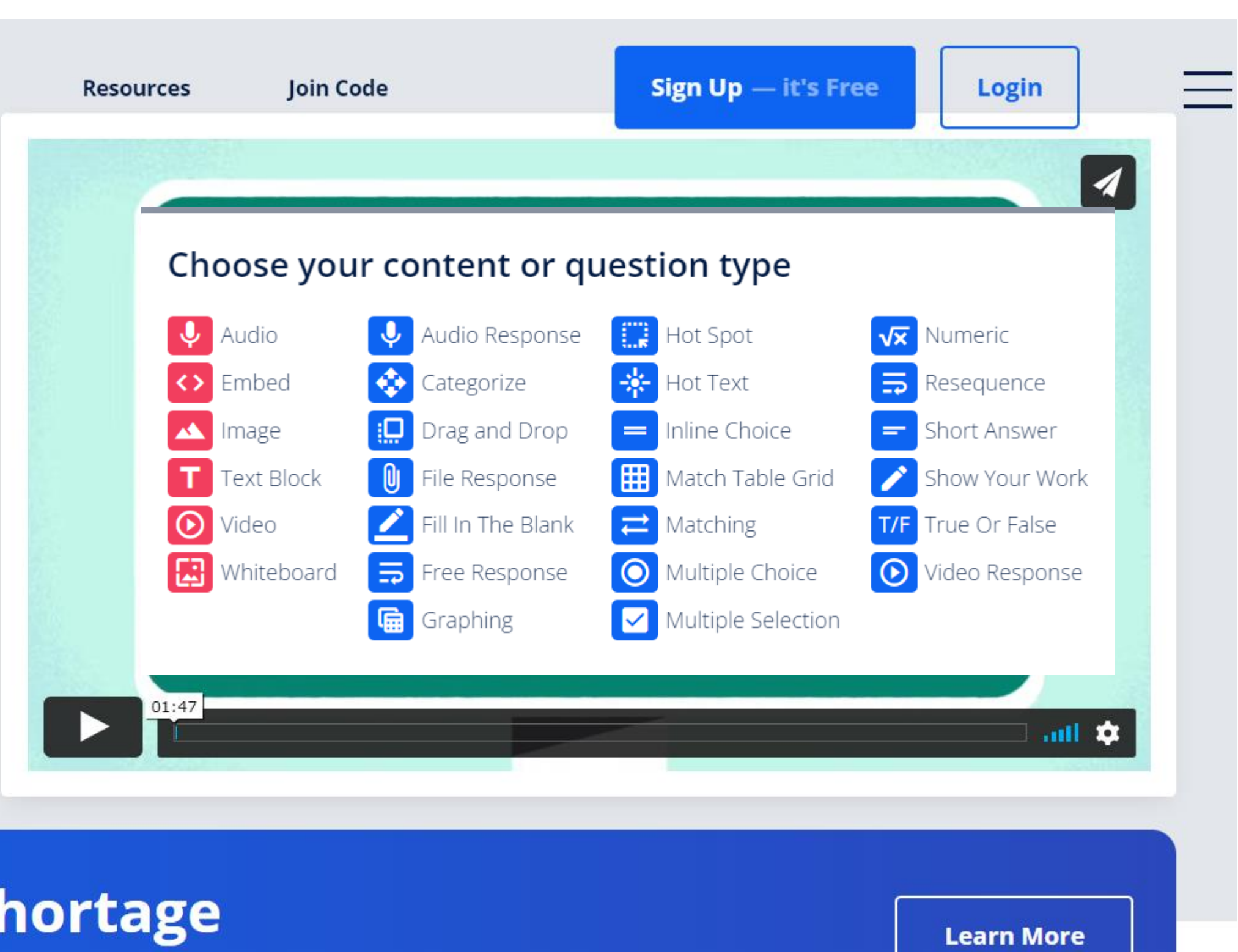

**Media Addressing the Teacher Shortage** 

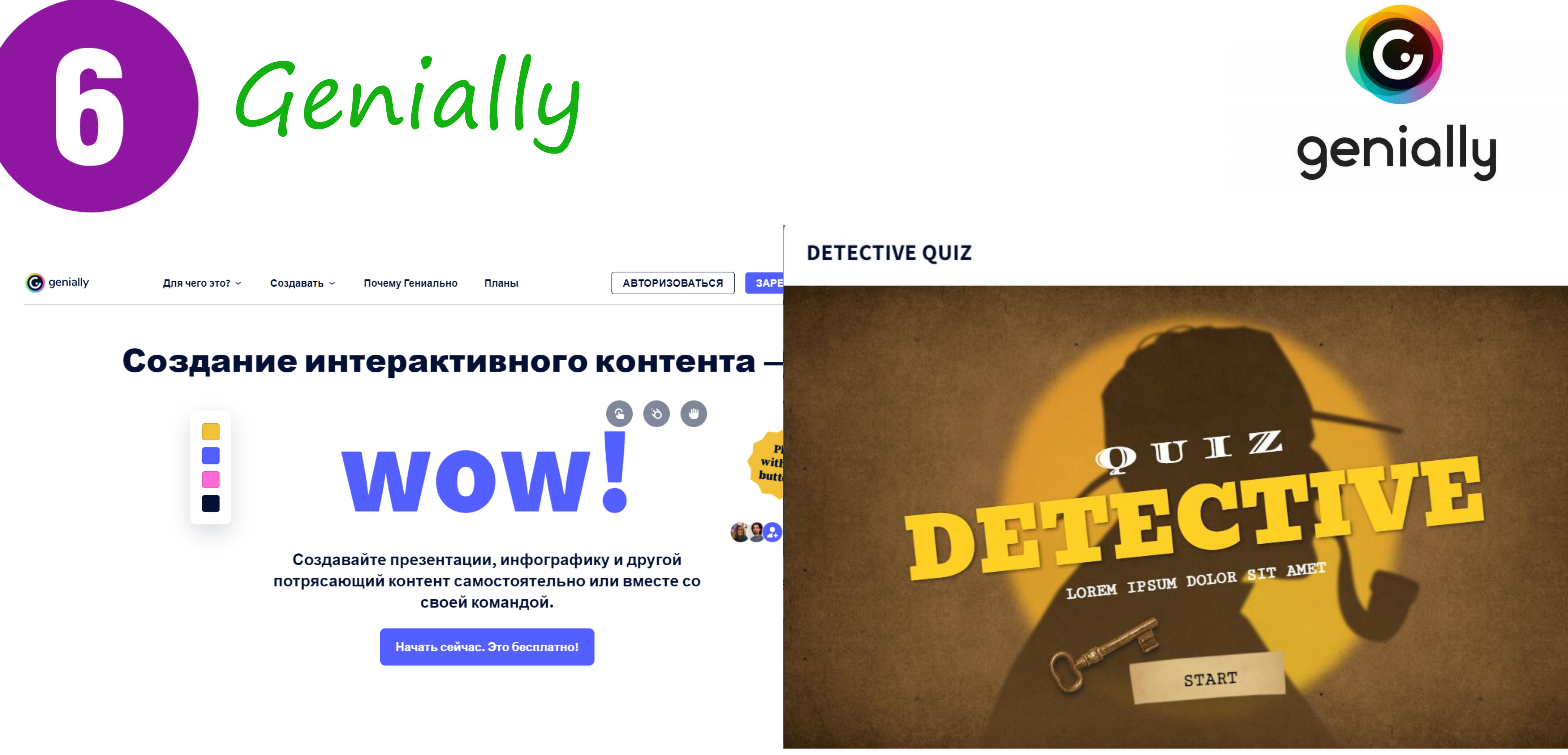

Ссылка на сервис: https://genial.ly/

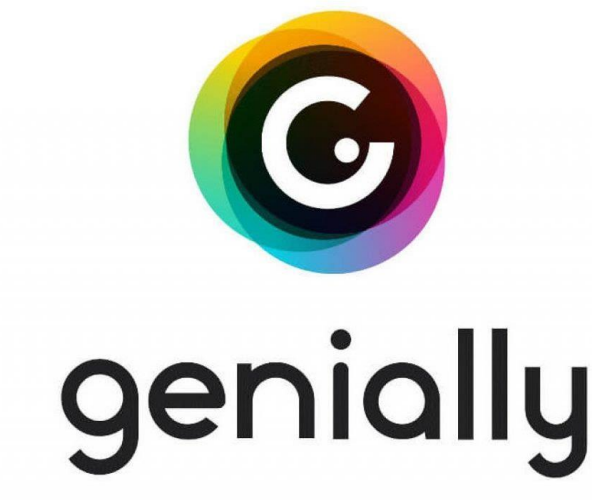

6 Genially

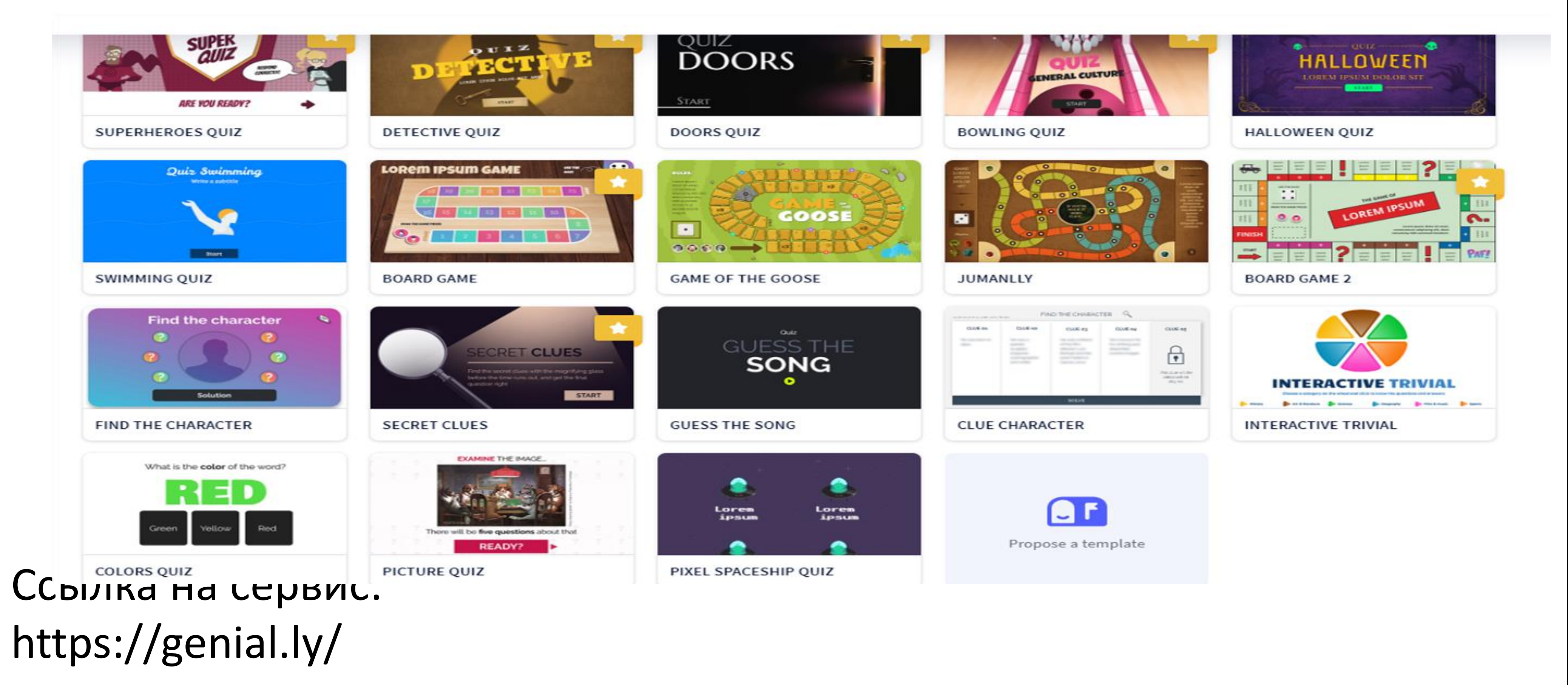

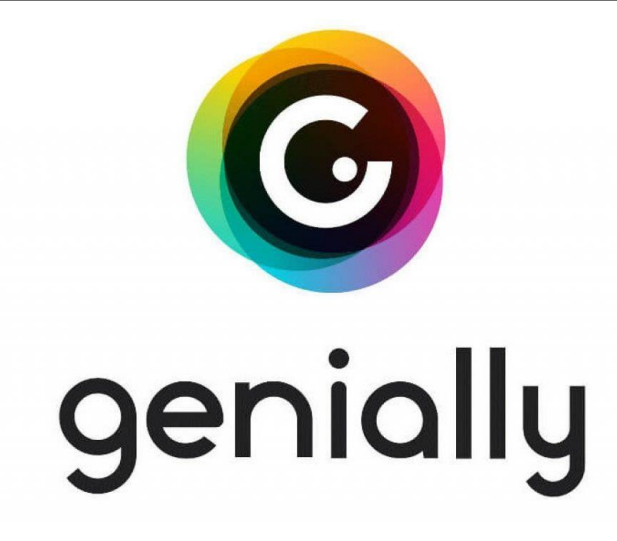

# Genially

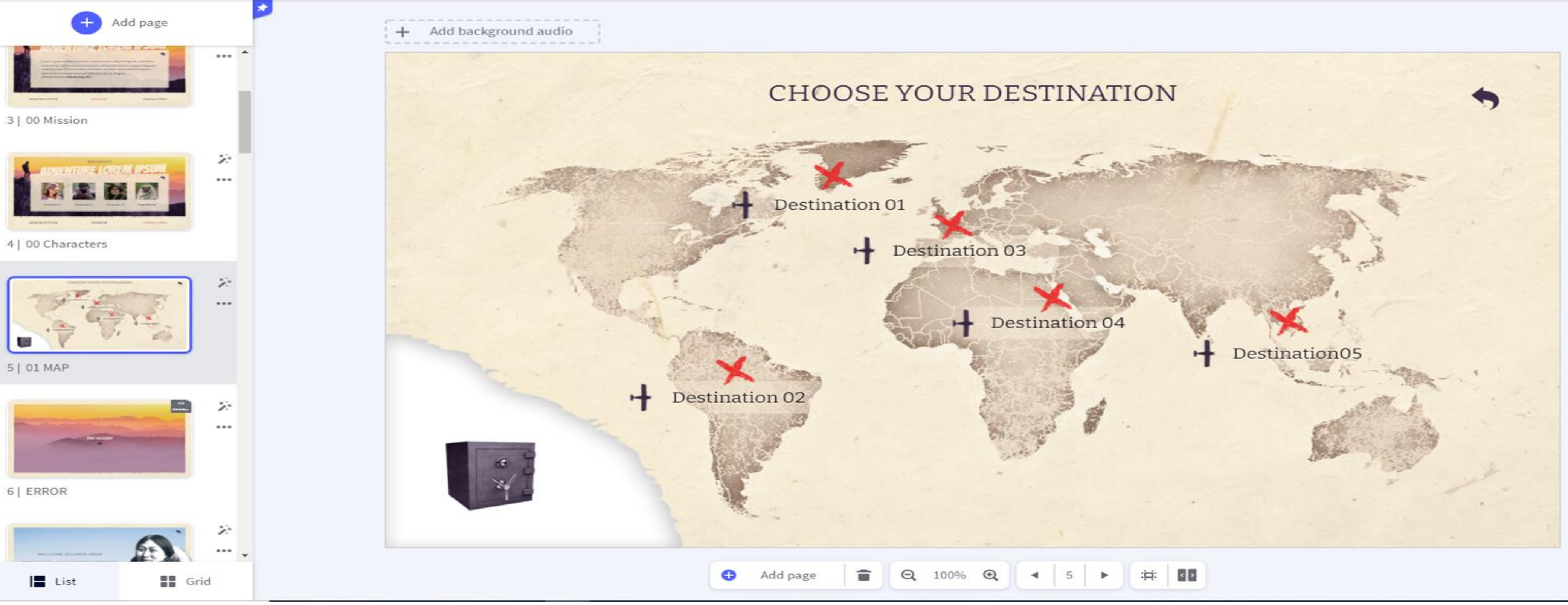

## https://genial.ly/

6

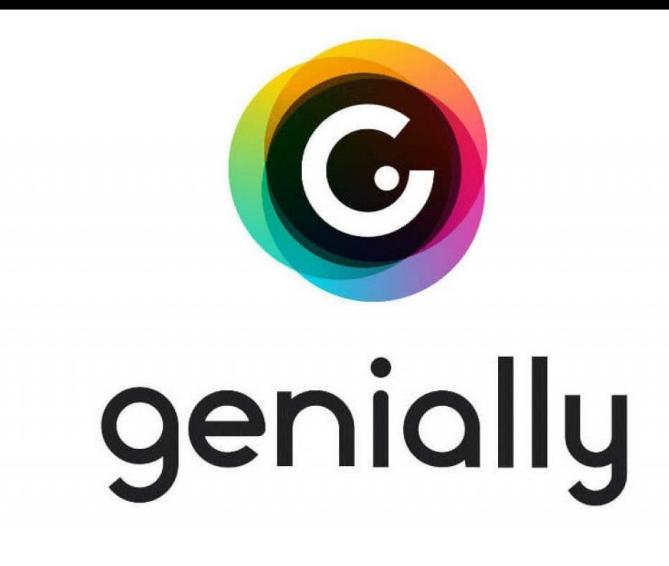

## аннотирование изображений и видеороликов

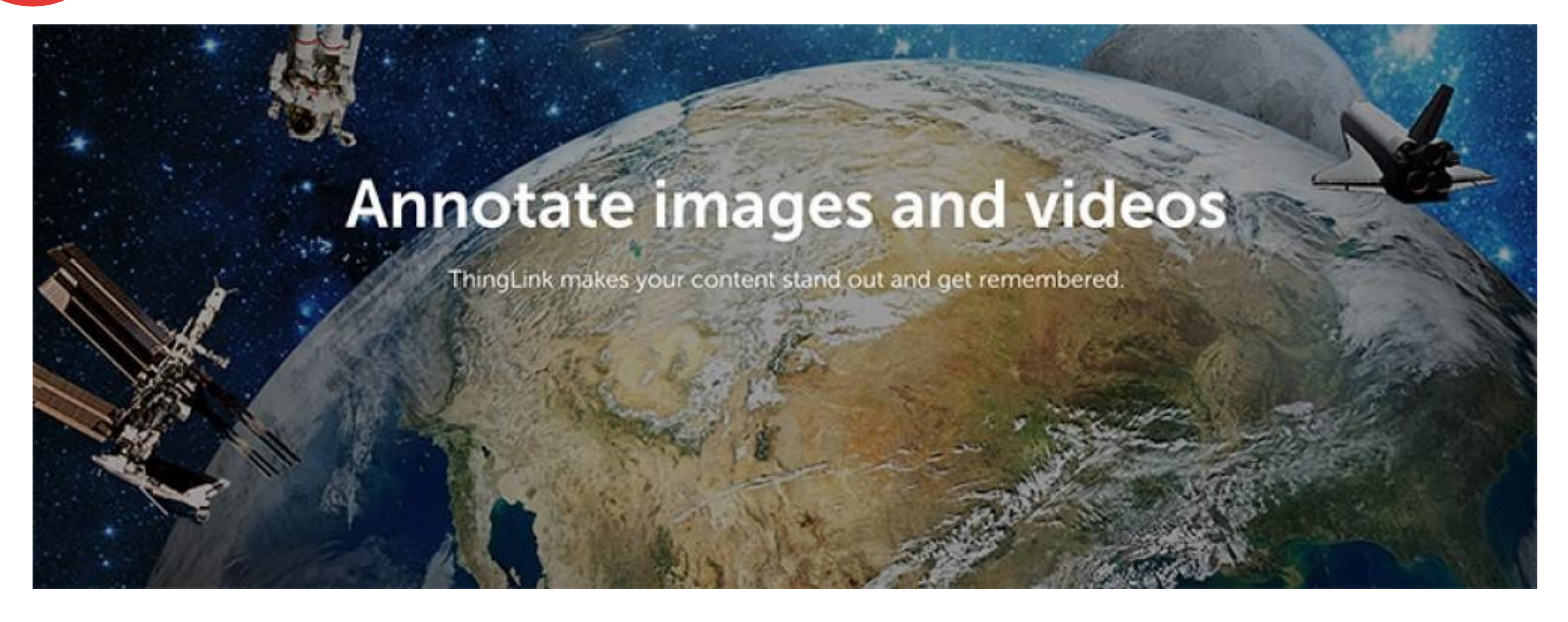

## ThingLink  $\mathbf{Z}$

https://www.thinglink.com/

Ссылка на сервис: https://genial.ly/

# ThingLink аннотирование изображений и видеороли

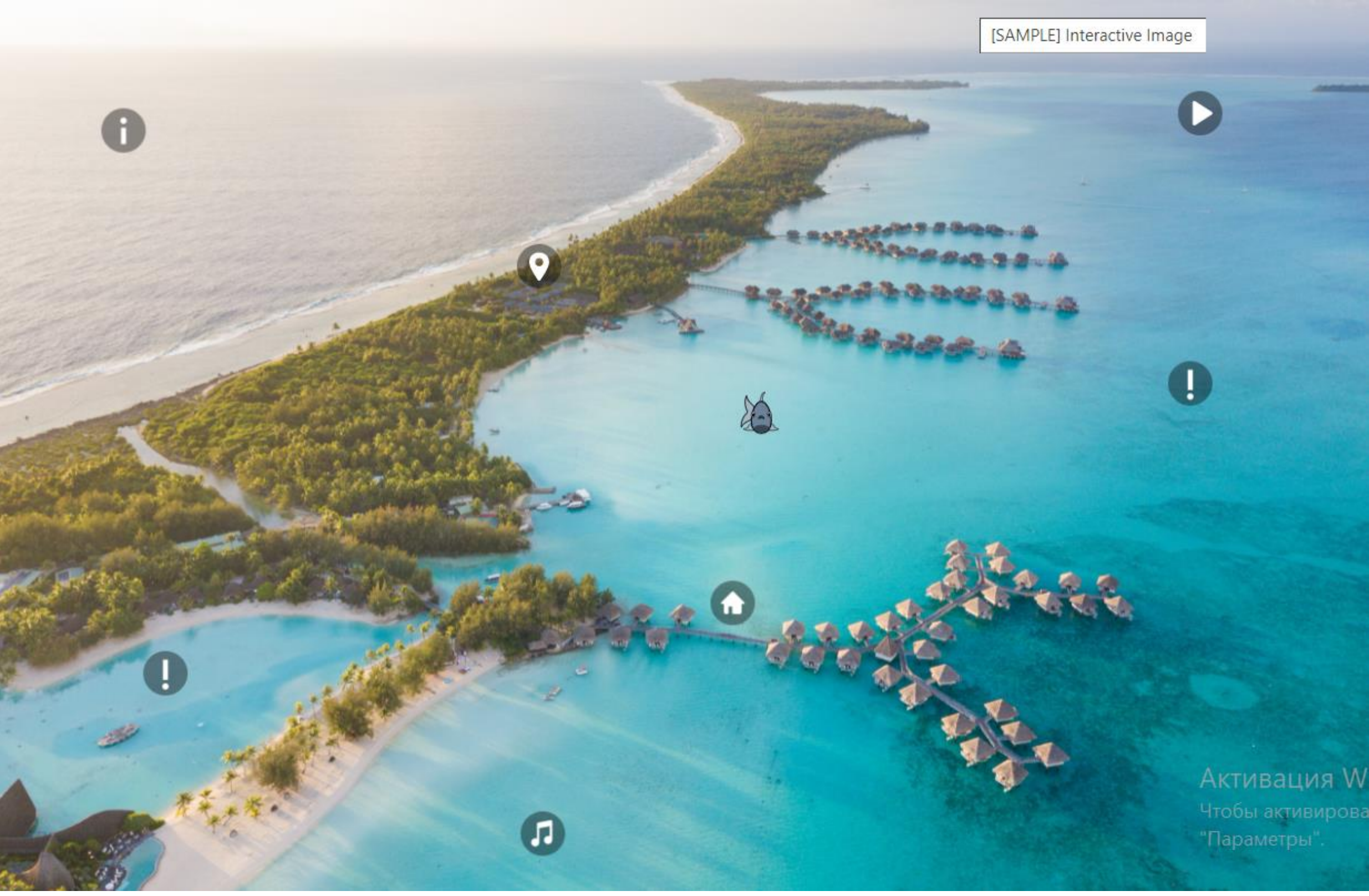

Ссылка на сервис: https://www.thinglink.com

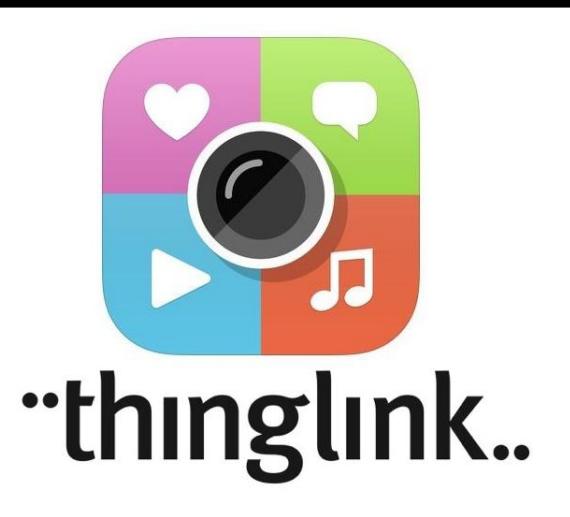

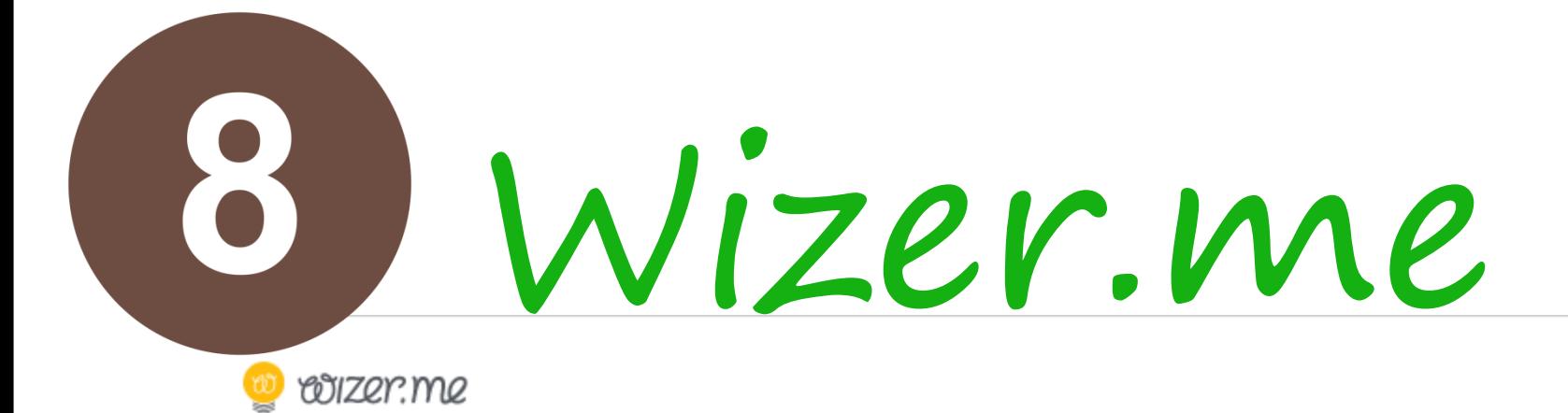

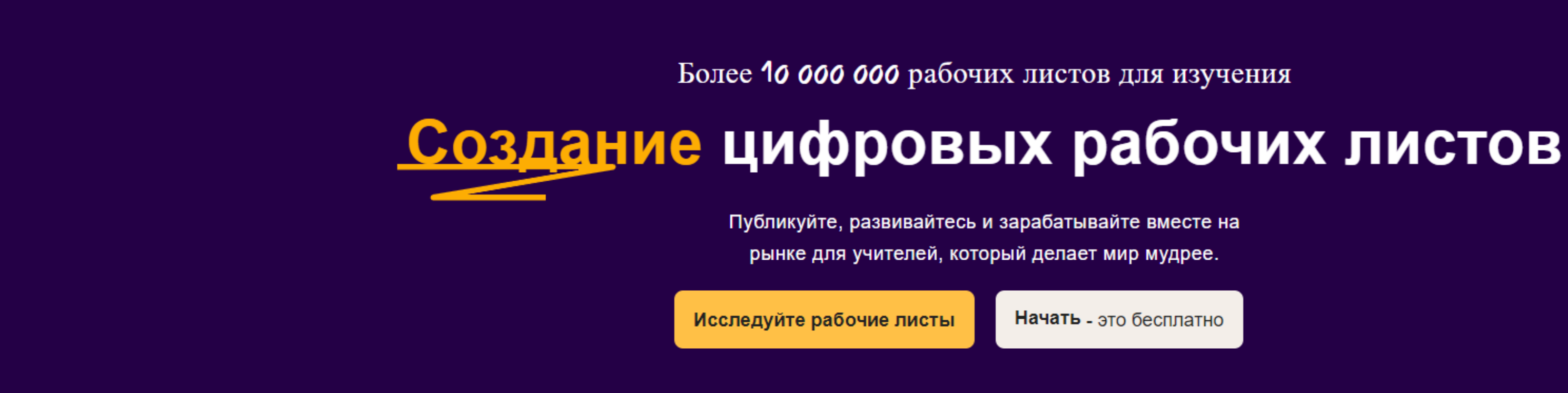

Фильтровать рабочие листы по

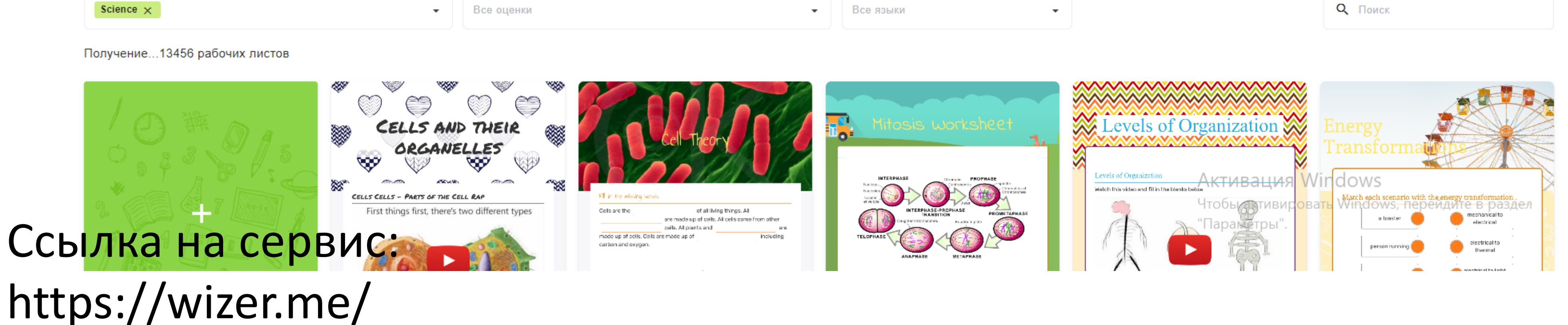

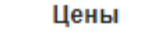

Школь  $\Omega$  **Авторизоваться** 

Присоединяйся сейчас

Код класса

Идти

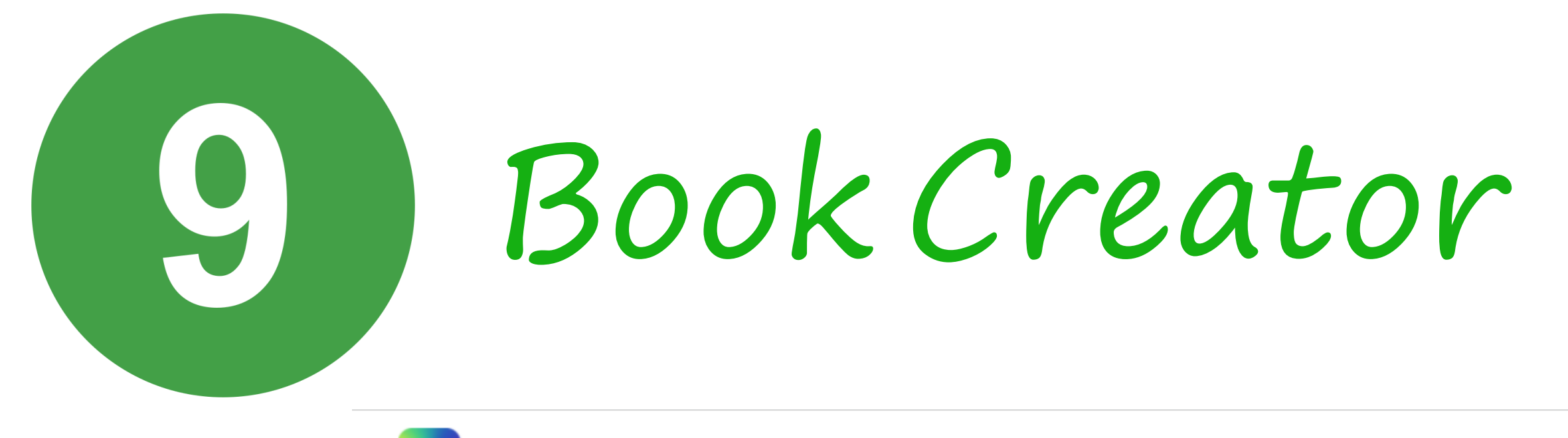

## **BOOK CREATOR**

## Создавать. Читать. Публиковать.

Образование меняется. Привнесите творческий подход в свой класс с помощью Book Creator, единственного приложения, которое вам нужно для любого предмета или уровня обучения.

Объедините текст, изображения, аудио и видео, чтобы создать:

• Интерактивные ИСТОРИИ

• Цифровые

портфели

журналы

- Книги поэзии
- Научные отчеты
- Инструкции по Исследовательские эксплуатации

### • книги «Обо мне»

• Комические приключения

## Ссылка на сервис: https://bookcreator.com/

Смотреть видео

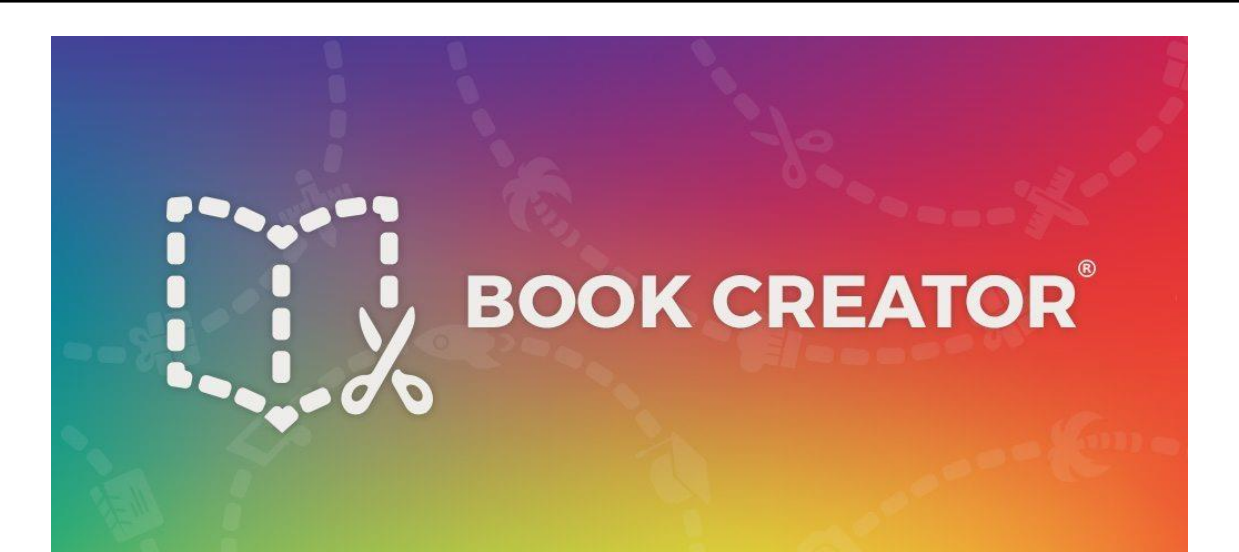

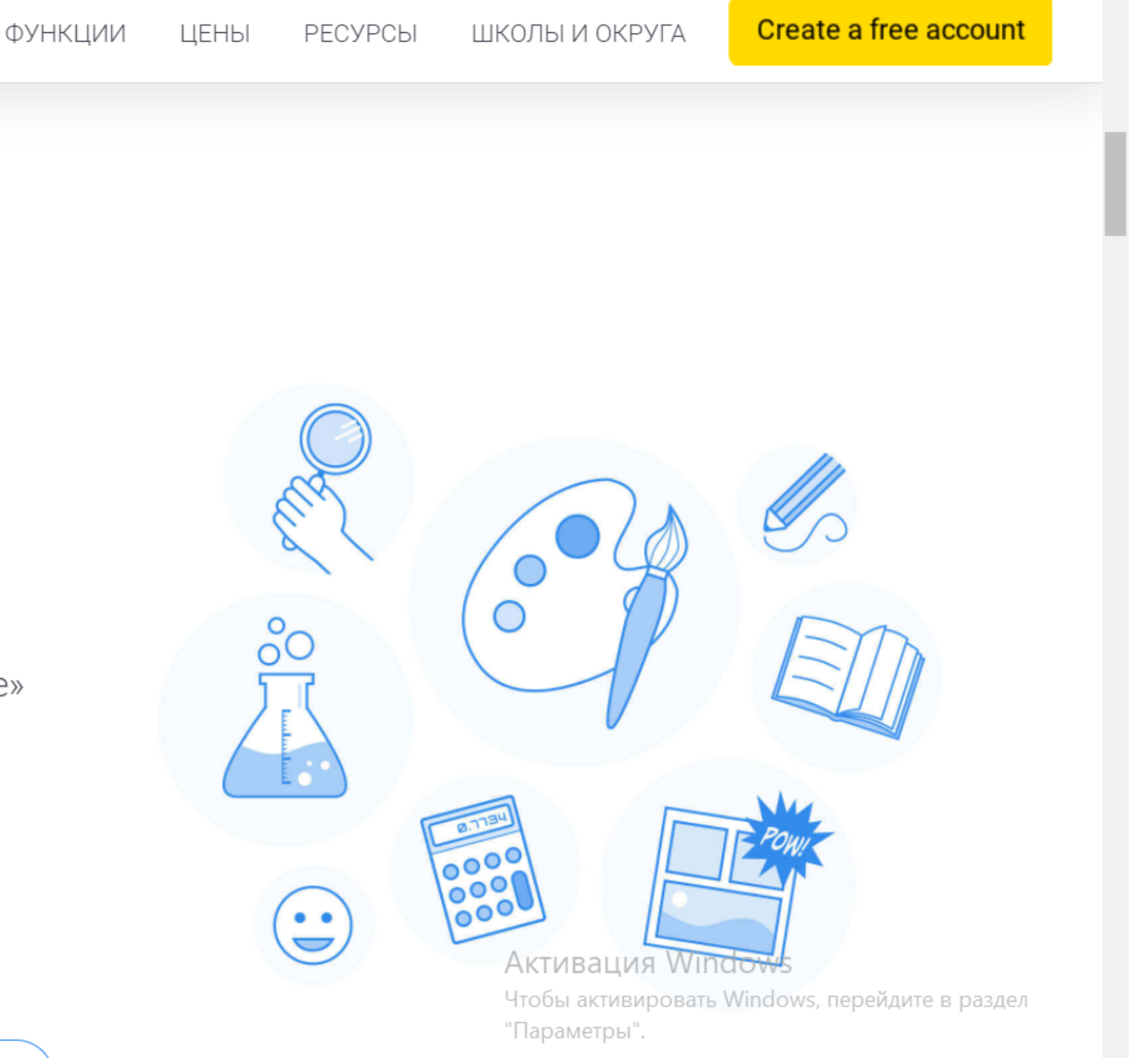

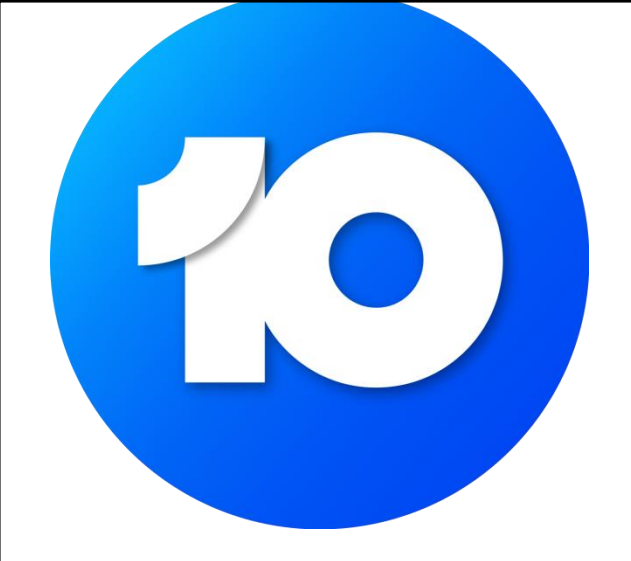

Рабочие листы

## https://udoba.org/ https://skillspace.ru/ https://worksheets.ru/ https://coreapp.ai/

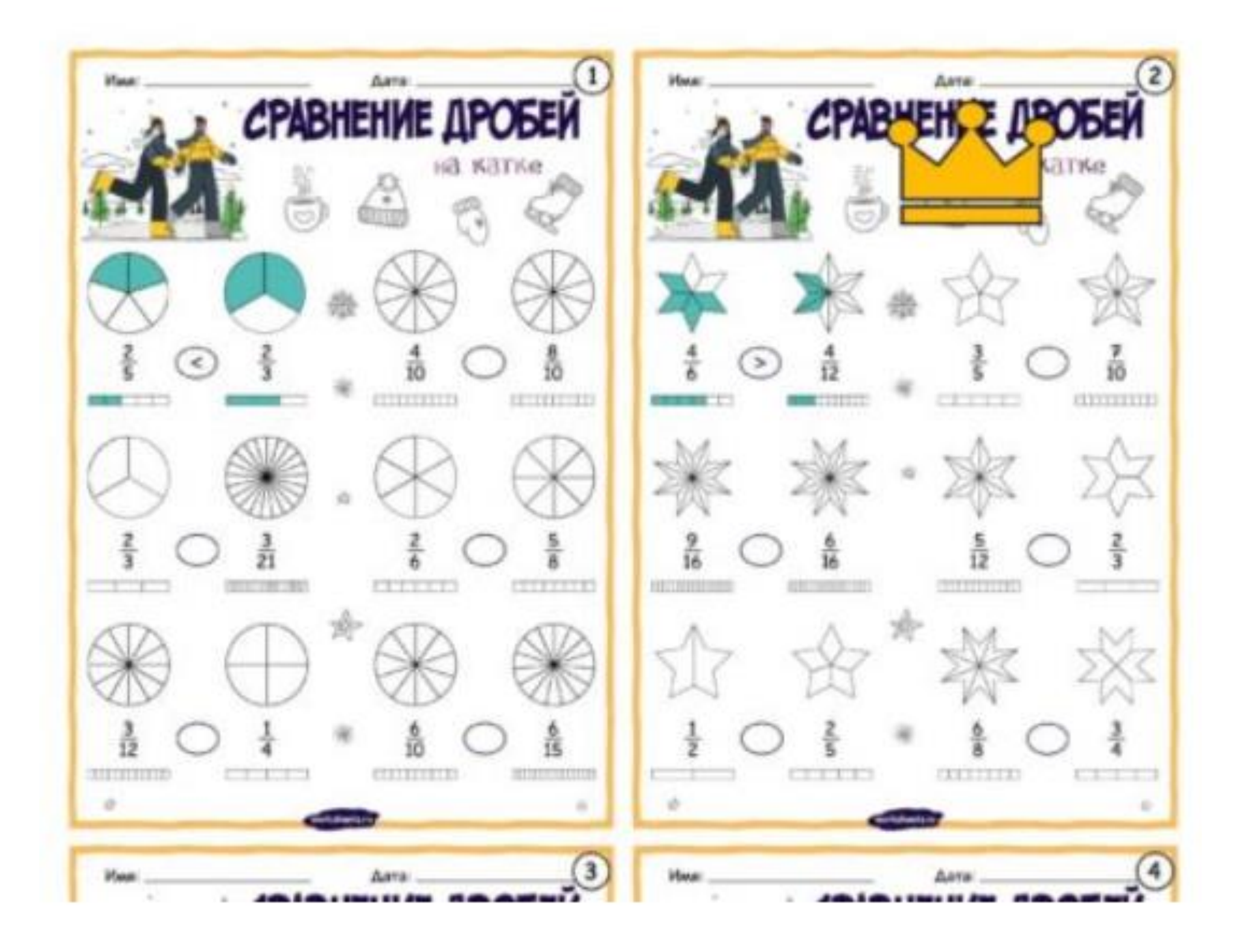

# LO SKILLSPACE

skillspace

Возможности

Тарифы

Справочный центр

g

2

Q

**OD** 

券

**C** OnyGniecor

коммуникаци

B

ПЛАТФОРМА ДЛЯ ОНЛАЙН-ОБУЧЕНИЯ

## Когда качество обучения

## в приоритете

Первая платформа для онлайн-курсов, на которой удобно учиться и обучать. Зарегистрируйтесь и получите бесплатный тариф навсегда!

Получить бесплатный тариф

Записаться на демонстрацию

3000+ компаний и онлайн-школ уже используют Skillspace

 $\bigwedge$ МФТИ

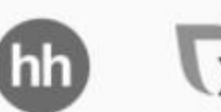

X5 Food tech **NIK** Epokep

## https://skillspace.ru/

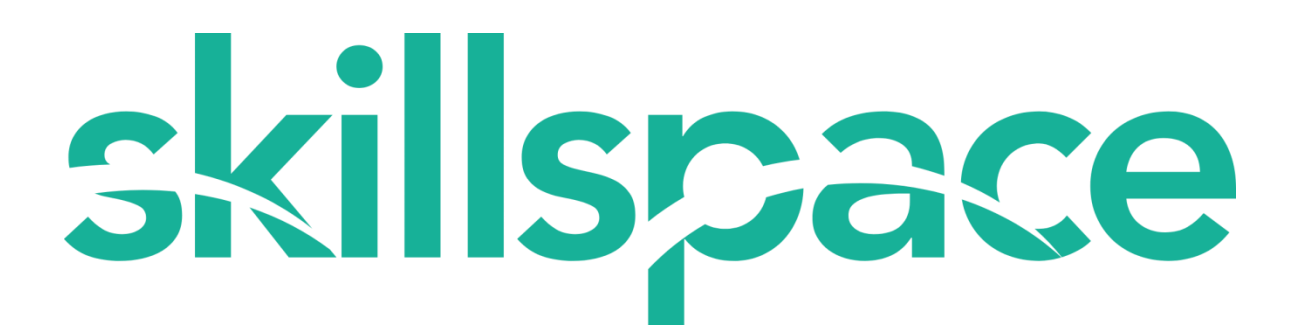

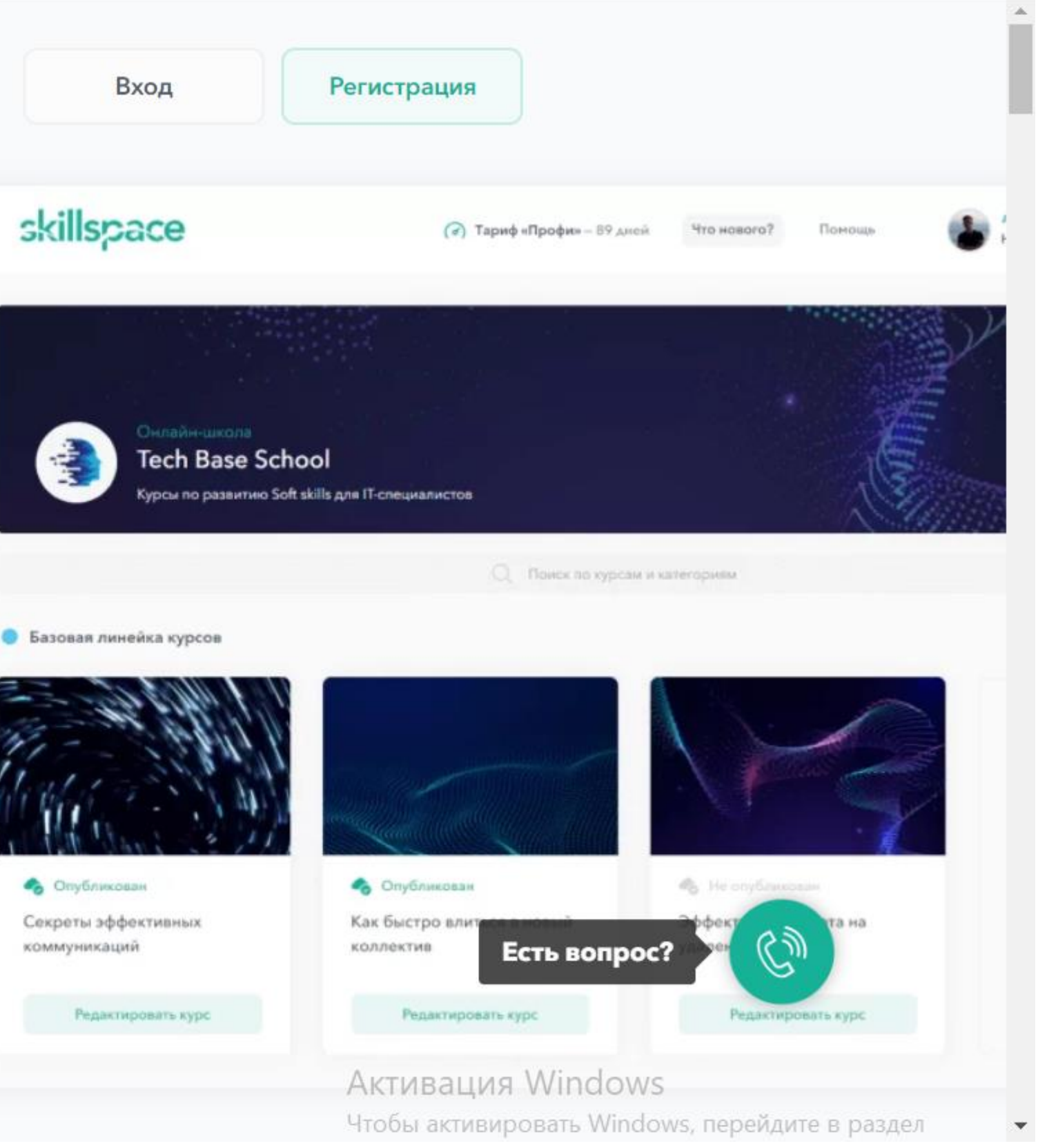

# LO SKILLSPACE

skillspace

Возможности

Тарифы

Справочный центр

g

2

Q

**OD** 

券

**C** OnyGniecor

коммуникаци

B

ПЛАТФОРМА ДЛЯ ОНЛАЙН-ОБУЧЕНИЯ

## Когда качество обучения

## в приоритете

Первая платформа для онлайн-курсов, на которой удобно учиться и обучать. Зарегистрируйтесь и получите бесплатный тариф навсегда!

Получить бесплатный тариф

Записаться на демонстрацию

3000+ компаний и онлайн-школ уже используют Skillspace

 $\bigwedge$ МФТИ

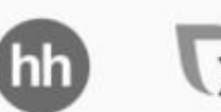

X5 Food tech **NIK** Epokep

## https://skillspace.ru/

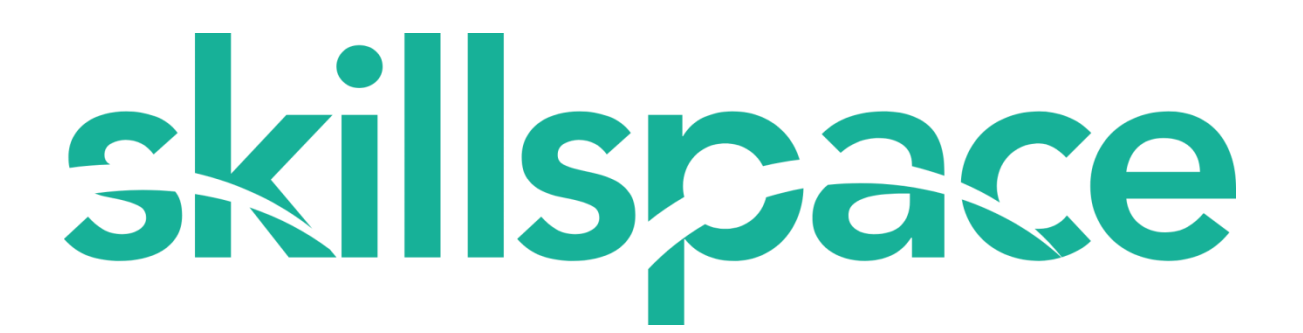

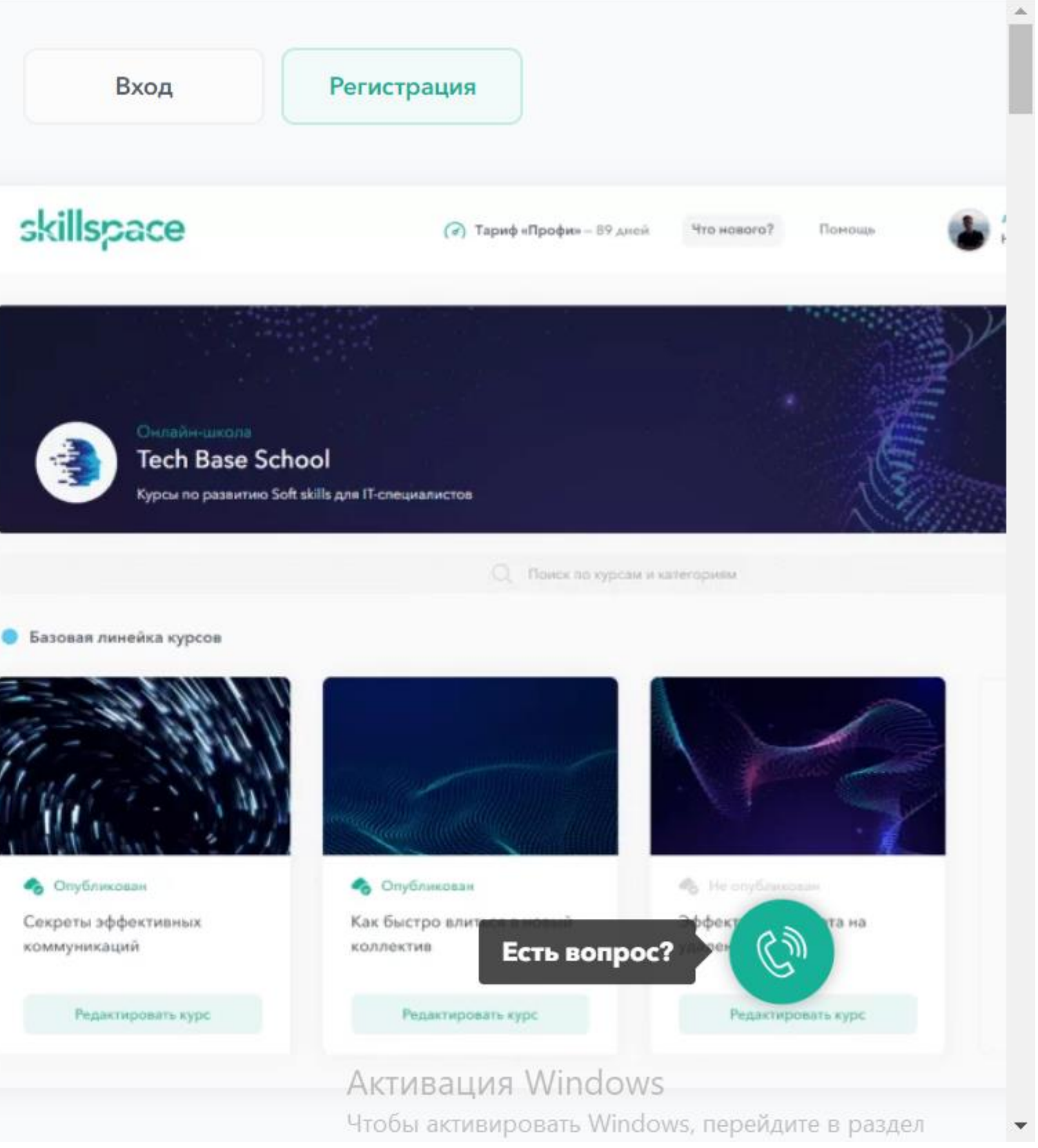

# SKILLSPACE

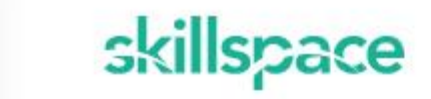

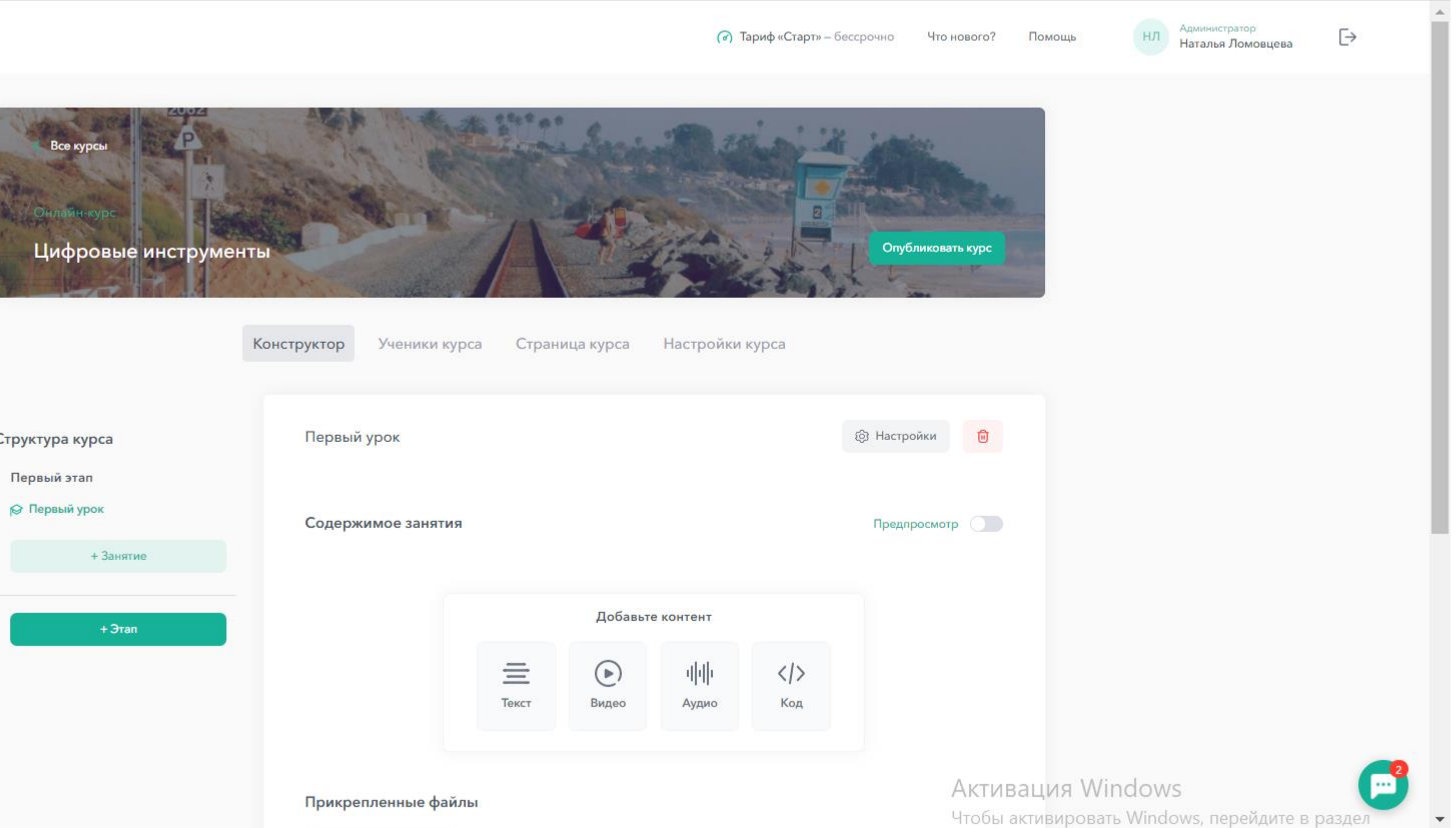

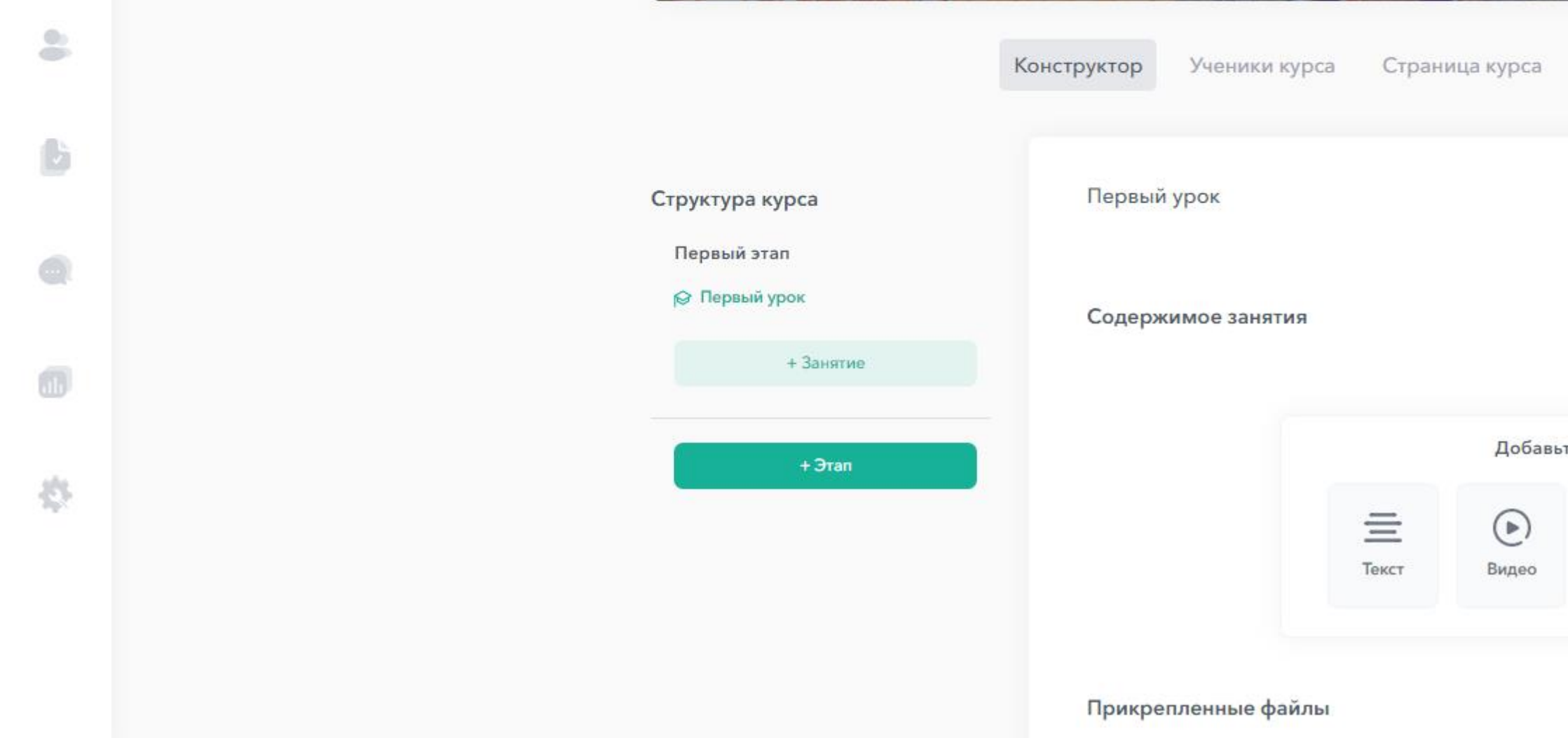

## https://skillspace.ru/

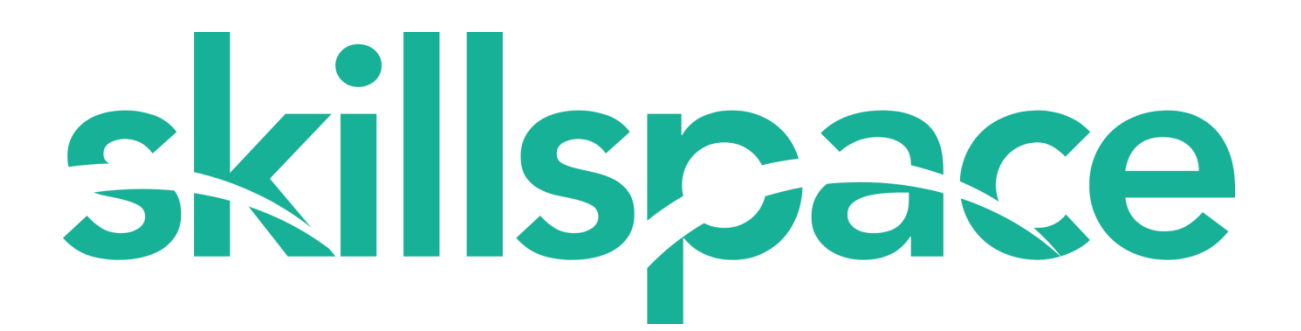

## WORKSHEETS

• Вход | Регистрация

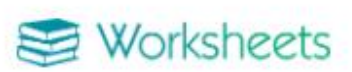

Рабочие листы Игры Полезное Блог Онас »

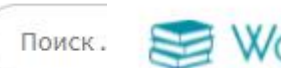

Worksheets

Главная / Рабочие листы

Возраст 0 - 5 лет

Возраст 5 - 7 лет

 $0 - 5$  лет

**В Вход** Регистрация

### Учёба - это весело!

#### Дидактические материалы для школьного и домашнего обучения: рабочие листы, планы уроков и развивающие игры.

Наши дидактические материалы включают в себя развивающие задания, разработанные профессиональными педагогами для детей разных возрастов. Игровая форма занятий развивает познавательный интерес у ребенка и мотивирует на успешное обучение. Наши учебные материалы помогают учителям, родителям и репетиторам. С нами учиться легко и весело (будь то классическое или дистанционное обучение)!

Вы можете оформить бесплатную подписку при регистрации или премиум подписку на 1, 6 или 12 месяцев по ссылке.

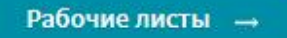

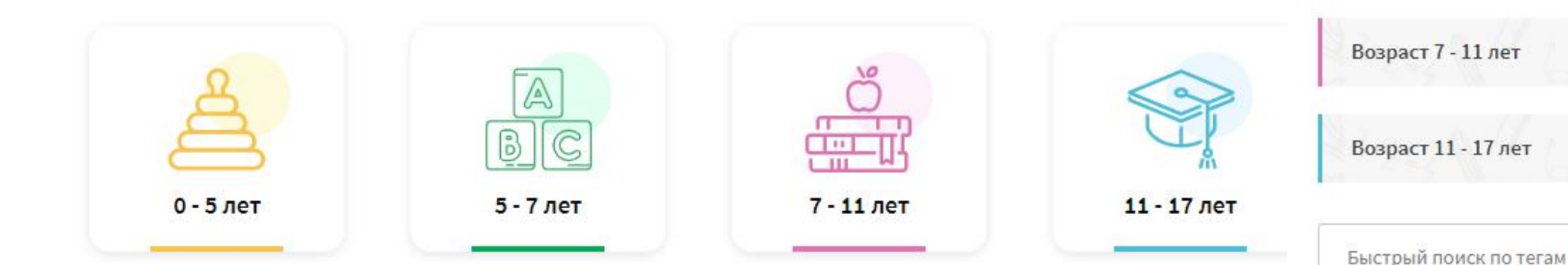

## https://worksheets.ru/

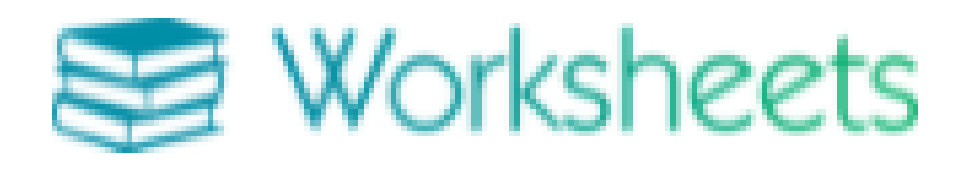

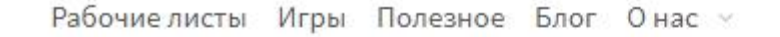

Поиск...

 $\Omega$ 

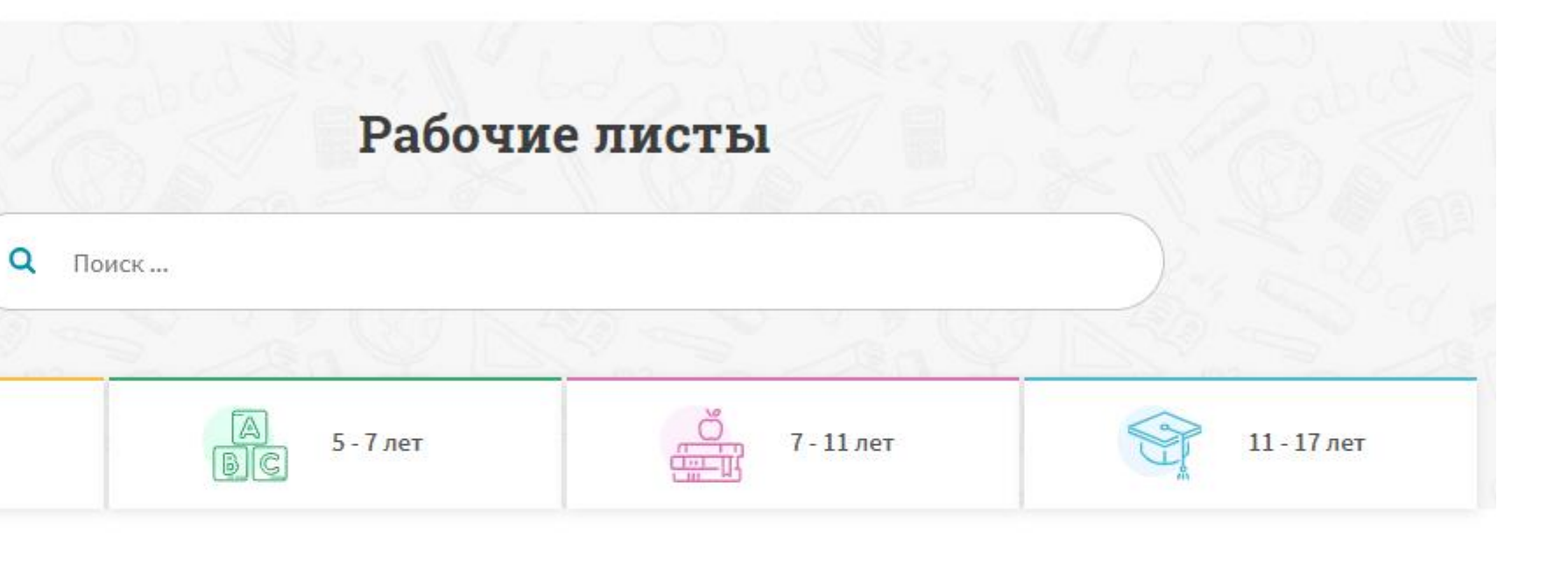

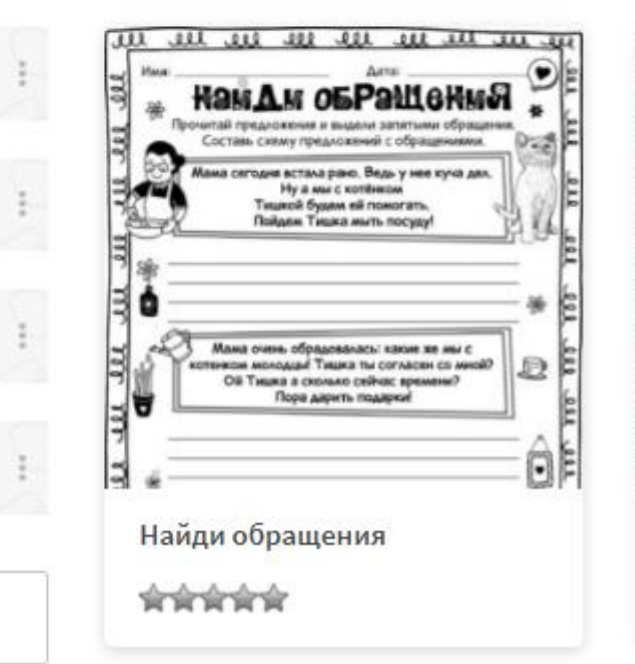

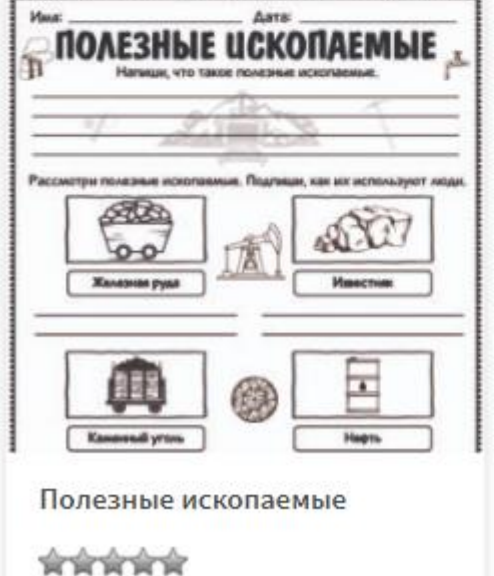

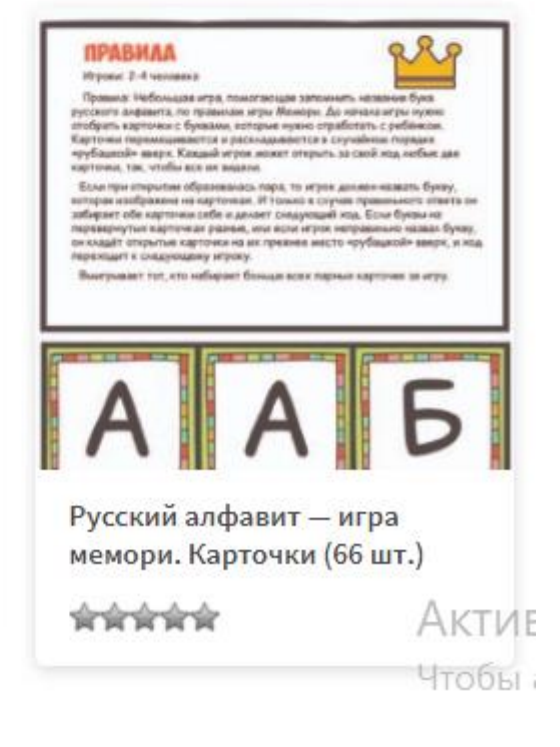

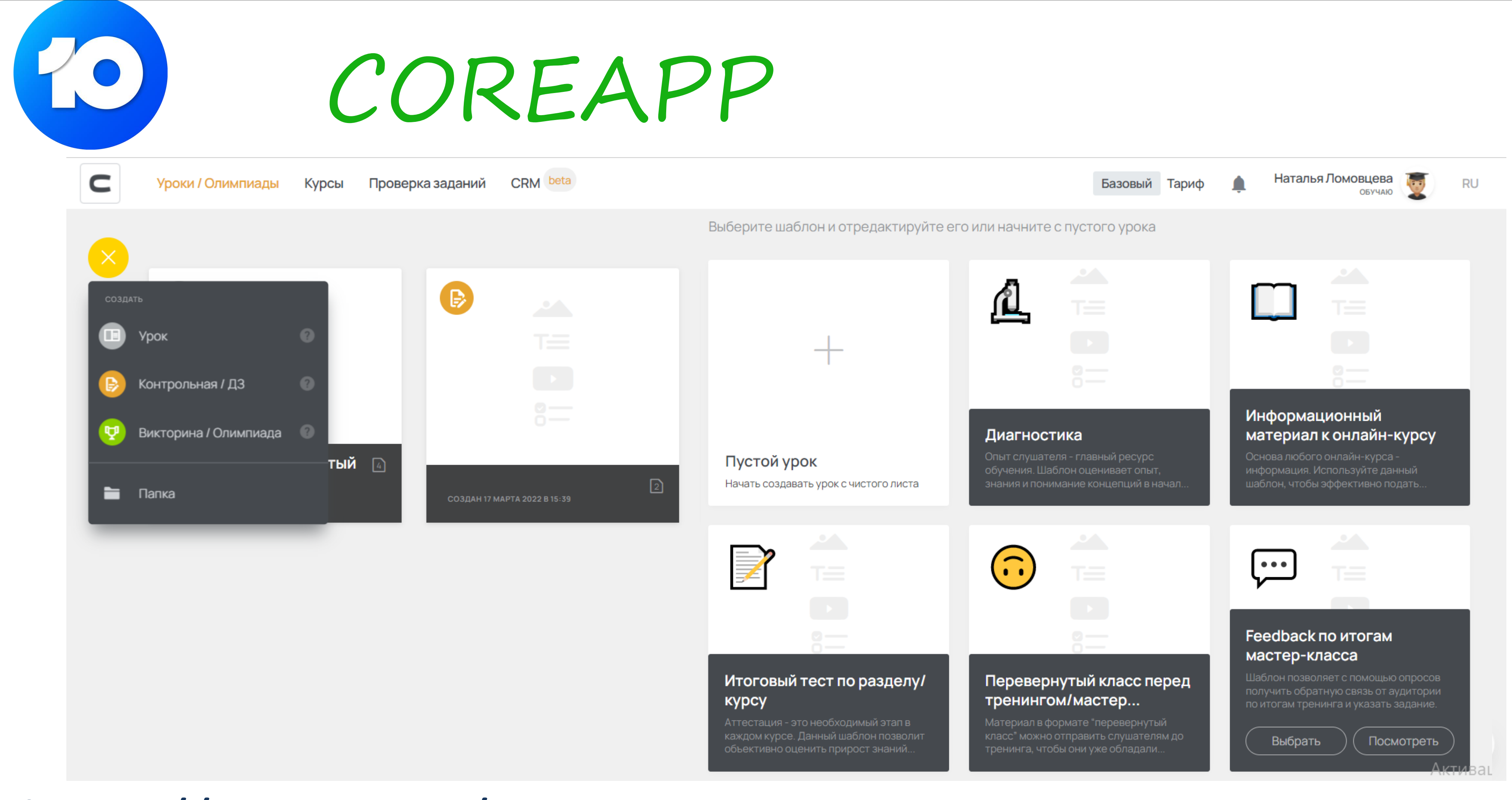

## https://*coreapp*.ai/

Позволяет создавать **тесты, кроссворды, логические игры или комплексные**

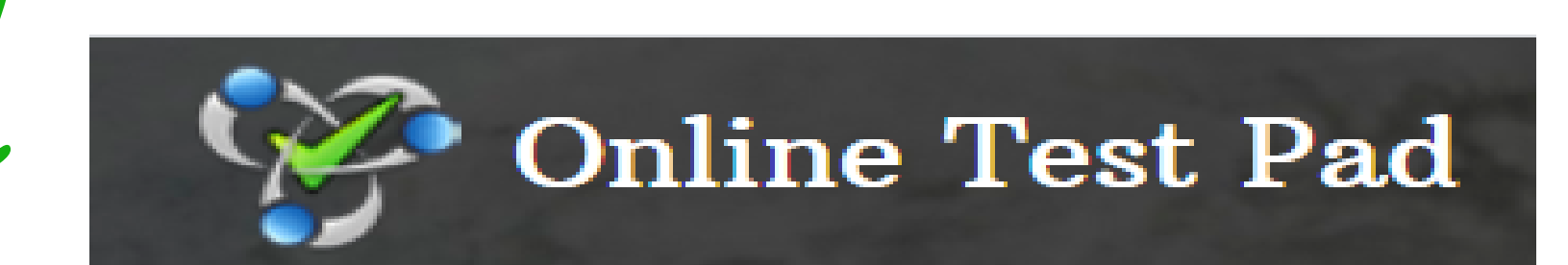

**опросы**. Поддерживает **русскоязычный** интерфейс. Сервис **бесплатный**, но для создания задач нужно зарегистрироваться. Подтверждение регистрации происходит **через письмо на почту**.

Ссылка на сервис: https://onlinetestpad.com/ru

Online Test Pad

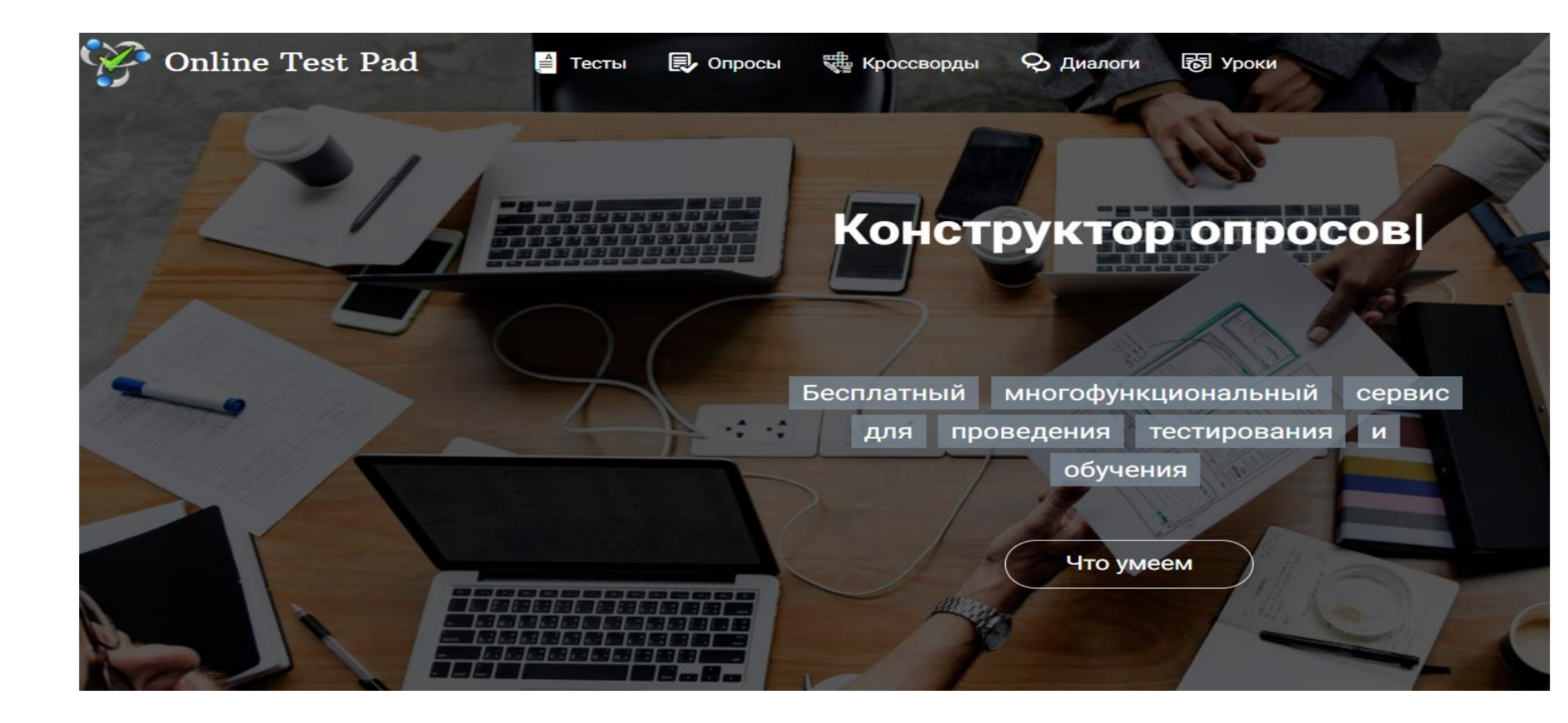

# P2 Classtools

### CLASSTOOLS.RU

Конструктор универсальных дидактических игр

Создан в рамках инновационной площадки школы №1220 г. Москвы. Движки дидактических компьютерных игр разработаны учащимися школы.

> Добро пожаловать, уважаемые учащиеся и преподаватели! Наш сайт-конструктор дидактических игр разработан для вас - он поможет закрепить и повторить материал, протестировать его освоение. Вы можете играть в игры, созданные другими пользователями (кликнув по названию набора), или создать собственный игровой набор (нажав на кнопку справа). Быстро, удобно, без регистрации!

**MENT** 

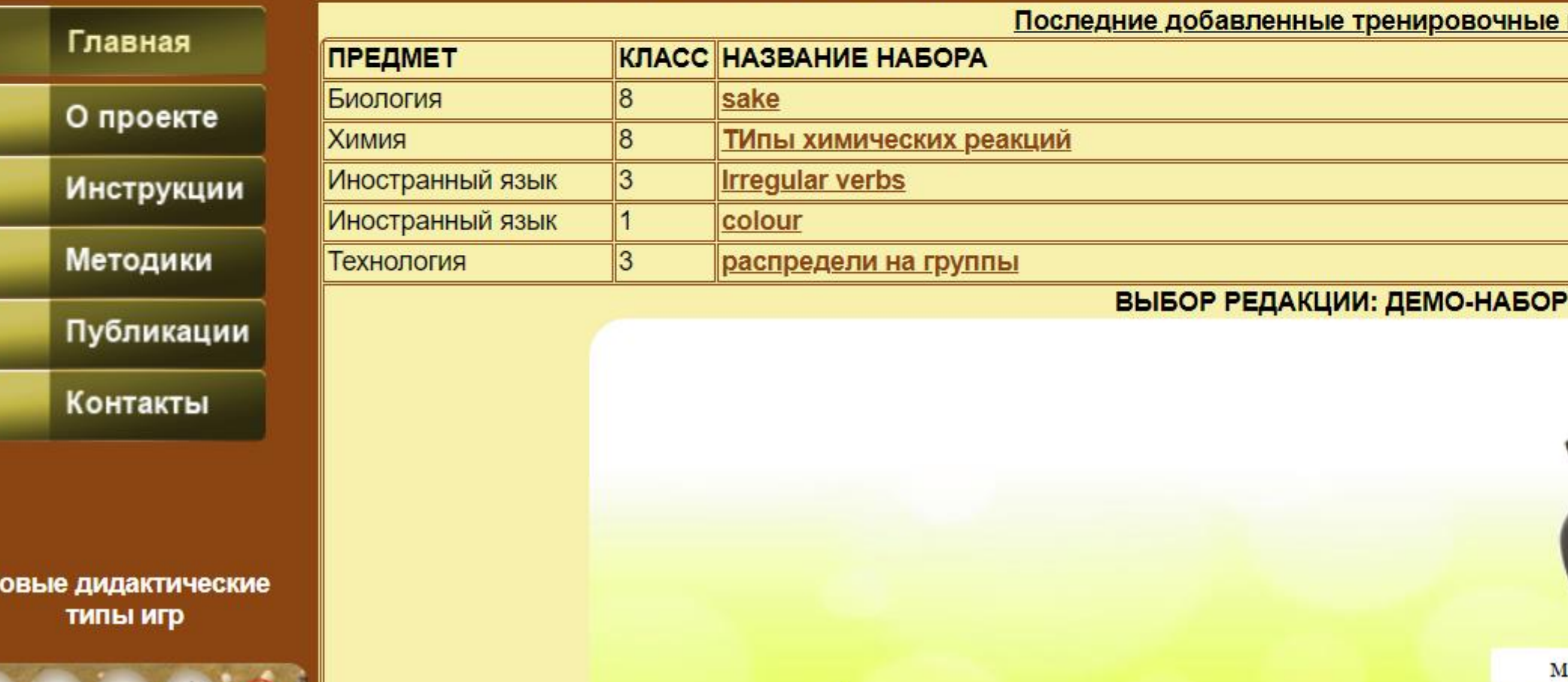

E MEIST

## Ссылка на сервис: http://www.classtools.ru/

**Contract Commercial Contract Contract Contract Contract Contract Contract Contract Contract Contract Contract Contract Contract Contract Contract Contract Contract Contract Contract Contract Contract Contract Contract Con** 

### CLASSTOOLS.RU

#### Конструктор универсальных дидактических игр

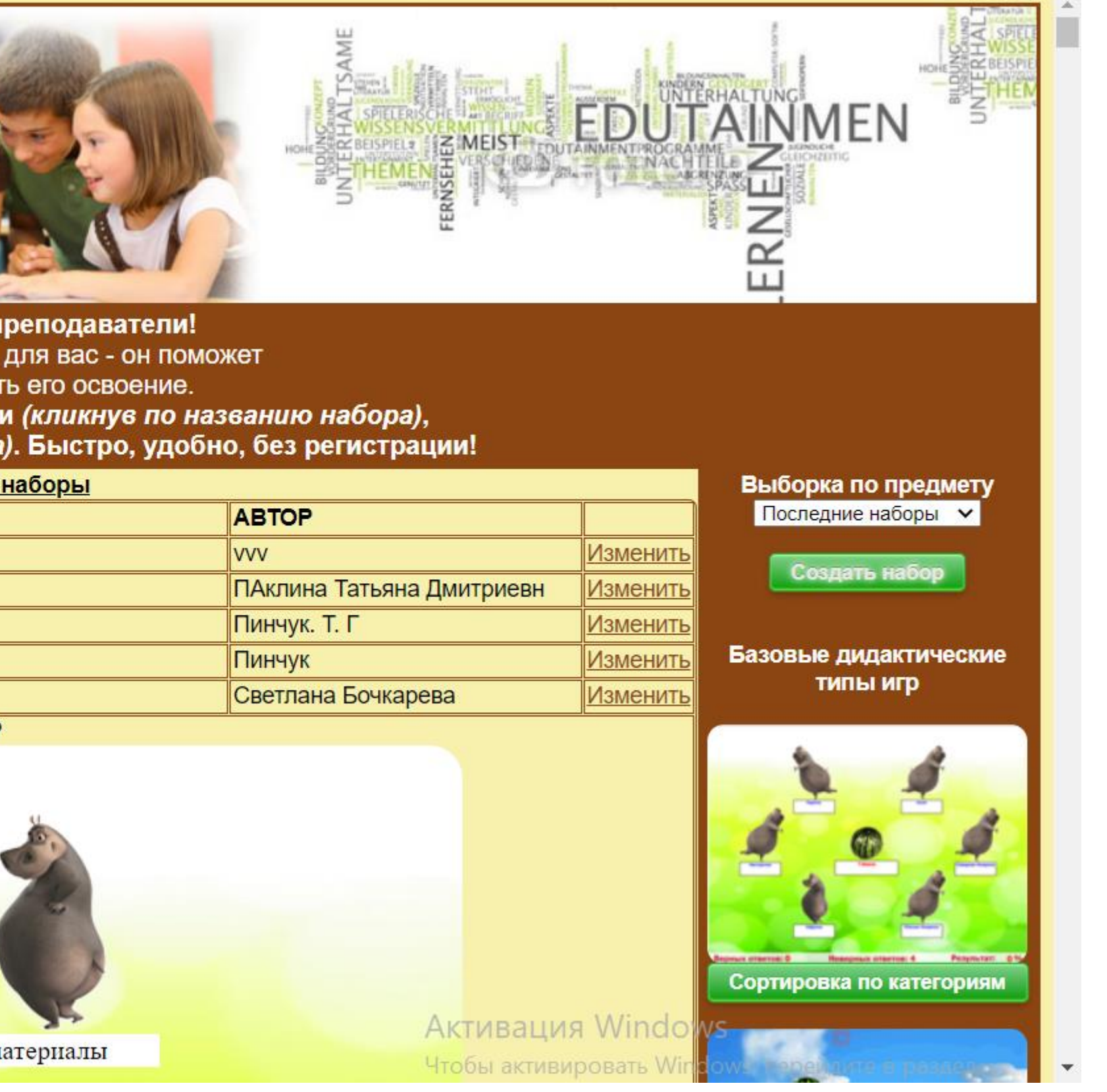

# T2 Classtools

#### Общии сбор

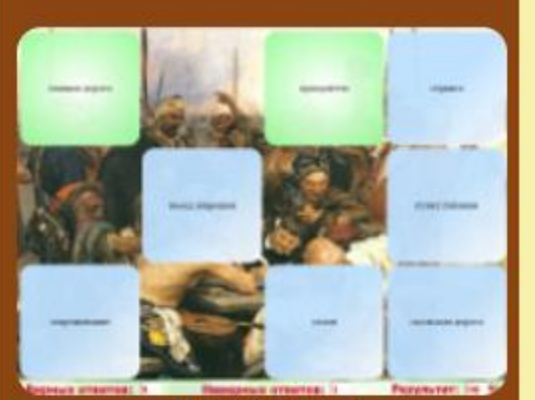

Поиск пары

Следует отметить огромное количество платформ для создания тестов. В этои сфере осооых проолем нет, однако следует отметить ограниченность их применения: только для проверки знаний обучаемых. Говорить о собственно обучении с их помощью не приходится.

Основываясь на зарубежных и российских исследованиях внутренней мотивации при использовании игр с образовательным контентом, а также значительном практическом опыте применения таких игр, мы предполагаем, что наибольшей эффективностью при закреплении, повторении, проверке усвоения материала обладают ресурсы web 2.0 - конструкторы динамических игр. Таких проектов немного, наиболее удачные: quizlet.com(условно, это скорее платформа для тестов), learningapps.com и classtools.net. Они обладают огромным дидактическим потенциалом, но при этом не свободны от ряда технических ограничений и указанных выше проблем применения в российской школе.

Учитывая опыт применения динамических игр и создания их учащимися на языке программирования в школе №1220 г. Москвы, возникла идея создания уникального российского ресурса, который бы учел положительный опыт указанных зарубежных конструкторов, являлся их развитием и был направлен на устранение вышеуказанных противоречий.

В настоящее время ресурс http://classtools.ru полностью функционирует, проходит его апробация в базовой школе. Это конструктор универсальных динамических игр, где за несколько минут любой учитель может внедрить образовательный контент по своему предмету в базовую динамическую игру (типа «сортировка по категориям»), а затем тот же набор данных используется во всех других играх.

После сохранения набора данных упражнение становится доступным для всех посетителей сайта (с удобной классификацией предмет/класс), а также для редактирования автором.

Типов игр 5: «сортировка по категориям», «поиск лишнего», «продолжение ряда», «общий сбор» и «поиск пары». С их помощью предполагается многоаспектное освоение материала, а также развитие общелогических компетенций учащихся в соответствии с ФГОС.

Особо следует отметить, что «движки» используемых простых динамических игр созданы учащимися школы в процессе обучения программированию.

#### **OF ABTOPE**

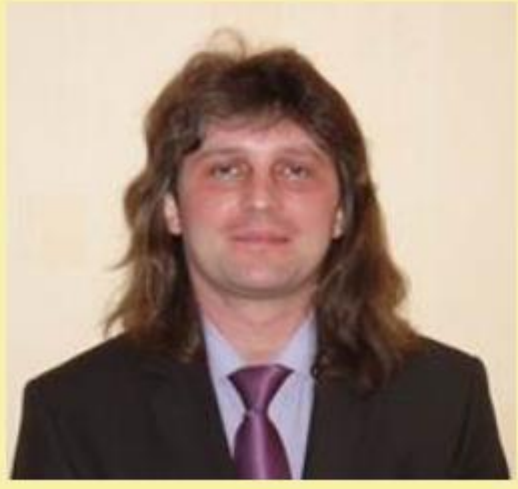

Жемчужников Дмитрий Григорьевич, кандидат педагогических наук Учитель информатики, экономики, математики школы 1220 г. Москвы Руководитель инновационной площадки по теме «Управление развитием познавательного потенциала на основе создания учащимися компьютерных игр»

· Победитель московского городского конкурса «Учитель года Москвы» в номинации «Педагог дополнительного образования»  $(2011)$ 

· Дважды лауреат Гранта Москвы в области образования (2010, 2011)

· Лауреат премии лучшим учителям ПНПО (2011).

А также:

Чтобы активировать Windows, перейдите в раздел

-Победитель Всероссийского конкурса «Дистанционный учитель года» научной школы А.В. Хуторского (2014)<br>Активация Windows «Абсолютный победитель Всероссийского конкурса педагогического мастерства «Мой лучший урок» (2010)

## Ссылка на сервис: http://www.classtools.ru/

CLASSTOOLS.RU

#### Конструктор универсальных дидактических игр

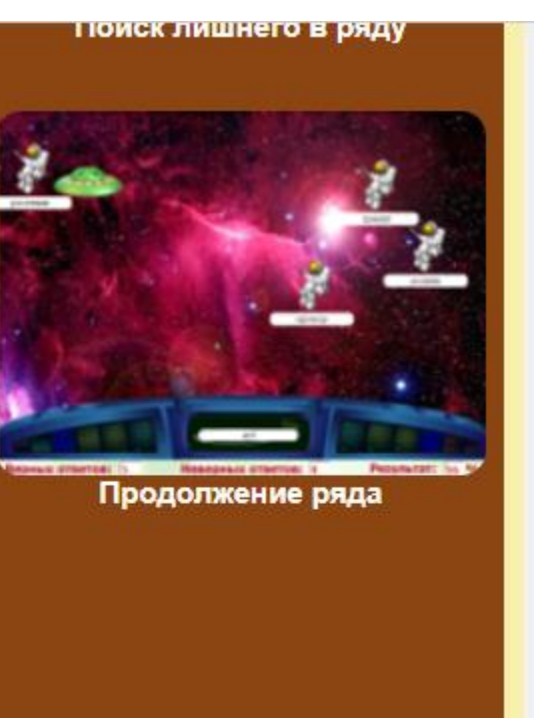

## Ссылка на сервис: http://www.classtools.ru/

### CLASSTOOLS.RU

#### Конструктор универсальных дидактических игр

Classtools

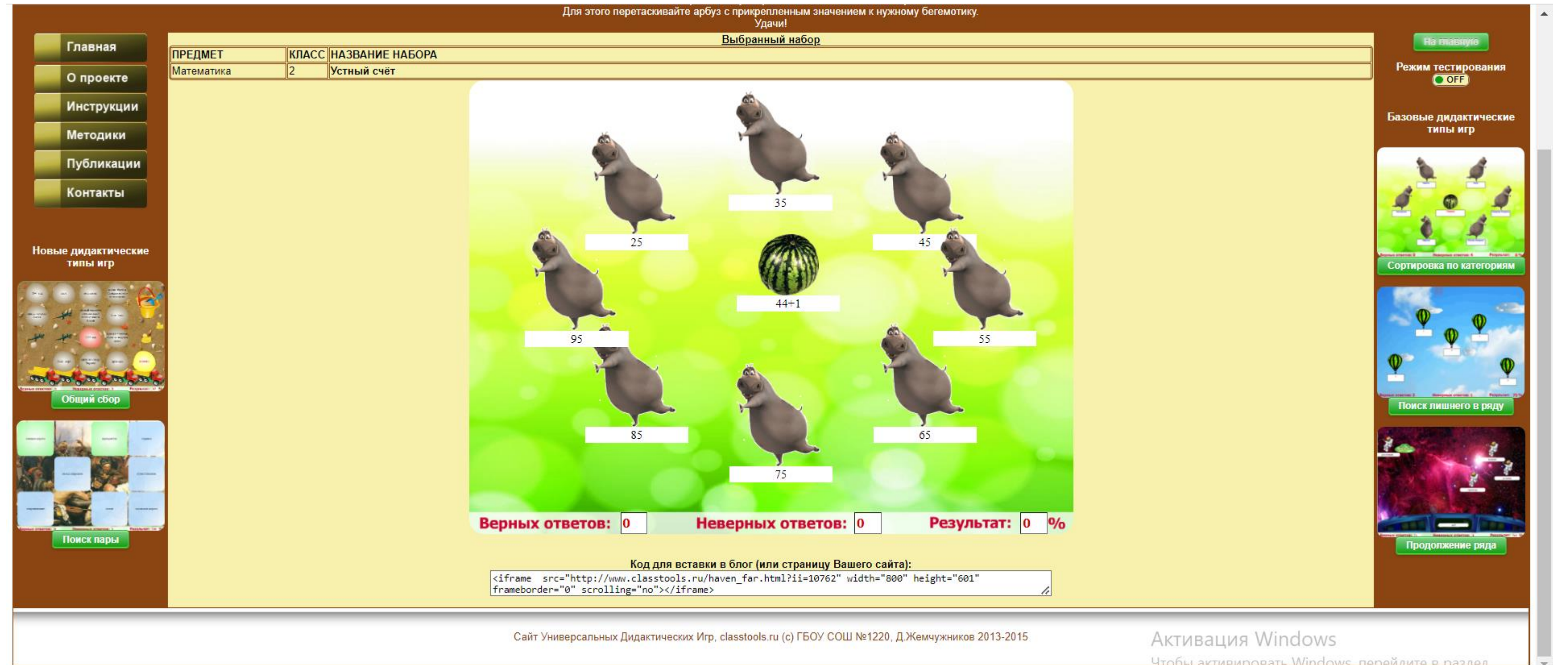

Ссылка на сервис: https://worditout.com/

13

# WordItOut

Participate Textbooks Preread Where<br>Calendars Textbooks Preread Where **Balance Visual Listening** Flowcharts Images Graphs Textbook Targets Context Illustrations Skim Books Auditory Shorthand Internet StudySkills Organization<br>When Binders Index Scan Read Pile Web Recall<br>Memorization Planner Summarize Write Learning Groups<br>Quiet Graphics Outline Abstract Concentrate Notebooks Media Glossary Clues<br>Question GraphicOrganizers Contents LearningStyles

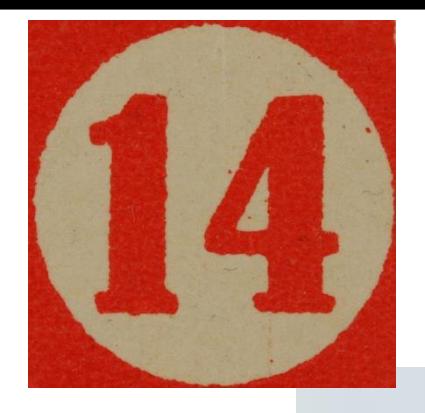

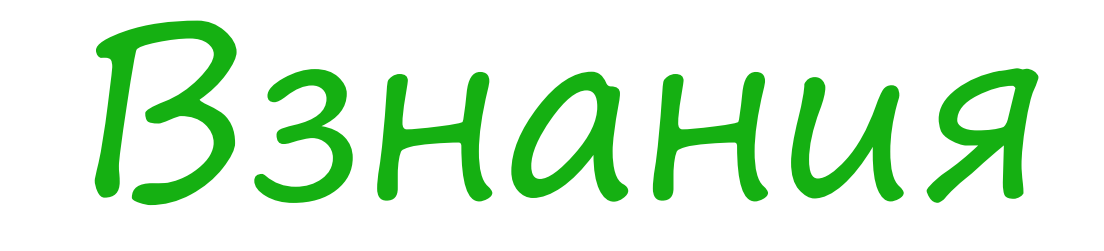

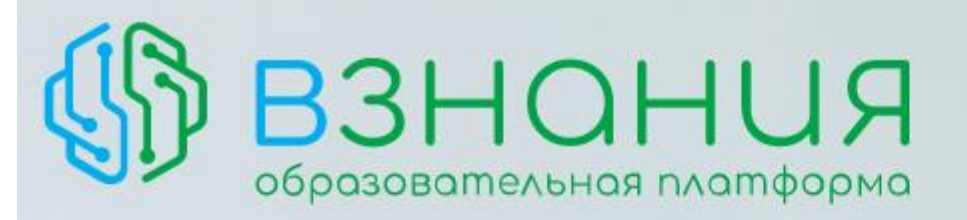

Весело учиться Эффективно учить

## Образовательная платформа ВЗНАНИЯ

Создание уроков по лексике, грамматике Интерактивные видео, квесты Настольные игры онлайн Конструктор создания игр к любому уроку

**Зарегистрироваться** 

Ссылка на сервис: https://vznaniya.ru/

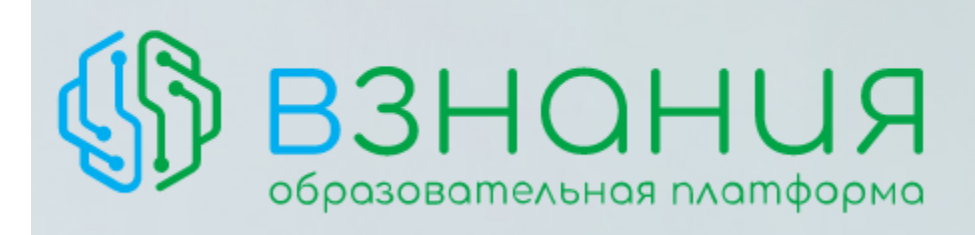

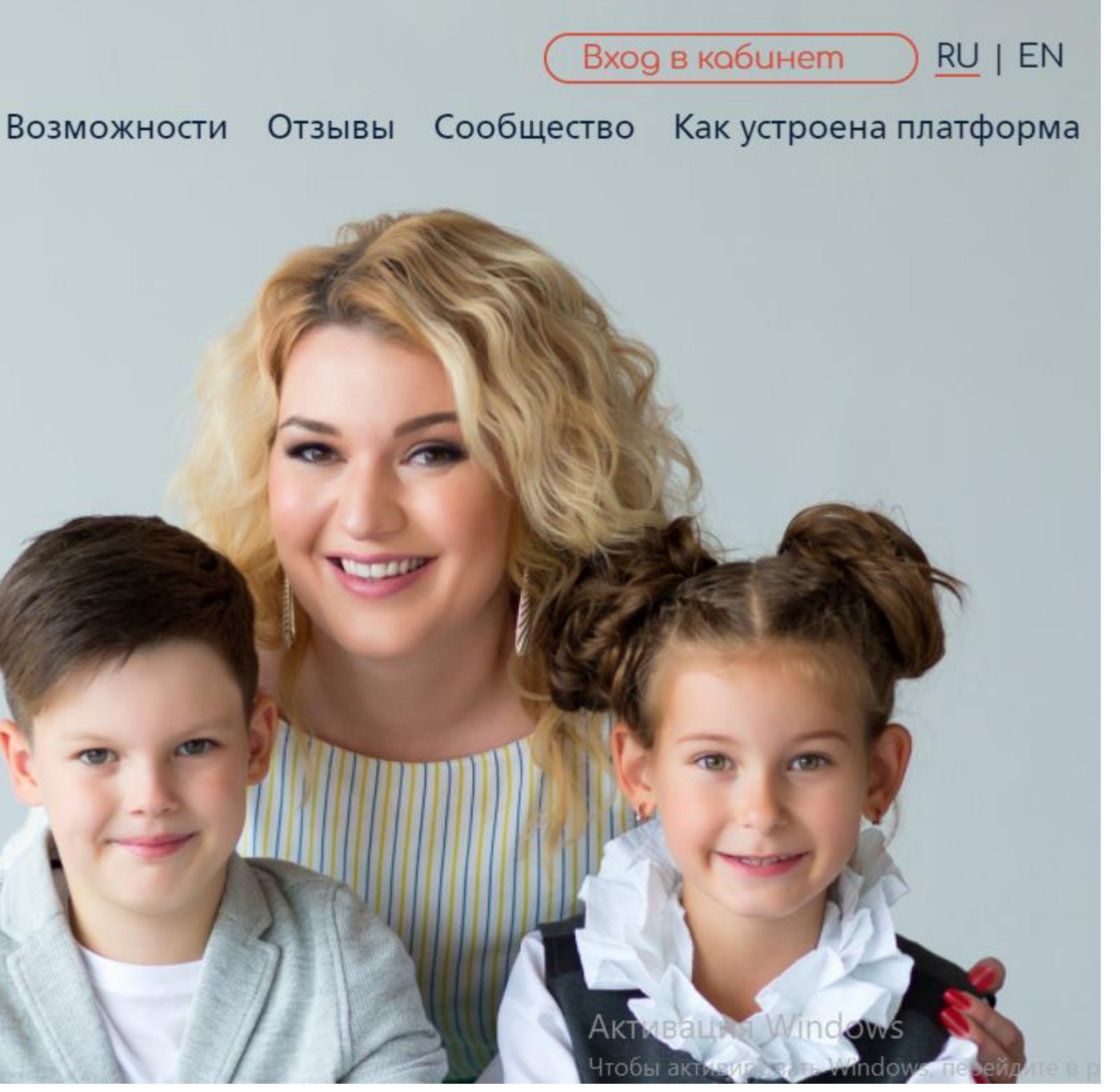
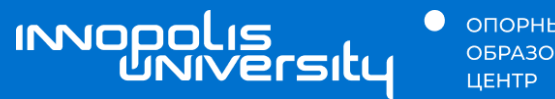

**•** ОПОРНЫЙ<br>ОБРАЗОВАТЕЛЬНЫЙ

## 05 Сервисы для совместной работы

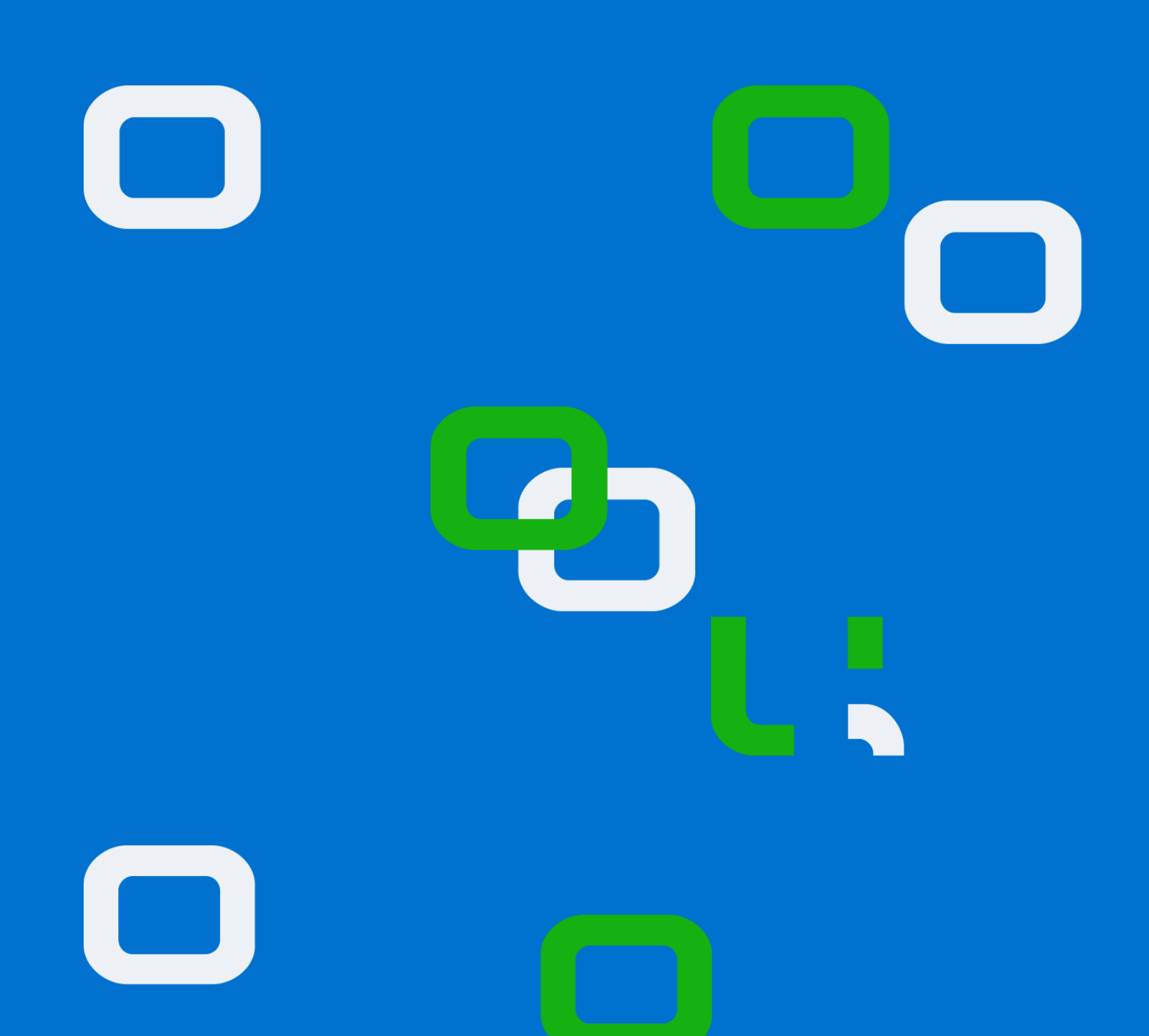

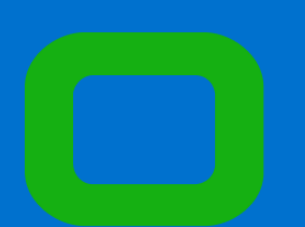

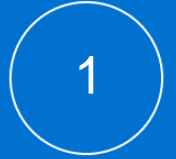

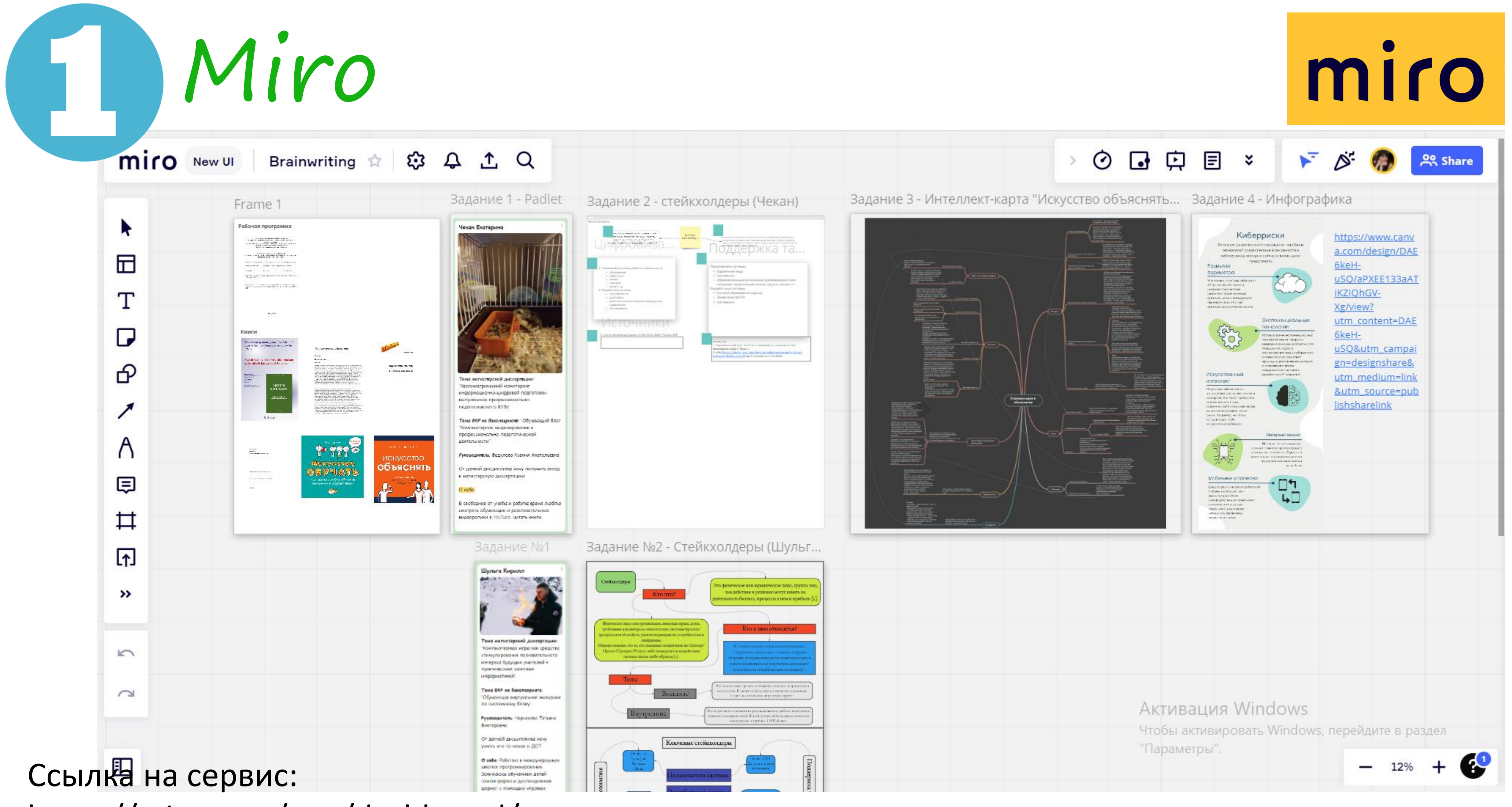

https://miro.com/app/dashboard/

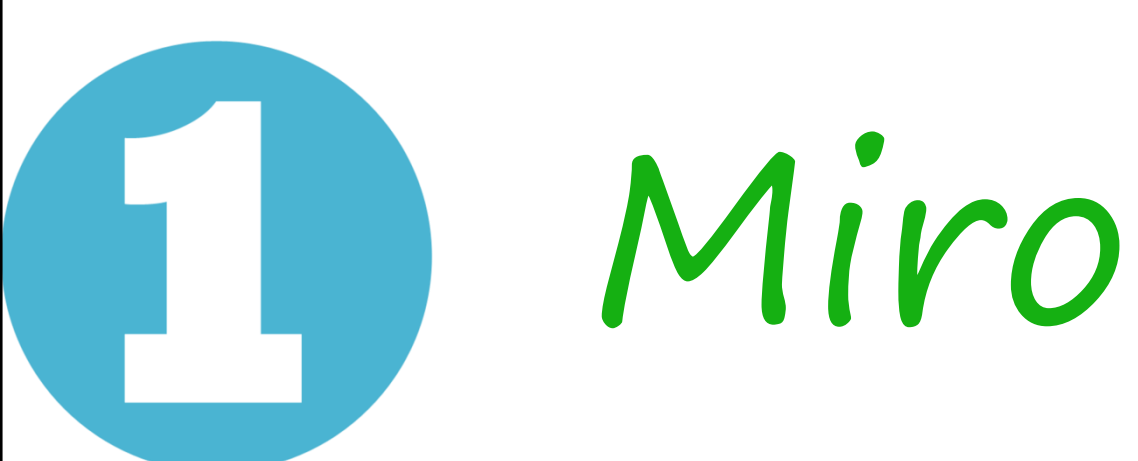

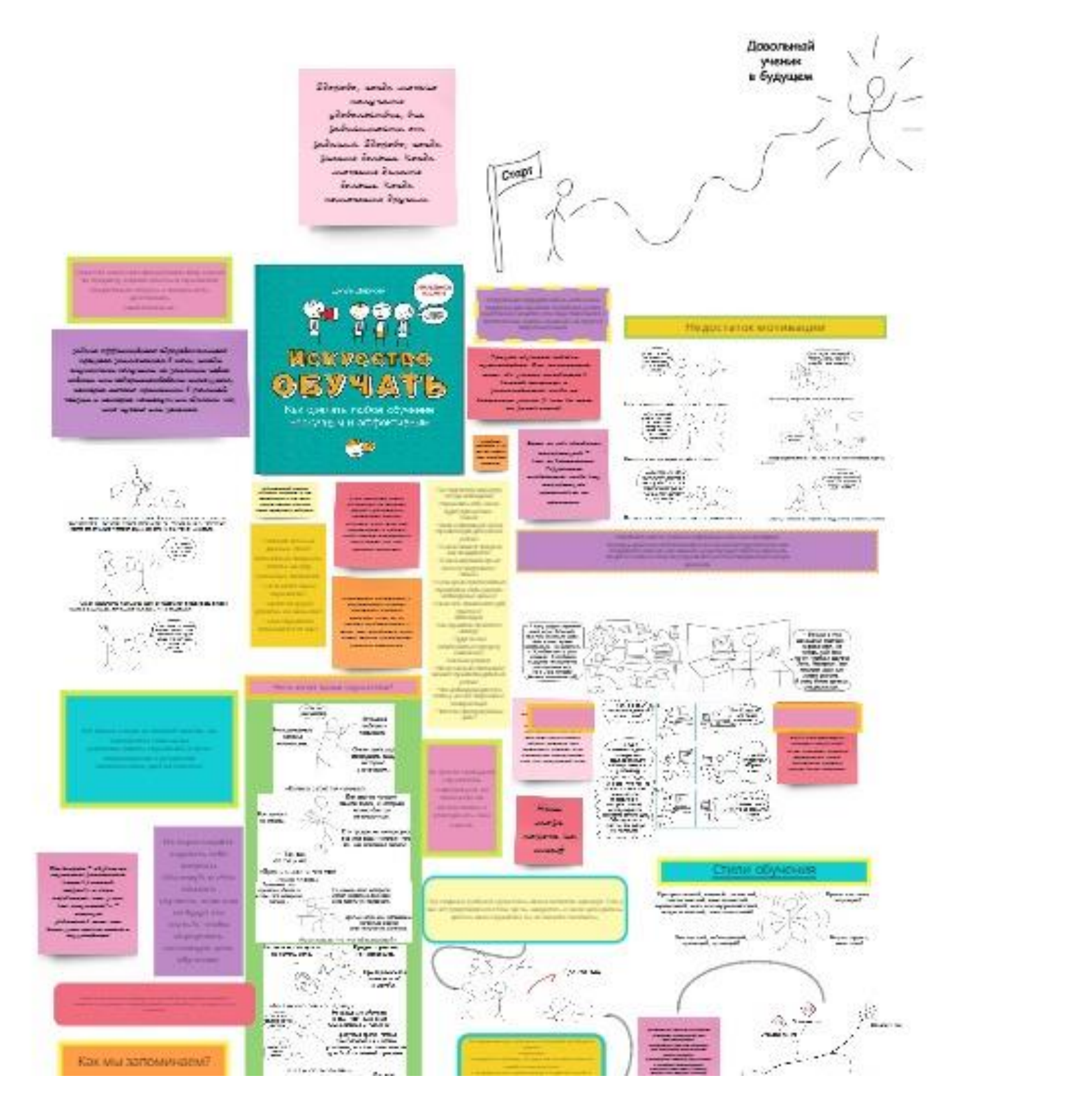

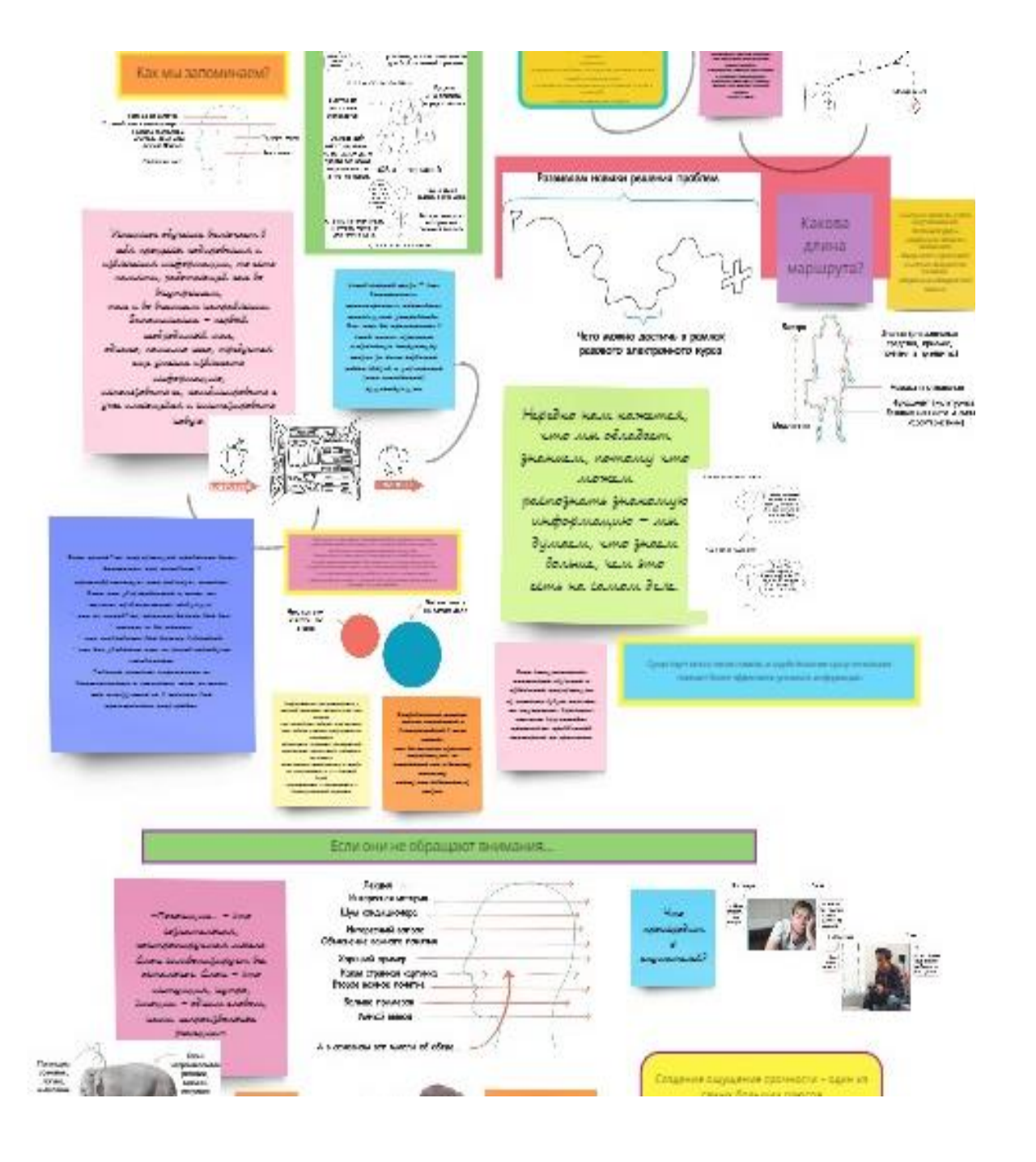

### Ссылка на сервис: https://miro.com/app/dashboard/

# miro

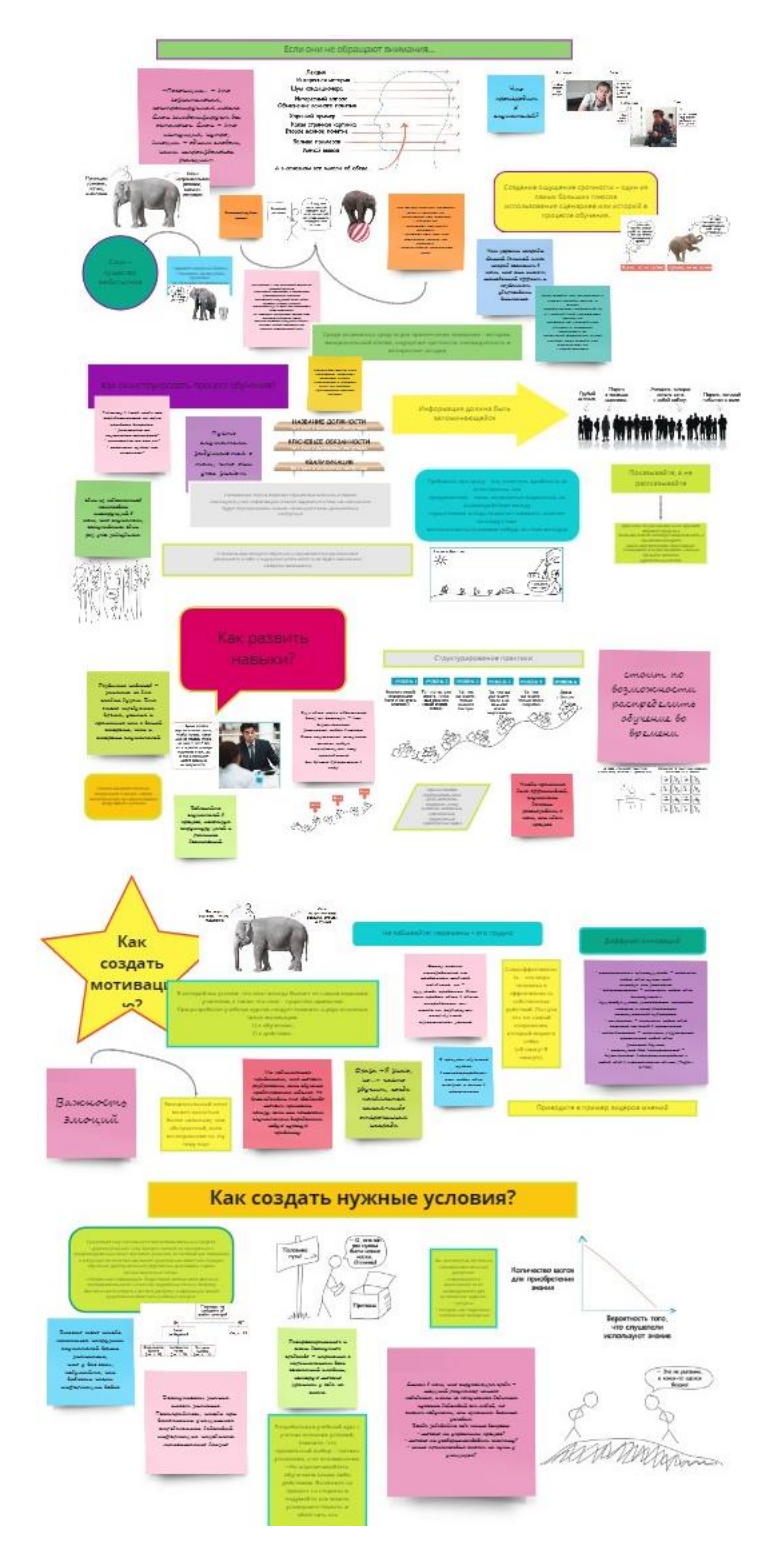

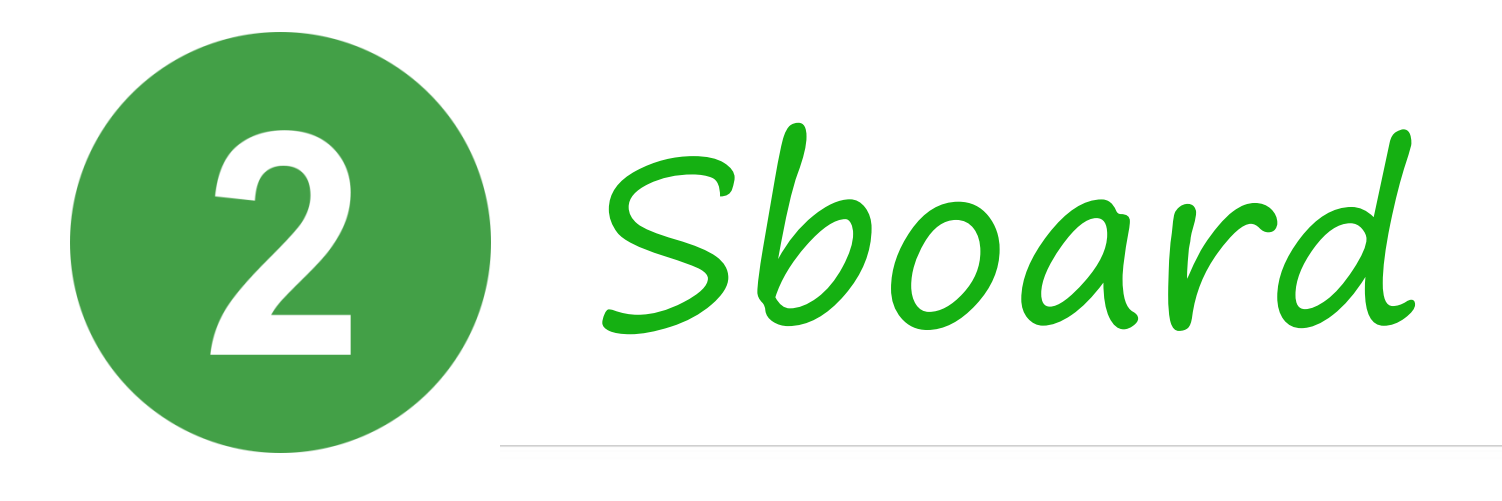

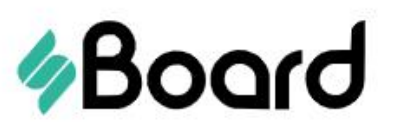

Возможности

Предметы

Проводите онлайн-занятия на удобной доске **sBoard** Надёжный инструмент современного преподавателя

Ссылка на сервис: https://sboard.online/

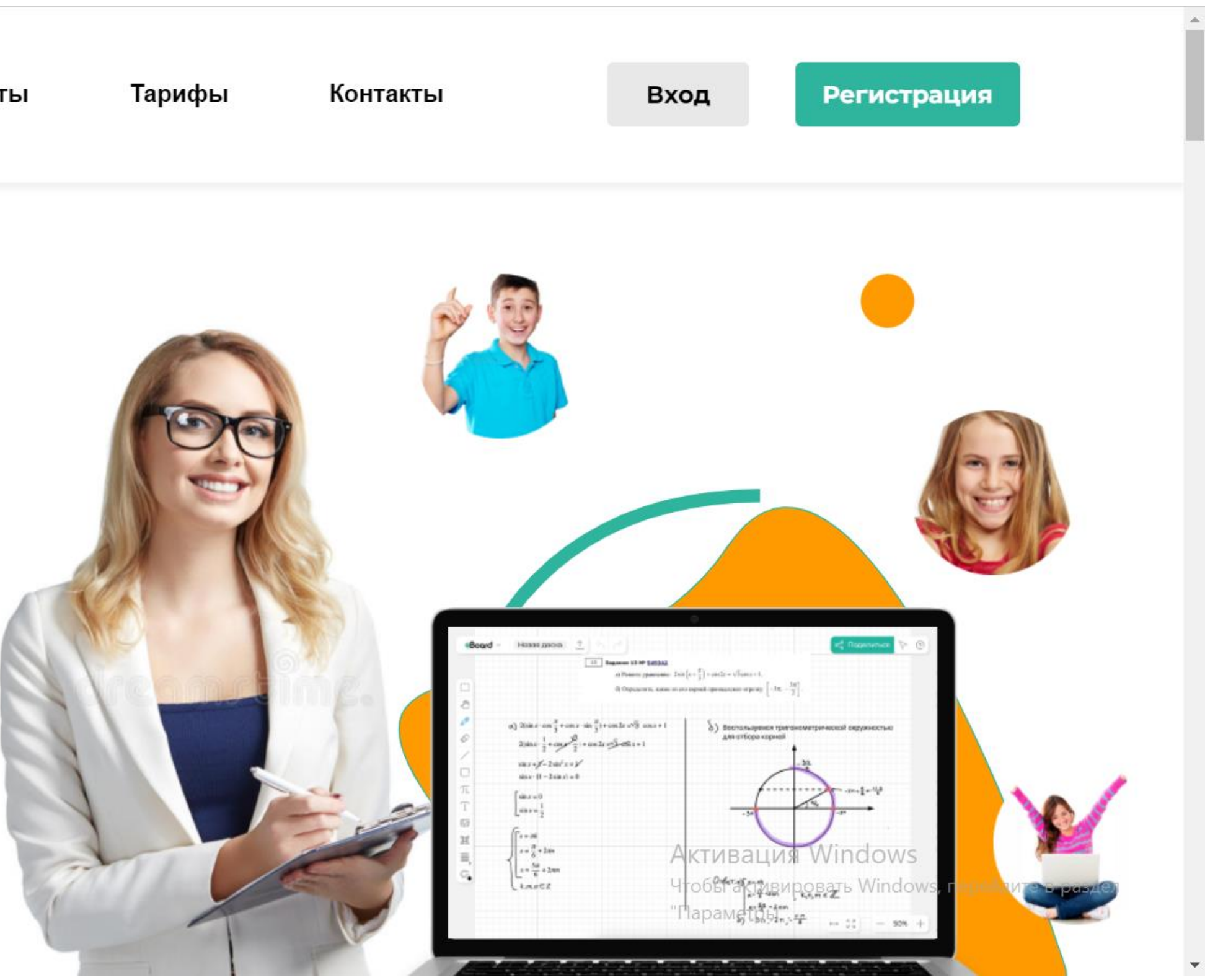

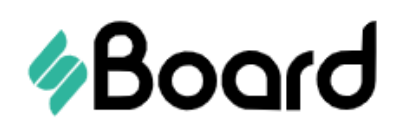

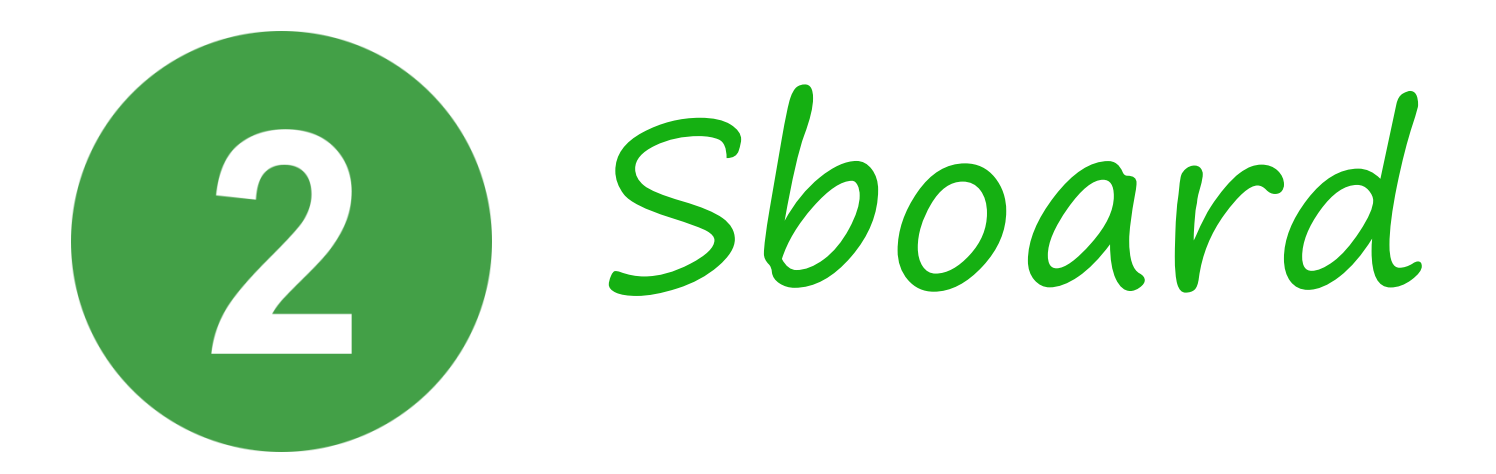

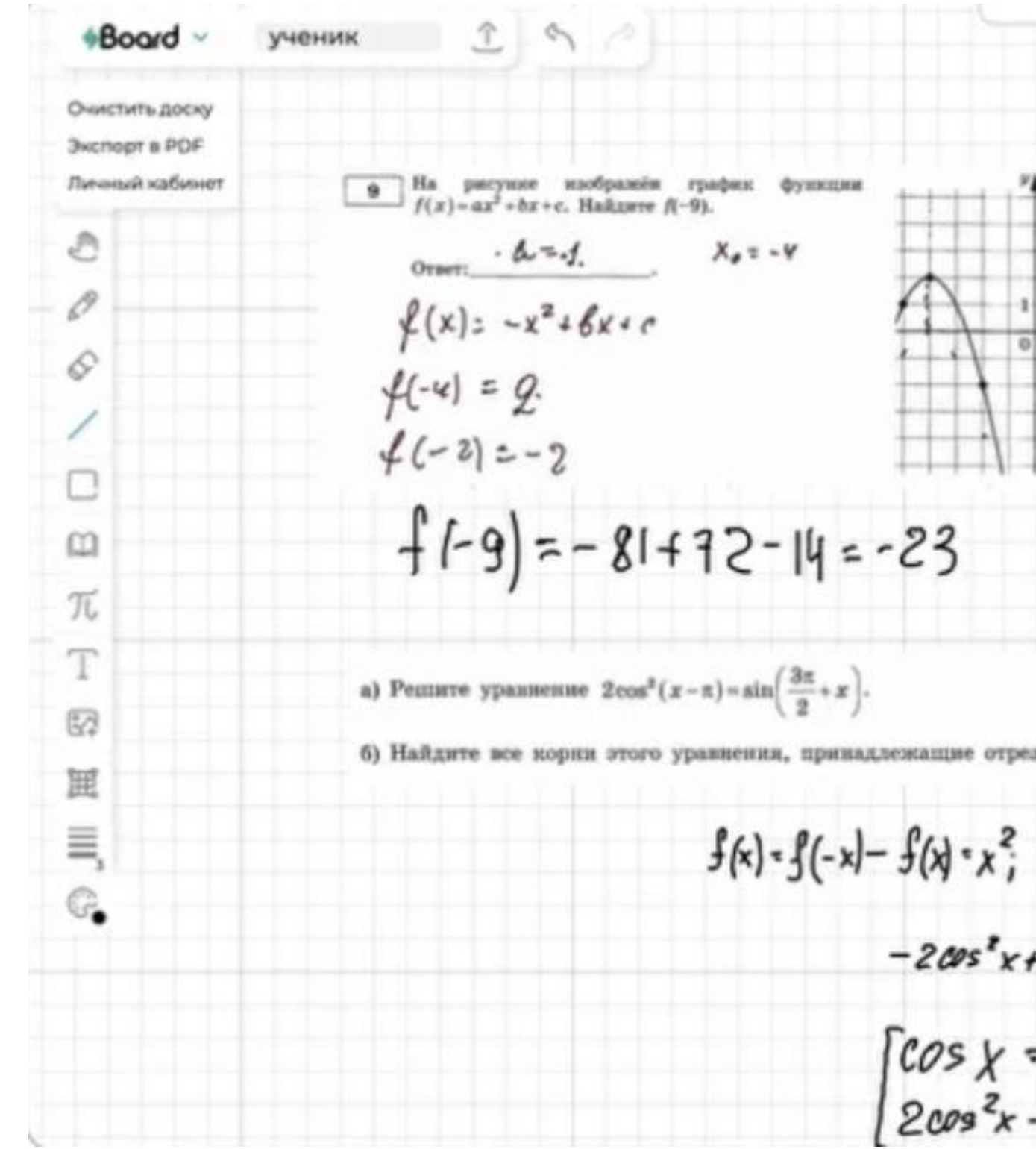

## Ссылка на сервис: https://sboard.online/

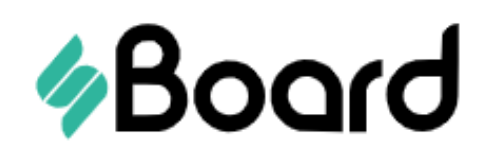

$$
\frac{3-16-46+c=2}{-4-26+c=-2}
$$
  
\n
$$
\frac{3-16-46+c=2}{-2-26+c=-2}
$$
  
\n
$$
\frac{3}{2}(x)=-x^{2}-8x
$$
  
\n
$$
-4=\frac{6}{2}-(-1)
$$
  
\n
$$
5in(x-9i)=-sin(9i-x)
$$
  
\n
$$
f(x)=x^{2}-10; \quad f(x)=cos(9i-x)
$$
  
\n
$$
f(x)=x^{2}-10; \quad f(x)=cosx; \quad f(x)=sin^{2}x-2i
$$
  
\n
$$
cosx=0
$$
  
\n
$$
cosx=1+\frac{9}{2}x+\frac{9}{2}x
$$
  
\n
$$
x=\frac{9}{2}+\frac{9}{2}x
$$
  
\n
$$
x=\frac{9}{2}+\frac{9}{2}x
$$

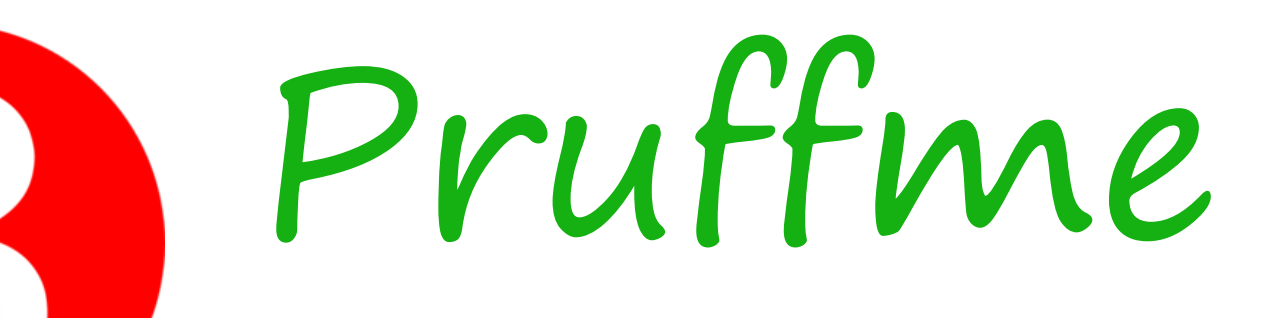

Совместная работа и обучение в режиме реального времени

Платформа для создания и проведения видеоконференций, вебинаров, автовебинаров, интерактивных досок, курсов, тестов и опросов

Вебинаг

Записаться на консультацию

**PRUFFME** 

- √ Бесплатный тариф после регистрации
- √ Регистрация без привязки к картам
- √ Голосовая поддержка клиентов

**C** Смотреть видео о Pruffme

+7(800) 777-09-14

support@pruffme.com

## Ссылка на сервис: https://pruffme.com/

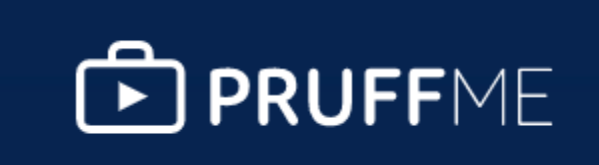

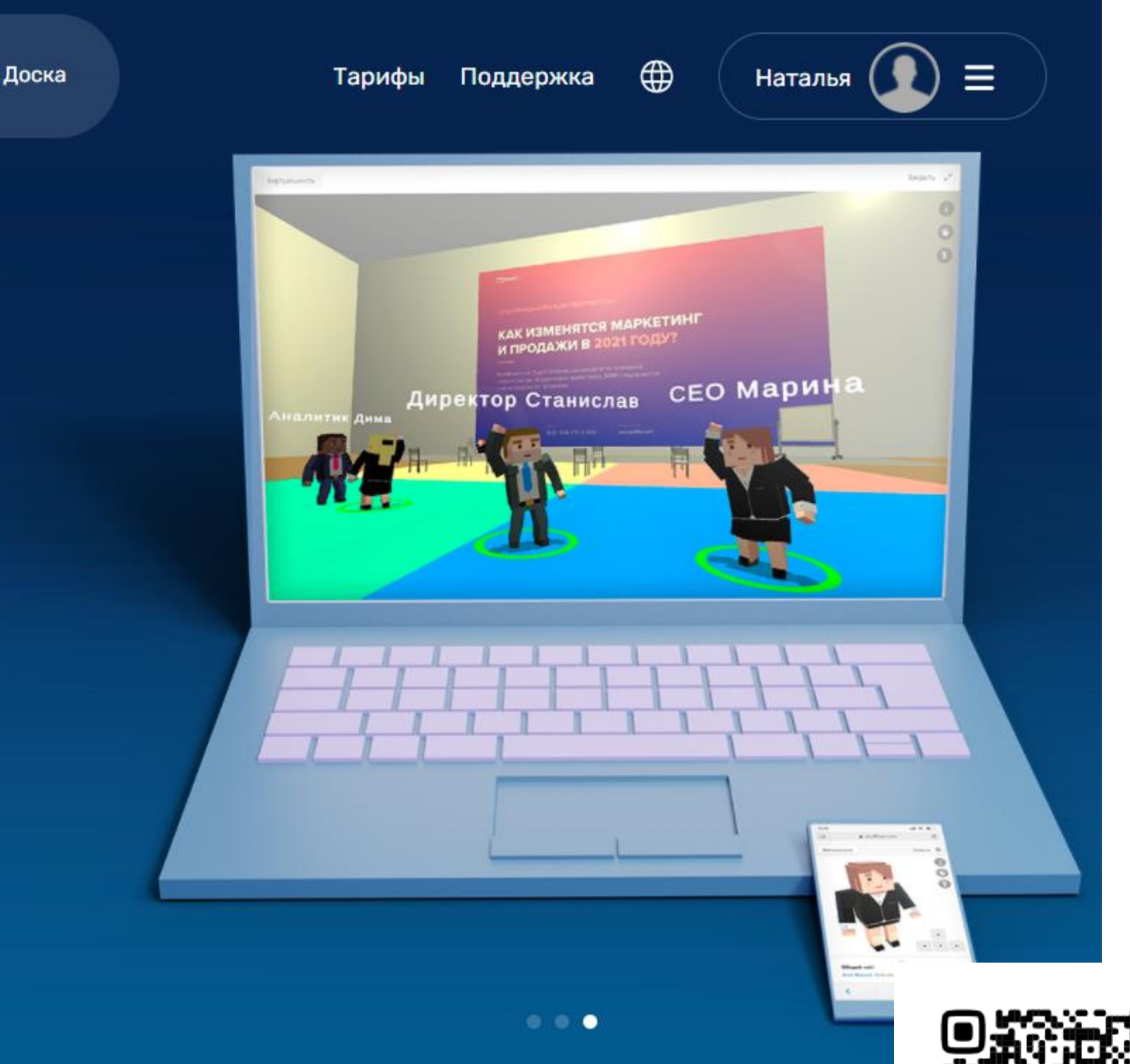

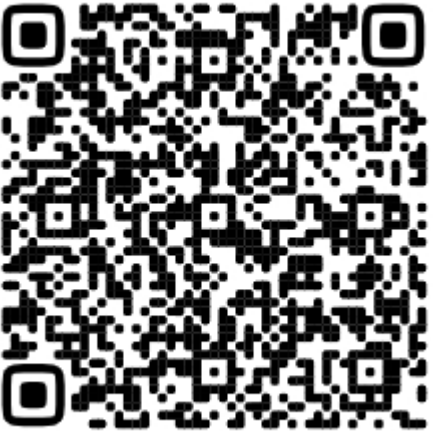

# Pruffme

НАШИ ПРОДУКТЫ И УСЛУГИ

### Видеоконференции и вебинары

30 спикеров в прямом эфире

#### Автовебинары

Проводите автоматические мероприятия без постоянного участия спикера и организатора, генерируйте постоянные лиды и продажи.

Виртуальная реальность

Мгновенные записи

Работа в браузере

Групповые комнаты

Статистика и аналитика

Узнать подробнее →

## Ссылка на сервис: https://pruffme.com/

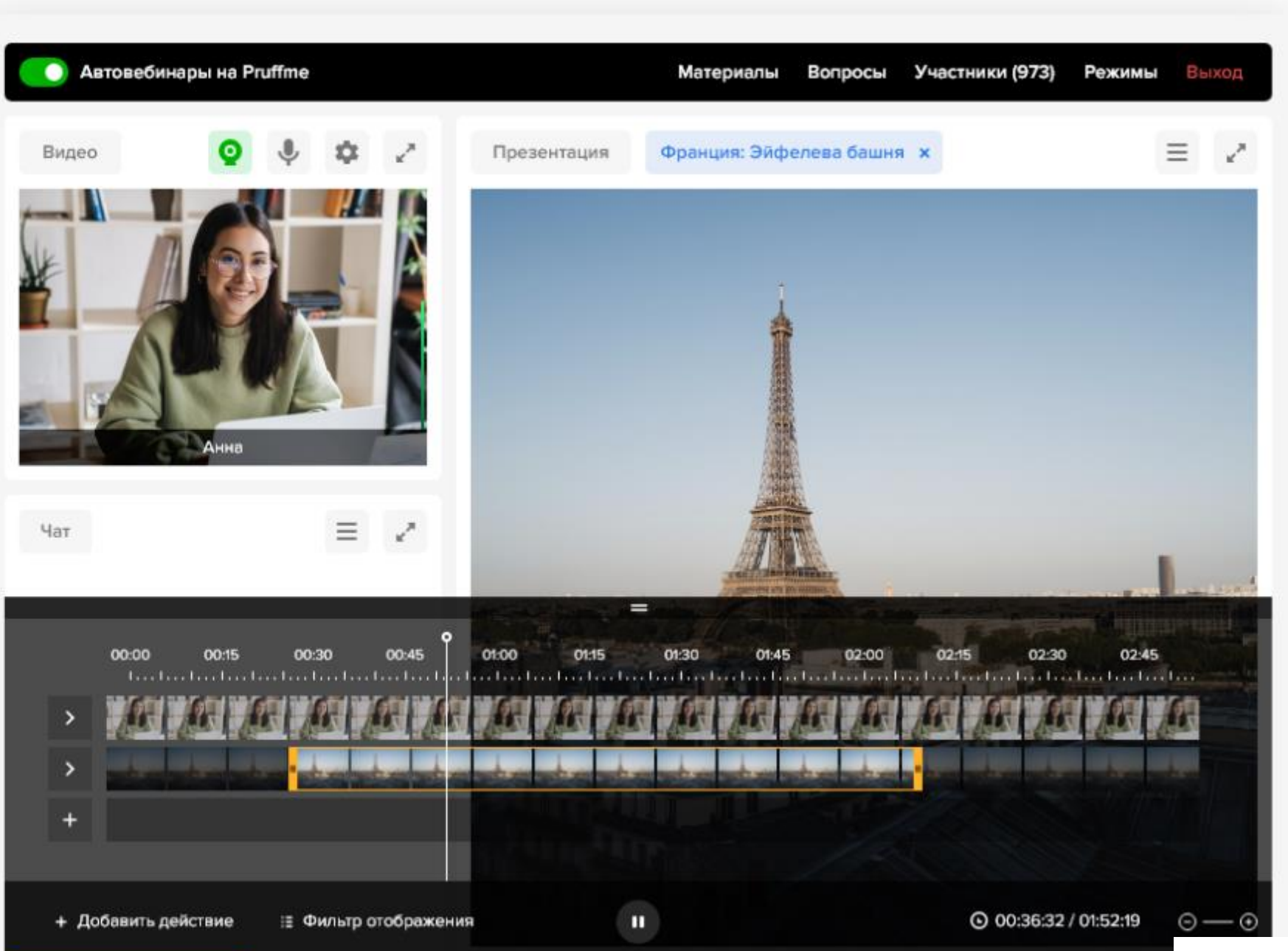

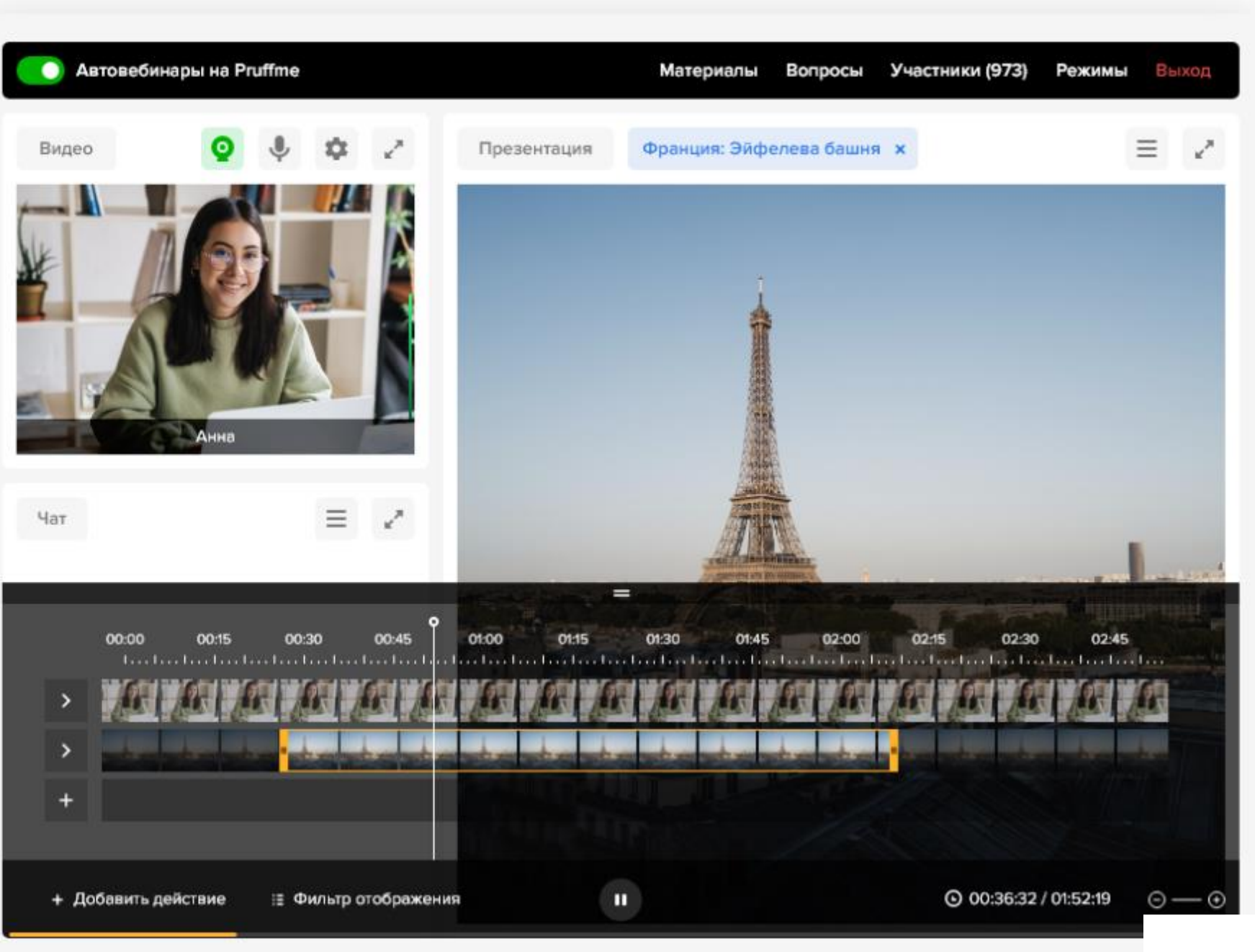

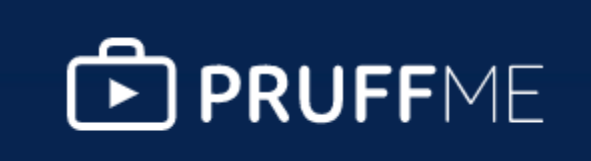

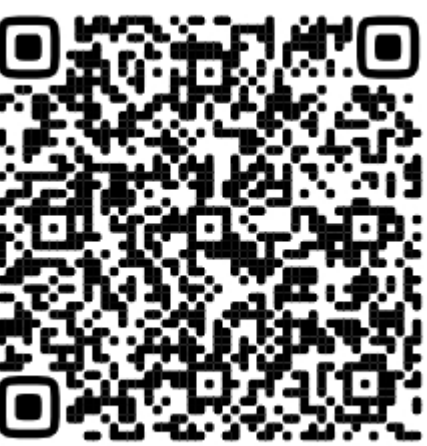

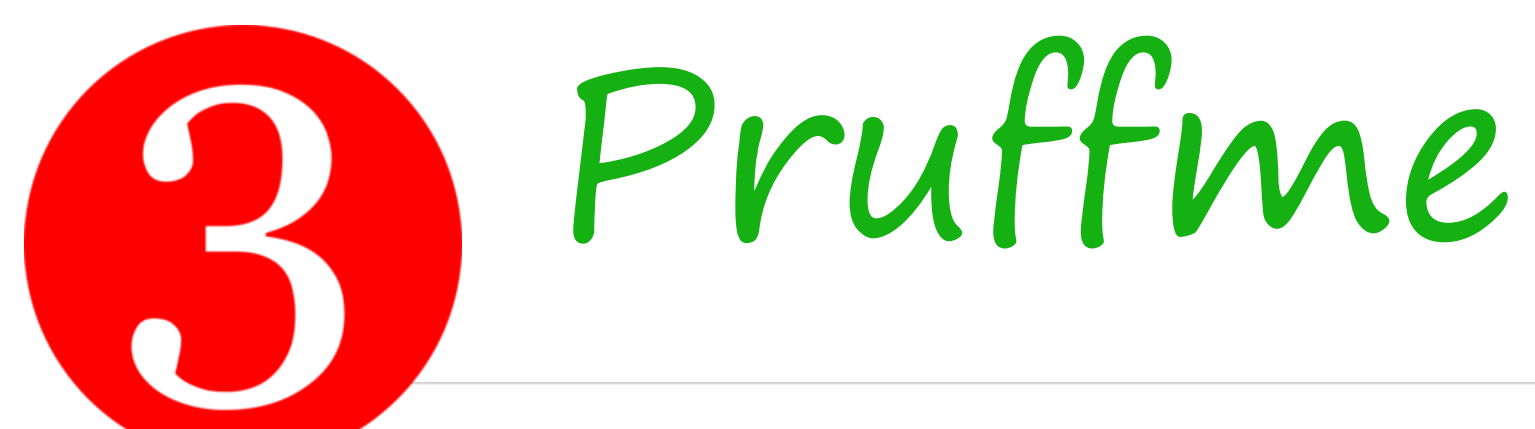

НАШИ ПРОДУКТЫ И УСЛУГИ

### Видеоконференции и вебинары

#### 30 спикеров в прямом эфире

#### Автовебинары

#### Виртуальная реальность

Создавайте виртуальные конференц-залы и рабочие комнаты с удалёнными членами команды без дорогого оборудования и гарнитур.

Мгновенные записи

Работа в браузере

Групповые комнаты

Статистика и аналитика

Узнать подробнее →

## Ссылка на сервис: https://pruffme.com/

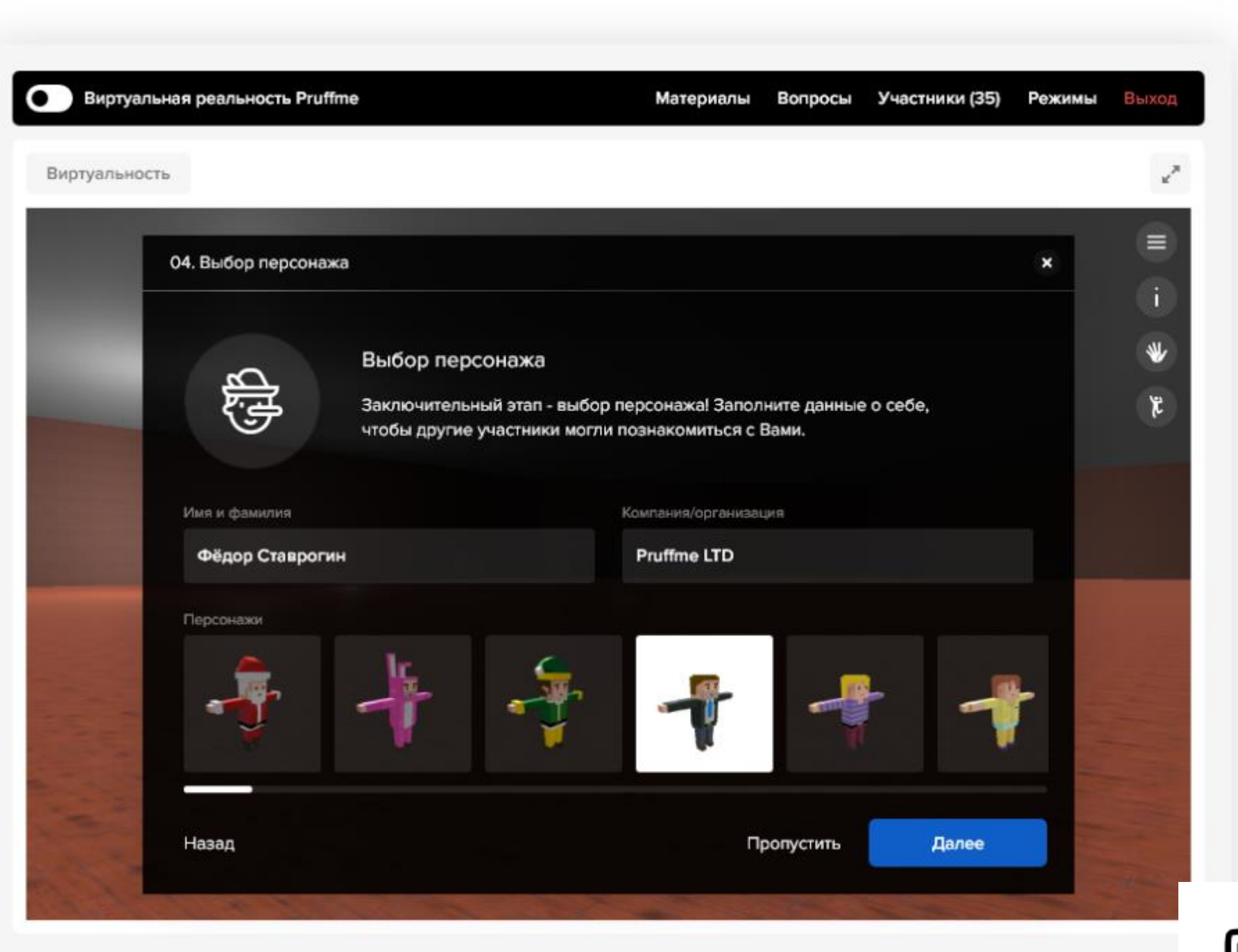

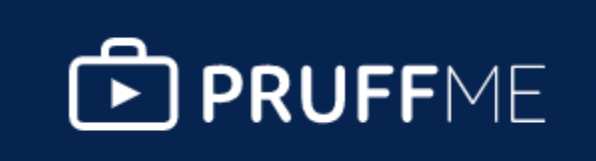

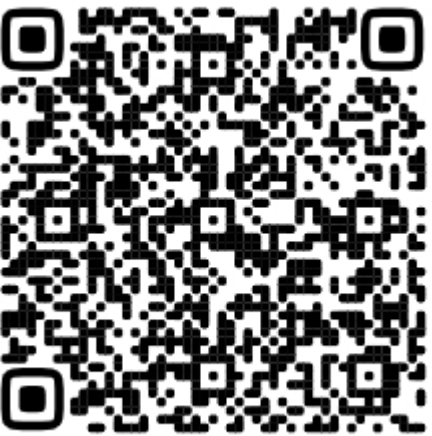

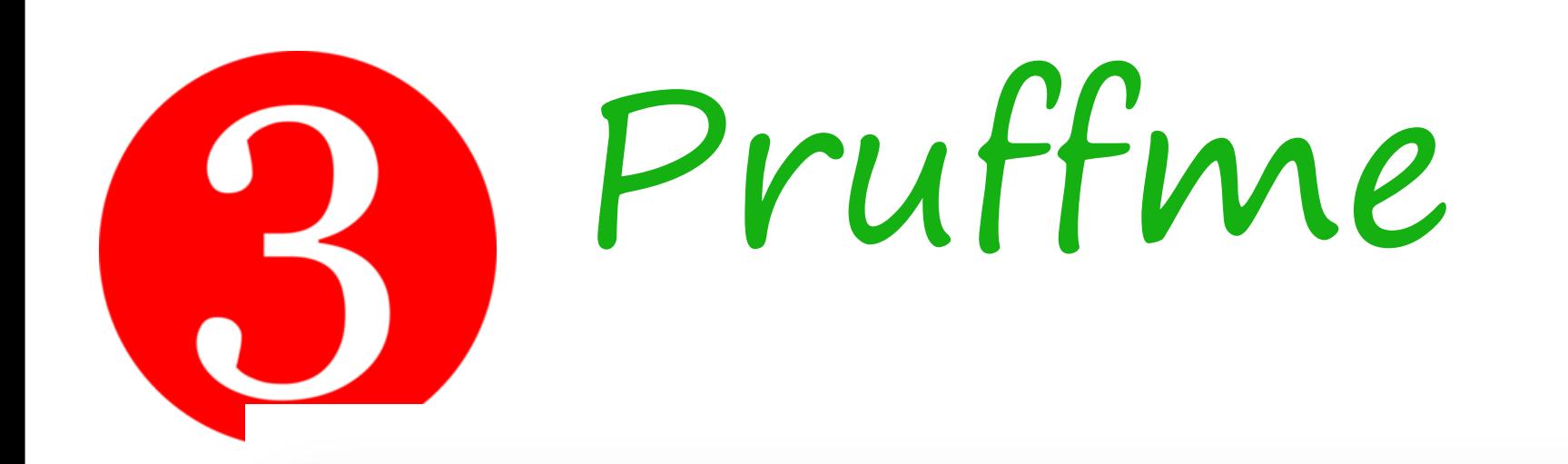

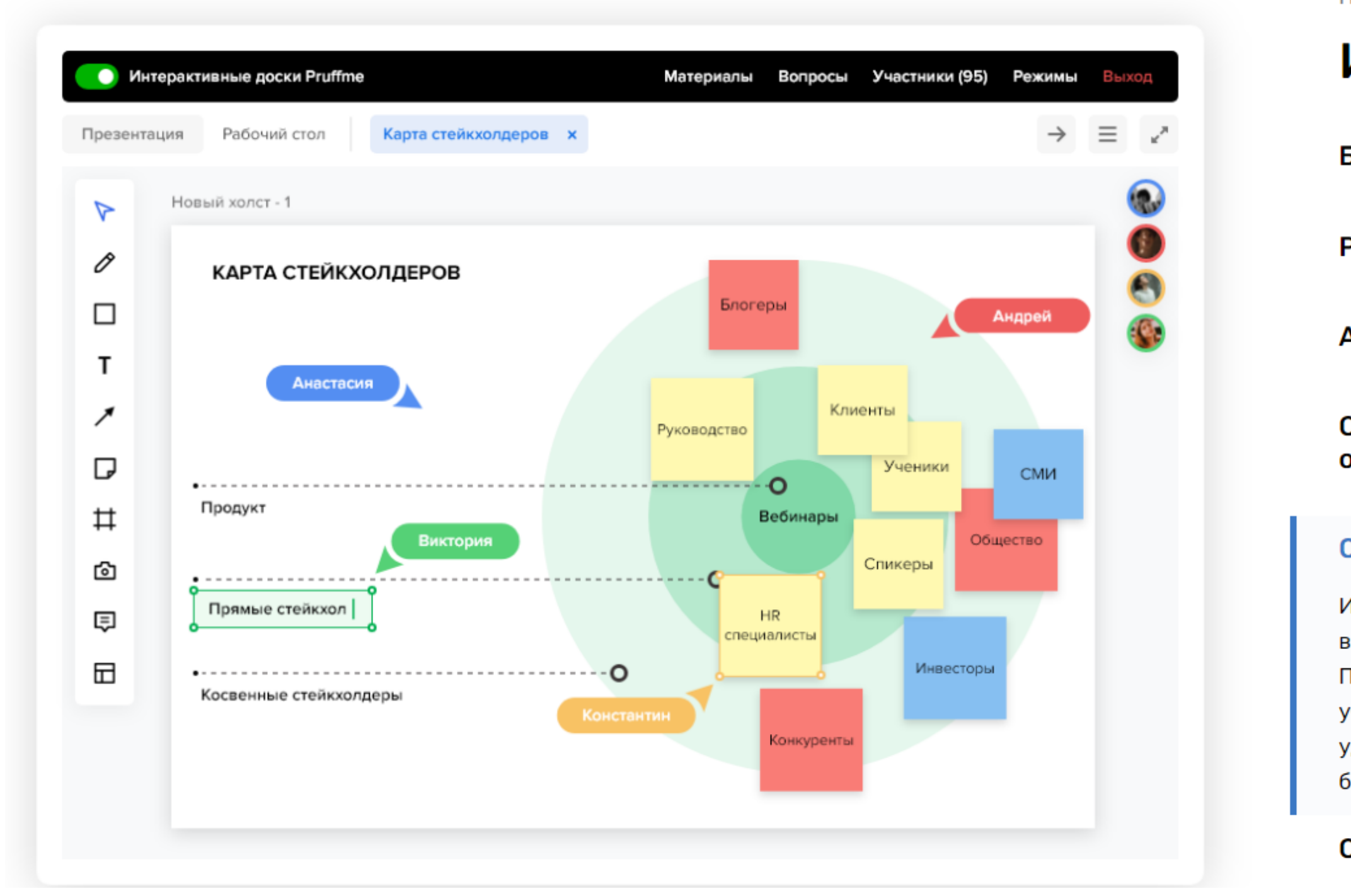

## Ссылка на сервис: https://pruffme.com/

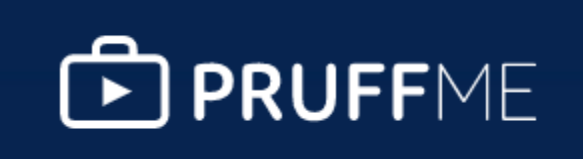

НАШИ ПРОДУКТЫ И УСЛУГИ

#### Интерактивные доски

Безграничное рабочее пространство

Разнообразный набор инструментов

Актуальные бизнес-шаблоны и тематические сценарии

Совместное взаимодействие до 10 участников одновременно

#### Отслеживание курсоров участников

Используйте отслеживание курсора в реальном времени, чтобы чётко видеть и своевременно взаимодействовать с товарищами по команде. Превратите пассивных посетителей в активных, заинтересованных участников и воссоздайте энергию совместной работы. Взаимодействуйте удалённо с отслеживанием курсора участников в реальном времени на бесконечном холсте.

Синхронизация со всеми слушателями Активация Windows

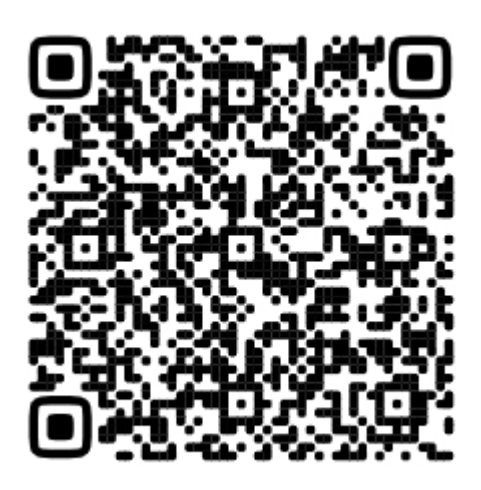

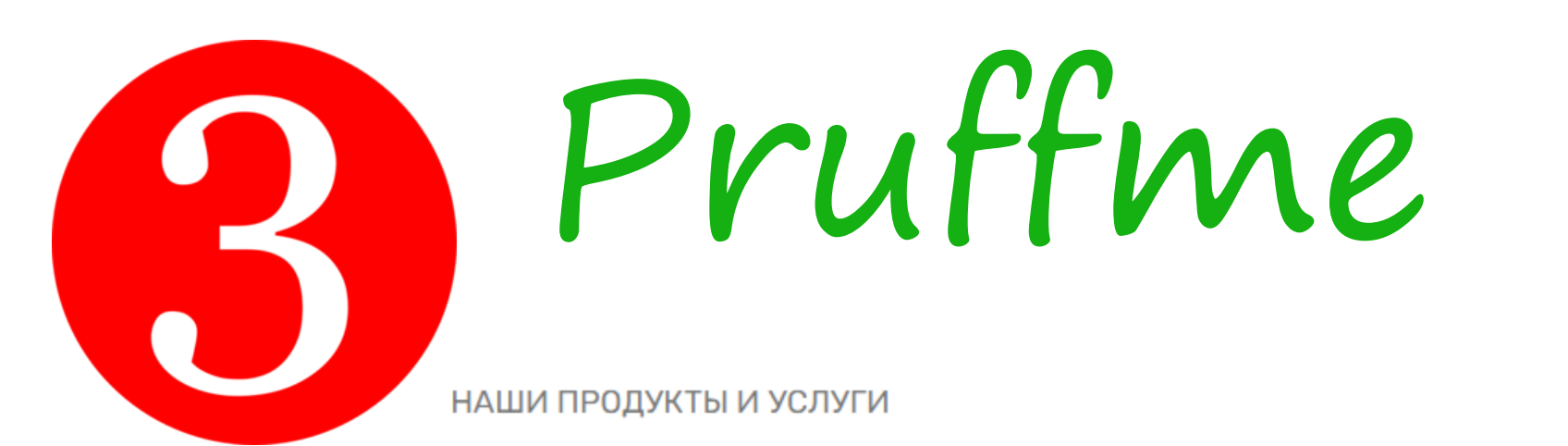

### Видеоконференции и вебинары

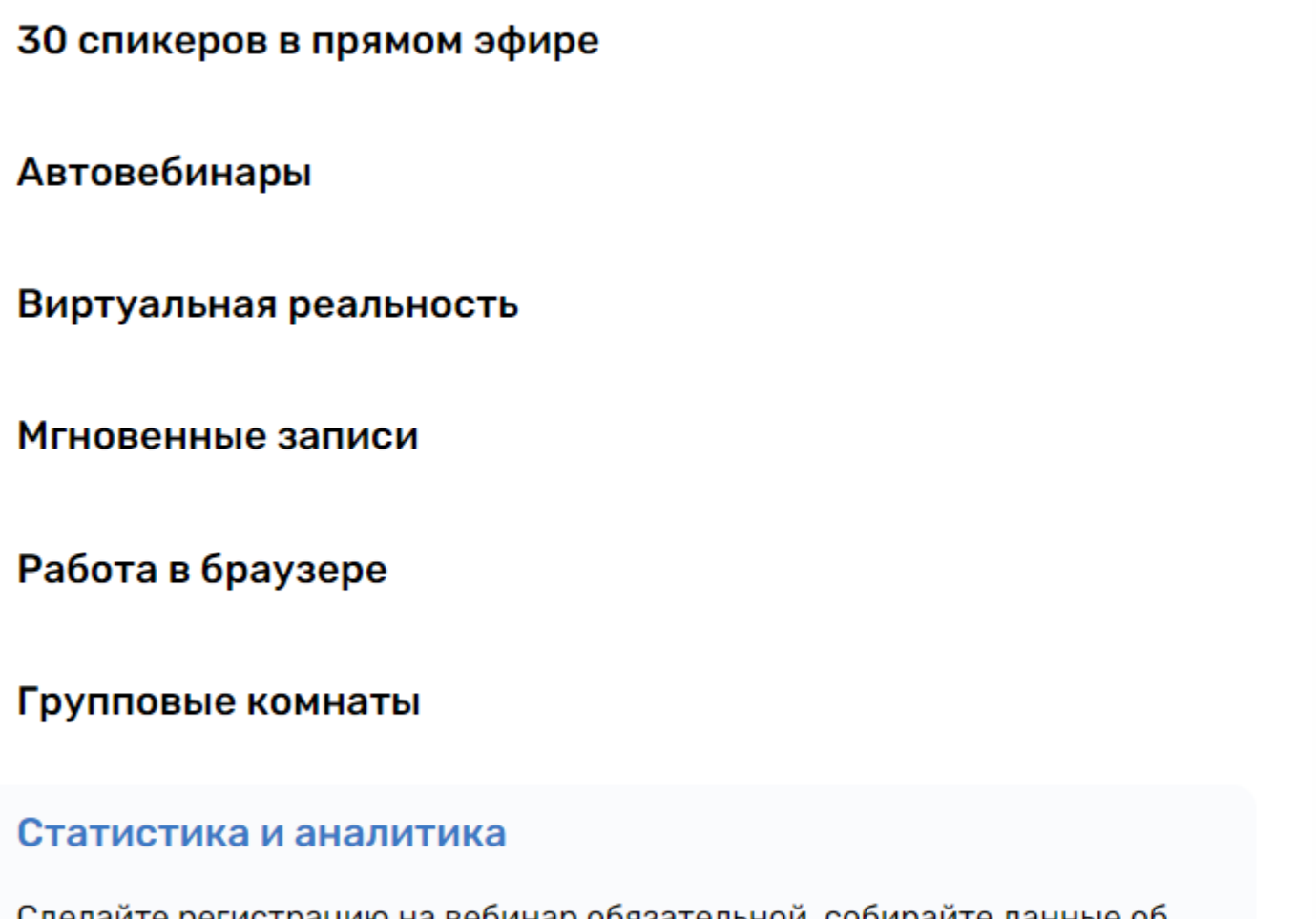

сделаите регистрацию на веоинар ооязательнои, сооираите участниках через анкету, с помощью статистики и аналитики вы лучше поймете свою аудиторию, сможет контролировать их активность, длительность нахождения на мероприятии и измерять вовлеченность зрителей.

## Ссылка на сервис: https://pruffme.com/

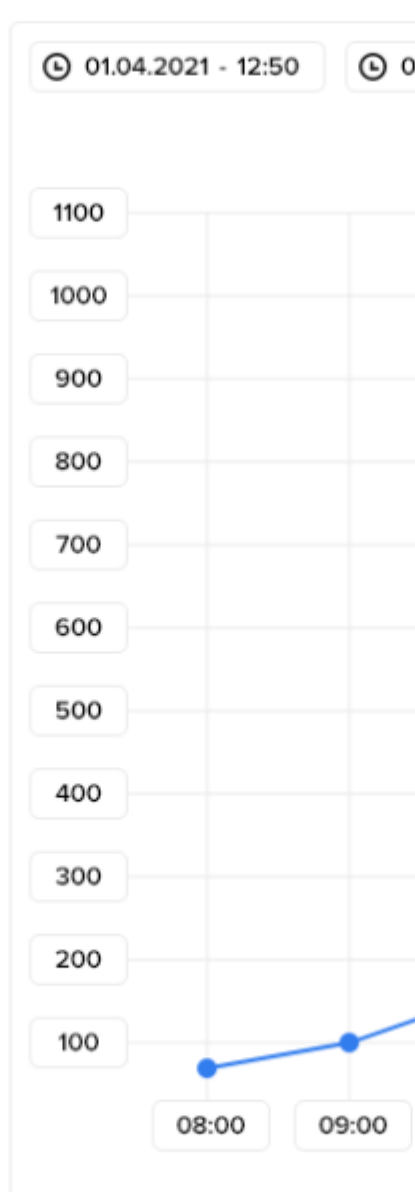

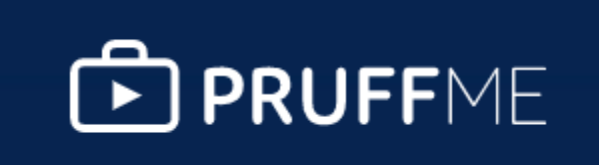

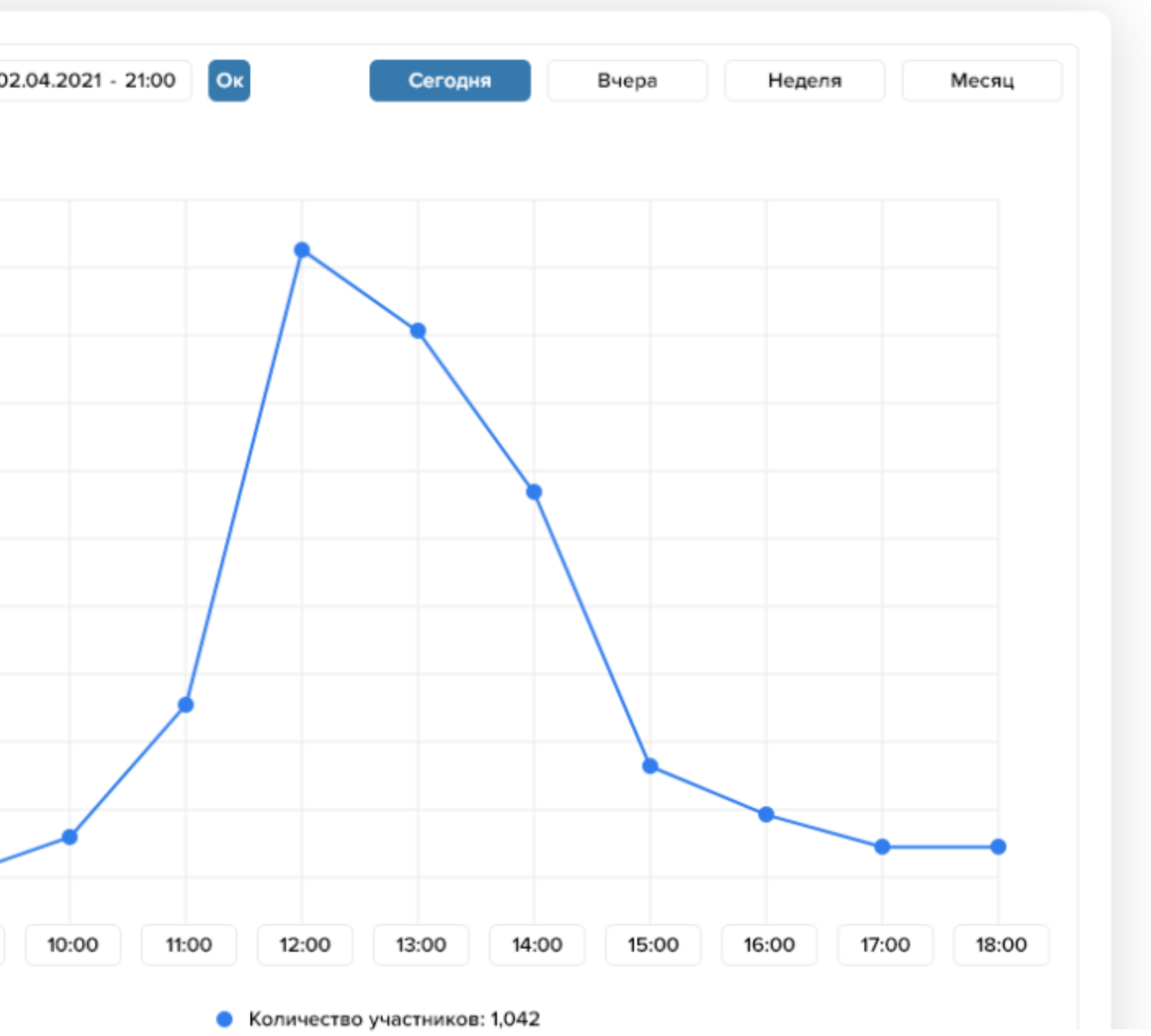

Активация Windows

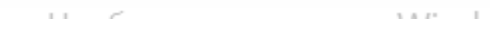

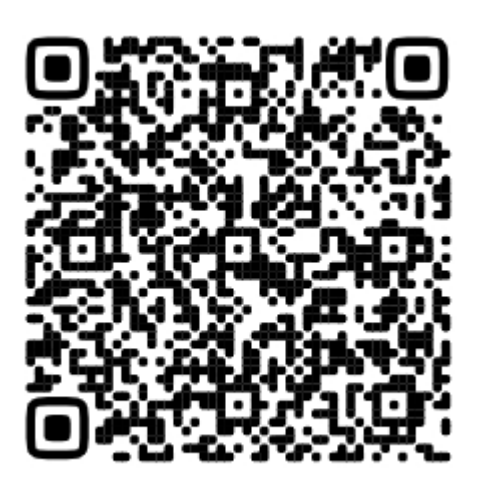

## Pruffme 3

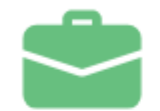

#### Для бизнеса и корпораций

Переговоры с коллегами, партнерами и клиентами, обучение сотрудников

Узнать подробнее

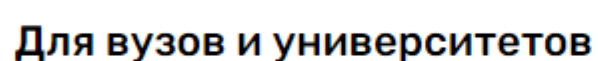

Лекции, практические занятия и экзамены для российских вузов и колледжей

Узнать подробнее

Автоматизируйте процесс проведения вебинаров и экономьте Ваши деньги и время

## Ссылка на сервис: https://pruffme.com/

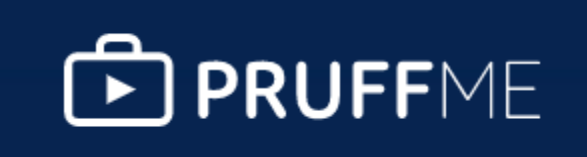

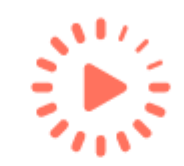

#### Автовебинары

#### Узнать подробнее

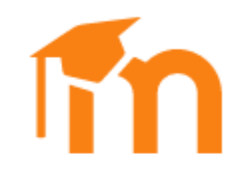

#### Интеграция с Moodle

Создавайте и проводите лекции и семинары онлайн внутри LMS системы Moodle

Узнать подробнее

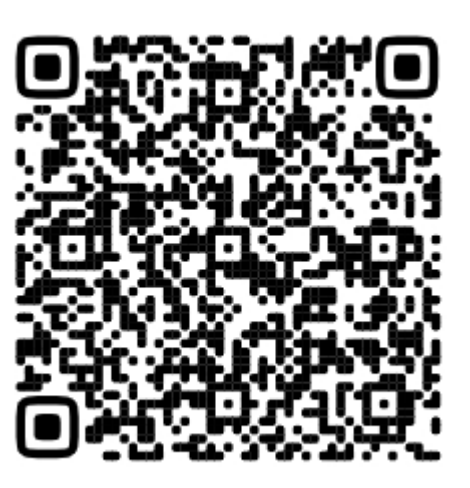

Ссылка на сервис: https://ru.yougile.com/

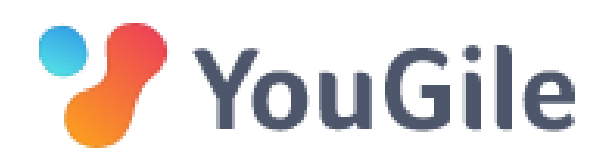

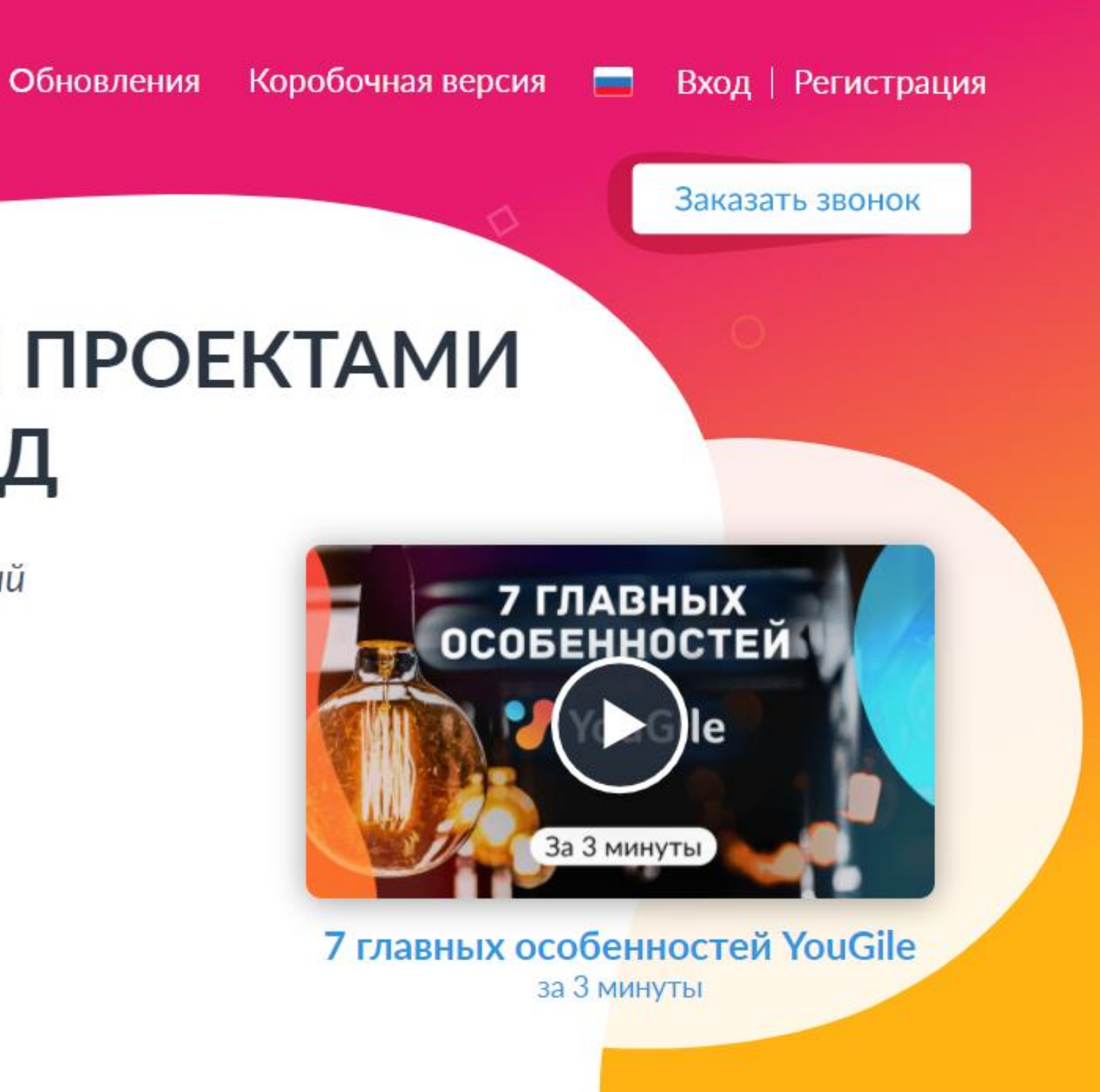

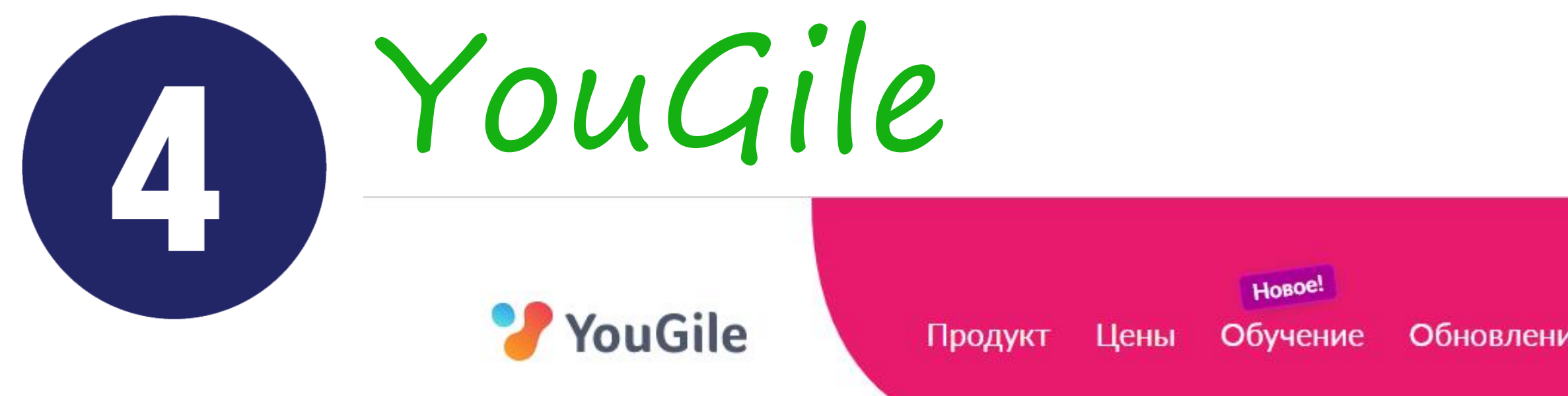

## СИСТЕМА УПРАВЛЕНИЯ ПРОЕКТАМИ ДЛЯ БОЛЬШИХ КОМАНД

До 10 человек - бесплатно навсегда, без ограничений

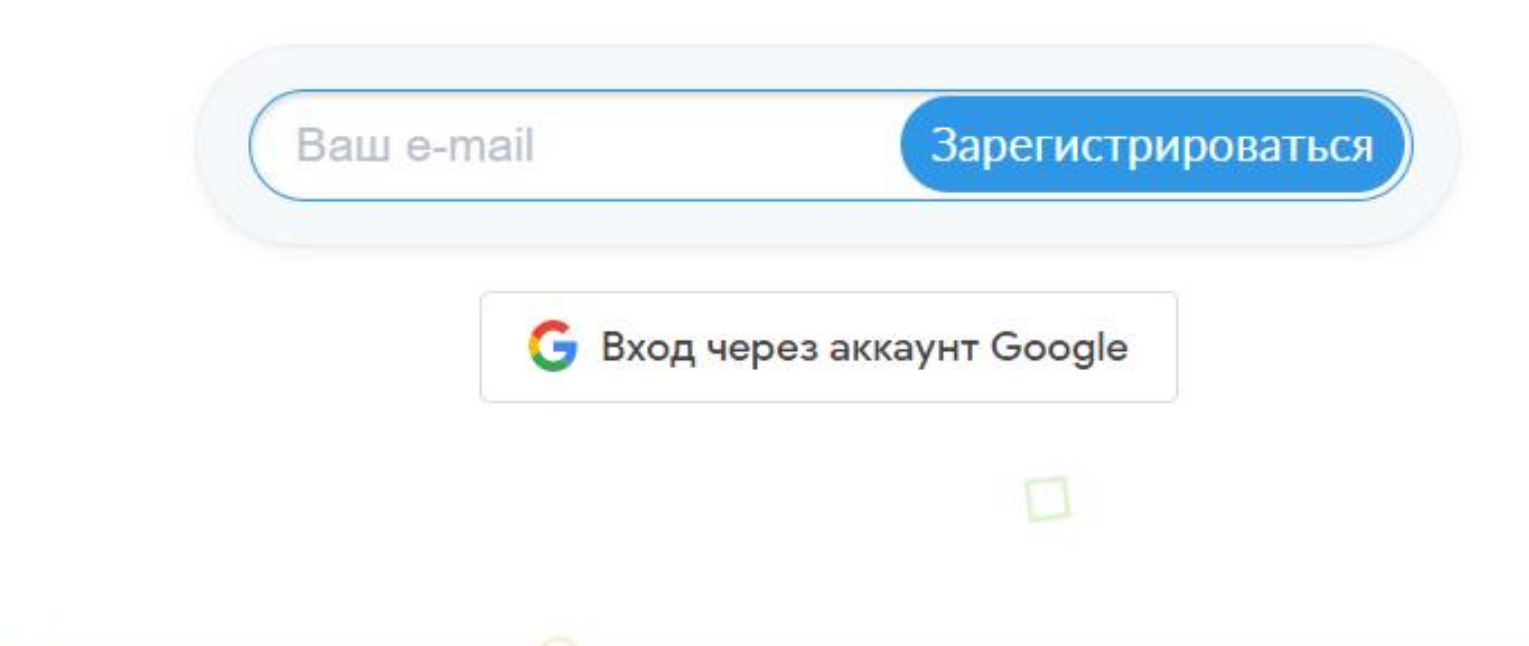

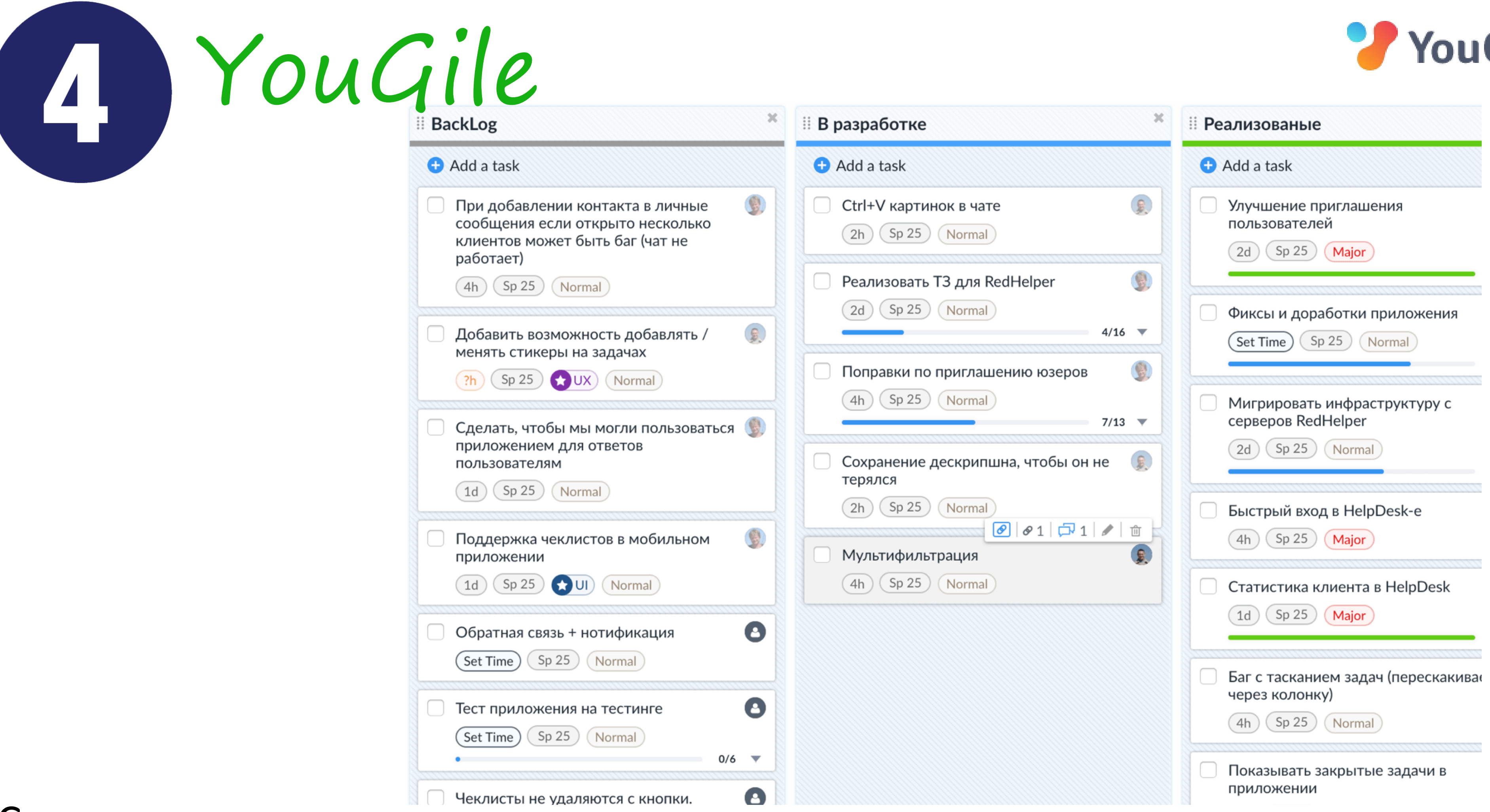

## Ссылка на сервис: https://ru.yougile.com/

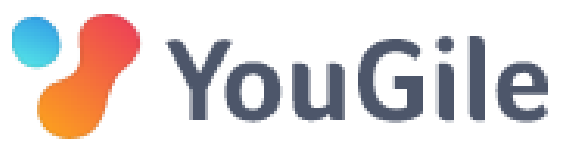

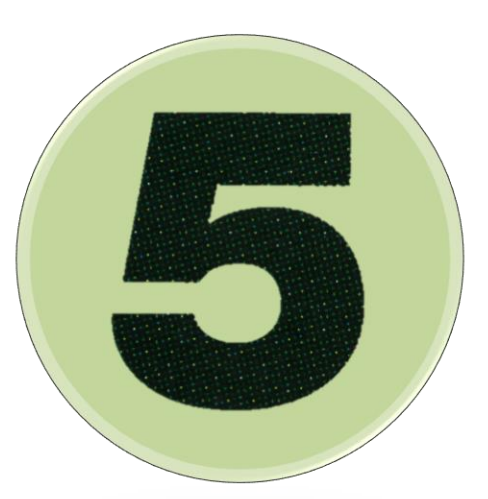

# Padlet

O

#### swypx next Косулин А.В., мЗППР-103

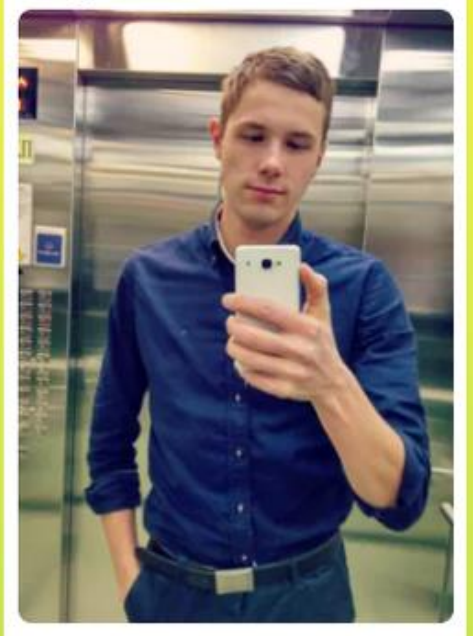

Поступил на магистратуру по направлению "психология профессионального развития" в Российский государственный профессионально-педагогический университет в 2021 году.

Александровна мЗСПОм-108

17 Оценить

Добавить комментарий

• Анонимный 22 дня

Лобань Евгения

Смирнова Ольга мЗППС-101

**Olga Halawa 3 7918** 

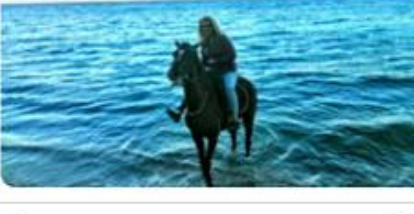

Добавить комментарий

**СТ Оценить** 

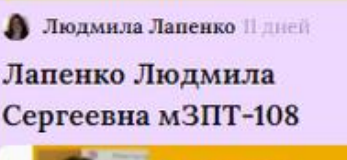

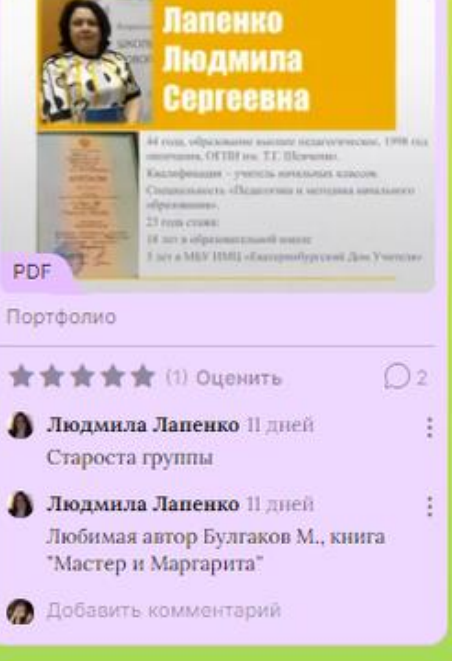

• Анонимный 22 дня Потапова Екатерина marsrahmanov 8 muert Рахманов Марс Маратович,

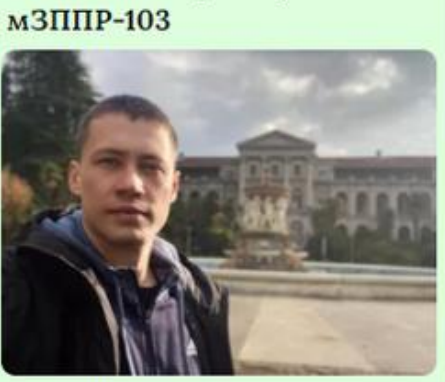

Учусь в Российском государственном профессиональнопедагогическом университете. Окончила специальность «Профессиональное образование (по отраслям)». В настоящее время осваиваю специальность «Психолого-педагогическое образование».  $Do$ 

☆ Оценить Добавить комментарий

**• Екатерина Потапова** 21 дня Потапова Екатерина Юрьевна мЗСПОм-108

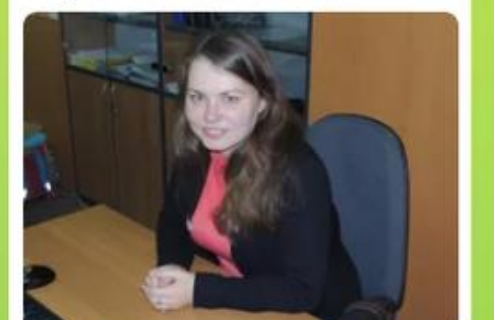

**• Светлана Щитова 8 дней** Щитова Светлана

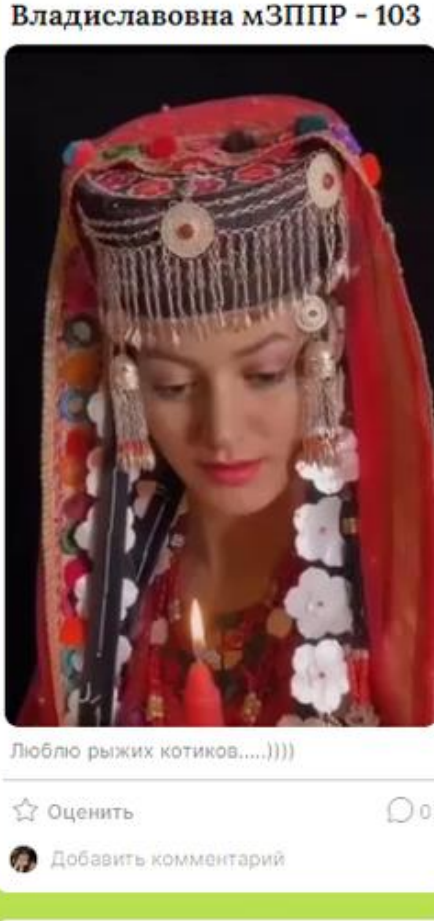

• Анонимный 22 дня

Александровна,

мЗСПОм-108

Мехоношина Юлия

Сергеевна, МЗППС-101

**• Анонимный** 8 дией

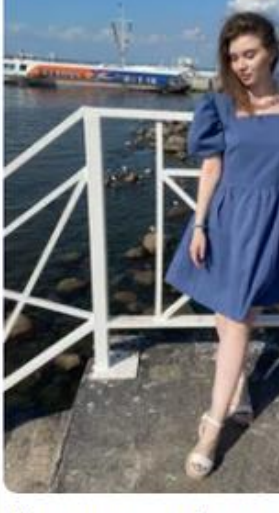

Преподаватель физики в Екатеринбургском энергетическом техникуме.

☆ Оценить

Добавить комментарий

• Анонимный 22 дня Качинская Марина

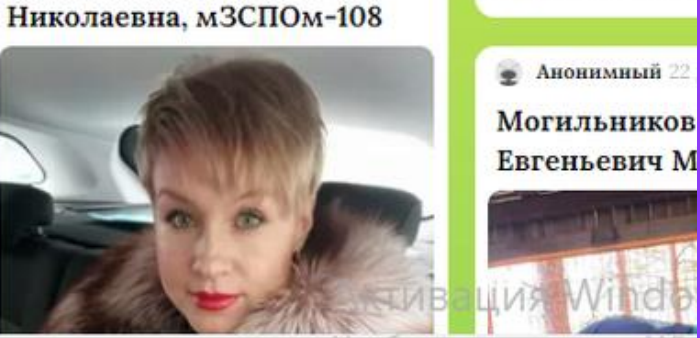

## Ссылка на сервис: https://padlet.com/

 $O<sub>0</sub>$ 

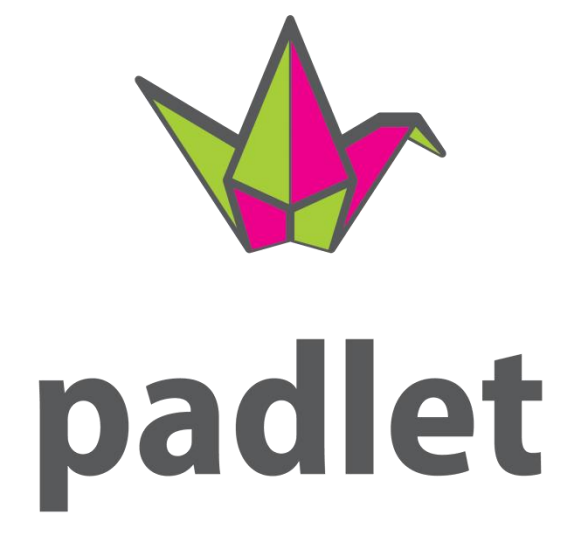

Тонкушина Анастасия

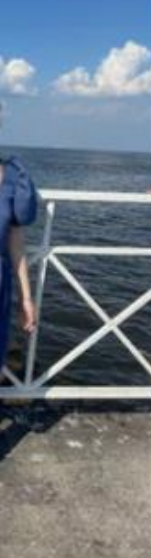

 $\bigcirc$ 

Бердникова Е.  $M3\Pi\Pi P-103$ 

в 2020 году зако

специальности

транспорт". Сейча

преподавателем

Любимый жанр ф

фантастика, мело

☆ Оценить

Добавить ко

**В Елена Бердиико** 

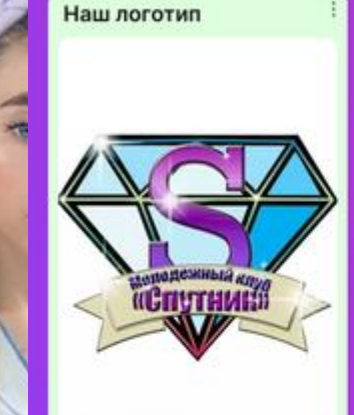

Моя доска Padlet

 $\sim$   $\sim$ 

Мое место работы **Јентр дополнительного** образования Орджоникидзевского район города Екатеринбург

Структурное подразделение, руководителем

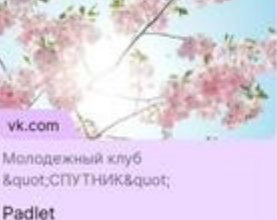

Лучший волонтёр города Екатеринбург 2020

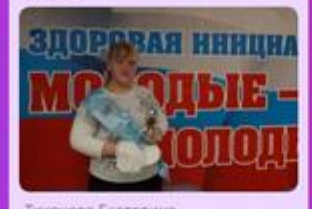

Территория игры (программа по освоению игровых технологий; 11-16 лет)

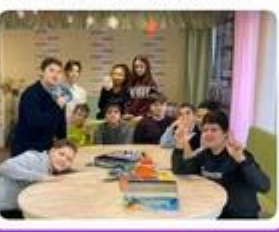

Квест-рум по Гарри Поттеру

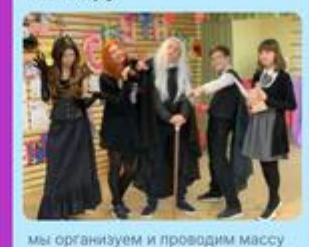

Наш волонтерский отряд

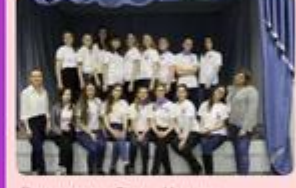

e» с 2016 года акти тся данное направлен ов нашего района для Созидатели (программу по развитию мягких авыков: 11-16 лет)

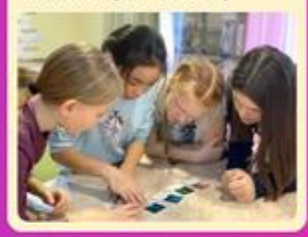

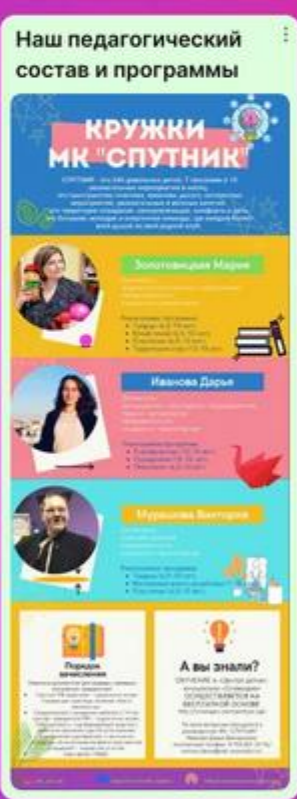

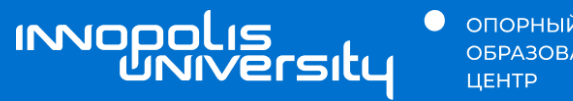

**•** ОПОРНЫЙ<br>ОБРАЗОВАТЕЛЬНЫЙ

## 06 Обработка аудио -видео изображений

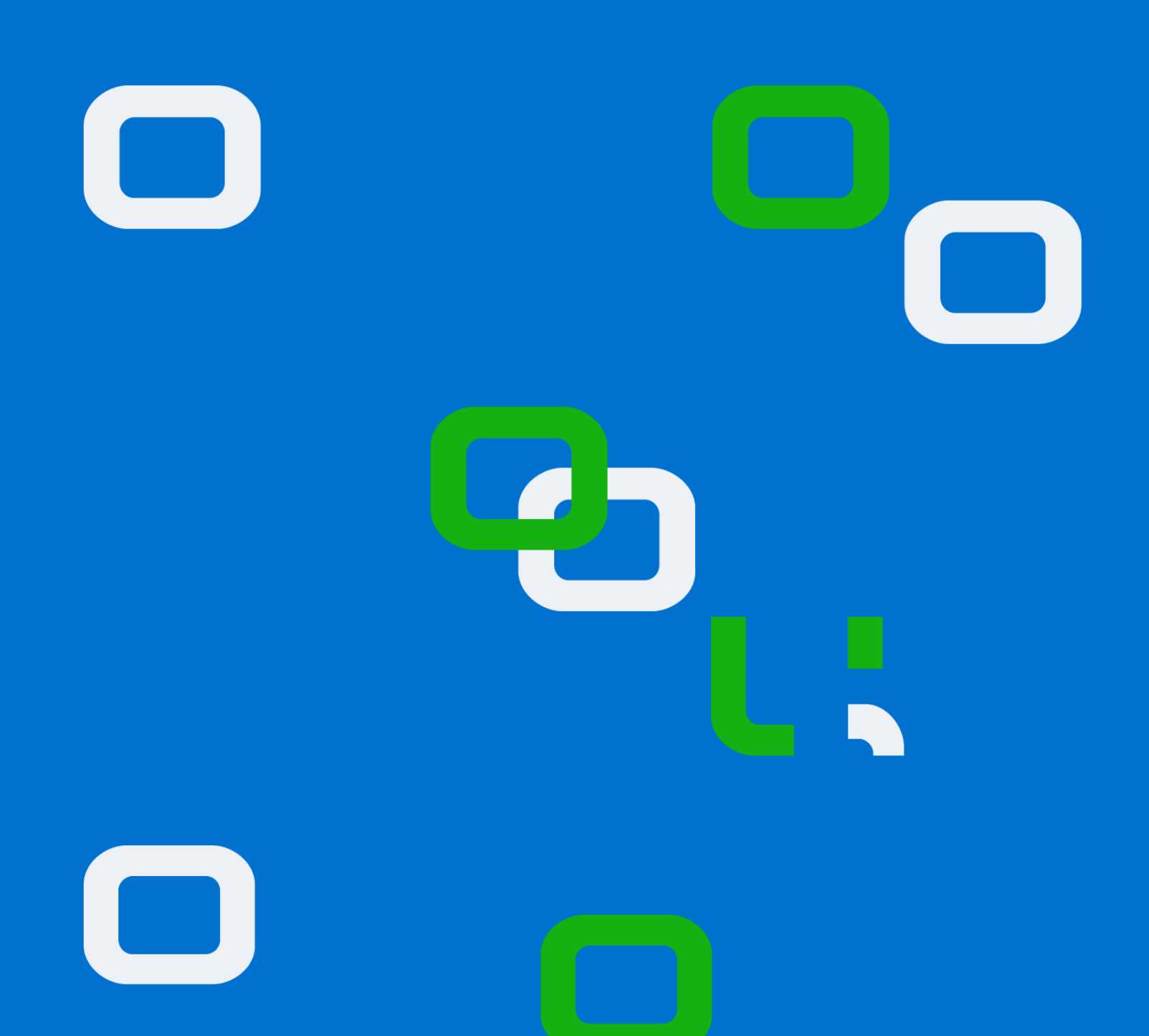

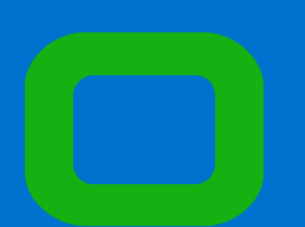

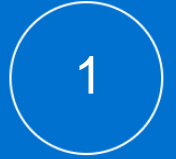

# Freepik

**O** freepik Ресурсы, Беспла... • | Искать среди всех материалов **ЭФ** Фильтры  $\leftarrow$ • Фотографии **22 Векторы** PSD PSD фон макет Примененные фильтры Очистить все х  $\int_{U}$ **Бесплатно Х Freepik's Choice x** . **49 Категории**  $\wedge$ **O** Bce Векторы Фотографии **PSD** Иконки № Лицензия  $\wedge$  $\bigcirc$  Bce Бесплатно Premium Beat, Series A В Отобразить настройки  $\wedge$ **H** Ссылка на сервис:

https://ru.freepik.com/

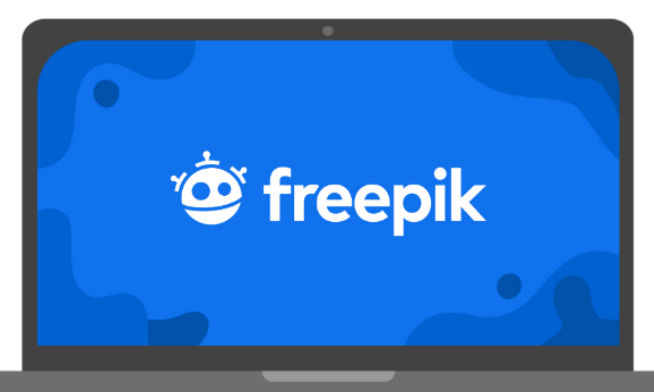

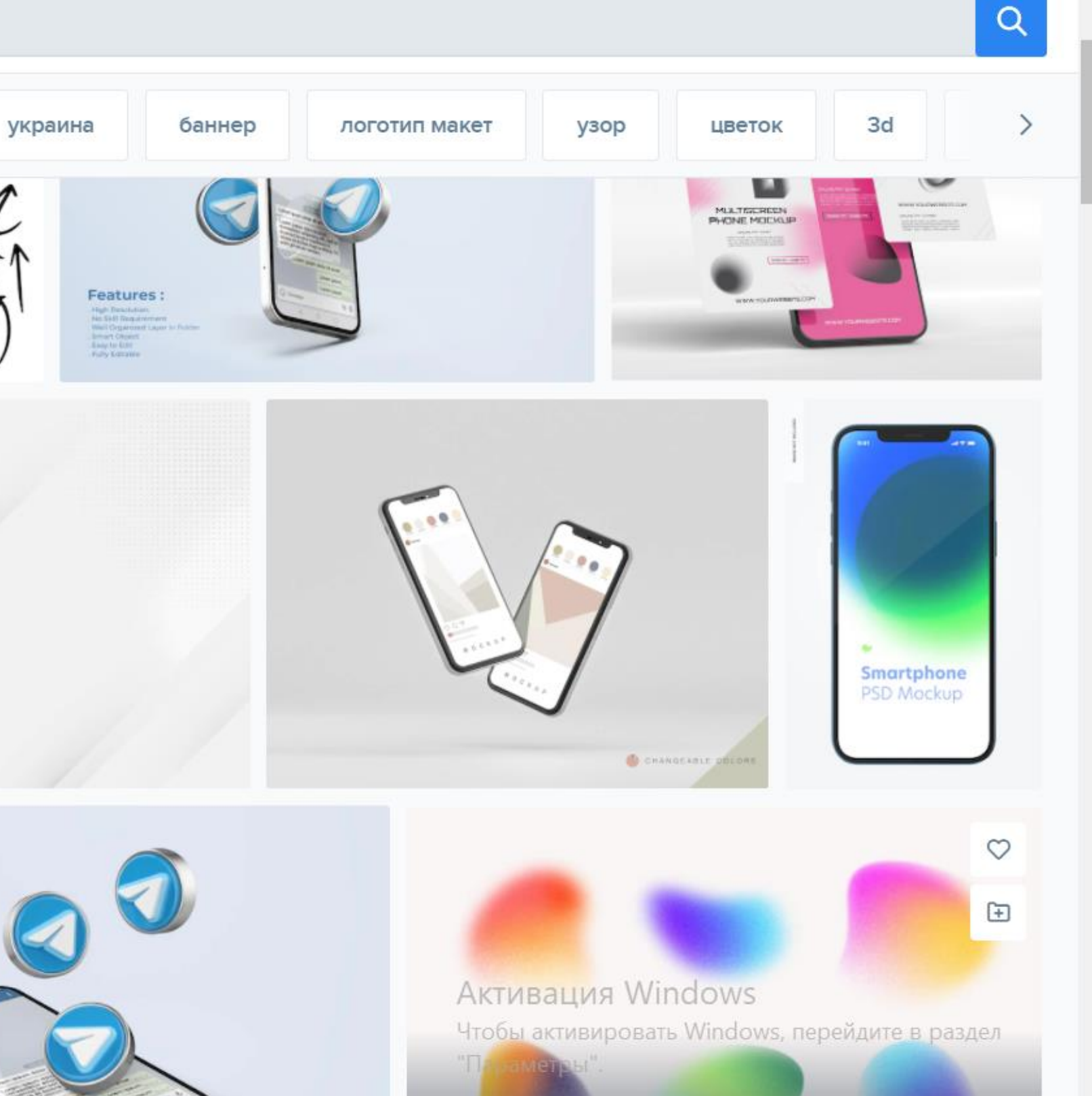

Ссылка на сервис: http://kvikpic.com/

# KVIKPIC<sub>2</sub>

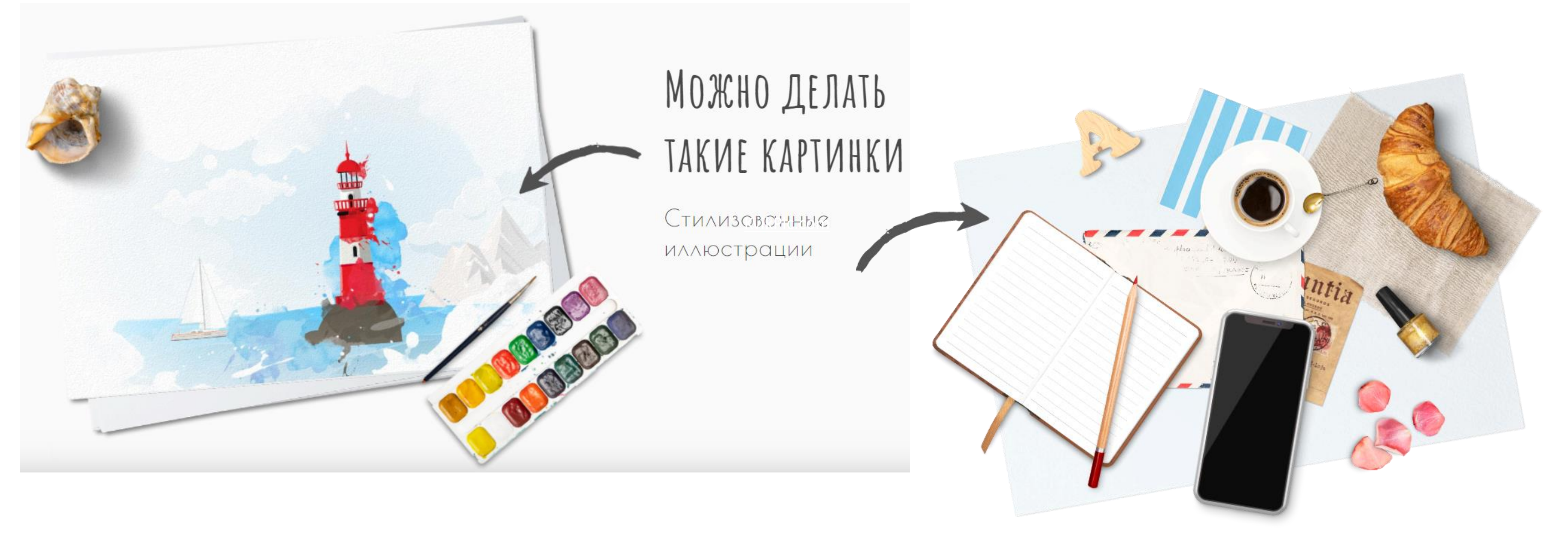

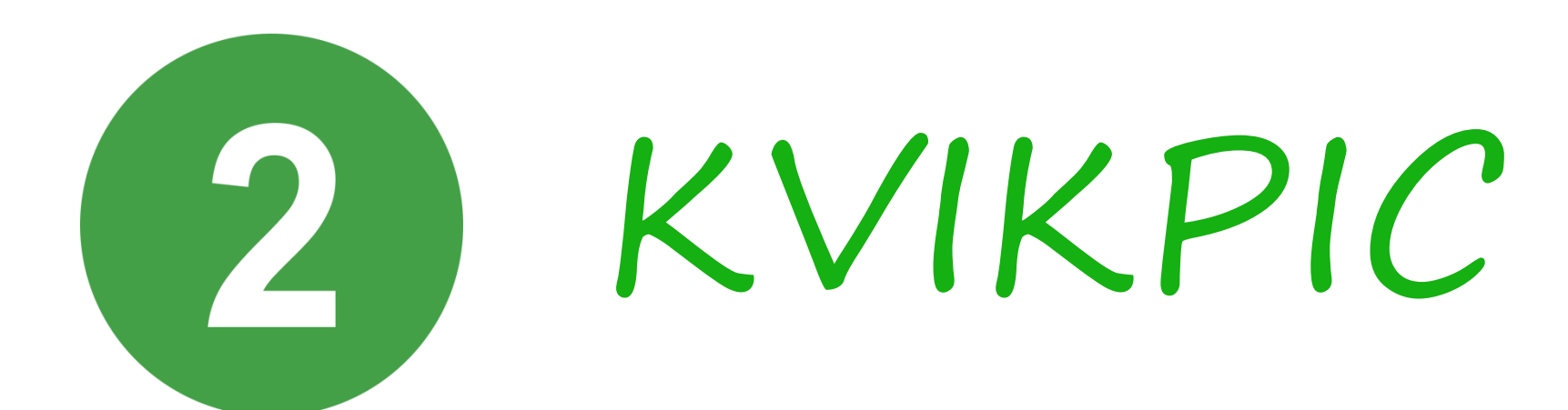

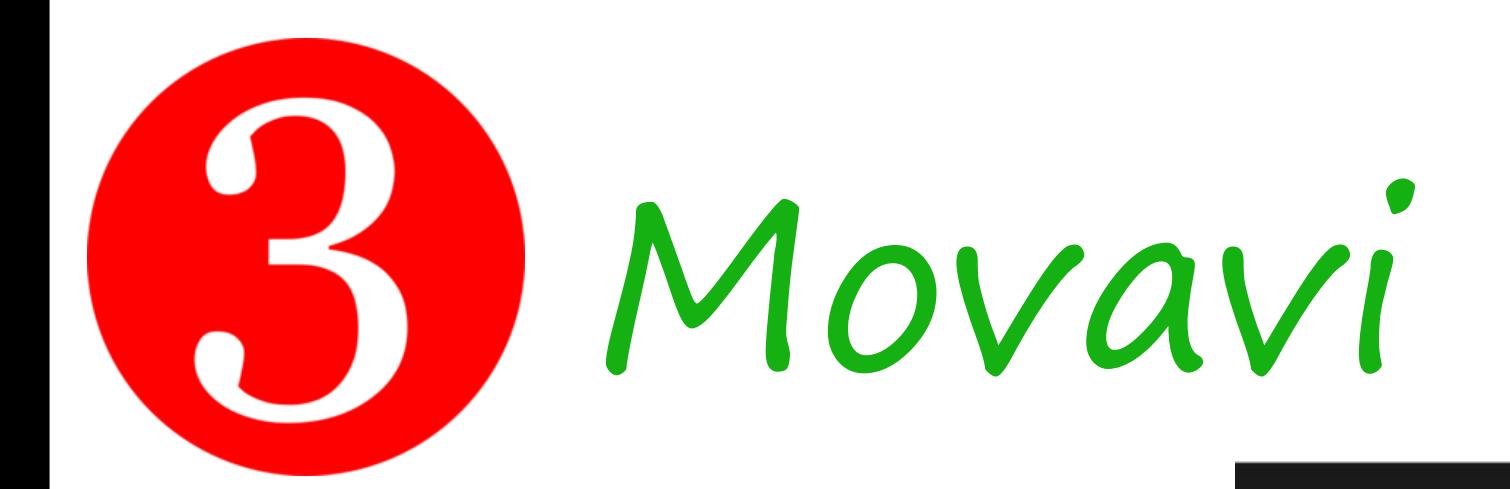

#### **:** movavi

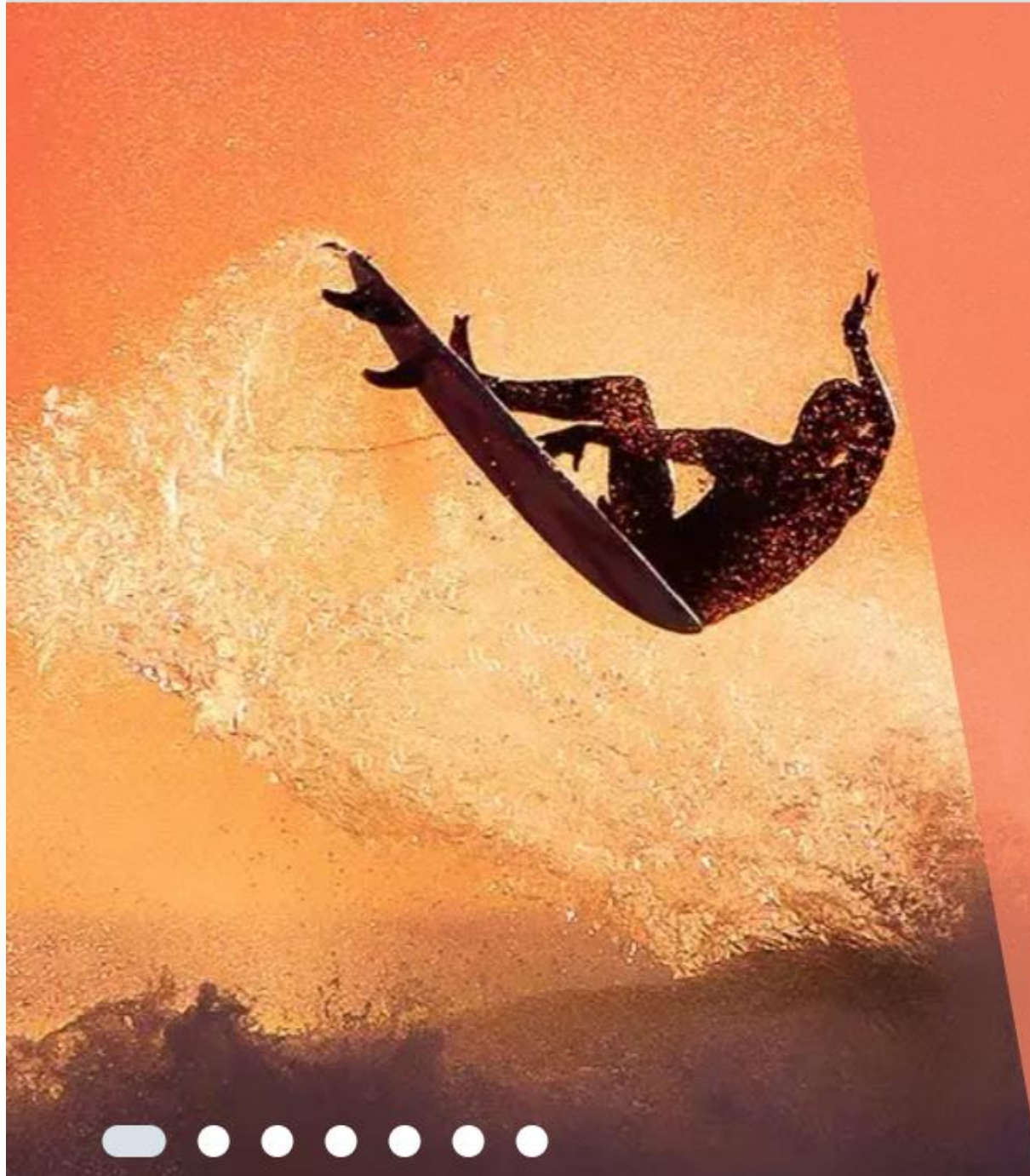

## Ссылка на сервис: https://www.movavi.ru

# meyav

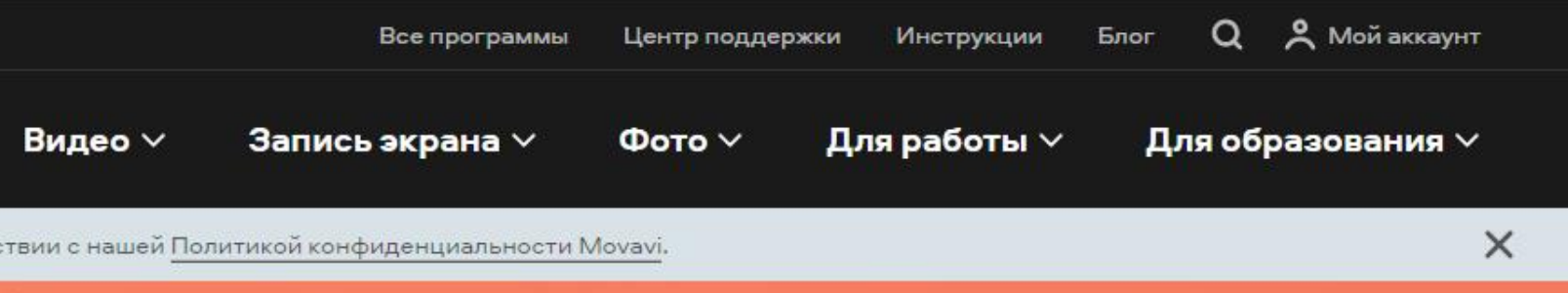

Movavi Video Suite - всё, что нужно для работы с видео! Удобный инструмент для удалённой работы и учёбы

Создавайте видео с музыкой и эффектами, записывайте обучающее видео и многое другое!

Подробнее >

Скачать бесплатно

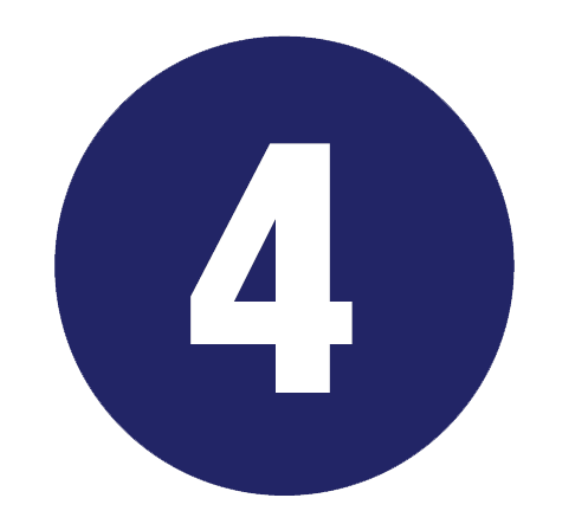

# «ФотоМАСТЕР»

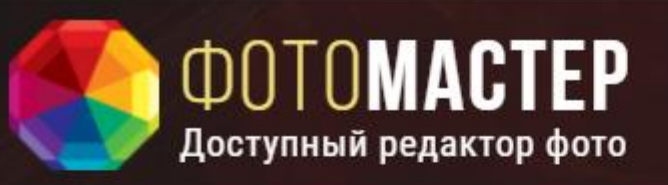

## **ФОТОМАСТЕР** МОЩНАЯ ПРОГРАММА ДЛЯ ОБРАБОТКИ ФОТО

Ваши фотографии станут лучше. Сегодня!

## Ссылка на сервис: https://photo-master.com

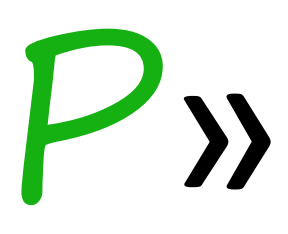

**ВОЗМОЖНОСТИ ВИДЕО ОБУЧЕНИЕ ПОДДЕРЖКА**  **СКАЧАТЬ** 

СКАЧАТЬ СЕЙЧАС

**■ Для Windows 11, 10, 8, 7 и ХР** 

л

# Доступные библиотеки образовательного контента

Разработки лучших учителей страны к урокам по всем предметам школьного курса: конспекты, образовательные видео, упражнения и задачи, проверочные задания.

### **Российская электронная школа**

## Ссылки на сайты библиотек

– <https://resh.edu.ru/>

– <https://educont.ru/>

– <https://www.fxyz.ru/>

– <https://www.lektorium.tv/>

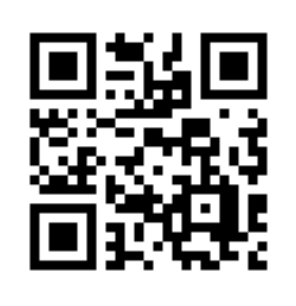

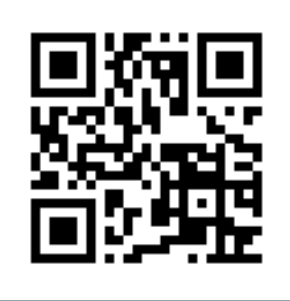

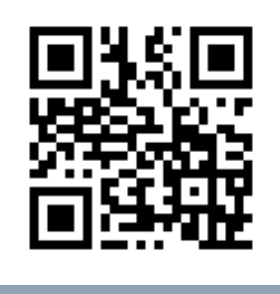

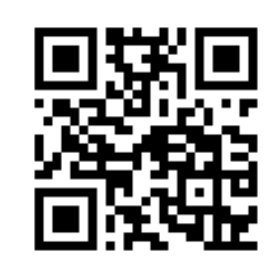

Cодержит в концентрированной форме основные формулы и сведения по математике, геометрии, физике. Интерактивность позволяет производить вычисления формул онлайн.

## **Интерактивный справочник**

формул

Единый бесплатный доступ к материалам ведущих образовательных онлайн-сервисов России

### **Цифровой образовательный контент**

Бесплатные видеолекции преподавателей вузов

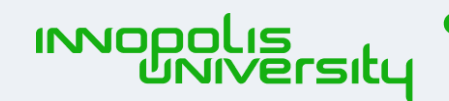

• опорный **OFPAROBATED** 

## **Видеотека Лекториум**

Яндекс

### 0360

## Яндекс 360 для образовательных и культурных учреждений

Сервисы для работы с документами, хранения файлов и коммуникации - для школ, вузов, библиотек, музеев

#### Год бесплатного использования

До 1 сентября 2022 года подключите тариф «Оптимальный»:

- Целый год преимуществ бесплатно
- Для неограниченного числа сотрудников и учащихся

Оставить заявку

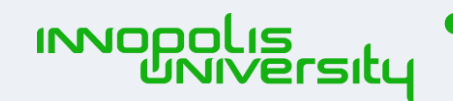

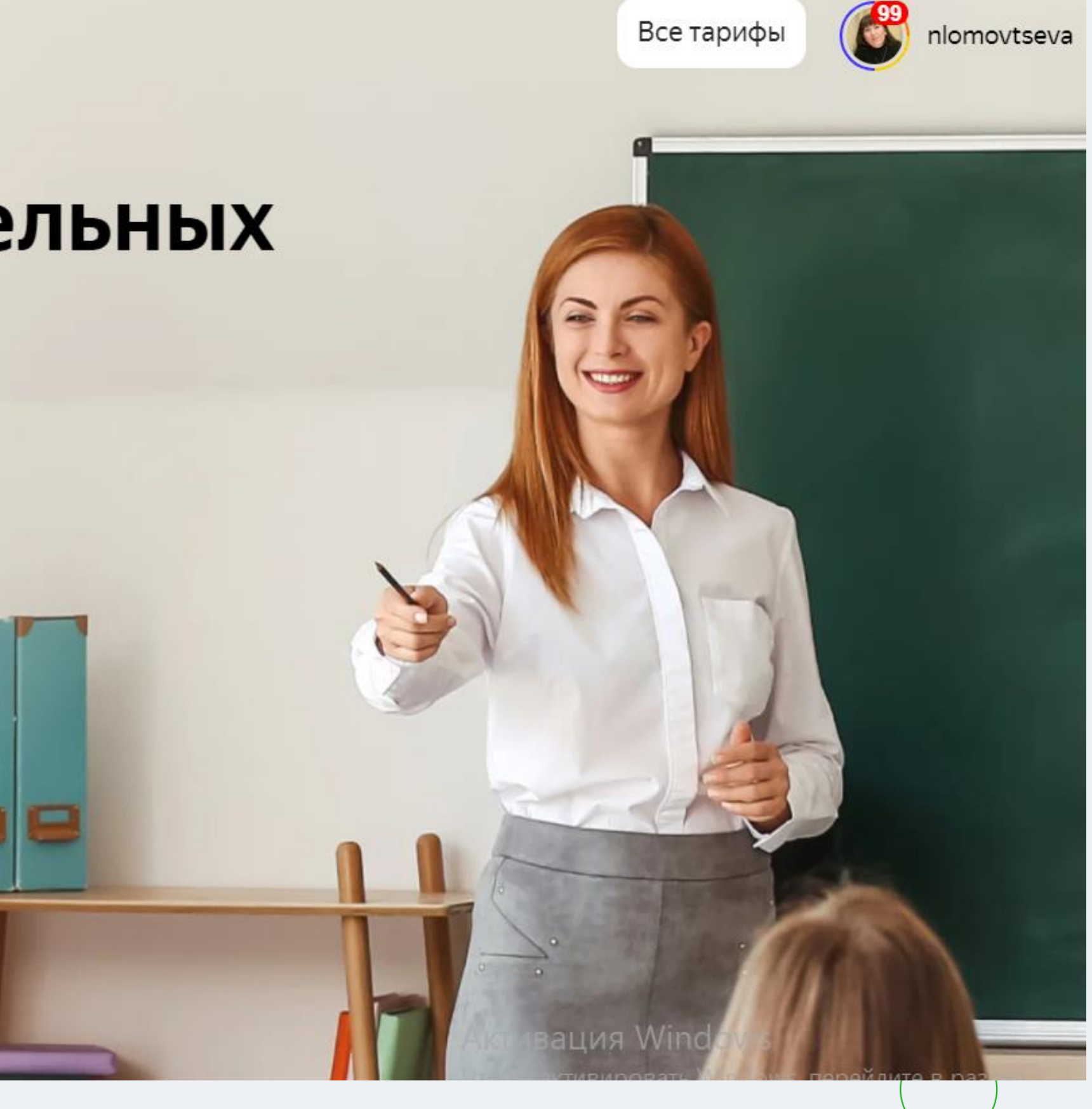

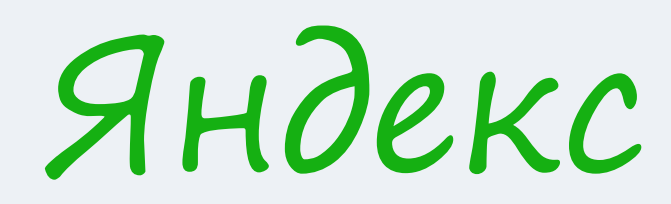

## Практикум

На основе этих принципов мы создали Яндекс. Практикум. Это сервис онлайнобразования, в котором люди любого возраста могут освоить новую профессию или навык и изменить свою жизнь.

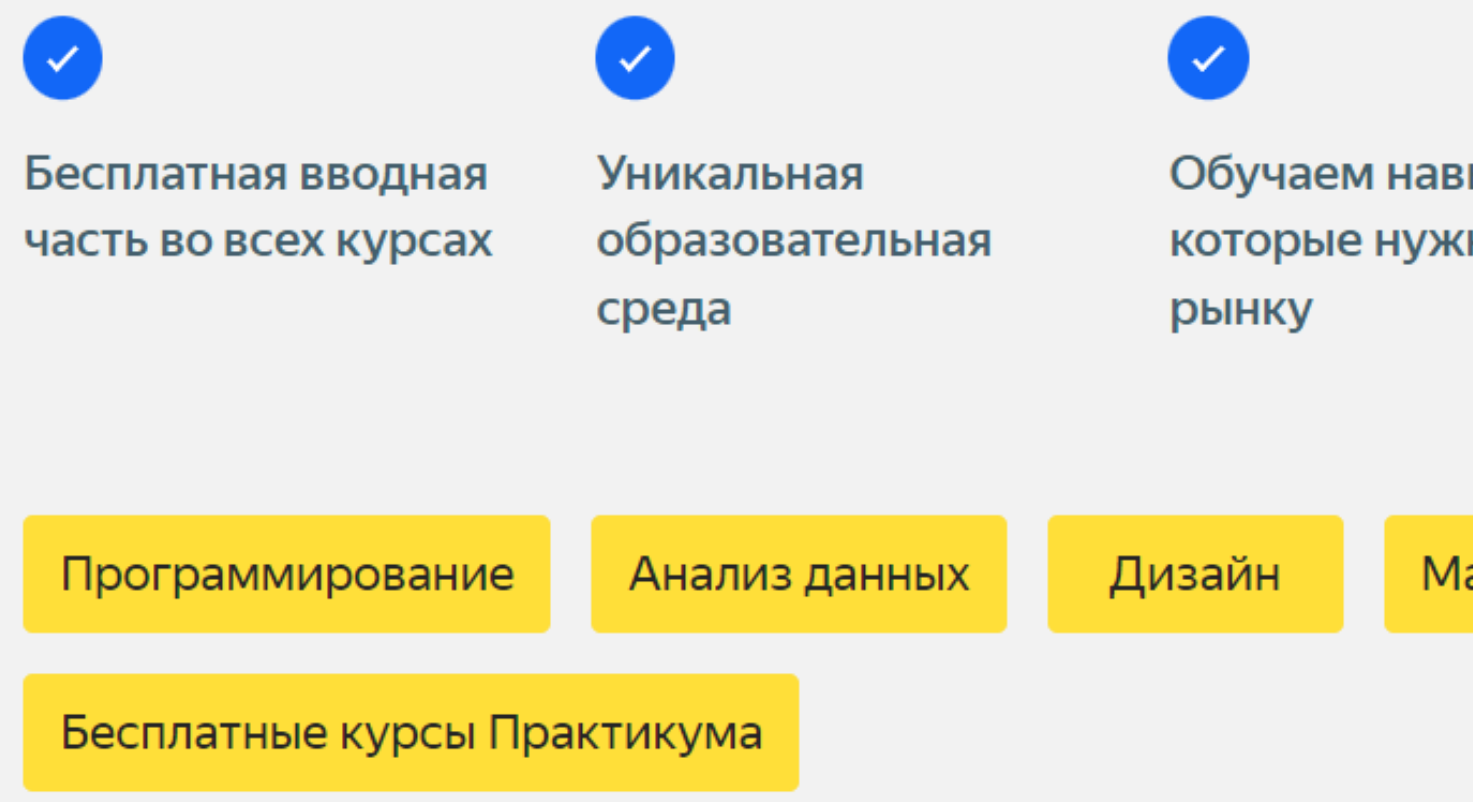

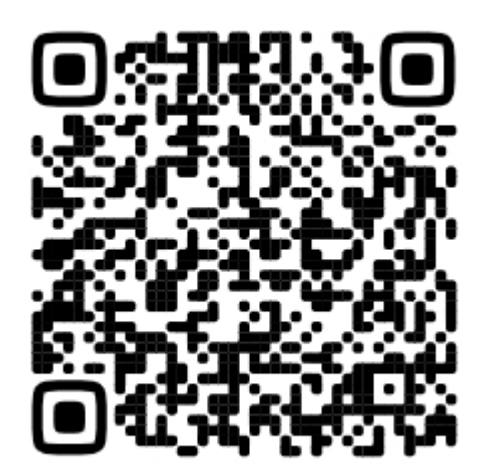

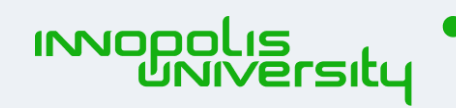

Практикум ~ Академия

71,1% выпускников ыкам, HЫ находят новую работу

аркетинг

Управление

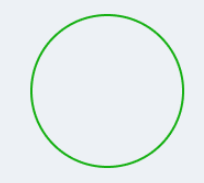

#### Яндекс

### Бесплатные курсы Практикума

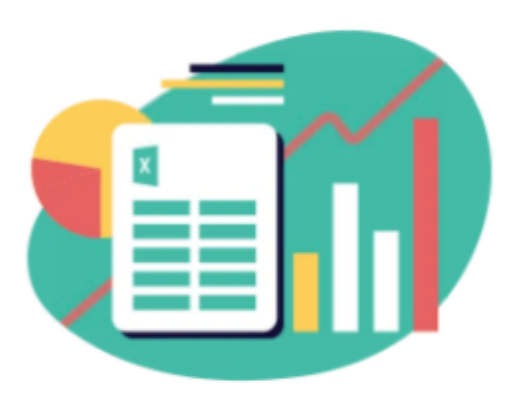

#### **Excel для работы**

#### 10 часов

Научим суммировать, считать и искать данные по определенным параметрам, делать сводные таблицы, сортировать данные и визуализировать результаты.

Курс подойдёт:

- Менеджерам и маркетологам, которые хотят увереннее работать с Excel.

- Предпринимателям для подсчёта данных в малом бизнесе.

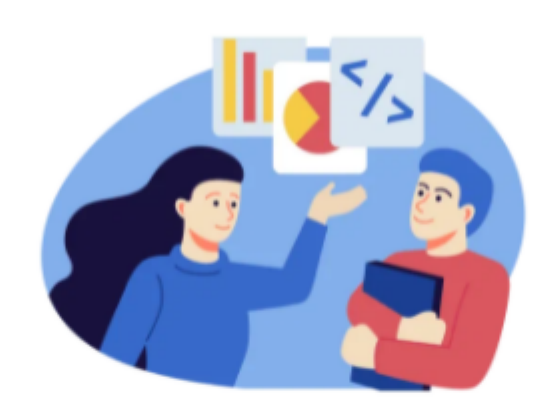

#### Профориентация

2 yaca

Расскажем, как устроена цифровая индустрия, чем занимается каждый специалист и как выглядит его рабочий день.

Курс подойдёт:

- Тем, кто хочет освоить цифровую профессию, но не знает, с чего начать.

- Тем, кто хочет лучше ориентироваться в сфере и ITпрофессиях.

- Тем, кто не знает, чем ему

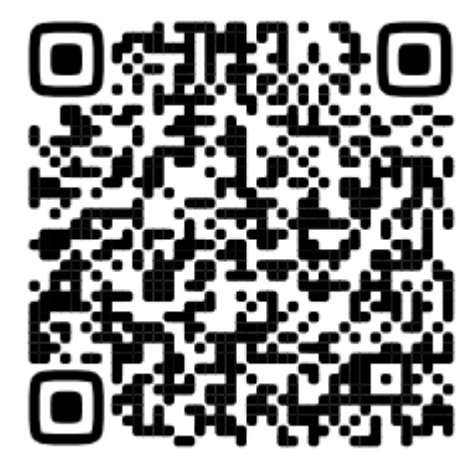

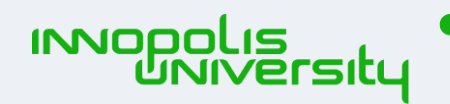

Практикум У **Академия** 

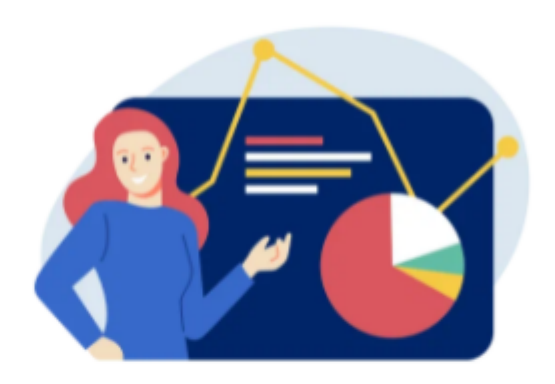

#### Визуальная презентация

 $10$  часов

Научим делать презентации под разные ситуации и аудитории, формулировать тему, наполнять их контентом оформлять слайды.

Курс подойдёт:

- Менеджерам и всем, кто защищает идеи или результаты.

- Предпринимателям и инвесторам.

- Преподавателям и студентам.

Активация Windows Чтобы активировать Windows, перейдите в раздел

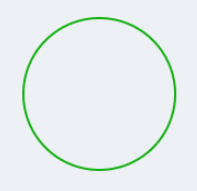

#### Яндекс

### Академия

Это бесплатный образовательный проект для тех, кто интересуется сферой IT, хочет построить карьеру и готов для этого много трудиться.

Каждый год мы проводим школы и лекции на множество разных тем. Записи лекций можно найти на Youtube-канале Академии.

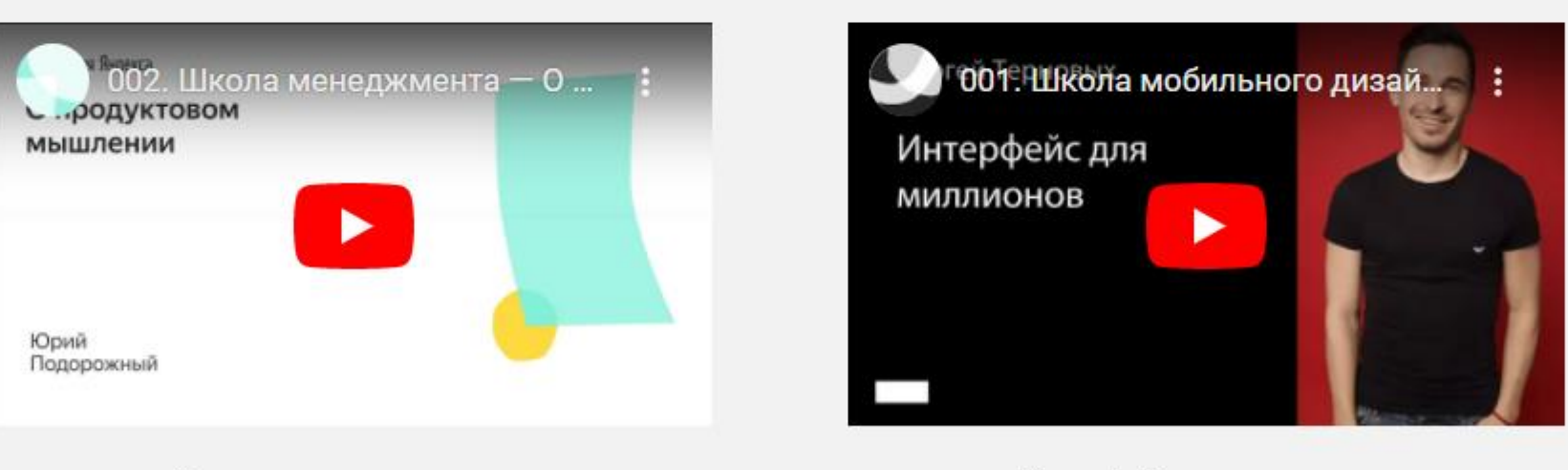

О продуктовом мышлении. Юрий Подорожный

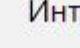

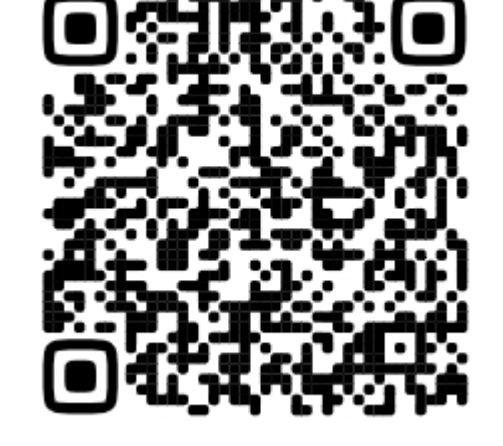

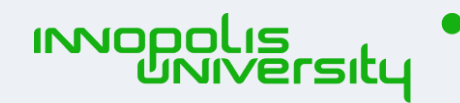

Практикум У Академия

Интерфейс для миллионов. Сергей Терновых

> **Активация Windows** Чтобы активировать Windows, перейдите в раздел

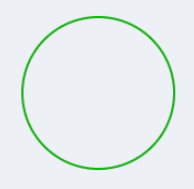

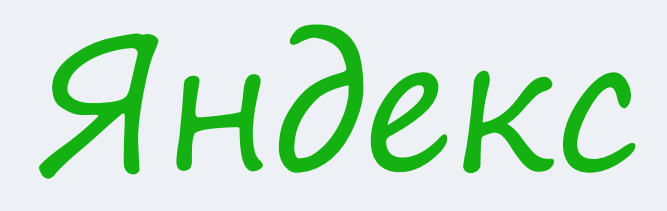

Яндекс <mark>\$</mark> Учебник

Курсы Вебинары Статьи Интенсив Сообщество

## Учительская бесплатная программа развития педагогов с сертификатами от Яндекса

Поможем освоить практики преподавания, которые нужны, чтобы учить детей в современном мире.

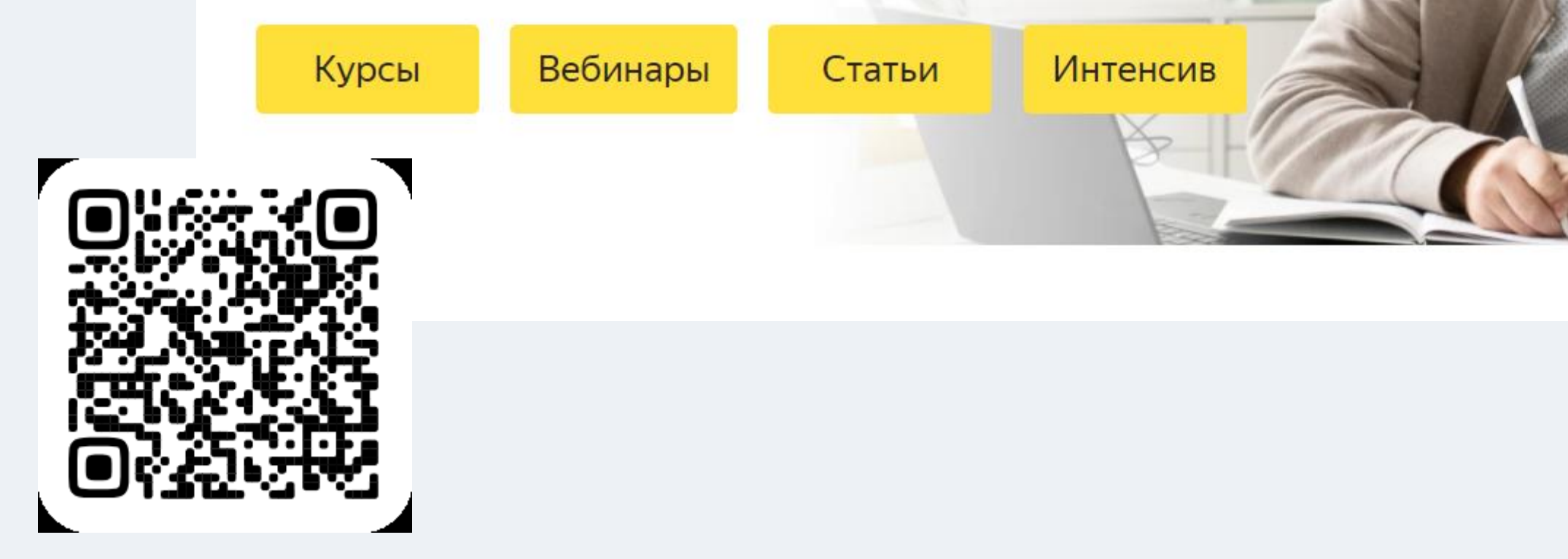

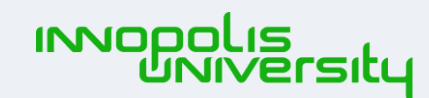

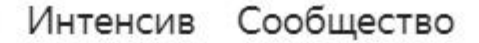

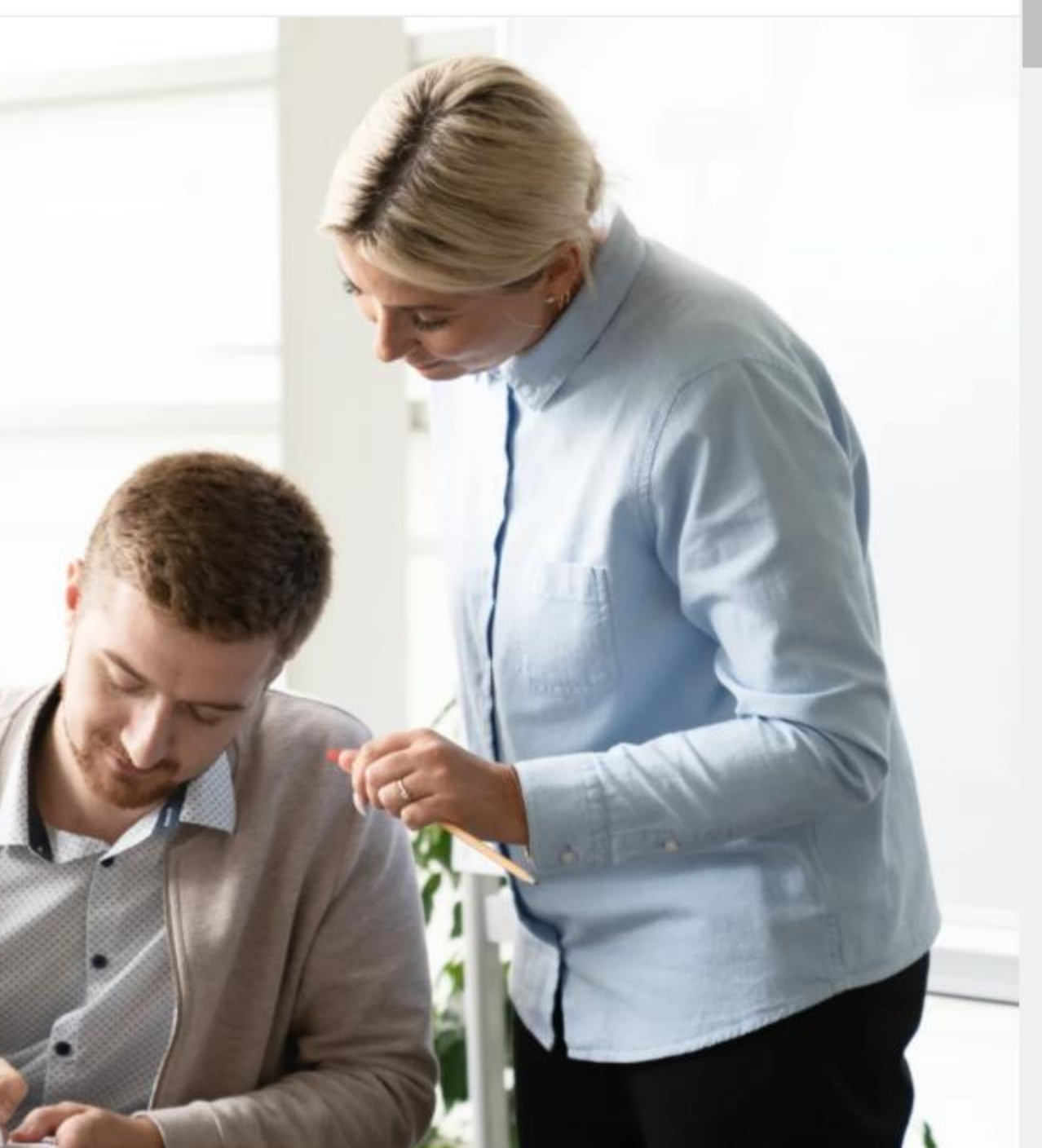

Активация Windows Чтобы активировать Windows, перейдите в раздел

#### Яндекс 8 Учебник Курсы Вебинары Статьи Интенсив Сообщество  $\Omega$  $\circledcirc$  $\sum_{i=1}^{n}$  $\Box$ С нами уже больше Все материалы **Понятные методики** Сертификаты 200 тысяч учителей в бесплатном и готовые инструкции о прохождении в каждом курсе доступе курсов Яндекс <mark>\$</mark> Учебник

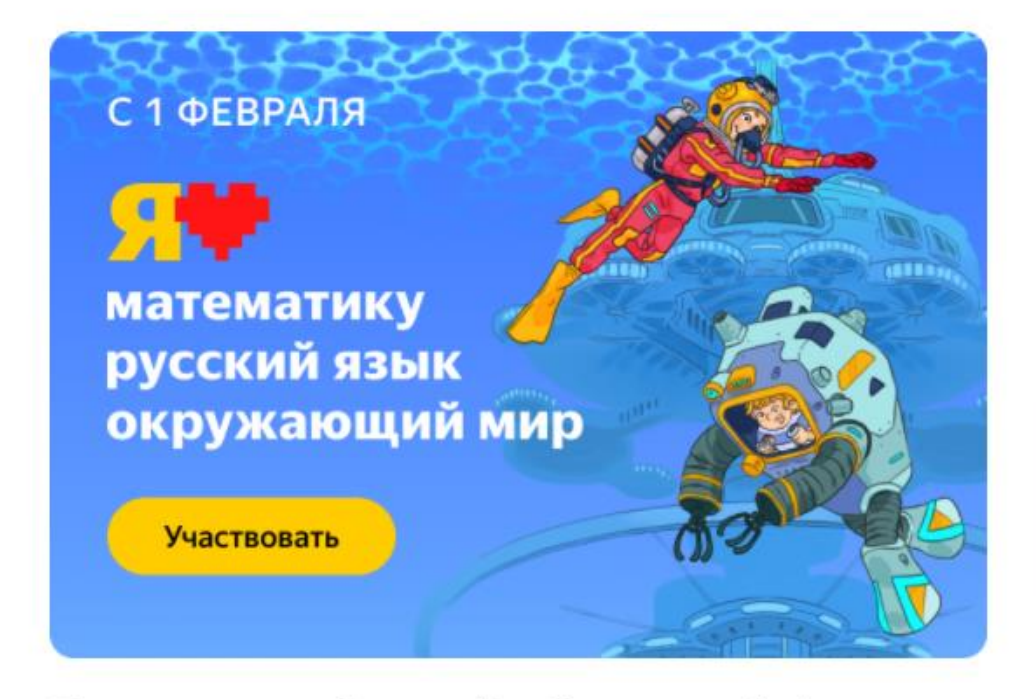

Олимпиады от Яндекс Учебника для 1-4 классов

F (0) 36 часов курс для учителей 16 часов курс для администрации

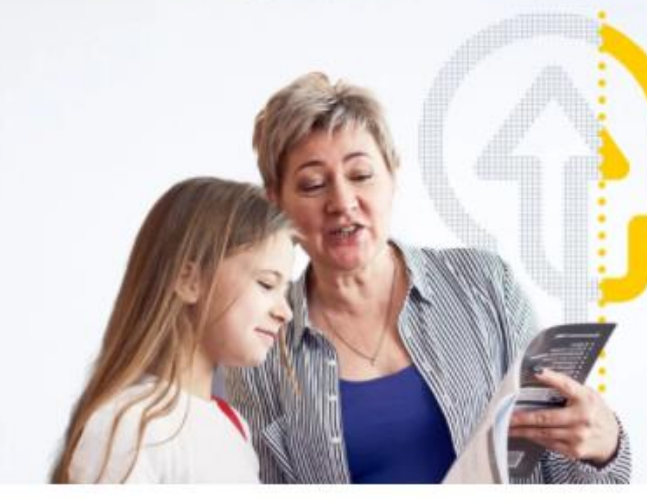

Создание в школе индивидуальной

Функциональная грамотность: развив в школе

Базовые цифровые компетенции учител

Работа с детьми с низкой мотивацией

Эмоциональное выгорание у педагог

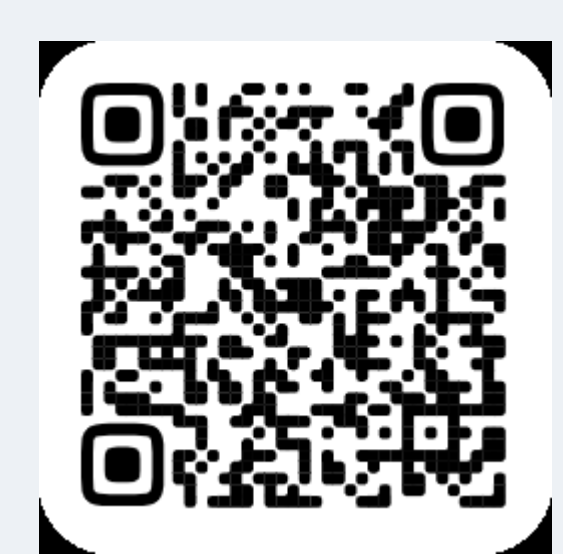

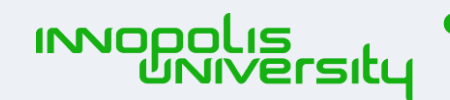

Вебинары Статьи Интенсив Сообщество Курсы

### Больше курсов

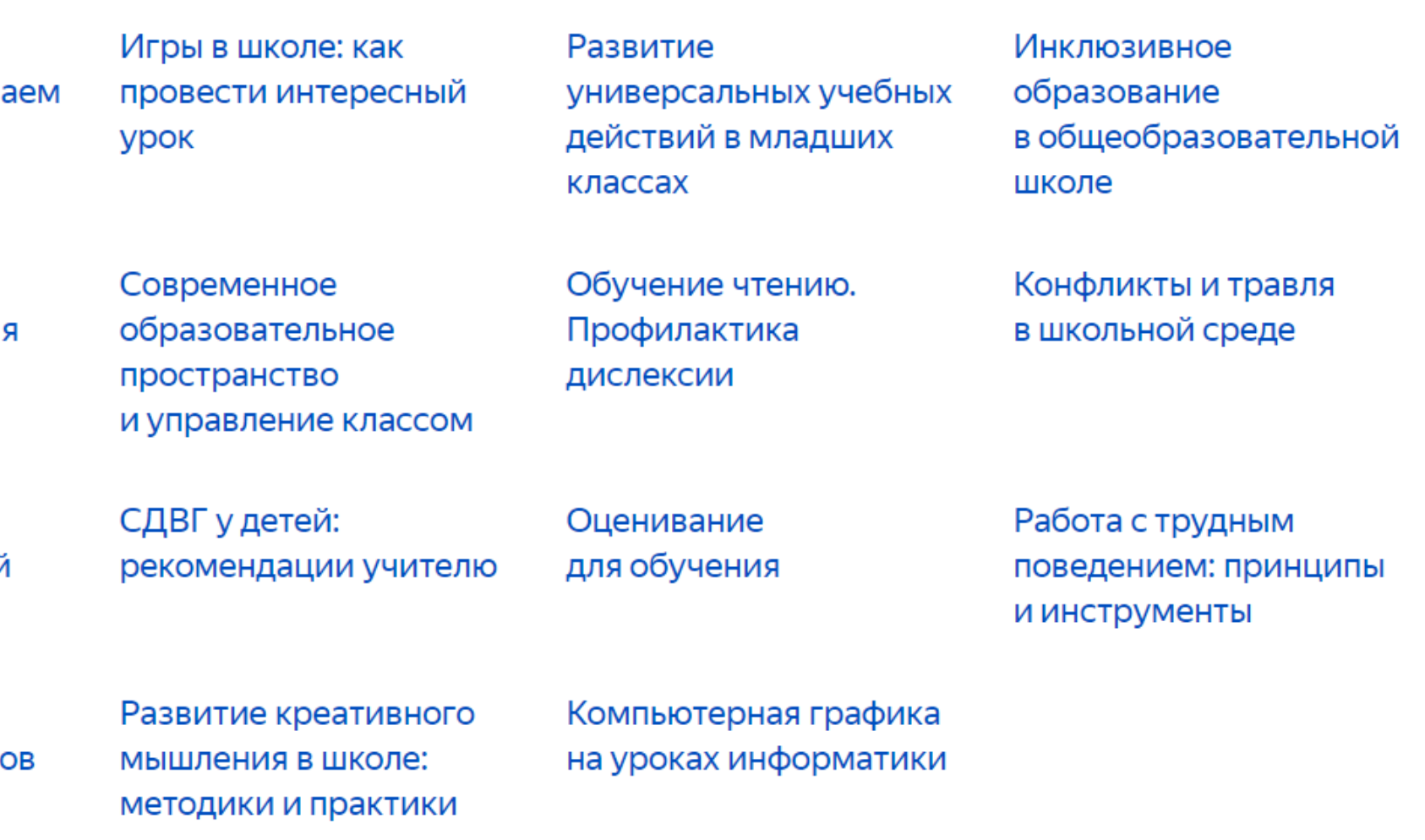

Словарь терминов и понятий

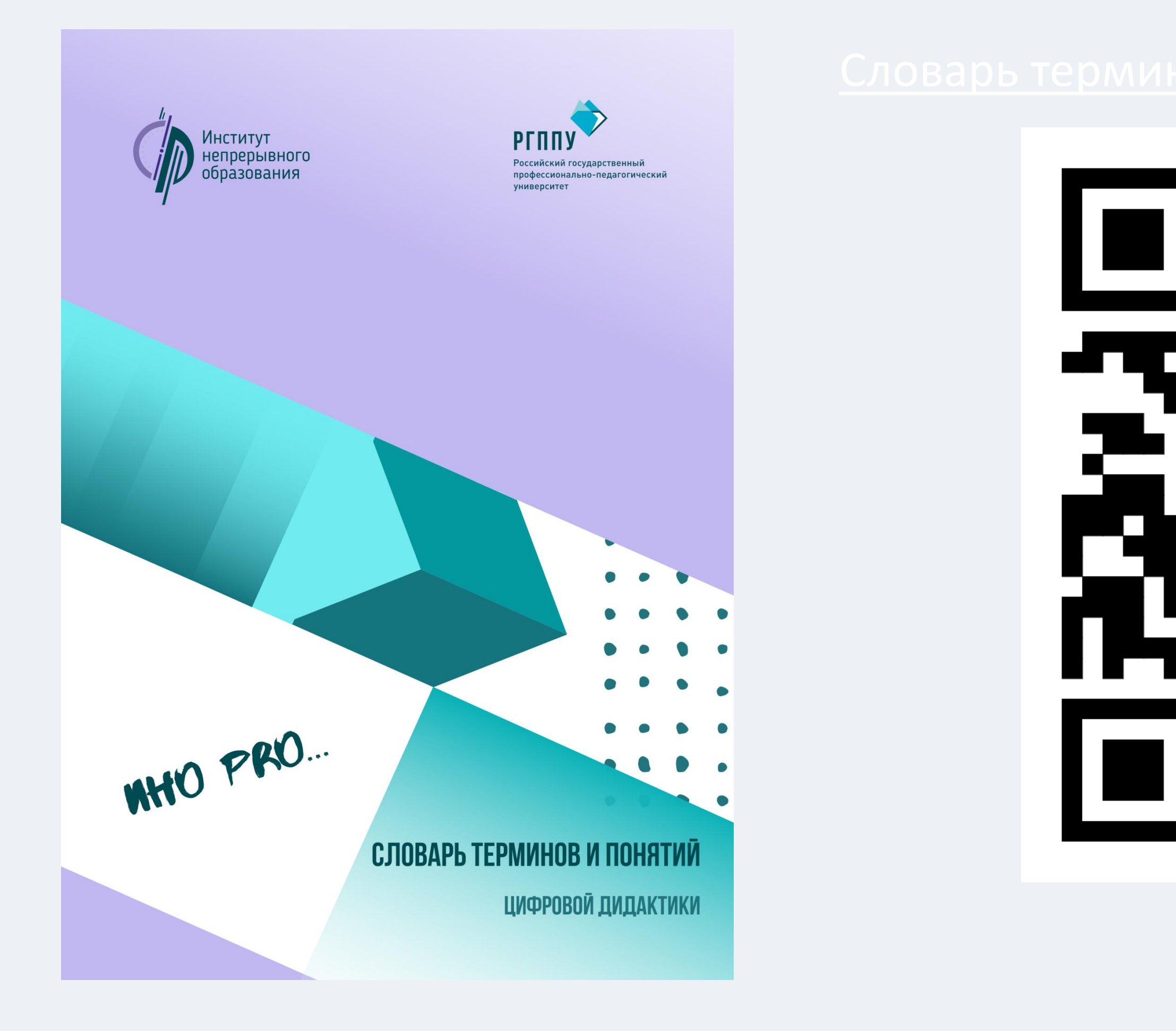

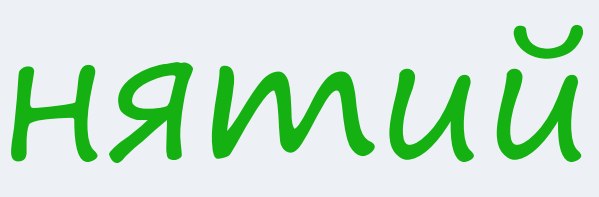

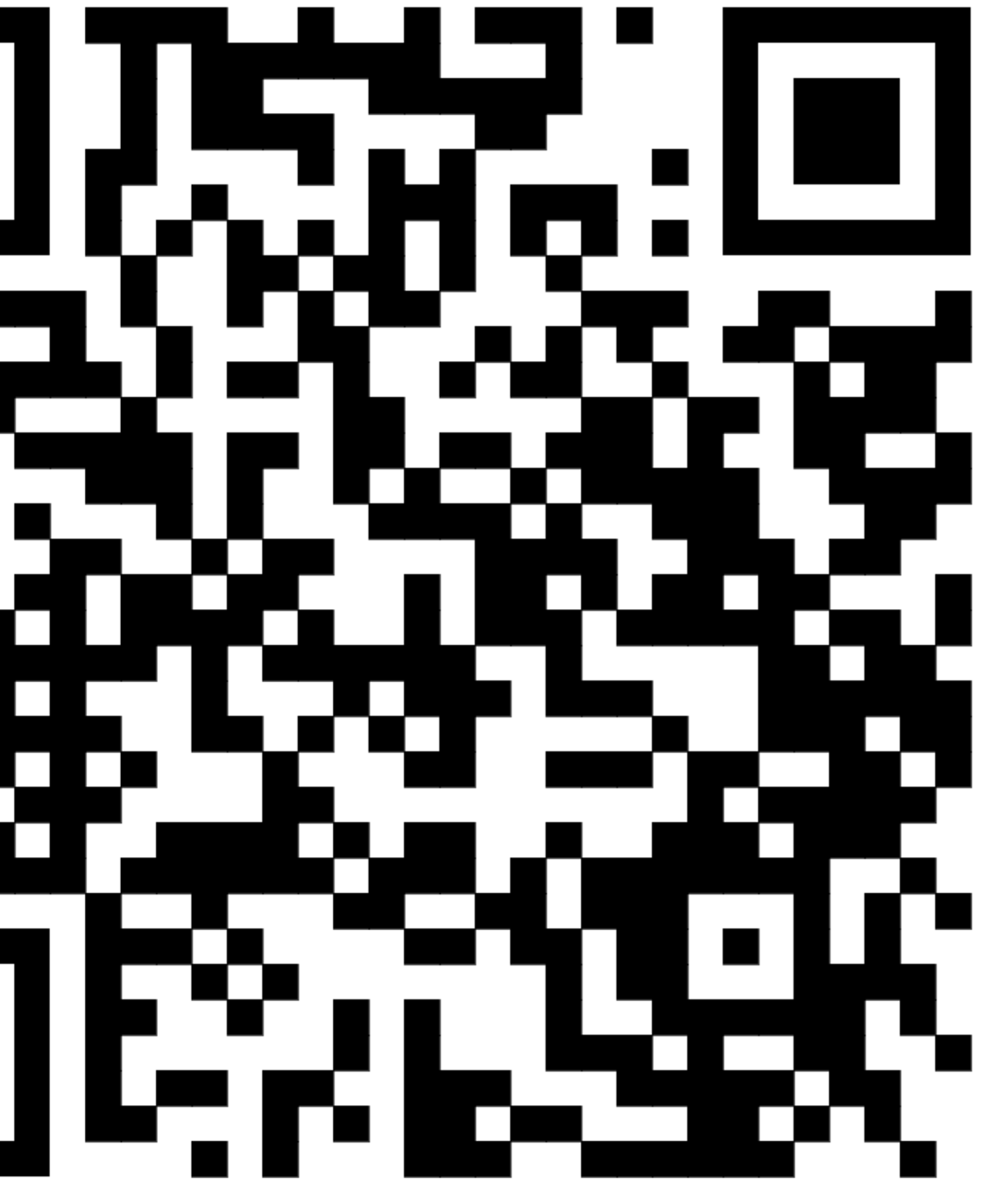

![](_page_98_Picture_5.jpeg)

Словарь терминов и понятий

![](_page_99_Figure_2.jpeg)

#### РОССИЙСКИЕ РЕСУРСЫ ДЛЯ ОНЛАЙН-ОБУЧЕНИЯ

![](_page_99_Figure_4.jpeg)

Сервис для создания разнообразного интерактивного ко На основе видео можно создать викторину, прикрепит разнообразные задания, аннотации, комментарии и изображения, добавить ссылки, а также создать меню

![](_page_99_Figure_11.jpeg)

интерактивные мультимедийные плакаты, на которые наносятся маркеры. Маркеры могут вести на другой сервис: видео из YouTube,

> обучающимися в режиме реального времени. Позволяет видеть работу учеников, ставлять отзывы, отслеживать рогресс и совместно работать имыннионным ммишдо де

контента Позволяет создавать презентации. видеопрезентации, электронные плакаты.

листов. Позволяет трансформировать интерактивные онлайн-упражнения с

Активация Windows

epe

Платформа, позволяющая создать интерактивное видео с вопросами и

> Онлайн-сервис для быстрого добавления опросов к видеосюжетам в режиме одного окна" Доступны 3 типа просов. Количество вопросов одному видео не ограничено део можно прикрепить ерссылку в виде кнопки

сервис для создания интерактивного видео с вопросами и заданиями к

заметками, вопросами и заданиями к ним

Активация Windows Чтобы активировать Windows, пере "Параметры".

![](_page_99_Picture_23.jpeg)

## Примеры

![](_page_100_Picture_94.jpeg)

- ный  $RIR$ Д
- .<br>на. .<br>личес сшире
- давае
	- $\ddot{\phantom{0}}$

 $\ddot{\phantom{a}}$ 

- 
- **IMHP**
- ,<br>ольшой
- рнет-

![](_page_100_Picture_13.jpeg)

- r <mark>cne</mark>L
- динг×
- «Сайт ком
- «Интернет
- 
- интернет-магазин.
- 
- Изменение стилей сайта с кола
- 
- помощью редактирования CSS-
- загружаются достаточно долго.
- $TMI$ </u>
	- -визи
	-

![](_page_100_Picture_95.jpeg)

![](_page_101_Picture_0.jpeg)

#### ИНТЕЛЛЕКТ-КАРТА "РАЗРАБОТКА ПРИЛОЖЕНИЙ

Интеллект-карта — это диаграмма, используемая для визуальной организации информации. Интеллект-карта является многоуровневой и<br>демонстрирует взаимоотношения между частями единого целого.

![](_page_101_Figure_3.jpeg)

![](_page_101_Picture_4.jpeg)

## **ВИРТУАЛЬНАЯ** PEANЬHOCTЬ 3

 $\mathbf{v}_\mathrm{A}$ 

Виртуальное пространство позволяет детально рассмотреть объекты и процессы, которые невозможно или очень сложно проследить в реальном мире.

![](_page_101_Picture_7.jpeg)

другое.

![](_page_101_Picture_9.jpeg)

![](_page_101_Picture_10.jpeg)

#### **БУДУЩЕЕ МОЖЕТ** НАСТУПИТЬ УЖЕ СЕГОДНЯ

попробуй начать с чистого листа

![](_page_101_Picture_13.jpeg)

![](_page_101_Picture_14.jpeg)

![](_page_101_Picture_15.jpeg)

![](_page_101_Picture_16.jpeg)

новые идеи - делающие мир доступнее

![](_page_101_Picture_18.jpeg)

невозможное - станет **ВОЗМОЖНЫМ** 

делающие мир лучше

办作

![](_page_101_Picture_20.jpeg)

![](_page_101_Picture_21.jpeg)

![](_page_101_Picture_23.jpeg)

![](_page_102_Picture_0.jpeg)

## Спасибо за внимание

## nlomovtseva@yandex.ru Ломовцева Наталья 8 (903) 07 97 049

![](_page_102_Picture_3.jpeg)